## UNIVERSIDADE ESTADUAL DO OESTE DO PARANÁ CENTRO DE CIÊNCIAS EXATAS E TECNOLÓGICAS PROGRAMA DE PÓS-GRADUAÇÃO EM ENGENHARIA AGRÍCOLA

## TÉCNICAS DE DIAGNÓSTICO EM MODELOS ESPACIAIS LINEARES GAUSSIANOS

## JOELMIR ANDRÉ BORSSOI

**CASCAVEL** DEZEMBRO DE 2007

# **Livros Grátis**

http://www.livrosgratis.com.br

Milhares de livros grátis para download.

## JOELMIR ANDRÉ BORSSOI

## TÉCNICAS DE DIAGNÓSTICO EM MODELOS ESPACIAIS LINEARES GAUSSIANOS

Dissertação apresentada ao Programa de Pós-Graduação em Engenharia Agrícola em cumprimento parcial aos requisitos para obtenção do título de Mestre em Engenharia Agrícola, pela UNIOESTE/Campus de Cascavel, área de concentração Engenharia de Sistemas Agroindustriais.

Orientador: Professor Dr. Miguel Angel Uribe Opazo

Co-orientador: Professor Dr. Manuel Jesus Galea Rojas

## **CASCAVEL**

## DEZEMBRO DE 2007

## JOELMIR ANDRÉ BORSSOI

## TÉCNICAS DE DIAGNÓSTICOS EM MODELOS ESPACIAIS LINEARES GAUSSIANOS

Dissertação apresentada ao Programa de Pós-Graduação em Engenharia Agrícola em cumprimento parcial aos requisitos para obtenção do título de Mestre em Engenharia Agrícola, área de concentração Engenharia de Sistemas Agroindustriais, aprovada pela seguinte banca examinadora:

Orientador: Prof. Dr. Miguel Angel Uribe Opazo Centro de Ciências Exatas e Tecnológicas, UNIOESTE

> Profª. Dra. Lúcia Helena Pereira Nóbrega Centro de Ciências Exatas e Tecnológicas, UNIOESTE

> Prof. Dr. Eduardo Godoy de Souza Centro de Ciências Exatas e Tecnológicas, UNIOESTE

Prof. Dr. Rubens Augusto Camargo Lamparelli Faculdade de Engenharia Agrícola, UNICAMP

## Cascavel, 04 de dezembro de 2007

À minha família, com muito carinho, dedico.

#### AGRADECIMENTOS

A Deus, pelo dom da vida e por estar comigo em todos os momentos.

Ao meu orientador, Prof. Dr. Miguel Angel Uribe Opazo, pela oportunidade de trabalharmos juntos há vários anos, pelos ensinamentos, amizade e exemplo de profissionalismo.

Ao meu co-orientador, Prof. Dr. Manuel Jesus Galea Rojas, pelo auxílio no desenvolvimento deste trabalho.

A todos os professores e colegas do curso de mestrado, pelos ensinamentos, amizade e companheirismo demonstrados durante este período.

Aos colegas do Grupo de Geoestatística Aplicada, em especial ao Prof. M.sc Jerry Adriani Johann, Prof. Dr. Erivelto Mercante, Prof. M.sc Edson Antonio Alves da Silva, Claudinei Lunkes, Gustavo Henrique Dalposso e Fabiano Giacomin, pelo companheirismo e apoio na coleta de dados em campo.

À UNIOESTE, por proporcionar meu aperfeiçoamento profissional.

À CONAB e ao CNPq, pelo apoio financeiro, concedendo uma bolsa de estudos.

Ao senhor Agassis Linhares Neto, pela parceria na implantação dos experimentos em sua propriedade.

Aos meus pais Adelino e Terezinha e a meus irmãos Adriana, Tatiani, Adilson e Marinho, pelo incentivo e por compartilharem comigo a realização de mais um sonho.

E a todos que não foram citados, mas que de alguma forma contribuíram com a realização deste trabalho.

A todos, muito obrigado!!!

## SUMÁRIO

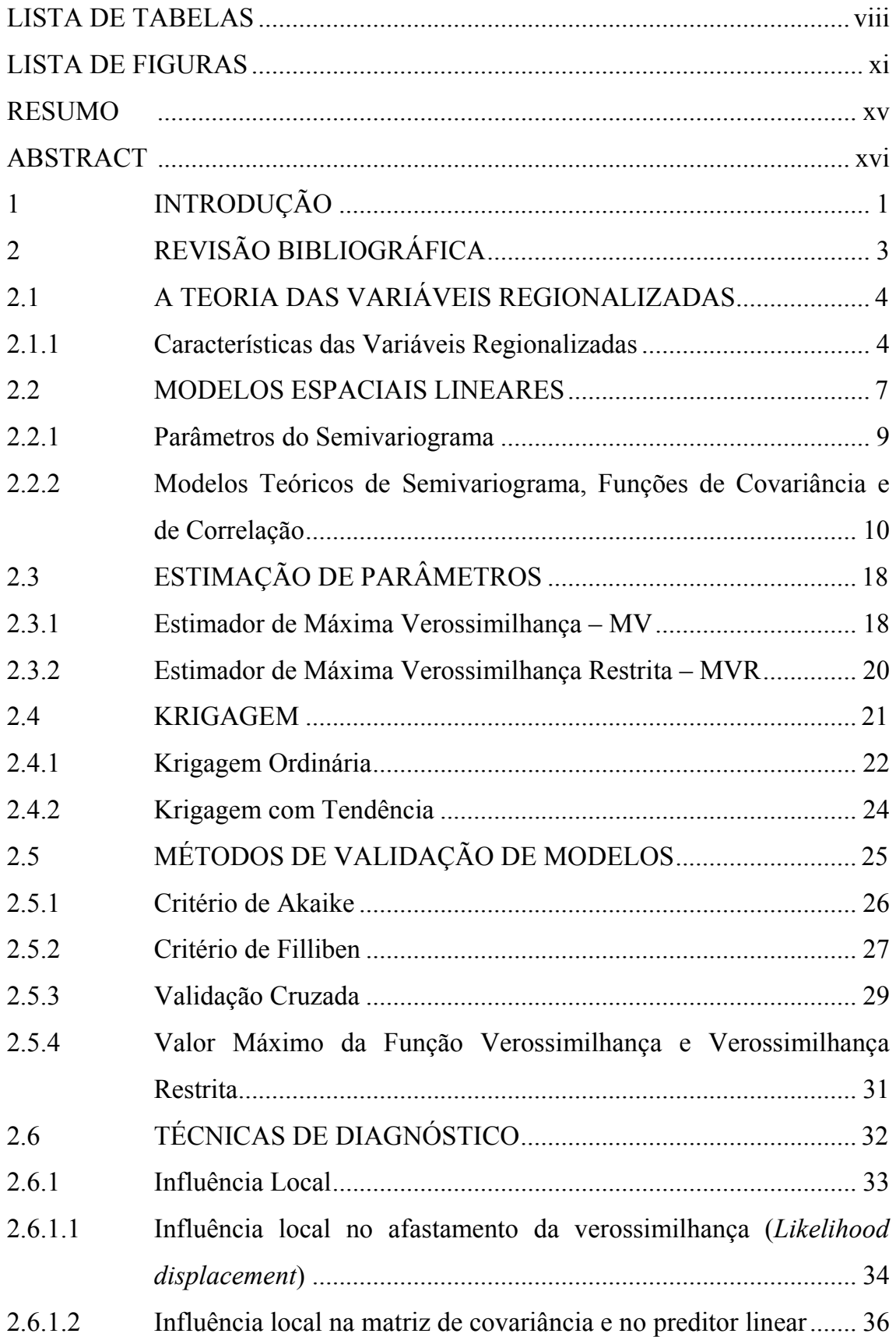

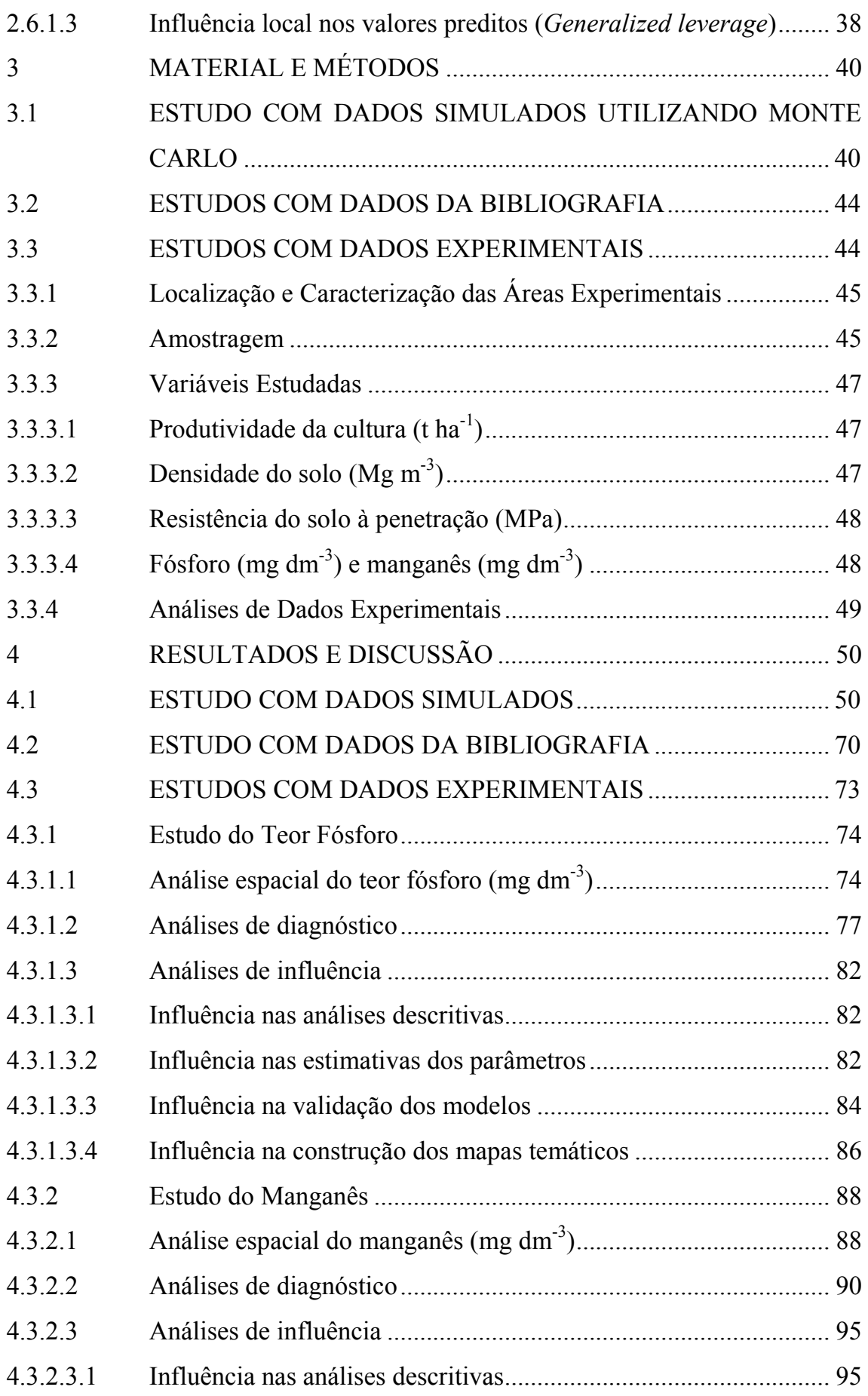

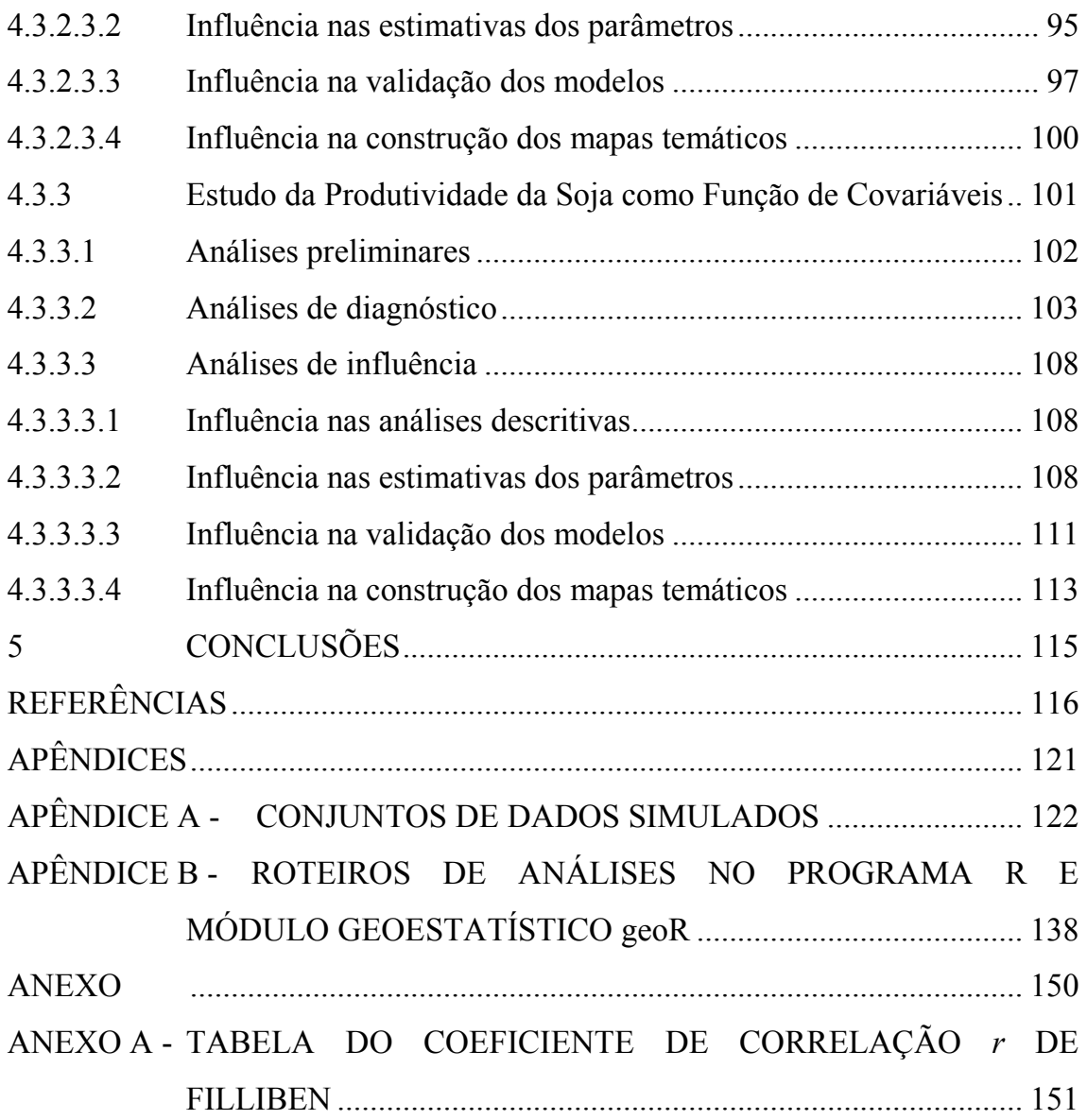

## LISTA DE TABELAS

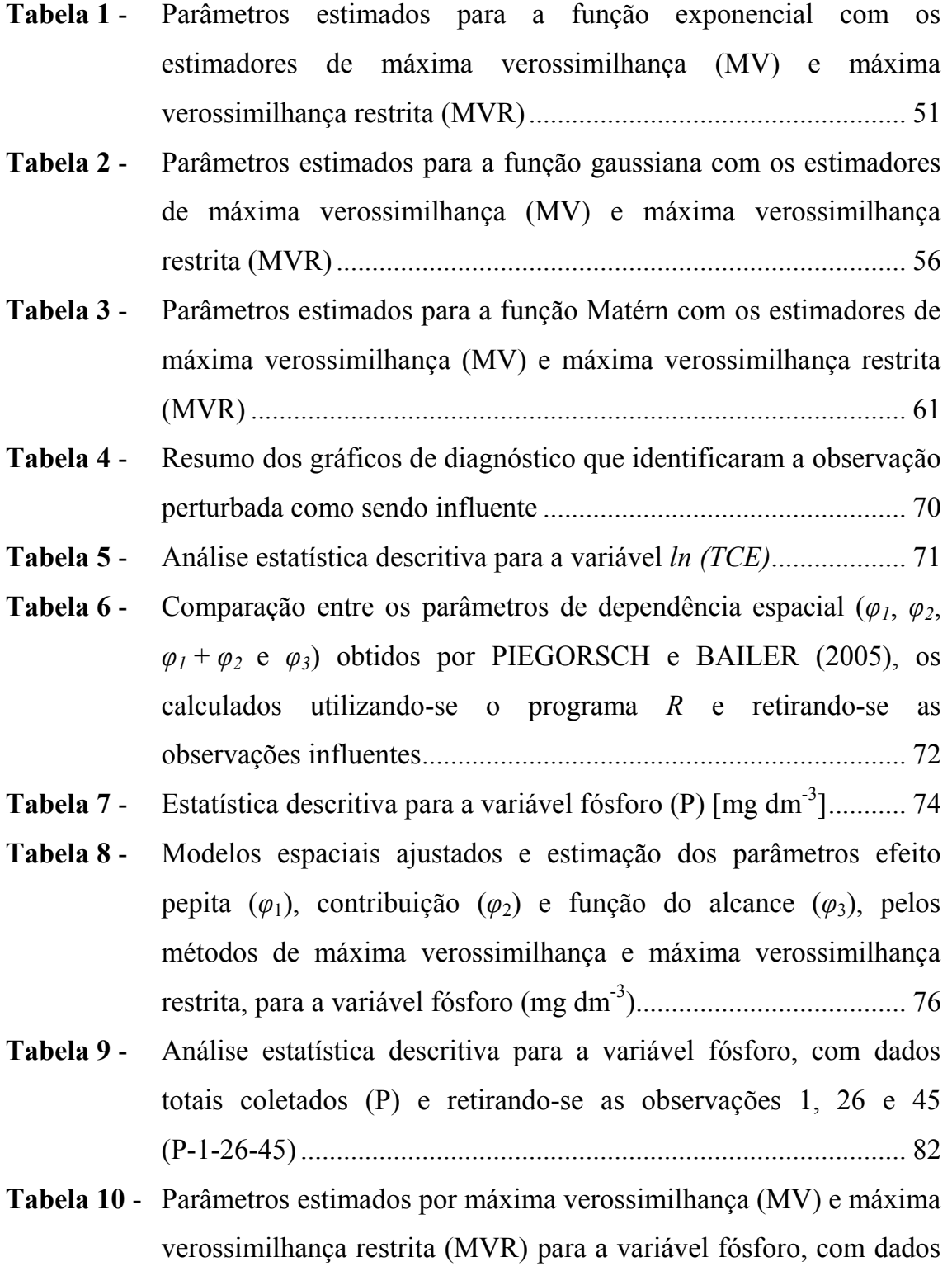

totais (P) e retirando-se as observações 1, 26 e 45 (P-1-26-45), utilizando os modelos teóricos exponencial, gaussiano e Matérn . 83

- **Tabela 11 -** Resultados da validação pelos critérios de Akaike  $(\hat{A})$ , Filliben  $(r^*)$ e valor máximo da verossimilhança (VMV) ................................... 84
- Tabela 12 Resultados da validação cruzada para a variável teor de fósforo com dados originais e sem dados influentes .................................. 86
- Tabela 13 Estatística descritiva para a variável teor de manganês (mg dm<sup>-3</sup>) 88
- Tabela 14 Modelos espaciais ajustados e estimação dos parâmetros efeito pepita ( $\varphi_1$ ), contribuição ( $\varphi_2$ ) e alcance ( $\varphi_3$ ), pelos métodos de máxima verossimilhança e máxima verossimilhança restrita, para a variável teor de manganês (mg dm-3) ............................................. 89
- Tabela 15 Análise estatística descritiva para a variável manganês, com dados totais coletados (Mn) e retirando-se as observações 5 e 6 (Mn-5-6)95
- Tabela 16 Ajustes utilizando os modelos teóricos exponencial, gaussiano e Matérn, com parâmetros estimados por máxima verossimilhança (MV) e máxima verossimilhança restrita (MVR) para a variável manganês, com dados totais e retirando-se as observações 5 e 6 (Sem influentes) ............................................................................. 96
- Tabela 17 Resultados da validação dos modelos ajustados para a variável teor de manganês, pelos critérios de Akaike  $(\hat{A})$ , Filliben  $(r^*)$  e valor máximo do logaritmo da função verossimilhança (VMV).............. 98
- Tabela 18 Resultados da validação cruzada para a variável teor de manganês com dados totais e sem dados influentes ........................................ 99
- **Tabela 19 -** Estatística descritiva para a variável produtividade (t ha<sup>-1</sup>) ......... 102
- Tabela 20 Análise estatística descritiva para a variável produtividade, com dados totais coletados (Prod.) e retirando-se as observações 1, 26 e 45 (Prod-13-23-30) ....................................................................... 108
- Tabela 21a Parâmetros  $\beta$  estimados por máxima verossimilhança (MV) e máxima verossimilhança restrita (MVR) para a variável produtividade, com dados totais (Prod.) e retirando-se as

observações 13, 23 e 30 (P-13-23-30), utilizando os modelos teóricos exponencial, gaussiano e Matérn .................................... 109

- Tabela 21b Parâmetros  $\varphi$  estimados por máxima verossimilhança (MV) e máxima verossimilhança restrita (MVR) para a variável produtividade, com dados totais (Prod) e retirando-se as observações 13, 23 e 30 (P-13-23-30), utilizando os modelos teóricos exponencial, gaussiano e Matérn .................................... 110
- **Tabela 22 -** Resultados dos critérios de Akaike  $(\hat{A})$ , Filliben  $(r^*)$  e valor máximo do logaritmo da função verossimilhança (VMV) para a produtividade com dados originais e sem dados influentes ......... 111
- Tabela 23 Resultados da validação cruzada para a variável produtividade com dados originais e sem dados influentes ........................................ 113

## LISTA DE FIGURAS

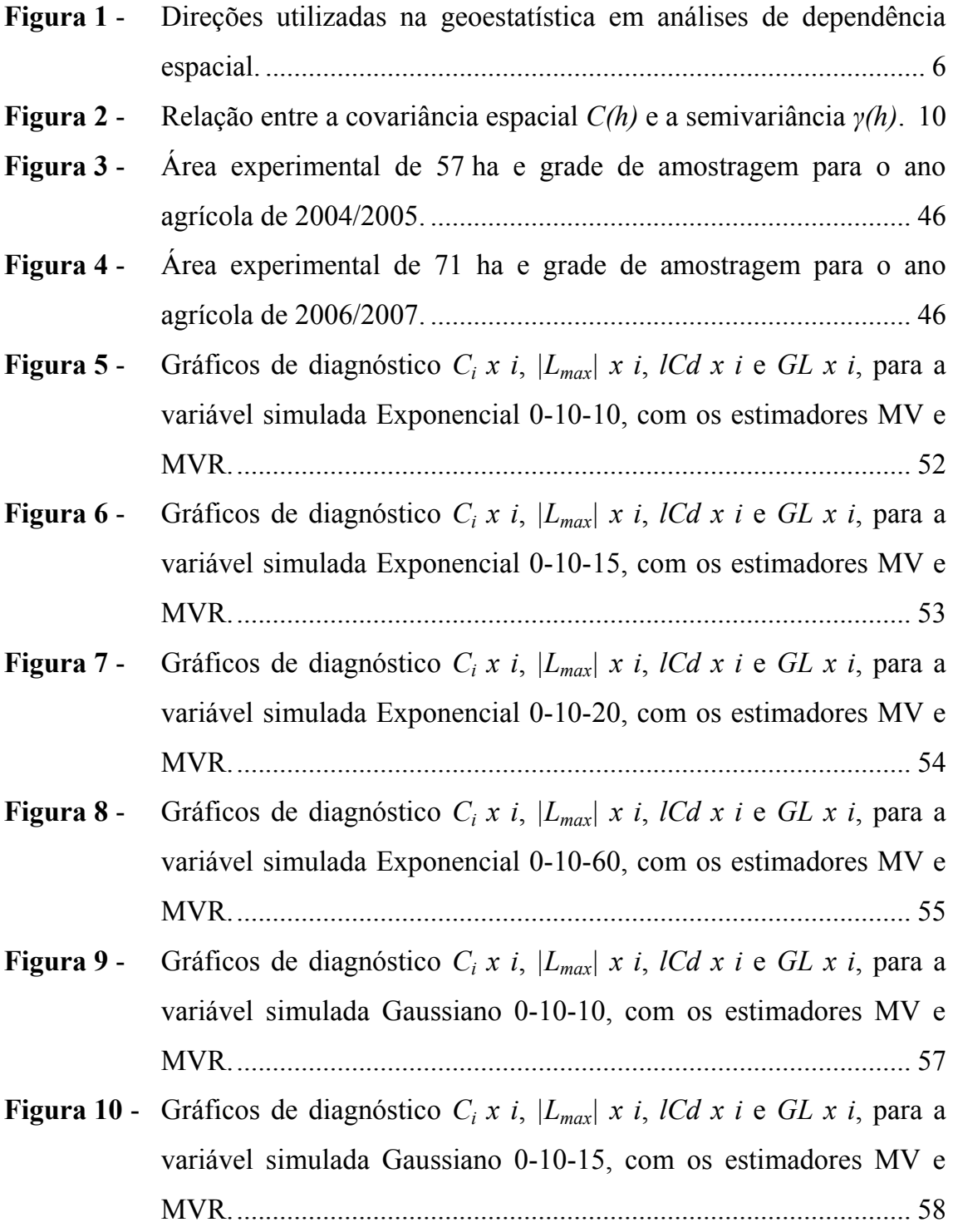

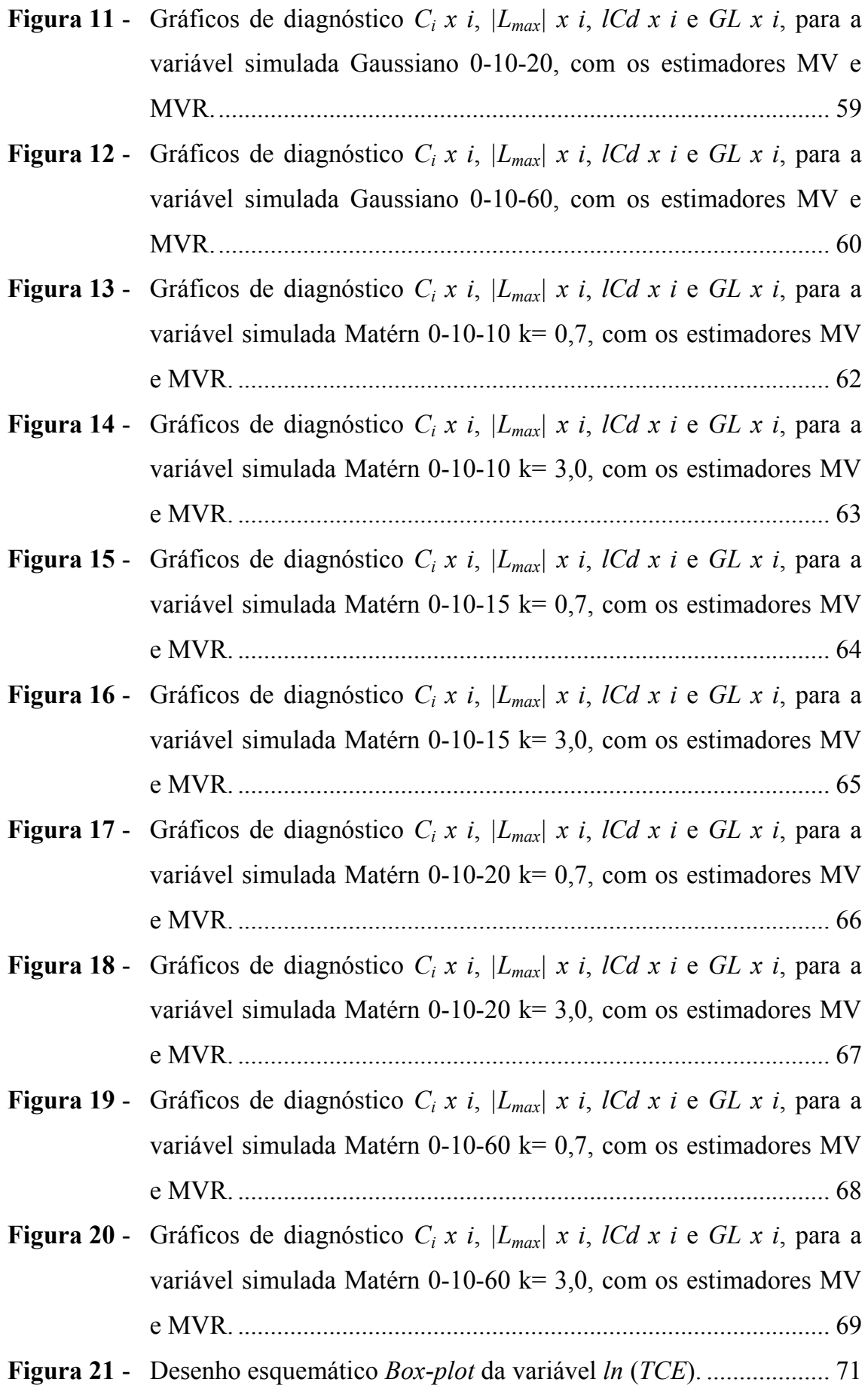

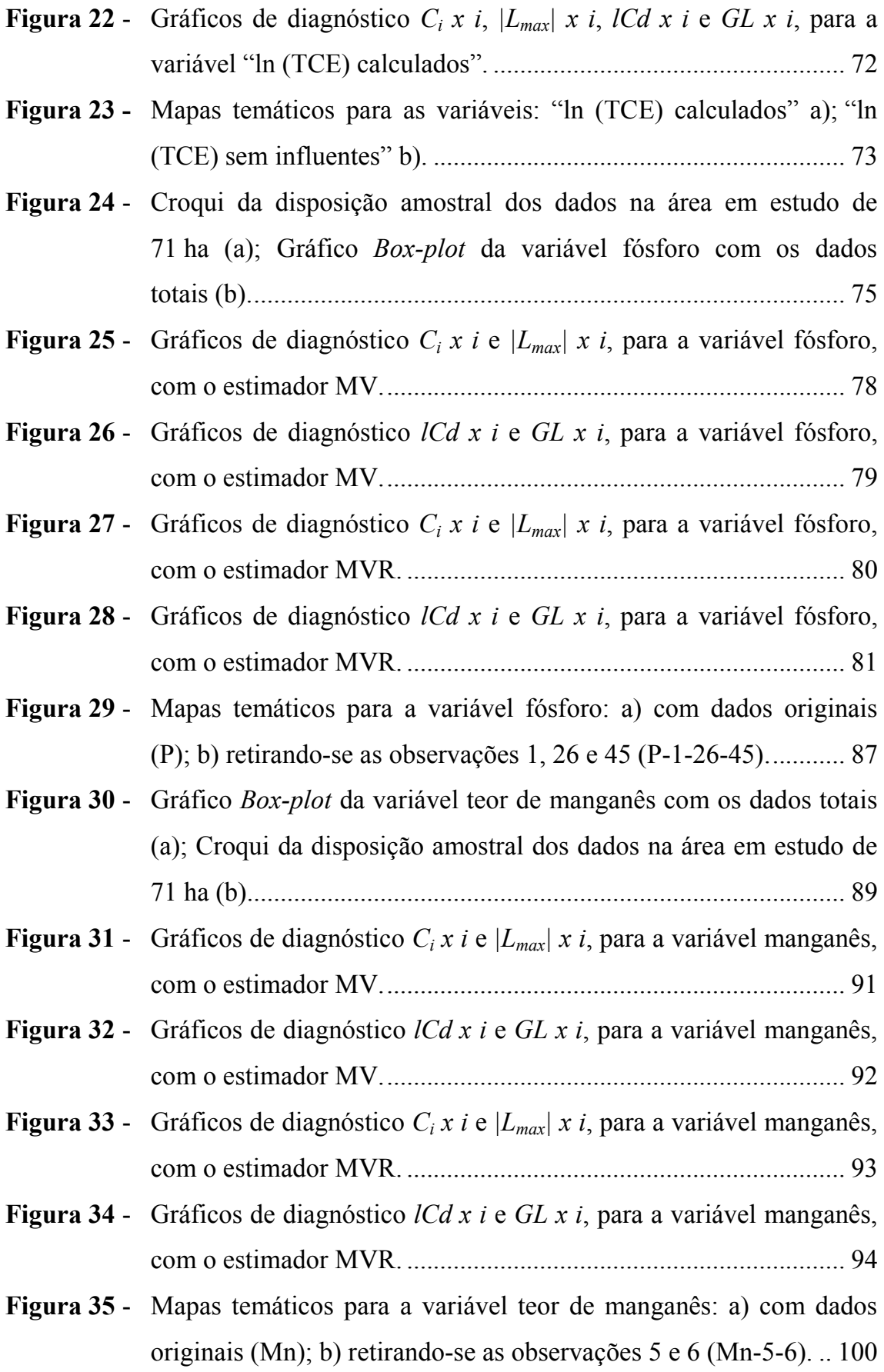

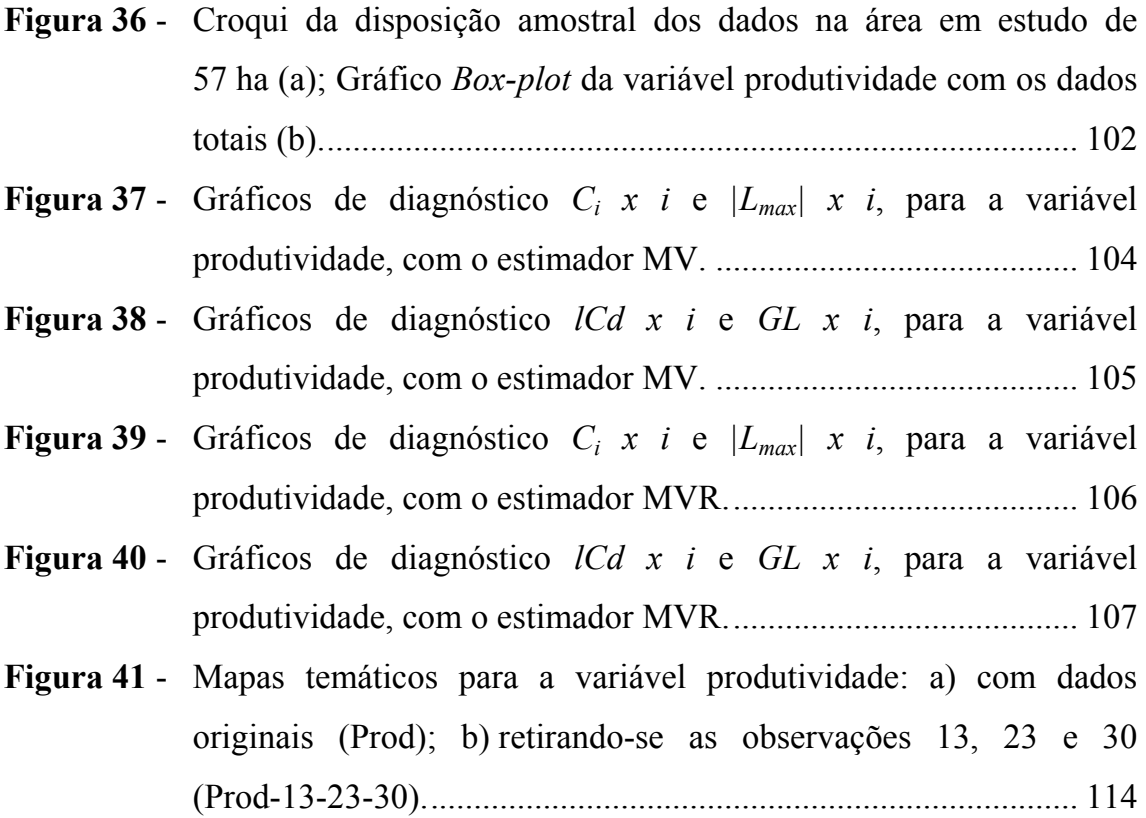

## RESUMO

Conceitos de monitoramento e gerenciamento do processo de produção agrícola vêm sendo utilizados como ótima opção de estratégia gerencial na agricultura. Tais conceitos consideram a variabilidade espacial das variáveis em estudo. A modelagem da estrutura de dependência espacial pela abordagem da geoestatística é de fundamental importância para a definição de parâmetros que definem esta estrutura e que são utilizados na interpolação de valores em locais não amostrados, pela técnica de krigagem. Entretanto, a estimação de parâmetros pode ser muito afetada pela presença de observações atípicas nos dados amostrados. O desenvolvimento deste trabalho teve por objetivo utilizar técnicas de diagnóstico em modelos espaciais lineares gaussianos, utilizados em geoestatística, para avaliar a sensibilidade dos estimadores máxima verossimilhança e máxima verossimilhança restrita a pequenas perturbações nos dados. Realizaram-se estudos com dados simulados, com dados da bibliografia e também com dados experimentais, coletados em uma área agrícola comercial da região Oeste do Paraná. O estudo com dados simulados mostrou que as técnicas de diagnóstico utilizadas foram eficientes na identificação da perturbação nos dados. O estimador de máxima verossimilhança restrita produziu estimativas mais robustas para os parâmetros de dependência espacial. Pelos resultados obtidos com o estudo de dados reais, concluiu-se que a presença de valores atípicos entre os dados amostrados pode exercer forte influência nos mapas temáticos, alterando, assim, a dependência espacial. A aplicação de técnicas de diagnóstico deve fazer parte de toda análise geoestatística, garantindo que as informações contidas nos mapas temáticos tenham maior qualidade e possam ser utilizadas com maior segurança pelo agricultor.

PALAVRAS-CHAVE: Influência local, geoestatística, máxima verossimilhança, máxima verossimilhança restrita.

## **ABSTRACT**

## DIAGNOSTICS TECHNIQUES IN SPATIAL LINEAR GAUSSIANS **MODELS**

Tracking and management concepts of the process of agricultural production are being used as a great option of strategy management in agriculture. Such concepts consider the spatial variability of the variables at study. The modeling of the spatial dependence structure of the geoestatistic approach is fundamental importance for the definition parameters that define this structure and are used in the interpolation of values in places not sampled, by kriging techniques. However, the estimation of parameters can be greatly affected by the presence atypical observations in the data sampled. The development of this work was aimed at using diagnostics techniques in spatial linear gaussians models, used in geoestatistics, to evaluate the sensitivity of the maximum likelihood estimators and restrict maximum likelihood to small perturbations in the data. Studies were performed with simulated data, with literature data and with experimental data, collected in a commercial agricultural area in the region West of Paraná. The study with simulated data showed that the techniques used in diagnostics were efficient in identifying the perturbation data. The restrict maximum likelihood estimator produced more robust estimates for the parameters spatial dependence. Those results obtained from the study of real data, it was concluded that the presence atypical values between the sampled data can exert strong influence on thematic maps, changing, therefore, the spatial dependence. The application the diagnostic techniques should be part of any geoestatistic analysis, ensuring that the information contained in thematic maps have better quality and can be used with greater security by the farmer.

KEYWORDS: Local influence, geoestatistic, maximum likelihood, restrict maximum likelihood.

## 1 INTRODUÇÃO

Nas últimas décadas, conceitos de monitoramento e gerenciamento do processo de produção agrícola vêm sendo amplamente discutidos e aplicados, gerando grande quantidade de informações, obtidas pelo estudo dos fatores que interferem na produtividade.

Tais conceitos consideram a variabilidade espacial das variáveis georreferenciadas, principalmente aquelas relacionadas ao solo, como atributos físicos do solo (compactação e densidade do solo, teor de água, etc.), atributos químicos do solo (fósforo, potássio, magnésio, matéria orgânica, pH, etc.), e também atributos da planta (produtividade, altura, número de vagens, etc.).

Neste sentido, o estudo da variabilidade espacial é importante para o conhecimento da forma com que se distribuem espacialmente os atributos do solo e da planta na área em estudo. Segundo CRESSIE (1993), a não consideração da variabilidade espacial pode impedir que as diferenças reais sejam verificadas, o que impossibilitaria um tratamento diferenciado, de acordo com as exigências locais.

A geoestatística, que tem como fundamento a teoria das variáveis regionalizadas, surge como um dos métodos que considera a distribuição espacial das medidas, permitindo definir o raio de autocorrelação espacial entre amostras e, conseqüentemente, a distância máxima em que as amostras são dependentes.

A modelagem da estrutura de dependência espacial é de fundamental importância para a definição de parâmetros que a definem e que são utilizados na interpolação de valores não amostrados, pela técnica de krigagem, conduzindo a erros mínimos de predição e variância mínima na interpolação. Então, para que a interpolação produza previsões confiáveis o processo de modelagem deve ser feito com muita cautela, principalmente na presença de pontos discrepantes ou influentes.

Se o modelo ajustado aos dados não apresentar boa descrição do comportamento dos valores que foram observados, a utilização do modelo pode conduzir a inferências errôneas. Por esse motivo, a aplicação de técnicas de diagnóstico é muito valiosa, visto que consiste de métodos para avaliar o grau de sensibilidade das inferências a pequenas perturbações nos dados ou no modelo proposto.

Este trabalho justifica-se pela importância que a modelagem da variabilidade espacial representa, haja vista que este processo fornece parâmetros que serão utilizados no método de interpolação por krigagem.

A partir da interpolação por krigagem são gerados mapas temáticos que poderão ser utilizados para uma aplicação localizada de insumos ou manejo localizado do solo. E a qualidade dos mapas depende da qualidade das inferências dos modelos ajustados. Portanto, se o processo de ajuste for mal conduzido, resultará em mapas que não representam a real variabilidade local.

O objetivo deste trabalho foi utilizar técnicas de diagnóstico em modelos espaciais lineares gaussianos para avaliar a influência potencial de dados atípicos na estimativa dos parâmetros que definem a estrutura de dependência espacial e indicar os modelos mais robustos. Para tanto, foram realizados estudos sobre a influência local, utilizando-se os métodos de estimação de parâmetros por máxima verossimilhança e máxima verossimilhança restrita, para estudar a sensibilidade dos modelos na presença de valores influentes, por meio de técnicas de diagnóstico, tais como gráfico dos coeficientes de influências  $C_i$ , gráfico dos autovetores  $|L_{max}|$ , gráfico dos coeficientes de máxima inclinação local  $l_{Ch}$ e gráfico de alavanca generalizada GL.

## 2 REVISÃO BIBLIOGRÁFICA

Pesquisas mostram que uma área agrícola pode ter variações consideráveis em seus atributos físicos e químicos no solo. Com a utilização de grandes extensões de áreas destinadas à agricultura, as diferenças entre as necessidades de manejo do solo para a cultura e a taxa de aplicação de insumos empregada em função da média, tendem a ser maiores.

Neste processo, é importante o estudo da variabilidade espacial por meio dos métodos geoestatísticos, pois auxiliam no monitoramento e gerenciamento do processo de produção agrícola.

Dentre os trabalhos desenvolvidos, na região oeste do estado do Paraná, utilizando geoestatística, destacam-se SOUZA et al. (1999) que estudaram a variabilidade espacial de atributos químicos do solo em um Latossolo Vermelho Distroférrico da região Oeste do Paraná, em uma área de 1,33 ha; RIBEIRO JR (2002) que desenvolveu estudos estatísticos espaciais com modelos e métodos para análise de dados georreferenciados; SILVA et al. (2003) que confeccionaram mapas temáticos empregando o estimador de Cressie & Hawkins na construção de semivariogramas para as variáveis fósforo e potássio do solo e produtividade de soja, que apresentaram distribuição assimétrica; JOHANN et al. (2004) que utilizaram métodos geoestatísticos para confecção de mapas temáticos, pela interpolação por krigagem ordinária, da variabilidade espacial de atributos físicos do solo e da produtividade de soja, em uma área da região Oeste do Paraná; URIBE-OPAZO e KAVANAGH (2006) que estudaram ajustes de modelos teóricos a semivariogramas experimentais utilizados para modelar a estrutura de dependência espacial.

Todos os trabalhos supracitados mostram a importância de estudos acerca da variabilidade espacial de atributos físicos e químicos do solo e atributos da planta, com o objetivo de melhorar a qualidade da confecção de mapas temáticos que representam tal variabilidade.

## 2.1 A TEORIA DAS VARIÁVEIS REGIONALIZADAS

A geoestatística tem como princípio que amostras de uma variável regionalizada não se dispõem independentemente até certa distância, elas têm influência sobre o ponto a ser predito. Assim, a geoestatística é utilizada quando é verificada a existência de dependência espacial entre as amostras e o uso da variância não tem sentido, se não levar em conta as distâncias entre as amostras.

O sucesso e as suposições das técnicas geoestatísticas estão fundamentadas na teoria das Variáveis Regionalizadas – VR, desenvolvida por Matheron, na década de 60. A variável regionalizada é uma variável distribuída no espaço (ou tempo), ou seja, são variáveis cujos valores são relacionados de algum modo com a posição espacial que ocupam (GUERRA, 1988).

A teoria das variáveis regionalizadas diz que alguma medida pode ser vista como realização de uma função aleatória, ou processo estocástico. Esta teoria consolida o alicerce da geoestatística.

#### 2.1.1 Características das Variáveis Regionalizadas

As variáveis regionalizadas possuem características qualitativas estreitamente ligadas à estrutura do fenômeno natural que elas representam. Tais características são:

#### a) Localização

As variáveis regionalizadas somente tomam seus valores importantes no campo geométrico em que foram definidas, ou seja, no espaço geométrico onde as variáveis são susceptíveis de tomarem valores definidos e no interior do qual serão estudadas suas variações. A escolha do campo geométrico, onde será realizada a medição da variável, não deve ser feita de forma arbitrária, devendo respeitar certas condições de homogeneidade física (GUERRA, 1988).

#### b) Continuidade

A continuidade espacial apresentada pela VR entre amostras vizinhas reflete o grau de dependência ou independência espacial entre as amostras. Espera-se que amostras mais próximas apresentem maior dependência do que as que estão mais distantes (CRESSIE, 1993).

Segundo ISAAKS e SRIVASTAVA (1989), a teoria fundamental da geoestatística é a esperança de que, na média, as amostras próximas no tempo e espaço sejam mais similares entre si do que as que estiverem distantes.

Quando a continuidade espacial não é identificada, diz-se que há presença de "efeito de pepita puro". Isto é, a distância entre as amostras pode ter sido muito grande a ponto de não identificar a variabilidade espacial da variável em estudo.

### c) Isotropia

A isotropia é uma característica essencial da VR e é identificada quando a variabilidade espacial em uma área apresenta comportamento semelhante para distintas direções, ou seja, não há uma direção privilegiada, ao longo da qual os valores variem de forma significativa. Quando isso não ocorre diz-se que há anisotropia.

Normalmente, as direções consideradas são 0º, 45º, 90º e 135º, conforme a Figura 1.

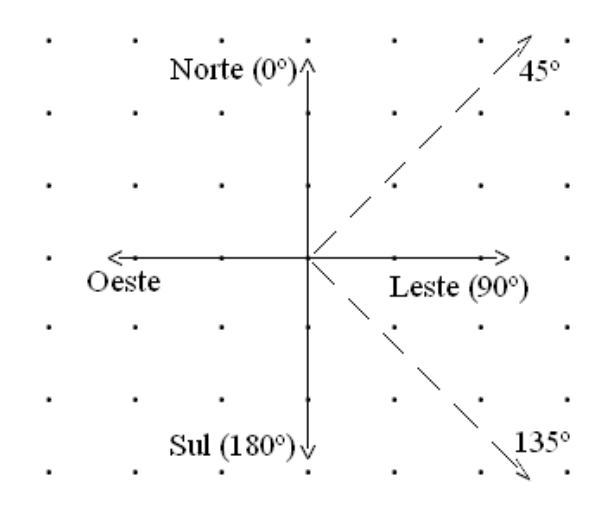

Figura 1 - Direções utilizadas na geoestatística em análises de dependência espacial.

A existência de direções que apresentam distintas estruturas de dependência, ou que não apresentam a mesma estrutura de continuidade espacial, caracteriza a anisotropia, que pode ser identificada pelo gráfico semivariograma, estimado para diferentes direções.

Segundo SOARES (2000), os modelos de anisotropia mais comuns são anisotropia geométrica, anisotropia zonal e combinada (geométrica e zonal).

A anisotropia geométrica caracteriza-se quando os semivariogramas apresentam o mesmo modelo com o mesmo patamar em todas as direções, mas com diferentes alcances, verificando-se os alcances máximos e mínimos em direções perpendiculares (exemplo: direções 0º e 90º). A anisotropia zonal caracteriza-se quando o semivariograma, construído para diferentes direções, apresenta diferentes patamares.

Estudo detalhado acerca da anisotropia na variabilidade espacial foi realizado por CARVALHO et al. (2007), com dados químicos do solo, em uma área experimental, localizada na região Oeste do Paraná.

#### 2.2 MODELOS ESPACIAIS LINEARES

MARDIA e MARSHALL (1984) consideraram um processo estocástico gaussiano { $Z(s_i)$ ,  $s_i \in S$ }, em que  $S \subset \mathbb{R}^d$ , sendo  $\mathbb{R}^d$  espaço euclidiano, *d*-dimensional ( $d \ge 1$ ). Ou seja, o processo  $Z = (Z(s_1),..., Z(s_n))^T$ , em que  $s_i$  e  $s_u$  $(i, u =1,..., n)$  são localizações espaciais conhecidas, têm distribuição gaussiana n-variada com vetor de médias  $\mu$ 1 e matriz de covariância  $\Sigma$ , isto é,  $Z \sim N_n(\mu l, \Sigma)$ , em que  $\mu$  é uma constante; 1 é um vetor de uns de ordem  $nxl$  e  $\Sigma$ é uma matriz definida positiva, de ordem n, dada por  $\Sigma = [Cov(Z(s_i), Z(s_u))]$ .

Supondo-se que os dados são descritos pelo modelo da Equação (1):

$$
Z(s_i) = \mu(s_i) + \varepsilon(s_i) \tag{1}
$$

em que os termos determinístico  $\mu(s_i)$  e estocástico  $\varepsilon(s_i)$  podem depender da localização espacial em que  $Z(s_i)$  foi obtida. Assume-se que o erro estocástico  $\varepsilon$ tem média zero,  $E[\epsilon(s_i)] = 0$ , e que a variação entre pontos no espaço é determinada por alguma função de covariância  $C(s_i, s_u) = Cov\{\varepsilon(s_i), \varepsilon(s_u)\}.$ 

Assume-se também que para algumas funções conhecidas de s, como  $w_1(s)$ ,  $w_2(s)$ ,...,  $w_p(s)$ , a média do processo estocástico é dada por

$$
\mu(s) = \sum_{u=1}^{p} w_u(s) \beta_u \tag{2}
$$

em que:  $\beta_1$ ,...,  $\beta_p$  são parâmetros desconhecidos e a serem estimados.

A função de covariância  $C(s_i, s_u)$  é também especificada por um vetor q-dimensional  $\varphi = (\varphi_1, ..., \varphi_n)$ T. Por simplicidade, pode-se utilizar as seguintes notações:  $Z(s_i) = z_i$ ,  $Z = (z_1, ..., z_n)^T$ ,  $w_{iu} = wu(s_i)$ ,  $w_iT = (w_{i1}, ..., w_{ip})$ , em que W é uma matriz  $nxp$  com suas linhas  $w_i^T$ ,  $\beta = (\beta_1, ..., \beta_p)T$ ,  $\varepsilon$ i =  $\varepsilon(s_i)$ ,  $\varepsilon = (\varepsilon_1, ..., \varepsilon_n)^T$ , com  $i = 1, ..., n$  e  $u = 1, ..., p$ .

Desta forma,  $\mu(s_i) = w_i^T \beta$ , e então,

$$
z_i = w_i^T \beta + \varepsilon_i. \tag{3}
$$

De forma equivalente, em notação matricial, tem-se:

$$
Z = W\beta + \varepsilon \tag{4}
$$

Então,  $E(\varepsilon) = 0$  e a matriz de covariância de  $\varepsilon$  é  $\Sigma = [(\sigma_{iu})]$ , em que  $\sigma_{iu} = C(s_i, s_u)$ . Assume-se que  $\Sigma$  é não singular e que W tem colunas com posto Completo.

Considerando-se de maneira particular a forma paramétrica da matriz de covariância,

$$
\Sigma = \varphi_l I_n + \varphi_2 R \tag{5}
$$

em que:

 $\varphi_l$ : efeito pepita ou erro de variância (C<sub>0</sub>);

 $\varphi_2$ : contribuição ou variância de dispersão (C1);

R: é uma matriz que é função de  $\varphi_3$ ,  $R=R(\varphi_3)=[(r_{iu})]$ , matriz *nxn* simétrica com seus elementos da diagonal  $r_{iu} = 1$ ,  $i = 1$ , ..., n, em que  $\varphi_3$  é função do alcance (a) do modelo;

 $I_n$ : matriz identidade de ordem *n*.

A forma paramétrica da matriz de covariância, dada na Equação 5, ocorre para vários processos isotrópicos, nos quais a covariância  $C(s_i, s_u)$  é definida segundo a função de covariâncias  $C(h_{iu}) = \varphi_2 r_{iu}$ , em que  $h_{iu} = ||s_i - s_u||$  é a distância euclidiana entre os pontos  $s_i$  e  $s_u$ .

Nas funções de covariâncias  $C(h_{iu})$ , a variância do processo estocástico Z  $\phi C(0) = \varphi_1 + \varphi_2$ .

Assim, o semivariograma pode ser definido como:

$$
\gamma(h) = C(0) - C(h) \tag{6}
$$

#### 2.2.1 Parâmetros do Semivariograma

Considerando-se a Equação (6), os parâmetros que definem a estrutura de dependência espacial são:

i) Efeito pepita ( $\varphi_1 = C_0$ ): na teoria, quando a distância h é zero, o valor da semivariância é igual a zero, porém, na prática, isto não acontece e à medida que h aproxima-se de zero, o valor do semivariograma aproxima-se de um valor positivo chamado efeito pepita  $(\varphi_l)$ . Este revela a descontinuidade do semivariograma para distâncias menores que a menor distância entre as amostras. Conforme relatou CRESSIE (1993), essa descontinuidade pode ser gerada por erros de análise ou de variabilidade de pequena escala não captada pela amostragem;

ii) Contribuição ( $\varphi_2 = C_1$ ): é denominada variância de dispersão e representa as diferenças espaciais entre os valores de uma variável tomada em dois pontos separados por distâncias cada vez maiores;

iii) Alcance ( $a = g(\varphi_3)$ ): é a distância dentro da qual as amostras apresentam autocorrelação espacial, ou seja, o alcance a marca a distância a partir da qual um ponto da variável em estudo não tem mais influência sobre o ponto vizinho; g representa uma função;

iv) Patamar ( $C = \varphi_1 + \varphi_2$ ): é o valor máximo do semivariograma correspondente ao seu alcance, ou seja, a variância total da variável em estudo. O patamar é o valor a partir do qual o semivariograma estabiliza-se.

Na Figura 2 é apresentado um exemplo gráfico da relação entre a covariância espacial C(h) e a semivariância γ(h).

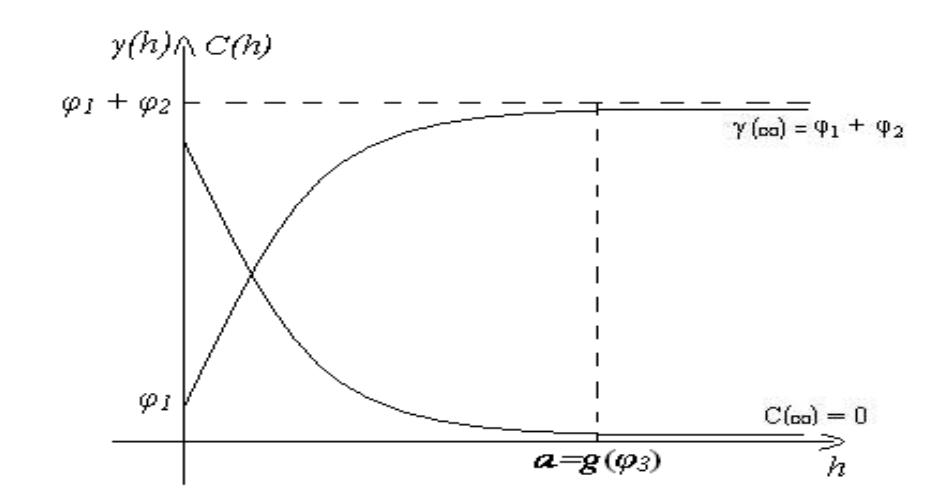

Figura 2 - Relação entre a covariância espacial  $C(h)$  e a semivariância  $\gamma(h)$ .

2.2.2 Modelos Teóricos de Semivariograma, Funções de Covariância e de Correlação

Apresentados os parâmetros obtidos com o estudo da dependência espacial, a seguir são apresentados alguns dos modelos teóricos de semivariogramas, funções de covariâncias e funções de correlações espaciais mais utilizados na bibliografia.

Observa-se que a partir da função semivariância apresentada na Equação (6), tem-se a relação  $C(h) = C(0) - \gamma(h)$ , em que  $C(0) = \varphi_1 + \varphi_2$  é a variância total (patamar).

Além disso, dividindo por  $C(0)$ , tem-se:

$$
\frac{C(h)}{C(0)} = \frac{C(0)}{C(0)} - \frac{\gamma(h)}{C(0)}
$$
  

$$
\frac{C(h)}{C(0)} = 1 - \frac{\gamma(h)}{C(0)}
$$
 (7)

Logo, a função de correlação espacial é da forma:

$$
\rho(h) = 1 - \frac{\gamma(h)}{\varphi_1 + \varphi_2} \,. \tag{8}
$$

Os modelos ajustados para o semivariograma experimental, apresentados por ISAAKS e SRIVASTAVA (1989) e CRESSIE (1993), são divididos em modelos transitivos, que possuem patamar, e modelos não transitivos, que não possuem patamar. Os principais modelos transitivos utilizados são: esférico, exponencial, gaussiano, circular, Matérn e exponencial potência. Segundo JOURNEL e HUIJBREGTS (1978), estes modelos consideram que a variável em estudo possui um mesmo padrão de continuidade espacial em todas as direções (isotropia), em conseqüência disso, o semivariograma deve ter uma mesma característica estrutural em todas as direções do espaço.

#### a) Modelo esférico

Este modelo apresenta crescimento rápido na origem e atinge o patamar a  $2/3$  do alcance. Segundo CRESSIE (1993), este modelo é válido em  $\Re$ ,  $\Re^2$ e  $\mathbb{R}^3$  e tem como expressão a Equação (9):

$$
\gamma(h) = \begin{cases} 0, & h = 0 \\ \varphi_1 + \varphi_2 \left[ \frac{3}{2} \left( \frac{h}{\varphi_3} \right) - \frac{1}{2} \left( \frac{h}{\varphi_3} \right)^3 \right], & 0 < h \le \varphi_3 \\ \varphi_1 + \varphi_2, & h > \varphi_3 \end{cases}
$$
(9)

A função de covariância é expressa por:

$$
C(h) = \begin{cases} \varphi_1 + \varphi_2, & h = 0 \\ \varphi_2 \left[ 1 - \frac{3}{2} \left( \frac{h}{\varphi_3} \right) + \frac{1}{2} \left( \frac{h}{\varphi_3} \right)^3 \right], & 0 < h \le \varphi_3 \\ 0, & h > \varphi_3 \end{cases}
$$
(10)

A função de correlação espacial é definida como:

$$
\rho(h) = \begin{cases} 1, & h = 0 \\ 1 - \frac{3}{2} \left( \frac{h}{\varphi_3} \right) + \frac{1}{2} \left( \frac{h}{\varphi_3} \right)^3, & 0 < h \le \varphi_3 \end{cases} \tag{11}
$$

É importante destacar que o modelo esférico não tem segunda derivada.

### b) Modelo exponencial

Este modelo apresenta comportamento aproximadamente linear na origem e atinge o patamar assintoticamente com alcance prático definido como a distância na qual o valor do modelo é 95% de  $\varphi_2$ , sendo o alcance prático dado por  $a = 3\varphi_3$ . Este modelo é válido em  $\Re$ ,  $\Re^2$  e  $\Re^3$  (CRESSIE, 1993), e tem como expressão a Equação (12)

$$
\gamma(h) = \begin{cases} 0, & h = 0 \\ \varphi_1 + \varphi_2 \left[ 1 - \exp\left( -\frac{h}{\varphi_3} \right) \right], & 0 < h \le \varphi_3 \\ \varphi_1 + \varphi_2, & h > \varphi_3 \end{cases}
$$
(12)

A função de covariância é expressa por:

$$
C(h) = \begin{cases} \varphi_1 + \varphi_2, & h = 0 \\ \varphi_2 \Big[ \exp\Big( - \frac{h}{\varphi_3} \Big) \Big], & 0 < h \le \varphi_3 \\ 0, & h > \varphi_3 \end{cases}
$$
(13)

A função de correlação espacial é definida como:

$$
\rho(h) = \begin{cases} 1, & h = 0 \\ exp\left(-\frac{h}{\varphi_3}\right), & 0 < h \le \varphi_3 \end{cases}
$$
 (14)

c) Modelo gaussiano

Este modelo apresenta comportamento parabólico na origem e é utilizado para modelar um fenômeno extremamente contínuo. Também atinge o patamar apenas assintoticamente e o alcance prático é dado por  $a = \sqrt{3} \varphi_3$ . Este modelo é válido em  $\Re$ ,  $\Re^2$  e  $\Re^3$  (CRESSIE, 1993) e tem como expressão a Equação (15):

$$
\gamma(h) = \begin{cases} 0, & h = 0 \\ \varphi_1 + \varphi_2 \left\{ 1 - \exp\left[ -\left(\frac{h}{\varphi_3}\right)^2 \right] \right\}, & 0 < h \le \varphi_3 \\ \varphi_1 + \varphi_2, & h > \varphi_3 \end{cases}
$$
(15)

A função de covariância é expressa por:

$$
C(h) = \begin{cases} \varphi_1 + \varphi_2, & h = 0 \\ \varphi_2 \left\{ \exp\left[ -\left(\frac{h}{\varphi_3}\right)^2 \right] \right\}, & 0 < h \le \varphi_3 \\ 0, & h > \varphi_3 \end{cases} \tag{16}
$$

A função de correlação espacial é definida como:

$$
\rho(h) = \begin{cases} 1, & h = 0 \\ \exp\left[-\left(\frac{h}{\varphi_3}\right)^2\right], & 0 < h \le \varphi_3 \end{cases} \tag{17}
$$

d) Modelo logarítmico ou de Wijs

Este é um modelo sem patamar, e foi um dos primeiros modelos aplicados à geoestatística (GUERRA, 1988), devido às suas propriedades analíticas. Entretanto, é inadequado para  $h = 1$ , e a função semivariância tem como expressão:

$$
\gamma(h) = \varphi_1 + 3\alpha \ln(h) \,,\tag{18}
$$

em que α é uma constante conhecida como dispersão absoluta.

A função de covariância é expressa por:

$$
C(h) = \varphi_2 - 3\alpha \ln(h) \tag{19}
$$

A função de correlação espacial é definida como:

$$
\rho(h) = \frac{\varphi_2 - 3\alpha \ln(h)}{\varphi_1 + \varphi_2}.
$$
\n(20)

## e) Modelo circular

O modelo teórico de semivariograma circular é válido para os espaços R e  $R^2$ , mas não para  $R^3$ , e tem como expressão a Equação (21):

$$
\gamma(h) = \begin{cases} 0, & h = 0 \\ \varphi_1 + \varphi_2 \left[ 1 - \frac{2}{\pi} \cos^{-1} \left( \frac{h}{\varphi_3} \right) + \frac{2h}{\pi \varphi_3} \sqrt{1 - \frac{h^2}{\varphi_3^2}} \right], & 0 < h \le \varphi_3 \\ \varphi_1 + \varphi_2, & h > \varphi_3 \end{cases}
$$
(21)

A função de covariância é expressa pela Equação (22):

$$
C(h) = \begin{cases} \varphi_1 + \varphi_2, & h = 0\\ \varphi_2 \frac{2}{\pi} \left[ \cos^{-1} \left( \frac{h}{\varphi_3} \right) - \frac{h}{\varphi_3} \sqrt{1 - \frac{h^2}{\varphi_3^2}} \right], & 0 < h \le \varphi_3 \end{cases}
$$
(22)

A função de correlação espacial é definida pela Equação (23):

$$
\rho(h) = \begin{cases} 0, & h > \varphi_3 \\ \frac{2}{\pi} \left[ \cos^{-1} \left( \frac{h}{\varphi_3} \right) - \frac{h}{\varphi_3} \sqrt{1 - \frac{h^2}{\varphi_3^2}} \right], & 0 \le h \le \varphi_3 \end{cases}
$$
(23)

f) Modelo Matérn

MATÉRN (1986) apresentou uma função chamada família Matérn. Esta função é definida, em termos de modelo teórico de semivariograma, pela Equação (24):

$$
\gamma(h) = \begin{cases} 0, & h = 0 \\ \varphi_1 + \varphi_2 \left[ \left( 1 - 2^{k-1} \Gamma(k) \right)^{-1} \left( \frac{h}{\varphi_3} \right)^k K_k \left( \frac{h}{\varphi_3} \right) \right], & h > 0 \end{cases}
$$
(24)

em que:

 $\varphi_1$ ,  $\varphi_2$ ,  $\varphi_3$  e k, são parâmetros;

 $K_k$  é a função de Bessel de terceiro tipo, de ordem  $k$ .

A família Matérn é válida para  $\varphi_3$ ,  $k > 0$  e corresponde à função de correlação exponencial quando  $k = 0.5$ ; e à função de correlação gaussiana quando  $k \rightarrow \infty$ .

A função de covariância é expressa pela Equação (25):

$$
C(h) = \begin{cases} 0, & h = 0 \\ \varphi_2 \left[ \left( 2^{k-1} \Gamma(k) \right)^{-1} \left( \frac{h}{\varphi_3} \right)^k K_k \left( \frac{h}{\varphi_3} \right) \right], & h > 0 \end{cases}
$$
 (25)

A função de correlação espacial é expressa pela Equação (26):

$$
\rho(h) = \left\{2^{k-1}\Gamma(k)\right\}^{-1} \left(\frac{h}{\varphi_3}\right)^k K_k\left(\frac{h}{\varphi_3}\right), \quad h > 0 \,, \tag{26}
$$

#### g) Modelo exponencial-potência

O modelo exponencial-potência tem como expressão a Equação (27):

$$
\gamma(h) = \begin{cases} \varphi_1 + \varphi_2, & h = 0 \\ \varphi_1 + \varphi_2 \left\{ 1 - \exp\left[ -\left| \frac{h}{\varphi_3} \right|^{\kappa} \right] \right\}, & h > 0 \end{cases}
$$
 (27)

A função de covariância é expressa pela Equação (28):

$$
C(h) = \begin{cases} \varphi_1 + \varphi_2, & h = 0 \\ \varphi_2 \exp\left[-\left|\frac{h}{\varphi_3}\right|^{\kappa}\right], & h > 0 \end{cases}
$$
 (28)

O modelo gaussiano é um caso especial do modelo exponencial-potência, quando  $k = 2$ . Já para  $k = 1$ , este modelo é equivalente ao exponencial.

O modelo exponencial-potência tem como função de correlação a expressão:

$$
\rho(h) = \exp\left[-\left|\frac{h}{\varphi_3}\right|^{\kappa}\right], \quad 0 < \kappa \le 2 \tag{29}
$$

h) Modelos wave (hole effect) ou esquemas periódicos

Estas estruturas normalmente são ignoradas na maioria dos estudos, mas sua presença fornece informações valiosas a respeito da variabilidade espacial, pois, freqüentemente, indica um padrão de periodicidade, o que é uma característica espacial comum e legítima na geologia.

## h.1) Efeito seno

Este modelo teórico de semivariograma tem como expressão a Equação (30):

$$
\gamma(h) = \varphi_1 + \varphi_2 \left[ 1 - \frac{\operatorname{sen}(h)}{h} \right], \quad h > 0 \tag{30}
$$

A função de covariância é expressa pela Equação (31):

$$
C(h) = \varphi_2 \left( \frac{\operatorname{sen} h}{h} \right), \ h > 0 \tag{31}
$$

A função de correlação espacial é definida pela Equação (32):

$$
\rho(h) = \left(\frac{\operatorname{sen} h}{h}\right), \ h > 0\tag{32}
$$

h.2) Efeito cosseno sem atenuação

Na Equação (33) é apresentado o modelo teórico de semivariograma para o efeito cosseno sem atenuação, em que p é o período.

$$
\gamma(h) = \varphi_1 + \varphi_2 \left[ 1 - \cos\left(\frac{2\pi h}{p}\right) \right], \quad h > 0 \tag{33}
$$

A função de covariância é expressa por:

$$
C(h) = \varphi_2 \left( \cos \left( \frac{2\pi h}{p} \right) \right), \quad h > 0 \tag{34}
$$

A função de correlação espacial é definida como:

$$
\rho(h) = \left(\cos\left(\frac{2\pi h}{p}\right)\right), \quad h > 0\tag{35}
$$

## h.3) Efeito cosseno com atenuação

Na Equação (36) é apresentado o modelo teórico de semivariograma para o efeito cosseno com atenuação.

$$
\gamma(h) = \varphi_1 + \varphi_2 \left[ 1 - \cos\left(\frac{2\pi h}{p}\right) \exp\left(-\frac{h}{\lambda}\right) \right], \quad h > 0 \tag{36}
$$

em que:

p: é o período;

λ: é o coeficiente de atenuação.

O período p é obtido no eixo-h, correspondendo ao valor que a senóide ou cossenóide se repete; o coeficiente λ de atenuação é obtido experimentalmente. Quanto maior o valor de λ, maior será a atenuação da cossenóide.

A função de covariância é expressa por:

$$
C(h) = \varphi_2 \left[ \cos \left( \frac{2\pi h}{p} \right) \exp \left( -\frac{h}{\lambda} \right) \right], \quad h > 0 \tag{37}
$$

A função de correlação espacial é definida como:

$$
\rho(h) = \cos\left(\frac{2\pi h}{p}\right) \exp\left(-\frac{h}{\lambda}\right), \quad h > 0 \tag{38}
$$

## 2.3 ESTIMAÇÃO DE PARÂMETROS

## 2.3.1 Estimador de Máxima Verossimilhança – MV

O método de estimação de máxima verossimilhança (MV), considerado um estimador de parâmetros assintoticamente normal, não viciado e eficiente (COX; HINKLEY, 1974), consiste em maximizar a função de densidade de probabilidade conjunta do processo Z(s), em relação aos efeitos fixos (processo estacionário) e aos componentes dos efeitos aleatórios. McBRATNEY e WEBSTER (1986) utilizaram esse método de ajuste de modelos e também afirmaram ser o mais eficiente. MARDIA e MARSHALL (1984) desenvolveram uma teoria para o caso em que o termo aleatório  $\varepsilon(s)$  fosse um processo gaussiano.

O melhor modelo para um processo  $Z(s)$  será aquele que apresentar o maior valor de maximização do logaritmo da função verossimilhança (log-verossimilhança).
A função de verossimilhança de *n* variáveis aleatórias  $Z_1, ..., Z_n$  é definida como a densidade conjunta dada por  $f_{Z_1}, ..., f_{Z_n}(z_1, ..., z_n; \theta)$ , que deverá ser considerada como uma função do vetor de q-parâmetros desconhecidos  $\theta = (\theta_1, ..., \theta_q) \in \Theta$  (espaço paramétrico).

Seja  $(Z_1, ..., Z_n)$  um vetor aleatório *n*-dimensional de uma população com função densidade de probabilidade conjunta  $f_{z_1}, ..., f_{z_n}(z_1,...,z_n;\theta)$ , então a função de verossimilhança será:

$$
L(\theta) = f_{z_1}, ..., f_{z_n}(z_1, ..., z_n; \theta).
$$
\n(39)

A função de verossimilhança pode ser entendida como a intensidade de contribuições dos parâmetros na produção de uma dada amostra, ou seja, o quão fortemente os dados suportam os parâmetros desconhecidos.

Sob distribuição gaussiana n-variada dos erros, isto é, se  $\varepsilon \sim N_n(0I, \Sigma)$ , então, pela Equação (4) tem-se:

$$
Z \sim N_n(W\beta, \Sigma),
$$

os parâmetros desconhecidos do modelo  $\hat{\theta} = (\beta_1, ..., \beta_p, \varphi_1, ..., \varphi_q)^T$  podem ser estimados maximizando-se a função de verossimilhança, como considerado por KITANIDIS (1983) e MARDIA e MARSHALL (1984).

Por motivos de simplicidade de cálculos, utiliza-se o logaritmo da função verossimilhança, chamada de função log-verossimilhança, definida a seguir:

$$
l(\theta) = -\frac{n}{2}\log(2\pi) - \frac{1}{2}\log|\Sigma| - \frac{1}{2}(Z - W\beta)^T \Sigma^{-1}(Z - W\beta),
$$
\n(40)

em que  $\theta = (\beta^T, \varphi^T)^T$ .

A função de verossimilhança é, basicamente, uma função do vetor de parâmetros  $\theta \in \Theta$ , em que  $\Theta$  é o espaço paramétrico. Então a melhor estimativa para o vetor  $\theta$  de parâmetros será aquela que maximiza a função de verossimilhança ou de logaritmo da função verossimilhança, isto é:

$$
l(\hat{\theta}) = \max l(\theta), \theta \in \Theta
$$

em que  $\hat{\theta}$  é o estimador de máxima verossimilhança.

## 2.3.2 Estimador de Máxima Verossimilhança Restrita – MVR

Outro método utilizado para estimar os parâmetros  $\varphi^T$  da função de covariância Σ é a máxima verossimilhança restrita – MVR (ZIMMERMAN, 1989; CRESSIE, 1993; CHRISTENSEN; JOHNSON; PEARSON, 1993). Neste caso, o logaritmo da função de verossimilhança restrita, também chamada de função log-verossimilhança restrita é dada pela Equação (41):

$$
l_R(\theta) = -\frac{n-p}{2}\log(2\pi) + \frac{1}{2}\log(|W^T W|) - \frac{1}{2}\log|\Sigma| - \frac{1}{2}\log(|W^T \Sigma^{-1} W|) - \frac{1}{2}Z^T P Z, \quad (41)
$$

em que  $P = \Sigma^{-1}(I - A)$ , com  $A = W(W^{T} \Sigma^{-1} W)^{-1} W^{T} \Sigma^{-1}$ .

Então, a melhor estimativa para o vetor de parâmetros  $\theta \in \Theta$ , será aquela que maximiza a função de verossimilhança restrita ou de log-verossimilhança restrita, isto é:

$$
l_R(\hat{\theta}) = \max l_R(\theta), \theta \in \Theta.
$$

em que  $\hat{\theta}$  é o estimador de máxima verossimilhança restrita.

### 2.4 KRIGAGEM

A geoestatística tem um método de interpolação chamado krigagem, o qual usa a dependência espacial, expressa no semivariograma, para estimar valores em qualquer posição dentro de um espaço amostral, sem tendência e com variância mínima. Estas duas características fazem da krigagem um interpolador Best Linear Unbiased Estimator (BLUE) (BURGESS; WEBSTER, 1980) ou Best Linear Unbiased Predictor (BLUP), ou seja, seus estimadores não são tendenciosos, pois, em média, a diferença entre valores preditos e observados, para a mesma localização, deve ser nula; e possui variância mínima, pois este estimador possui a menor variância dentre todos os estimadores não tendenciosos.

O método de interpolação por krigagem possibilita a construção de mapas temáticos com alta precisão, uma vez que após a interpolação, a densidade espacial de dados será muito maior do que a obtida pela amostragem.

Conhecendo-se a estrutura de dependência espacial das variáveis regionalizadas em estudo, pode-se usar a interpolação por krigagem para predizer valores em locais não amostrados e construir mapas temáticos.

A diferença entre krigagem e outros métodos de interpolação (inverso quadrado da distância, média móvel, linear simples, etc.) está na maneira como os pesos são atribuídos às diferentes amostras. No caso da interpolação linear simples, os pesos são todos iguais a  $1/n$  (em que *n* é o número de amostras). Na interpolação baseada no inverso do quadrado das distâncias, os pesos são definidos como o inverso do quadrado da distância que separa o valor interpolado dos valores observados. Na krigagem, o procedimento é semelhante ao de interpolação por médias móveis ponderadas, exceto que neste caso os pesos são determinados a partir de uma análise espacial, baseado na estimação de parâmetros obtidos pela modelagem da dependência espacial.

Portanto, a krigagem é uma técnica especificamente desenvolvida para a geoestatística, pois considera os parâmetros obtidos pela modelagem da variabilidade espacial.

### 2.4.1 Krigagem Ordinária

Segundo JOURNEL (1989), a idéia básica de regressão linear é a estimativa de um valor desconhecido  $\hat{Z}(s_0)$  por meio de uma combinação linear de n valores conhecidos:  $Z(s_i)$ ,  $i=1, 2,..., n$ . Na krigagem, esses n valores conhecidos são de uma mesma característica ou propriedade em estudo. O estimador pode ser escrito como:

$$
\hat{Z}(s_0) = \sum_{i=1}^{n} \lambda_i Z(s_i)
$$
\n(42)

em que:

 $\hat{Z}(s_0)$ : valor predito no local  $s_0$ , não amostrado;

n: número de valores  $Z(s_i)$  medidos das variáveis em pontos amostrados;

 $\lambda_i$ : pesos associados a cada valor  $Z(s_i)$  medido.

O estimador definido na equação (42) é tido como melhor estimador por produzir estimativas não viciadas e com variâncias mínimas. Tais qualidades são garantidas uma vez que os pesos  $\lambda_i$  são determinados impondo-se que a esperança do erro seja zero e a variância do erro seja mínima.

Sob a hipótese do processo Z(.) ser intrinsecamente estacionário, tem-se que o erro médio é:

$$
E[Z(s_0)-\hat{Z}(s_0)] = \mu - \mu \sum_{i=1}^n \lambda_i = \mu \left(1 - \sum_{i=1}^n \lambda_i\right).
$$

Esse erro será nulo se:

$$
\sum_{i=1}^{n} \lambda_i = 1 \tag{43}
$$

o que é necessário para garantir que o estimador será não tendencioso. Além disso, na krigagem, a variância da estimativa é mínima, ou seja,

$$
\sigma^{2} = Var[Z(s_{0}) - \hat{Z}(s_{0})] = E[(Z(s_{0}) - \hat{Z}(s_{0}))^{2}] - \{E[(Z(s_{0}) - \hat{Z}(s_{0}))\}^{2} (44)
$$

Essas duas condições, (43) e (44), garantem que o estimador de krigagem seja BLUE (WEBSTER; OLIVER, 1990).

Substituindo (42) em (44), desenvolvendo-se a expressão resultante e minimizando-a, sujeita à restrição expressa em (43), chega-se a que os valores de  $\lambda_i$ ,  $i = 1, 2, \ldots, n$  são soluções do sistema de equações

$$
\sum_{j=1}^{n} \lambda_j \gamma(s_i, s_j) - \eta = \gamma(s_0, s_i), \, i = 1, 2, \dots, n
$$
\n(45)

com  $\sum \lambda_i = 1$  $\sum_{i=1} \mathcal{X}_i =$ n i  $\lambda_i$ 

em que a incógnita  $\eta$  é um multiplicador de Lagrange, introduzido ao minimizar a variância do erro.

O sistema expresso em (45), constituído de  $n+1$  equações e  $n+1$ incógnitas é conhecido como krigagem ordinária. Na forma matricial, o sistema pode ser escrito como  $\gamma \lambda = A$ em que:

$$
\lambda = [\lambda_1 \lambda_2 \lambda_{3...} \lambda_n \eta]^T;
$$
  
\n
$$
A = [\gamma(s_1, s_0) \gamma(s_2, s_0) ... \gamma(s_n, s_0) 1]^T;
$$
  
\n
$$
\gamma = \begin{bmatrix}\n\gamma(s_1, s_1) & \gamma(s_1, s_2) & ... & \gamma(s_1, s_n) & 1 \\
\gamma(s_2, s_1) & \gamma(s_2, s_2) & ... & \gamma(s_2, s_n) & 1 \\
\vdots & \vdots & \ddots & \vdots & \vdots \\
\gamma(s_n, s_1) & \gamma(s_n, s_2) & ... & \gamma(s_n, s_n) & 1 \\
1 & 1 & ... & 1 & 0\n\end{bmatrix}
$$

Os pesos  $\lambda_i$  podem, assim, ser obtidos mediante o produto da matriz inversa de γ pela matriz A,  $\lambda = \gamma^{-1}A$ .

Uma vez obtidos os pesos  $\lambda_i$  e o valor  $\eta$ , pode-se também calcular a variância do erro que é dada por (CRESSIE, 1993):

$$
\sigma^2 = \sum_{i=1}^n \lambda_i \gamma(s_i, s_0) + \eta \tag{46}
$$

## 2.4.2 Krigagem com Tendência

O interpolador linear denominado de krigagem é uma combinação linear dos valores amostrados pelo peso atribuído a cada vizinho. O preditor da krigagem pressupõe ausência de erros de medidas e semivariogramas corretos. É a média móvel ponderada dos valores observados na vizinhança em que os vizinhos mais próximos têm peso maior e os mais afastados, pesos cada vez menores, nulos ou até negativos (CRESSIE, 1993).

Para uma função qualquer de ordem k das coordenadas, genericamente denominadas por s, tem-se a definição de deriva

$$
\mu(s) = \sum_{l=0}^{k} a_l f_l(s), \tag{47}
$$

em que:

 $f_l(s)$ : são funções conhecidas de s;

 $a_l$ : são coeficientes desconhecidos e constantes na vizinhança de s.

Assim, o estimador de um valor em  $s_0$  é obtido por:

$$
\hat{Z}(s_0) - \sum_{l=0}^{k} a_l f_l(s_0) = \sum_{\alpha=1}^{n} \lambda_{\alpha} \bigg[ Z(s_{\alpha}) - \sum_{l=0}^{k} a_l f_l(s_{\alpha}) \bigg]
$$

isto é,

$$
\hat{Z}(s_0) = \sum_{\alpha=1}^n \lambda_{\alpha} Z(s_{\alpha}) + \sum_{l=0}^k a_l \bigg[ f_l(s_0) - \sum_{\alpha=1}^n \lambda_{\alpha} f_l(s_{\alpha}) \bigg]
$$
(48)

Para se calcular os coeficientes e derivar  $a_l$  por meio do estimador (48), impõem-se as seguintes restrições:

$$
\sum_{\alpha=1}^n \lambda_\alpha f_l(s_\alpha) = f_l(s_0), \ l = 0, \ldots, k.
$$

O preditor de krigagem universal, que é interpretado como o valor interpolado de uma variável regionalizada Z, num local  $s_0$ , pode ser determinado pela Equação (49):

$$
\hat{Z}(s_0) = \sum_{\alpha=1}^n \lambda_\alpha Z(s_\alpha) \tag{49}
$$

em que:

 $\hat{Z}(s_0)$ : valor predito no local s<sub>0</sub>;

n: número de valores  $Z(s_\alpha)$ , medidos das variáveis em pontos amostrados;

 $\lambda_{\alpha}$ : pesos associados a cada valor  $Z(s_{\alpha})$  medido.

O objetivo da krigagem é predizer de forma mais precisa valores da variável nos locais não amostrados, a partir dos amostrados (ISAAKS; SRIVASTAVA, 1989).

## 2.5 MÉTODOS DE VALIDAÇÃO DE MODELOS

Para a tomada de decisão sobre o melhor modelo geoestatístico são usados os índices de desempenho como método de mínimos quadrados, ordinários e ponderados, máxima verossimilhança, máxima verossimilhança restrita e Bayesiano. Esses critérios são muito utilizados para a escolha do melhor modelo, porém, não ponderam sobre o número de parâmetros usados para o modelo estatístico ajustado.

A seguir serão apresentados alguns critérios que podem ser utilizados como métodos de validação de modelos por meio da análise de resíduos.

#### 2.5.1 Critério de Akaike

O critério de informação de Akaike (Akaike's Information Criterion - AIC) (AKAIKE, 1973) busca demonstrar que se dois modelos representam dados igualmente satisfatórios, então com o modelo mais simples pode-se esperar um melhor desempenho para a predição de novos dados. Portanto, este critério busca a simplicidade, impondo uma penalidade para a complexidade.

O critério de informação de Akaike é definido como:

$$
AIC = -2l(\theta) + 2r \tag{50}
$$

em que:

 $l(\theta)$ : é a função de log-verossimilhança;

r: número de parâmetros do modelo ajustado.

Para o caso normal clássico, eliminadas as constantes arbitrárias, a definição de AIC é estimada por:

$$
\hat{A} = n \ln \left( \frac{SQR}{n} \right) + 2r \tag{51}
$$

em que:

n: número de pontos experimentais;

*SQR*: soma dos quadrados residuais 
$$
\left( \sum_{i=1}^{n} \left( Z(s_i) - \hat{Z}(s_i) \right)^2 \right)
$$
.

O critério de informação de Akaike é uma ligação da função de verossimilhança com uma medida de informação perdida quando um modelo representa, de modo aproximado, uma realidade. Esse critério penaliza a adição

de parâmetros, podendo ser aplicado quando se procura uma solução satisfatória entre o bom ajuste e o princípio da parcimônia.

A decisão para escolha entre os modelos utilizados no ajuste recai sobre aquele que apresentar o menor valor de  $\hat{A}$ .

Um dos problemas do critério AIC é que ele se baseia na log-verossimilhança e, portanto, o número n de observações não pode ser pequeno (n/r < 40). Nestes casos, é preferível utilizar o critério de Akaike de segunda ordem:

$$
CAIC = -2l(\theta) + 2r + \frac{2r(r+1)}{n-r-1}
$$
\n(52)

O valor de CAIC tende para AIC quando n cresce.

Novamente, a decisão para escolha entre os modelos utilizados no ajuste recai sobre aquele que apresentar o menor valor de CAIC.

## 2.5.2 Critério de Filliben

O critério de Filliben, para resíduos ortonormais, pode ser de grande utilidade na determinação de qual o melhor modelo geoestatístico.

Considerando um vetor de dados observados de tamanho  $n$ , pode-se aleatorizar a ordem dos elementos do vetor e assim obter uma nova amostra.

Para a k-ésima posição ( $k = p+1, p+2,..., n$ ) de um dado, pode-se estimar por krigagem ordinária o valor de  $\hat{Z}(s_k)$ , usando somente os  $k - 1$  valores anteriores de dados, normalizados pelo desvio padrão do erro da krigagem, sendo o valor de p obtido da definição da função determinística  $\mu(s_i)$ , dada pela Equação (2).

Os erros normalizados (LEE, 1994) para  $n - p$  variáveis são definidos como:

$$
\varepsilon_k = \frac{z(s_k) - \hat{z}(s_k)}{\sigma_k} \tag{53}
$$

para  $k = p + 1, ..., n$ ,

em que:

 $Z(s_k)$ : valores amostrados;

 $\hat{Z}(s_k)$ : valores estimados por krigagem ordinária;

 $\sigma_k$ : desvio padrão da estimativa da krigagem.

Os  $n - p$  resíduos obtidos pela Equação (53) são chamados resíduos ortonormais, isto é, são não correlacionados, linearmente independentes e têm variância unitária.

Pelo critério de Filliben (FILLIBEN, 1975) calcula-se o coeficiente de correlação r\* (Equação 54), definido como o produto dos momentos entre as observações ordenadas  $\varepsilon_{(i)}$  e a estatística das medianas ordenadas  $M_{(i)}$ , de distribuição normal  $N(0, 1)$ . Quanto mais próximo  $r^*$  for de 1 (um), mais normal é a distribuição dos dados. Se os valores tabelados de r para um determinado tamanho de amostra são maiores do que r\*, a hipótese de que os dados seguem uma distribuição normal é rejeitada, para um certo nível percentual de significância. O que se testa é se os resíduos ortonormais seguem uma distribuição normal, a um certo nível de significância.

Se  $\varepsilon_k$  representa o vetor de  $n-p$  resíduos ortonormais e  $\varepsilon_{(k)}$  uma amostra ordenada de  $\varepsilon_k$ , pode-se gerar estatísticas das medianas ordenadas  $m_i$ , a partir de uma população com distribuição uniforme N(0, 1), por meio do seguinte algoritmo:

 $m_i = 1 - m_n$ , para i = 1,  $m_i = (i - 0.375)(n + 0.365)$ , para  $i = 2, 3, ..., n - 1$ ,  $m_i = \sqrt[n]{0.5}$ , para i = n.

A seguir obtém-se a estatística mediana ordenada  $M_i$  de uma população com distribuição normal usando:

$$
m_i = \frac{1}{\sqrt{2\pi}} \int_{-\infty}^{M_i} exp\left(\frac{-t^2}{2}\right) dt
$$

Assim, pode-se calcular o coeficiente de correlação r\*.

$$
r^* = \frac{\sum_{i=1}^n (\varepsilon_{(i)} - \overline{\varepsilon}) (M_{(i)} - \overline{M})}{\sqrt{\left[\sum_{i=1}^n (\varepsilon_{(i)} - \overline{\varepsilon})^2 \right] \left[\sum_{i=1}^n (M_{(i)} - \overline{M})^2 \right]}}
$$
(54)

em que:

 $\varepsilon_{(i)}$ : resíduos normalizados ordenados;

 $\bar{\varepsilon}$ : média dos resíduos normalizados;

 $M_{(i)}$ : mediana da estatística de uma distribuição Normal  $N(0, 1)$ ;

 $\overline{M}$ : média da estatística de uma distribuição Normal  $N(0, 1)$ .

## 2.5.3 Validação Cruzada

Segundo ISAAKS e SRIVASTAVA (1989), a validação cruzada é uma técnica de avaliação de erros de estimativa que permite comparar valores estimados e amostrados tendo como informação a amostra de dados de que se dispõe. Tais comparações são úteis em ajudar a escolher entre os diferentes modelos de estimação.

Na aplicação da validação cruzada, o método de estimação é testado nos locais das amostras existentes. O valor da amostra, em uma certa localização, é temporariamente descartado do conjunto de dados da amostra. Um novo valor na mesma localização é, então, estimado por krigagem utilizando-se as amostras restantes. Uma vez que a estimativa é calculada, pode-se compará-la ao valor da amostra que foi inicialmente removida do conjunto de dados amostrais. Este procedimento é repetido para todas as amostras disponíveis e é designado com o método de "deixar-um-fora" (ISAAKS; SRIVASTAVA, 1989).

Conhecendo-se os valores amostrados e os valores estimados, pode-se conhecer também a variância total da estimativa, sendo assim possível avaliar a qualidade ou precisão do processo.

Segundo GONÇALVES (1997), espera-se que os erros de estimação (Equação 55), tenham média nula, variância unitária e distribuição normal de probabilidade.

$$
\varepsilon(s_i) = Z(s_i) - \hat{Z}(s_i) \tag{55}
$$

em que  $\hat{Z}(s_i)$  é o valor estimado sem a *i*-ésima observação, isto é, sem  $Z(s_i)$ .

As características do erro de estimação indicam não somente a eficácia do ajuste dos diferentes modelos teóricos ao semivariograma experimental e a modelagem do processo em questão, mas também a avaliação da estacionaridade e a influência da presença de dados atípicos.

A comparação entre os modelos, em cada método de ajuste, pode ser efetuada por meio do erro médio  $EM$ , erro médio reduzido ( $\overline{ER}$ ), desvio padrão dos erros ( $DPe$ ), desvio padrão dos erros reduzidos ( $S_{ER}$ ) e do erro absoluto (EA).

O erro médio é definido como:

$$
EM = \frac{1}{n} \sum_{i=1}^{n} \left( Z(s_i) - \hat{Z}(s_{(i)}) \right)
$$
\n(56)

em que:

n: número de dados;

 $Z(s_i)$ : valor observado no ponto  $s_i$ ;

 $\hat{Z}(s_{(i)})$ : valor predito por krigagem ordinária no ponto  $s_i$ , sem considerar a observação  $Z(s_i)$ .

Segundo McBRATNEY e WEBSTER (1986) e CRESSIE (1993), o erro médio reduzido é definido como

$$
\overline{ER} = \frac{1}{n} \sum_{i=1}^{n} \frac{Z(s_i) - \hat{Z}(s_{(i)})}{\sigma(s_{(i)})}
$$
(57)

em que:

 $\sigma(s_{(i)})$ : desvio padrão da krigagem no ponto  $s_i$ , sem considerar a observação  $Z(s_i)$ .

O desvio padrão dos erros reduzidos foi obtido a partir da seguinte expressão:

$$
S_{ER} = \sqrt{\frac{1}{n} \sum_{i=1}^{n} \frac{|Z(s_i) - \hat{Z}(s_{(i)})|}{\sigma(s_{(i)})}}
$$
(58)

Segundo McBRATNEY e WEBSTER (1986), CRESSIE (1993), VIEIRA (2000) e MELLO et al. (2005), aplicando-se a condição de não tendenciosidade, o valor populacional para o erro médio reduzido deve ser zero e do desvio padrão do erro reduzido deve ser igual a um. Portanto, o valor de EM e  $\overline{ER}$  mais próximo de zero, o valor DP menor e o valor de  $S_{ER}$  mais próximo de um, são os critérios para escolha do melhor modelo ajustado. O erro absoluto é uma medida da magnitude dos erros na unidade da variável. Conhecendo-se o conjunto de valores medidos e predito por krigagem ordinária  $Z(s_i)$  e  $\hat{Z}(s_{(i)})$ , respectivamente, é possível definir o erro absoluto na unidade da variável estudada, como

$$
EA = \sum_{i=1}^{n} \left| \hat{Z}(s_i) - Z(s_{(i)}) \right| \tag{59}
$$

## 2.5.4 Valor Máximo da Função Verossimilhança e Verossimilhança Restrita

Neste critério, o melhor modelo é escolhido observando o valor que maximiza a função log-verossimilhança. O modelo que apresentar o maior valor é dito o melhor. O mesmo critério vale para a função log-verossimilhança restrita.

## 2.6 TÉCNICAS DE DIAGNÓSTICO

Durante o processo de ajustes de modelos é importante verificar, entre outras características, a existência de observações influentes, que possam causar alguma interferência ou provoquem grandes desvios nos resultados do ajuste. Esta etapa de verificação é conhecida como análise de diagnóstico, a qual teve início com a análise de resíduos para detectar a presença de pontos extremos e avaliar a adequação da distribuição proposta para a variável resposta (PAULA, 2004).

Neste sentido, diversos trabalhos vêm sendo desenvolvidos, utilizando procedimentos que detectam a presença de observações que exercem grande influência em ajustes de modelos, por meio de técnicas de diagnósticos.

GALEA-ROJAS (1990) estudou técnicas de diagnóstico aplicadas em regressão linear, utilizando como estimador de parâmetros o método de mínimos quadrados; ORTEGA, BOLFARINE e PAULA (2002) utilizaram análises de diagnóstico em modelos de regressão log-gamma generalizado; OSORIO, PAULA e GALEA (2007) estudaram a curvatura de influência local sobre vários esquemas de perturbação para modelos lineares elípticos, com estrutura longitudinal; CHRISTENSEN, JOHNSON e PEARSON (1993) apresentaram estudos aplicando técnicas de diagnóstico para detectar observações que exercem influência na estimação da matriz de covariância, com modelos espaciais lineares, utilizados na krigagem universal.

Portanto, há grande interesse no estudo da influência que pontos discrepantes podem exercer sobre os resultados de quaisquer análises de dados, inclusive na modelagem da variabilidade espacial de um fenômeno, utilizada em análises geoestatísticas.

## 2.6.1 Influência Local

Em estudos de regressão, a prática da retirada de pontos é uma das técnicas mais conhecidas para avaliar o impacto de uma possível observação influente nas estimativas de parâmetros. Entretanto, um problema que pode ocorrer com a retirada individualizada de observações é o efeito de deixar de detectar pontos conjuntamente discrepantes. Existe também o procedimento de retirada múltipla de pontos, que é menos popular, e em virtude do custo computacional envolvido, existem vários métodos robustos para a detecção de pontos discrepantes e com baixo custo computacional (FUNG, 1993; PEÑA; YOHAI, 1999).

COOK (1986) apresentou uma proposta, que até hoje é considerada inovadora na área de diagnóstico, na qual propõe avaliar a influência conjunta das observações sob pequenas perturbações no modelo, em vez da avaliação pela retirada individual ou conjunta de pontos. A esta metodologia denomina-se "influência local", e teve grande aceitação entre os pesquisadores da área.

Também na área de estatística espacial é de fundamental importância que se faça um estudo acerca da robustez dos resultados obtidos com o ajuste de um modelo, principalmente no que se refere à formulação e estimativas de seus parâmetros. Neste sentido, uma análise de diagnóstico consiste de métodos para avaliar a sensibilidade das inferências a pequenas perturbações nos dados ou no modelo postulado.

A idéia básica da metodologia de Cook consiste em estudar o comportamento de alguma medida particular de influência (como exemplo: nas estimativas dos parâmetros), segundo pequenas perturbações nos dados ou no modelo proposto. Ou seja, verificar a existência de pontos que sob pequenas modificações no modelo causam distorções nos resultados.

COOK (1986) propõe investigar o comportamento da função de afastamento da verossimilhança em uma vizinhança  $\omega$ , que é o ponto no qual as duas funções de log-verossimilhança são iguais, ou seja,  $l(\theta) = l(\theta/\omega)$ , em que  $l(\theta)$  é definido como na Equação (40); o logaritmo da função verossimilhança perturbada  $l(\theta/\omega_0)$ , é definida pela Equação (60):

$$
l(\theta/\omega) = -\frac{n}{2}\log(2\pi) - \frac{1}{2}\log|\Sigma| - \frac{1}{2}(Z_{\omega} - W\beta)^T \Sigma^{-1}(Z_{\omega} - W\beta)
$$
(60)

em que  $Z_{\omega} = Z + \omega$ , com  $\omega = (\omega_1, ..., \omega_n)^T$  vetor de perturbação das respostas, pertencente a um espaço de perturbações  $\Omega$  ( $\omega \in \Omega$ ).

Assume-se que existe um  $\omega_0 \in \Omega$  tal que  $l(\theta) = l(\theta/\omega_0)$ , para todo  $\theta$  e que  $l(\theta/\omega)$  é duas vezes diferençiável em  $(\theta^T, \omega^T)^T$ .

A seguir, serão apresentadas algumas técnicas comuns em análises de diagnósticos, que são: influência local no afastamento da verossimilhança, influência local na matriz de covariância e no preditor linear e influência local nos valores preditos.

# 2.6.1.1 Influência local no afastamento da verossimilhança (Likelihood displacement)

A influência da perturbação  $\omega$  no estimador de máxima verossimilhança do vetor de parâmetros  $\theta$  pode ser avaliada pelo afastamento da verossimilhança, definido por:

$$
LD(\omega) = 2(l(\hat{\theta}) - l(\hat{\theta}_{\omega}))
$$
\n(61)

em que:

 $\hat{\theta}$ : estimador de máxima verossimilhança de  $\theta$  do modelo postulado;

 $\hat{\theta}_{\omega}$ : estimador de máxima verossimilhança de  $\theta$  do modelo perturbado.

COOK (1986) propôs que se estudasse o comportamento local de  $LD(\omega)$ em torno de  $\omega_0$ , utilizando a curva normal  $C_l$  de  $LD(\omega)$  em  $\omega_0$  na direção de algum vetor unitário l, definido como:

$$
C_l = 2|l^T \Delta^T L^{-1} \Delta l|,\tag{62}
$$

com  $||l|| = 1$ ,

em que:

L: é a matriz de informação observada, avaliada em  $\theta = \hat{\theta}$ ;

 $\Delta$ : é uma matriz de ordem  $(p + q) x n$  dada por  $\Delta = (\Delta_{\beta}^T, \Delta_{\varphi}^T)^T$ , avaliada em  $\theta = \hat{\theta}$ e em  $\omega = \omega_0$ .

Para definir as matrizes ∆ e L, considere-se a forma paramétrica da matriz de covariância Σ, definida na Equação (5).

Quando se utiliza a máxima verossimilhança (MV), tem-se:  $\Delta_{\beta} = W^T \Sigma^{-1}$  e  $\varDelta_{\varphi} = \frac{\partial^2 l(\theta/\alpha)}{\partial \varphi \partial \varphi^T}$  $\varphi\!\circ\!\omega$  $\theta/\omega$  $\partial \varphi \partial$  $\frac{\partial^2 l(\theta/\omega)}{\partial \omega^2}$ , com  $\frac{\partial^2 l(\theta/\omega)}{\partial \omega^2} = (Z_{\omega} - W\beta)^T \Sigma^{-1} \frac{\partial \Sigma}{\partial \omega^2} \Sigma^{-1}$  $\frac{(\theta/\omega)}{2\pi} = (Z_{\omega} - W\beta)^T \Sigma^{-1} \frac{\partial \Sigma}{\partial \omega} \Sigma^{-1}$ ∂  $=(Z_{\odot} - W\beta)^T \Sigma^{-1} \frac{\partial \Sigma}{\partial \Sigma}$  $\partial \varphi \partial$ ∂ i T  $\frac{l(\theta/\omega)}{l\omega^2\omega^T} = (Z_\omega - W_\omega)$  $\varphi$ β  $\varphi\!\circ\!\omega$  $\theta/\omega$  $_{\omega}$  –  $W\beta)^{T} \Sigma^{-1} \frac{\partial \Delta}{\partial \omega} \Sigma^{-1}, i = 1,...,q.$ 

A matriz de informação L é definida como:

$$
L = \begin{pmatrix} L_{\beta\beta} & L_{\beta\varphi} \\ L_{\varphi\beta} & L_{\varphi\varphi} \end{pmatrix}
$$

em que:

$$
L_{\beta\beta} = -(\mathbf{W}^T \Sigma^1 \mathbf{W});
$$
  
\n
$$
L_{\beta\phi} = \frac{\partial^2 l(\theta)}{\partial \beta \partial \phi^T}, \text{ com } \frac{\partial^2 l(\theta)}{\partial \beta \partial \phi_j} = -\mathbf{W}^T \Sigma^{-1} \frac{\partial \Sigma}{\partial \phi_j} \Sigma^{-1} \varepsilon, j = 1, ..., q ;
$$
  
\n
$$
L_{\phi\beta} = L_{\beta\phi} T;
$$
  
\n
$$
L_{\phi\phi} = \frac{\partial^2 l(\theta)}{\partial \phi \partial \phi^T}, \text{ com elements } \frac{\partial^2 l(\theta)}{\partial \phi_i \partial \phi_j} = \frac{1}{2} tr \left\{ \Sigma^{-1} \left( \frac{\partial \Sigma}{\partial \phi_i} \Sigma^{-1} \frac{\partial \Sigma}{\partial \phi_j} - \frac{\partial^2 \Sigma}{\partial \phi_i \partial \phi_j} \right) \right\} +
$$
  
\n
$$
+ \frac{1}{2} \varepsilon^T \Sigma^{-1} \left\{ \frac{\partial^2 \Sigma}{\partial \phi_i \partial \phi_j} - \frac{\partial \Sigma}{\partial \phi_i} \Sigma^{-1} \frac{\partial \Sigma}{\partial \phi_j} - \frac{\partial \Sigma}{\partial \phi_j} \Sigma^{-1} \frac{\partial \Sigma}{\partial \phi_j} \right\} \Sigma^{-1} \varepsilon, \text{ sendo } i, j = 1, ..., q.
$$

Quando se utiliza a máxima verossimilhança restrita (MVR),  $l_R(\varphi)$ , a matriz ∆ é substituída por:

$$
\varDelta_R = \frac{\partial^2 l_R(\theta/\omega)}{\partial \varphi \partial \omega^T}
$$
, com  $\frac{\partial^2 l_R(\theta/\omega)}{\partial \varphi_j \partial \omega^T} = -Z_{\omega}^T P \frac{\partial \Sigma}{\partial \varphi_j} P_{,j} = 1,...,q$ 

e a matriz L é substituída por:

$$
L_R = \frac{\partial^2 l_R(\theta)}{\partial \varphi \partial \varphi^T}, \text{ com elements } \frac{\partial^2 l_R(\theta)}{\partial \varphi_i \partial \varphi_j} = \frac{1}{2} tr \left\{ P \left( \frac{\partial \Sigma}{\partial \varphi_i} P \frac{\partial \Sigma}{\partial \varphi_j} - \frac{\partial^2 \Sigma}{\partial \varphi_i \partial \varphi_j} \right) \right\} +
$$
  
+ 
$$
\frac{1}{2} Z^T P \left\{ \frac{\partial^2 \Sigma}{\partial \varphi_i \partial \varphi_j} - \frac{\partial \Sigma}{\partial \varphi_i} P \frac{\partial \Sigma}{\partial \varphi_j} - \frac{\partial \Sigma}{\partial \varphi_j} P \frac{\partial \Sigma}{\partial \varphi_i} \right\} PZ, \text{ sendo } i, j = 1, ..., q.
$$
  
em que  $P = \Sigma^I (I - A)$ , com  $A = W (W^T \Sigma^I W)^I W^T \Sigma^I$ .

Considerando-se a matriz

$$
B = \Delta^T L^{-1} \Delta, \tag{63}
$$

em que ∆ e L são matrizes definidas em (62).

Seja  $L_{max}$  o autovetor, normalizado, associado ao maior autovalor, em módulo, da matriz B.

O gráfico dos elementos  $|L_{max}|$  versus i (ordem dos dados) pode revelar qual o tipo de perturbação que tem a maior influência em  $LD(\omega)$ , na vizinhança de  $\omega_0$  (COOK, 1986).

Ainda, dada a matriz B, como apresentada em (63), e considerando-se  $C_i = 2^* |b_{ii}|$ , em que  $b_{ii}$  são os elementos da diagonal principal da matriz B. Pode-se também utilizar o gráfico de  $C_i$  versus i (ordem dos dados) como técnica de diagnóstico para avaliar a existência de observações influentes.

Sugere-se considerar a i-ésima observação como influente se seu valor for maior que duas vezes a média das medidas  $|L_{max}|$  ou  $C_i$ .

## 2.6.1.2 Influência local na matriz de covariância e no preditor linear

A função de covariância  $C(h)$  também depende do vetor de parâmetros  $\theta$ e para a distância h fixa, denota-se  $C_h(\theta)$ . Este é um importante estudo da sensibilidade das estimativas de máxima verossimilhança, dados por  $C_h(\hat{\theta})$ . Para medir esta sensibilidade, segundo CADIGAN e FARREL (2002), pode-se utilizar a direção de máxima inclinação.

A influência local de primeira ordem da perturbação (neste caso  $Z_{\omega} = Z + \omega$ ) pode ser medida usando a inclinação na direção l, denotada como  $S(l)$ , do gráfico de influência de  $C_h(\hat{\theta}_\omega)$  versus  $\omega$ . Neste caso tem-se,

$$
S(l) = l^T \dot{C}_h \tag{64}
$$

em que  $\dot{C}_h$  é um vetor *nx1* dado por:

$$
\dot{C}_h = \left\{-\Delta^T L^{-1} \frac{\partial C_h(\theta)}{\partial \theta} \big|_{\theta = \hat{\theta}}\right\}
$$
\n(65)

.

$$
\text{com } \frac{\partial C_h(\theta)}{\partial \theta^T} = \left(0^T, \frac{\partial C_h(\theta)}{\partial \varphi^T}\right), \ e \ \frac{\partial C_h(\theta)}{\partial \varphi^T} = \left(\frac{\partial C_h(\theta)}{\partial \varphi_1}, \dots, \frac{\partial C_h(\theta)}{\partial \varphi_q}\right)
$$

A direção de máxima inclinação local é dada pela Equação (66).

$$
l_{C_h} = \frac{\dot{C}_h}{\left\| \dot{C}_h \right\|} \tag{66}
$$

Outra direção de interesse é  $l = e_{in}$ , que corresponde ao *i*-ésimo vetor unitário de  $\mathbb{R}^n$ . Neste caso, a inclinação é dada por

$$
S(e_{in})=S_i=\dot{C}_{ih}
$$

em que  $\dot{C}_{ih}$  é o *i*-ésimo elemento de  $\dot{C}_h$ , com  $i = 1, 2, ..., n$ .

Pode-se utilizar os gráficos de  $l_{c<sub>h</sub>}$  e  $S_i$  para analisar a sensibilidade da função de covariância para pequenas perturbações no modelo estatístico.

Analogamente, para o preditor linear  $p(s_0, \theta)$ , tem-se que:

$$
S(l) = l^T \dot{p}(s_0, \theta) \tag{67}
$$

em que  $\dot{p}(s_0, \theta)$  é um vetor *nx1* dado por:

$$
\dot{p}(s_0, \theta) = \left\{-\Delta^T L^{-1} \frac{\partial p(s_0, \theta)}{\partial \theta} \big|_{\theta = \hat{\theta}}\right\}
$$
\n(68)

Na Equação (68) tem-se que 
$$
\frac{\partial p(s_0, \theta)}{\partial \theta} = \left(\frac{\partial p(s_0, \theta)}{\partial \beta^T}, \frac{\partial p(s_0, \theta)}{\partial \phi^T}\right)^T
$$

em que:

$$
\frac{\partial p(s_0, \theta)}{\partial \beta} = w_0 - \Sigma^{-1} C_0; \n\frac{\partial p(s_0, \theta)}{\partial \varphi} = \left[ \left( \frac{\partial p(s_0, \theta)}{\partial \varphi_j} \right) \right]; \nsendo  $\frac{\partial p(s_0, \theta)}{\partial \varphi_j} = \left\{ \frac{\partial C_0^T}{\partial \varphi_j} - C_0^T \Sigma^{-1} \frac{\partial \Sigma}{\partial \varphi_j} \right\} \Sigma^{-1} (Z - W\beta)$  e  
\n $\frac{\partial C_0^T}{\partial \varphi_j} = \left( \frac{\partial C(h_{\nu_0})}{\partial \varphi_j}, \dots, \frac{\partial C(h_{n_0})}{\partial \varphi_j} \right)$  para  $j = 1, 2, ..., q.$
$$

A direção de máxima inclinação local é obtida pela Equação (69)

$$
l_{p(s_0,\theta)} = \frac{\dot{p}(s_0,\theta)}{\|\dot{p}(s_0,\theta)\|} \tag{69}
$$

Pode-se utilizar  $l_{p(s_0,\theta)}$  para analisar a sensibilidade da função de covariância para pequenas perturbações no modelo estatístico.

## 2.6.1.3 Influência local nos valores preditos (Generalized leverage)

Outro importante conceito de diagnósticos de influência em estudos de modelos de regressão é a alavanca (leverage), segundo HOAGLIN e WELSH (1978). Esta idéia tem sido generalizada para modelos mais complexos. Por exemplo: ROSS (1987), ST. LAURENT e COOK (1992) e WEI, HU e FUNG (1998) estenderam o método de alavanca para modelos não-lineares.

A proposta do método de alavanca é medir a influência que os valores da variável resposta observada exercem sobre a predição de seus valores em locais não amostrados.

Seja  $\mu = W\beta$  o valor esperado da variável Z. Então, segundo WEI, HU e FUNG (1998), a matriz de alavanca generalizada,  $\frac{\partial Z}{\partial Z^T}$ Z ∂ ∂Ź , assume a forma

$$
LG(\theta) = D_{\theta}(-L)^{-1}L_{\theta Z} \tag{70}
$$

em que:

$$
D_{\theta} = \frac{\partial \mu}{\partial \theta^{T}} = (W, 0);
$$
  
\n
$$
L_{\theta Z} = \frac{\partial^{2} l(\theta)}{\partial \theta \partial Z^{T}} = (L_{\beta Z}^{T}, L_{\phi Z}^{T})^{T}, \text{ com } L_{\beta Z} = W^{T} \Sigma^{-1} \text{ e } L_{\phi Z} = \frac{\partial^{2} l(\theta)}{\partial \phi \partial Z^{T}},
$$
  
\n
$$
\text{em que } \frac{\partial^{2} l(\theta)}{\partial \phi_{j} \partial Z^{T}} = \varepsilon^{T} \Sigma^{-1} \frac{\partial \Sigma}{\partial \phi_{j}} \Sigma^{-1}, \text{ para } j = 1, 2, ..., q.
$$

Após alguns cálculos algébricos tem-se que

$$
LG(\theta) = W(L_{\beta\beta} - L_{\beta\varphi}L_{\varphi\varphi}^{-1}L_{\varphi\beta})^{-1}(L_{\varphi\beta}L_{\varphi\alpha}^{-1}L_{\varphi\alpha} - L_{\beta\alpha}) = LG_{1} + LG_{2}
$$
\n(71)

em que:

$$
\begin{array}{l} {\cal L}G_1 = W(W^T \Sigma^{-1} W + L_{\beta \varphi} L_{\varphi \varphi}^{-1} L_{\varphi \beta})^{-1} W^T \Sigma^{-1} \,; \\ \\ {\cal L}G_2 = W(W^T \Sigma^{-1} W + L_{\beta \varphi} L_{\varphi \varphi}^{-1} L_{\varphi \beta})^{-1} (-L_{\beta \varphi} L_{\varphi \varphi}^{-1} L_{\varphi \varphi}) \,. \end{array}
$$

## 3 MATERIAL E MÉTODOS

# 3.1 ESTUDO COM DADOS SIMULADOS UTILIZANDO MONTE CARLO

A primeira etapa do desenvolvimento do projeto foi a realização de experimentos Monte Carlo, em que foram simulados conjuntos de dados com estruturas de dependência espacial conhecidas e com distribuição normal de probabilidade, ou seja, processos espaciais gaussianos.

Segundo CRESSIE (1993), a simulação de processos espaciais estacionários de segunda ordem pode ser feita pelo método de decomposição de Cholesky. Esta é uma forma de garantir que a geração de seqüências aleatórias respeite uma matriz de correlações.

A decomposição de Cholesky é uma operação matricial que, aplicada ao vetor de números aleatórios sorteados, produz um outro vetor de números aleatórios que têm a característica de obedecerem a uma dada matriz de correlação entre eles.

O procedimento é descrito a seguir.

Considerando  $Z = (z(s_1), ..., z(s_n))^T$  o vetor  $nxI$  dos dados simulados, os quais representam a realização de um processo estocástico ou função de variáveis aleatórias  $\{Z(s); s \in S \subset \mathbb{R}^2\}$ , em *n* diferentes localizações:  $s_l, ..., s_n$ .

Considere-se agora o vetor de médias do processo:

$$
\mu = (E(Z(s_1)), \dots E(Z(s_n)))^T, \tag{72}
$$

e a matriz de covariância, definida em (5), como  $\Sigma = [C(Z(s_i), Z(s_u))] = \varphi_l I_n + \varphi_2 R$ .

Para processos estocásticos que satisfazem a hipótese de estacionaridade de segunda ordem e isotropia, tem-se:

$$
E[Z(s_i)] = \mu, \text{ para } i = 1, 2, ..., n \tag{73}
$$

e

$$
C(Z(s_i), Z(s_u)) = C(h_{iu}), \text{ onde } h_{iu} = ||s_i - s_u|| \tag{74}
$$

Nesse caso, cada elemento do vetor  $\mu$  é igual a um valor constante  $\mu$  e cada (*i*, *u*) - ésimo elemento da matriz  $\Sigma$ , quadrada de ordem *n*, é igual a  $C(h_{iu})$ .

Assim, escolhendo-se o valor de  $\mu$  e a função covariância  $C(h)$ , o vetor Z, satisfazendo (73) e (74), pôde ser simulado pela relação:

$$
Z = \mu + L\varepsilon \tag{75}
$$

em que: L é uma matriz triangular inferior nxn, obtida mediante a decomposição de  $\Sigma$  no produto  $LL^T$ , chamada de decomposição de Cholesky, e  $\varepsilon = (\varepsilon(s_1), ..., \varepsilon(s_n))^T$  é um vetor de variáveis aleatórias não correlacionadas. Se  $\varepsilon$ (s<sub>1</sub>), ...,  $\varepsilon$ (s<sub>n</sub>) são identicamente distribuídas, com distribuição gaussiana de probabilidade, com média igual a zero e variância igual a 1, pode ser demonstrado que Z tem distribuição gaussiana multivariada, com vetor de médias <sup>µ</sup> e matriz de covariância ∑ (JOHNSON; WICHERN, 1982).

Para que os dados simulados tivessem uma estrutura de dependência espacial conhecida foram fornecidos modelos teóricos de semivariogramas e vetores de parâmetros de dependência espacial do tipo  $\varphi = (\varphi_1, \varphi_2, \varphi_3)^T$ .

Foram feitas simulações de dados com uma estrutura de dependência espacial conhecida e com distribuição normal de probabilidade (Monte Carlo), pelo método de decomposição de Cholesky. Os modelos espaciais utilizados nas simulações foram: exponencial, gaussiano e Matérn com parâmetros kappa iguais a 0,7 e 3,0. Em todos os casos considerou-se a média do processo  $\mu$  = 9,45. Em cada modelo, foram utilizados quatro vetores de parâmetros  $\varphi^T = (\varphi_1, \varphi_2, \varphi_3)$ : 1° caso:  $\varphi^T = (0, 10, 10)$ ; 2° caso:  $\varphi^T = (0, 10, 15)$ ; 3° caso:  $\varphi^T = (0, 10, 20);$  4° caso:  $\varphi^T = (0, 10, 60).$ 

Os dados foram simulados em grade regular, com distância de 10 u.m entre pontos, totalizando 100 pontos.

O próximo passo foi utilizar um esquema de perturbação no vetor Z de dados, como definido a seguir.

Seja Z o vetor nx1 de dados simulados. O vetor de dados perturbados será  $Z_{\omega}$ , em que  $Z_{\omega} = Z + \omega$ , com  $\omega = (\omega_1, ..., \omega_n)^T$  vetor de perturbação das respostas, pertencente a um espaço de perturbações  $\Omega$  ( $\omega \in \Omega$ ).

Neste trabalho foi utilizado o esquema de perturbação proposto por ORTEGA, BOLFARINE e PAULA (2002), como apresentado na Equação (76)

$$
z_{max}^* = z_{max} + \sqrt{\parallel Z \parallel} \tag{76}
$$

em que:

 $z_{max}$ \*: novo valor máximo do vetor Z;

 $z_{max}$ : valor máximo do vetor Z;

 $||Z|| = \sqrt{z_1^2 + z_2^2 + ... + z_n^2}$ 2  $z_1^2 + z_2^2 + ... + z_n^2$ .

Sendo assim, o vetor ω de perturbações tem a forma  $\omega = (0, 0, ..., \sqrt{||Z||}, ..., 0)^T$ .

A partir de então, foi realizada a modelagem da estrutura de dependência espacial para os conjuntos de dados simulados, mas somando-se o vetor  $\omega$  de perturbações. Foram aplicadas técnicas de diagnóstico para avaliar a sensibilidade dos modelos ao esquema de perturbação.

Os modelos teóricos utilizados nas análises de diagnóstico foram o exponencial, gaussiano e família Matérn, com parâmetros estimados por máxima verossimilhança (MV) e máxima verossimilhança restrita (MV).

Para o caso particular com  $q = 3$  (parâmetros da estrutura de variabilidade espacial), tem-se que as derivadas de primeira e segunda ordem da matriz de covariância Σ são, segundo URIBE-OPAZO, BORSSOI e GALEA-ROJAS  $(2007)^1$ , dadas por:

$$
\frac{\partial \Sigma}{\partial \varphi_1} = I \ \ e \ \frac{\partial^2 \Sigma}{\partial {\varphi_1}^2} = \frac{\partial^2 \Sigma}{\partial \varphi_1 \partial \varphi_2} = \frac{\partial^2 \Sigma}{\partial \varphi_1 \partial \varphi_3} = 0,
$$
\n(77)

$$
\frac{\partial \Sigma}{\partial \varphi_2} = R \ , \ \frac{\partial^2 \Sigma}{\partial \varphi_2^2} = 0 \ e \ \frac{\partial^2 \Sigma}{\partial \varphi_2 \partial \varphi_3} = \frac{\partial R}{\partial \varphi_3} = \left[ \left( \frac{\partial r_{ij}}{\partial \varphi_3} \right) \right]. \tag{78}
$$

Em particular, para a função de covariância exponencial tem-se:

$$
\frac{\partial r_{ij}}{\partial \varphi_3} = \frac{r_{ij} h_{ij}}{\varphi_3^2} \,. \tag{79}
$$

Para a função de covariância gaussiana tem-se:

$$
\frac{\partial r_{ij}}{\partial \varphi_3} = 2 \frac{r_{ij} h_{ij}^2}{\varphi_3^3} \,. \tag{80}
$$

E para a função de covariância Matérn tem-se:

$$
\frac{\partial r_{ij}}{\partial \varphi_3} = -\left(\frac{1}{\varphi_3}\right) \left[kr_{ij} + \frac{1}{2^{k-1}\Gamma(k)} \left(\frac{h_{ij}}{\varphi_3}\right)^{k+1} K_k' \left(\frac{h_{ij}}{\varphi_3}\right)\right]
$$
(81)

em que:  $K_k' \left( \frac{n_{ij}}{n} \right) = K_k'(u) = \frac{\partial K_k(u)}{\partial u} = \frac{1}{2} [K_{k-1}(u) + K_{k+1}(u)].$ 2  $(u)$  1  $\frac{1}{k}(u) = \frac{\partial K_k(u)}{\partial u} = \frac{1}{2} \left[ K_{k-1}(u) + K_{k+1} \right]$ 3  $\sum_{k=1}^{\infty}$   $\frac{W_{ij}}{W_{ik}} = K_{ik} (u) = \frac{0.001 \times 10^{20} \text{ m/s}}{2.001 \times 10^{20} \text{ m}} = \frac{1}{2} [K_{k-1} (u) + K_{k+1} (u)]$ u  $K_k(u) = \frac{\partial K_k(u)}{\partial u}$ h  $K_k \left[ \frac{K_{ij}}{K_k} \right] = K_k(u) = \frac{K_{ik}(u)}{2u} = \frac{1}{2} \left[ K_{k-1}(u) + K_k \right]$  $\frac{K_{ij}}{\phi_3} = K_k(u) = \frac{\partial K_k(u)}{\partial u} = \frac{1}{2} [K_{k-1}(u) + K_{k+1}]$  $= K_k(u) = \frac{\partial}{\partial u}$ J  $\backslash$  $\overline{\phantom{a}}$  $\setminus$ ſ  $\varphi$ .

$$
\frac{\partial \Sigma}{\partial \varphi_3} = \varphi_2 \frac{\partial R}{\partial \varphi_3} \mathbf{e} \frac{\partial^2 \Sigma}{\partial \varphi_3^2} = \varphi_2 \frac{\partial^2 R}{\partial \varphi_3^2}.
$$
 (82)

Em particular, para a função de covariância exponencial tem-se:

$$
\frac{\partial^2 r_{ij}}{\partial \varphi_i^2} = \left(\frac{r_{ij} h_{ij}}{\varphi_i^3}\right) \left[\left(\frac{h_{ij}}{\varphi_i}\right) - 2\right]
$$
\n(83)

 $\overline{a}$ 

<sup>1</sup> Resultados não publicados.

Para a função de covariância gaussiana tem-se:

$$
\frac{\partial^2 r_{ij}}{\partial \varphi_i^2} = \left(\frac{2r_{ij}h_{ij}^2}{\varphi_i^4}\right)\left[2\left(\frac{h_{ij}}{\varphi_s}\right)^2 - 3\right].
$$
\n(84)

E para a função de covariância Matérn tem-se:

$$
\frac{\partial^2 r_{ij}}{\partial \varphi_i^2} = \left(\frac{k(k+1)}{\varphi_i^2}\right) + \left(\frac{1}{\varphi_i^2 2^{k-1} \Gamma(k)}\right) \left(\frac{h_{ij}}{\varphi_3}\right)^{k+1} \left[2(k+1)K_k\left(\frac{h_{ij}}{\varphi_3}\right) + \left(\frac{h_{ij}}{\varphi_3}\right)K_k\left(\frac{h_{ij}}{\varphi_3}\right)\right] (85)
$$

em que 
$$
K_{k}^{\dagger} \left( \frac{h_{ij}}{\varphi_{3}} \right) = K_{k}^{\dagger} \left( u \right) = \frac{\partial^{2} K_{k}(u)}{\partial u^{2}} = \frac{1}{4} \left[ K_{k-2}(u) + 2K_{k}(u) + K_{k+2}(u) \right].
$$

## 3.2 ESTUDOS COM DADOS DA BIBLIOGRAFIA

Foram utilizados dados já estudados por PIEGORSCH e BAILER (2005) e publicados no livro Analyzing enviromental data. Os dados são relativos à seleção de concentração (em ppb) de trichloroethylene (TCE).

Estes dados foram estudados com o objetivo de comparar os resultados obtidos neste trabalho com os já analisados pelos autores, avaliando assim, se a metodologia aqui empregada é consistente.

## 3.3 ESTUDOS COM DADOS EXPERIMENTAIS

Na terceira etapa, os estudos foram realizados aplicando-se técnicas de diagnóstico e construindo-se os mapas temáticos com base nos resultados da validação de modelos teóricos ajustados aos dados experimentais, obtidos em campo.

## 3.3.1 Localização e Caracterização das Áreas Experimentais

A coleta de dados foi realizada em dois anos agrícolas, na mesma área experimental. Os experimentos foram desenvolvidos na região Oeste do Paraná, em uma área comercial de produção de grãos, no município de Cascavel, cuja localização geográfica é, aproximadamente, 24,95º Sul de latitude, 53,57º Oeste de longitude e altitude média de 650 m. Os dados são referentes aos anos agrícolas de 2004/2005 e 2006/2007, em uma área de 57 ha e outra de 71 ha, respectivamente, com experimentos que foram conduzidos por pesquisadores do grupo de pesquisa Geoestatística Aplicada (GGEA) da Universidade Estadual do Oeste do Paraná – UNIOESTE, campus de Cascavel.

O solo é classificado como Latossolo Vermelho Distroférrico. O clima da região é classificado como temperado mesotérmico e superúmido, tipo climático Cfa (Köeppen) e a temperatura anual média é de 21ºC.

## 3.3.2 Amostragem

No ano agrícola de 2004/2005, foi definida uma malha de amostragem, com distância regular entre pontos de 75 m, totalizando 125 pontos amostrais, obtendo-se uma densidade amostral de 2,2 amostras por hectare (Figura 3). Para o ano agrícola de 2006/2007 foi realizada uma amostragem sistemática centrada com pares de pontos próximos (lattice plus close pairs), com distância máxima de 141 m entre pontos e, em alguns locais pré-determinados, a amostragem foi realizada com distâncias menores, ou seja, 75 e 50 m entre pontos (Figura 4).

Todas as amostras foram georreferenciadas com o sistema de posicionamento global (GPS).

Nas Figuras 3 e 4 são ilustradas as áreas experimentais e as grades de amostragem, para os dois anos agrícolas em estudo. Cada número nas figuras representa o ponto de amostragem. A localização de cada ponto foi feita com o auxílio de um aparelho receptor de sinal de GPS (Global Positioning System).

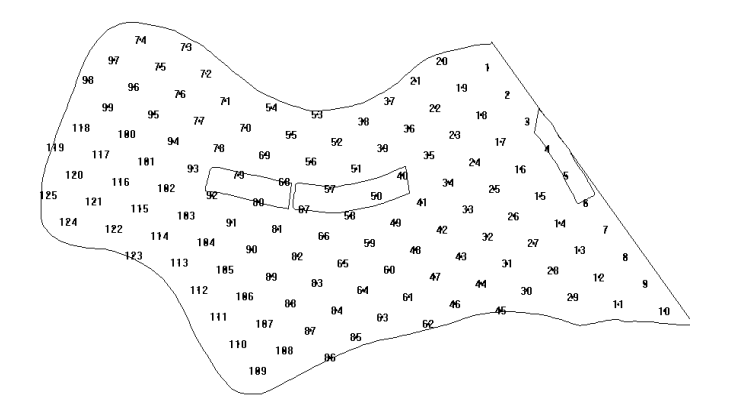

Figura 3 - Área experimental de 57 ha e grade de amostragem para o ano agrícola de 2004/2005.

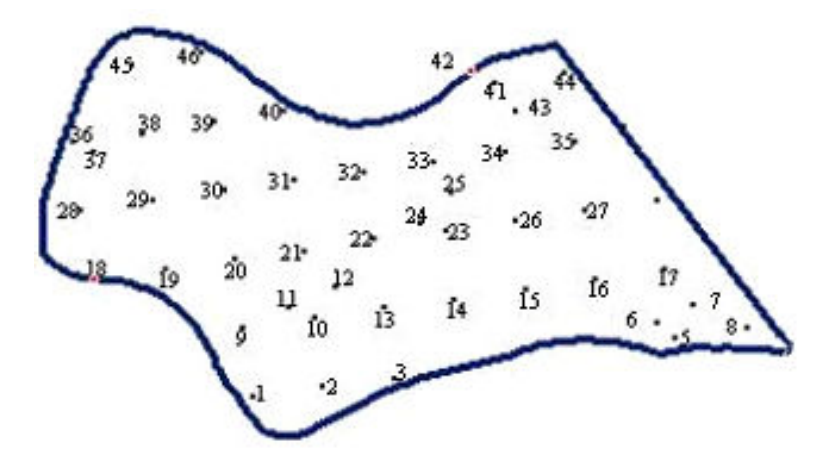

Figura 4 - Área experimental de 71 ha e grade de amostragem para o ano agrícola de 2006/2007.

## 3.3.3 Variáveis Estudadas

As variáveis avaliadas na área experimental no ano agrícola 2004/2005 (Figura 3) foram: produtividade da cultura da soja (t ha<sup>-1</sup>), densidade do solo (Mg m-3) e resistência do solo à penetração (MPa), ambas nas camadas do solo de 0,0 a 0,1 m; 0,1 a 0,2 m e 0,2 a 0,3 m. No ano agrícola 2006/2007 (Figura 4), as variáveis estudadas na área experimental foram: fósforo (mg dm $^{-3}$ ) e manganês  $(mg dm<sup>-3</sup>)$ .

3.3.3.1 Produtividade da cultura (t ha<sup>-1</sup>)

A produtividade foi estimada considerando-se a quantidade de grãos de soja colhida de todas as plantas distribuídas em duas fileiras ao longo de um metro de comprimento, representando a parcela. Após a triagem, foi feita a pesagem de grãos para cada parcela e verificado o teor de água para posterior correção para 13%. O valor foi também convertido em t ha<sup>-1</sup>.

# 3.3.3.2 Densidade do solo  $(Mg m<sup>-3</sup>)$

A variável densidade do solo foi coletada em três camadas: 0,0 a 0,1 m; 0,1 a 0,2 m e 0,2 a 0,3 m de profundidade, a partir da superfície, pelo método do anel volumétrico (EMBRAPA, 1997).

## 3.3.3.3 Resistência do solo à penetração (MPa)

As determinações da resistência do solo à penetração foram feitas com um penetrômetro. Este aparelho foi desenvolvido no Laboratório de Mecanização Agrícola da UNIOESTE (TIEPPO, 2004). O penetrômetro possui uma haste de 60 cm e fornece dados da resistência a cada 0,25 segundos, em Kgf, à medida que a haste é introduzida no solo.

Em cada parcela foram feitas as leituras em três camadas do solo: 0,0 a 0,1 m; 0,1 a 0,2 m e 0,2 a 0,3 m, com quatro repetições em cada uma. Os dados obtidos foram transformados em MPa e, posteriormente, determinou-se a resistência do solo à penetração, sendo utilizada a média das resistências em cada faixa para representar a parcela.

3.3.3.4 Fósforo (mg dm<sup>-3</sup>) e manganês (mg dm<sup>-3</sup>)

A amostragem do solo para medir os níveis das variáveis químicas do solo fósforo e manganês foi realizada em cada ponto da Figura 4. Nas proximidades do ponto demarcado foram coletadas quatro subamostras de solo, de 0,0 a 0,2 m de profundidade. As subamostras foram misturadas e colocadas em sacos plásticos, com aproximadamente 500 g, compondo assim, a amostra representativa da parcela.

Após o trabalho de campo, as amostras foram encaminhadas ao laboratório, onde se procedeu a análise química, determinando os níveis de fósforo e manganês no solo.

## 3.3.4 Análises de Dados Experimentais

Inicialmente, foi realizada a análise estatística exploratória dos dados para avaliar o comportamento geral e identificar a presença de pontos discrepantes e suas possíveis causas.

O passo seguinte foi a análise espacial dos dados pelas técnicas geoestatísticas para identificar a estrutura de dependência espacial, por meio do ajuste dos modelos teóricos exponencial, gaussiano e Matérn, com parâmetros estimados por máxima verossimilhança e máxima verossimilhança restrita. Nesta etapa, foram aplicados os critérios de validação de modelos e os estudos das técnicas de diagnóstico para a posterior confecção dos mapas temáticos das variáveis em estudo.

Para os dados das variáveis produtividade da soja (Prod.), resistência do solo à penetração (RSP) e densidade do solo (DS), foi realizada uma análise diferenciada, em que as variáveis RSP e DS foram utilizadas como variáveis explicativas ou covariáveis da produtividade, pois estas foram coletadas no mesmo ano agrícola (2004/2005).

## 4 RESULTADOS E DISCUSSÃO

## 4.1 ESTUDO COM DADOS SIMULADOS

Nesta seção serão apresentados os resultados obtidos com os estudos de influência local aplicados a dados simulados. Foram simulados conjuntos de dados com distribuição gaussiana e com diferentes estruturas de dependência espacial, utilizando os modelos espaciais exponencial, gaussiano e Matérn, com parâmetros kappa iguais a 0,7 e 3,0. Após a simulação, foi aplicado um esquema de perturbação no vetor de dados, com o objetivo de verificar se as técnicas de diagnóstico são capazes de identificar a observação perturbada.

Nas tabelas 1 a 3 são apresentados os parâmetros de dependência espacial  $\varphi_1$ ,  $\varphi_2$  e  $\varphi_3$ , estimados pelos métodos máxima verossimilhança (MV) e máxima verossimilhança restrita (MVR), e a observação perturbada para variáveis simuladas com os modelos espaciais exponencial, gaussiano e Matérn, com parâmetros kappa iguais a 0,7 e 3,0.

Nas figuras 5 a 20 são apresentados os gráficos de diagnóstico com o objetivo de identificar a observação à qual se aplicou o esquema de perturbação. Os gráficos " $C_i$  x i" e "| $L_{max}$ | x i", utilizados no estudo da influência local no afastamento da verossimilhança: "lCd x i (equivalente à medida de diagnóstico  $l_{c<sub>h</sub>}$ ", empregado no estudo da influência local na matriz de covariância e "GL x i", utilizado no estudo da influência local nos valores preditos.

Pelos resultados das análises de diagnóstico dos dados simulados pode-se observar que, para todas as variáveis, os gráficos " $C_i$  x i" e " $|L_{max}|$  x i" identificaram as observações às quais foi aplicado o esquema de perturbação,

tanto quando os parâmetros foram estimados por MV como para MVR (Figuras 5 a 20). Já os gráficos "lCd x i" e "GL x i", quando as variáveis foram simuladas com os modelos exponencial e gaussiano, não se identificou a observação perturbada como sendo influente (Figuras 5 a 12). Entretanto, quando as variáveis foram simuladas com os modelos da família Matérn, em alguns casos, estes gráficos identificaram as observações perturbadas como sendo influentes (Figuras 13 a 20).

Tabela 1 - Parâmetros estimados para a função exponencial com os estimadores de máxima verossimilhança (MV) e máxima verossimilhança restrita (MVR)

| Variável simulada   | Obs.       | $\varphi$ |            | $\varphi_2$ |            | $\varnothing$ 3 |            |
|---------------------|------------|-----------|------------|-------------|------------|-----------------|------------|
|                     | perturbada | MV        | <b>MVR</b> | MV          | <b>MVR</b> | MV              | <b>MVR</b> |
| Exponencial 0-10-10 | 66         | 8,111     | 8.376      | 3.960       | 5,759      | 27,085          | 54,369     |
| Exponencial 0-10-15 | 19         | 0,000     | 0.000      | 13,150      | 14.233     | 15,386          | 17,098     |
| Exponencial 0-10-20 | 21         | 0,000     | 0.000      | 14,010      | 15,640     | 17,730          | 20,400     |
| Exponencial 0-10-60 | 80         | 1,002     | 1,091      | 6,772       | 9,460      | 39,163          | 60,000     |

Analisando-se os resultados para a variável "Exponencial 0-10-10", que foi simulada com modelo exponencial e parâmetros  $\varphi_1 = 0$ ,  $\varphi_2 = 10$  e  $\varphi_3 = 10$ (Tabela 1), nota-se que os métodos MV e MVR superestimaram os parâmetros  $\varphi_l$ e  $\varphi$ <sub>3</sub> e subestimaram o parâmetro  $\varphi$ . Os parâmetros estimados por MV foram  $\varphi_1 = 8,111$ ,  $\varphi_2 = 3,960$  e  $\varphi_3 = 27,085$  e os parâmetros estimados por MVR foram  $\varphi_1$  = 8,376,  $\varphi_2$  = 5,759 e  $\varphi_3$  = 54,369. Nas estimativas de parâmetros para a variável simulada "Exponencial 0-10-60", foi identificado um comportamento semelhante, exceto para o parâmetro  $\varphi_3$  que teve valor subestimado, quando estimado por MV, e valor igual ao simulado para MVR.

Isso mostra que o valor perturbado das variáveis simuladas "Exponencial 0-10-10" e "Exponencial 0-10-60" foram mais influentes na estimação dos parâmetros do que os valores perturbados nas variáveis "Exponencial 0-10-15" e "Exponencial 0-10-20", visto que nestas variáveis os parâmetros estimados foram próximos aos fornecidos para a simulação.

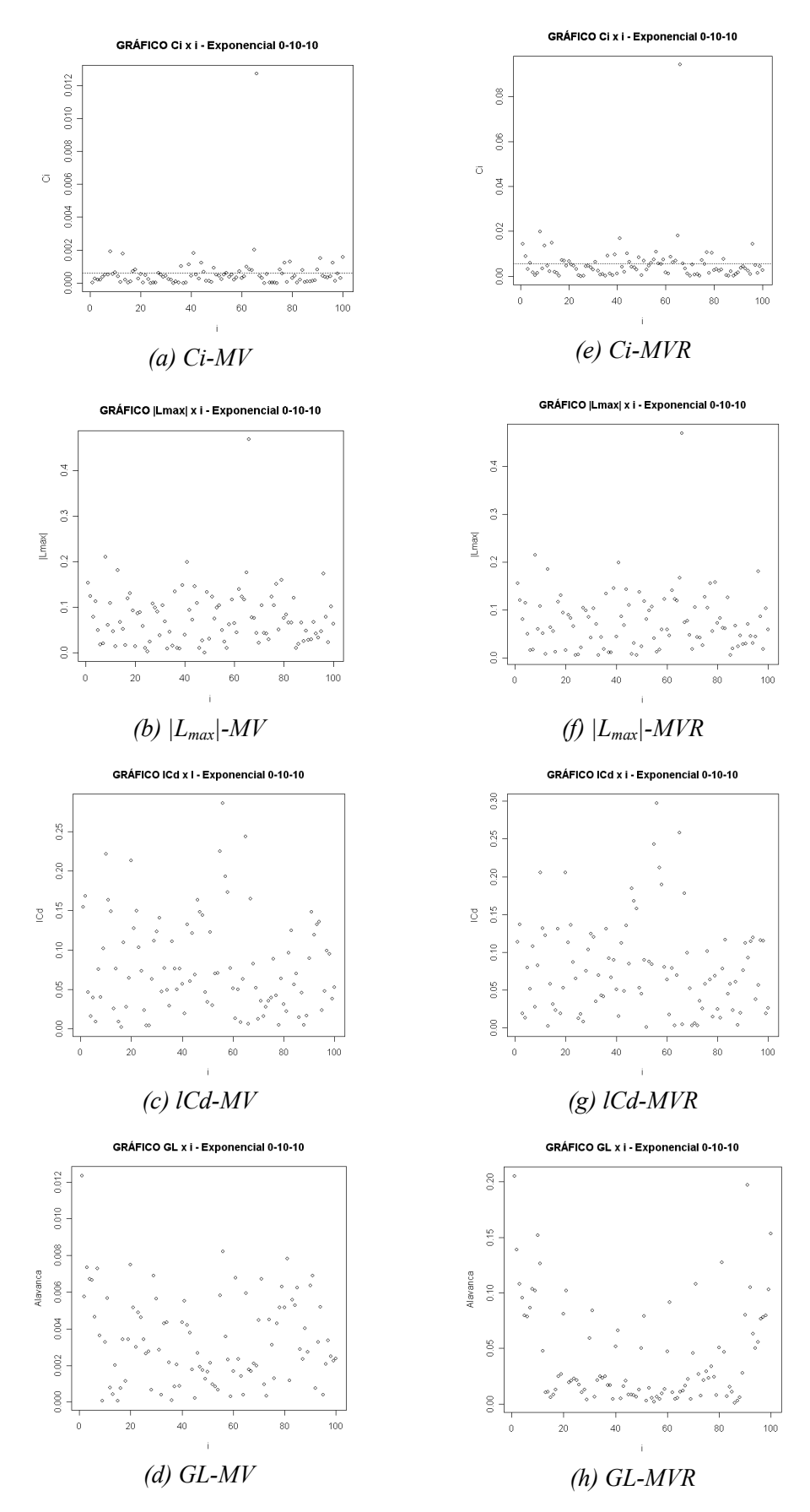

**Figura 5** - Gráficos de diagnóstico  $C_i$  x i,  $|L_{max}|$  x i,  $|C_d$  x i e GL x i, para a variável simulada Exponencial 0-10-10, com os estimadores MV e MVR.

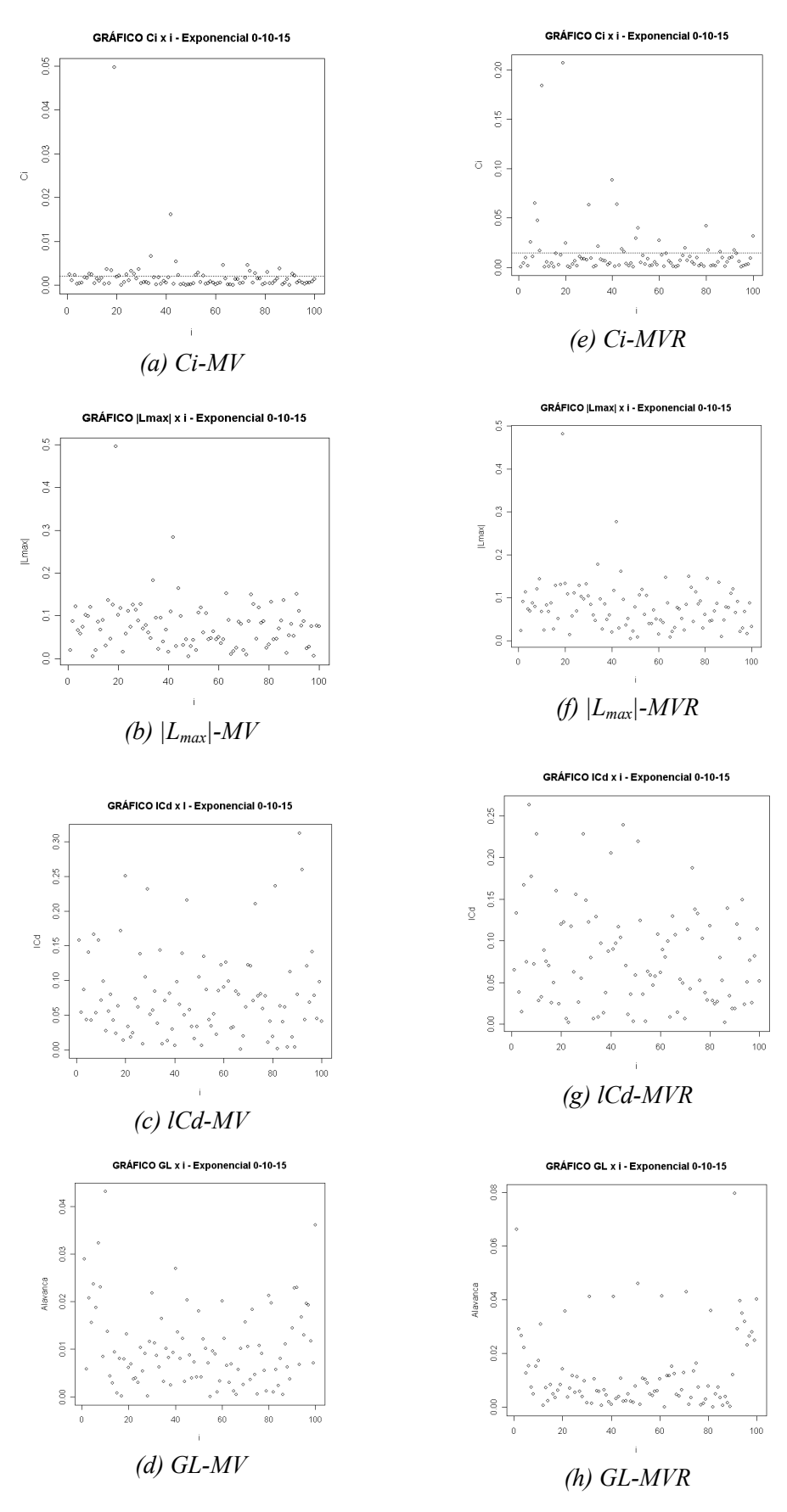

**Figura 6** - Gráficos de diagnóstico  $C_i$  x i,  $|L_{max}|$  x i,  $|C_d$  x i e GL x i, para a variável simulada Exponencial 0-10-15, com os estimadores MV e MVR.

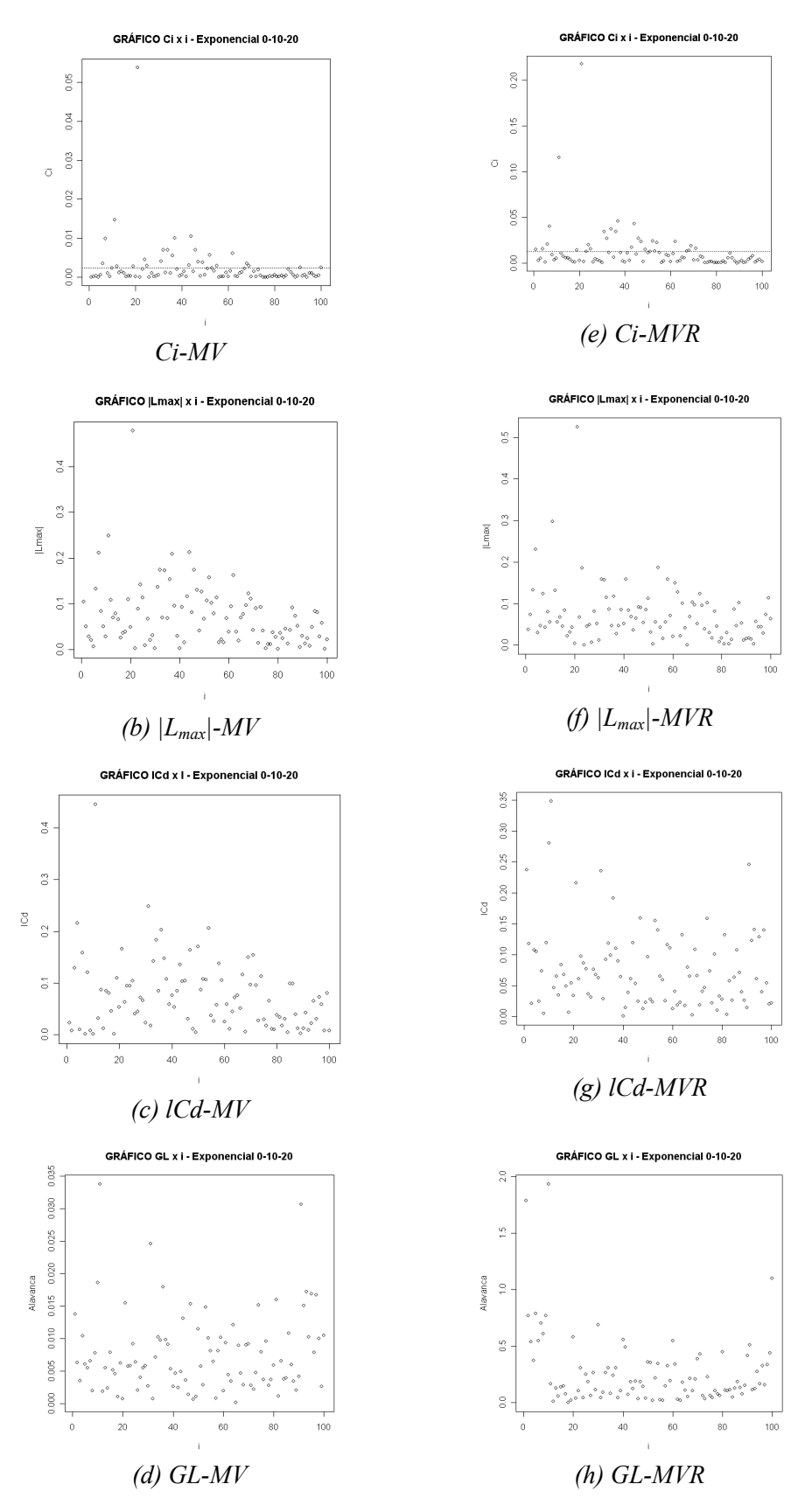

**Figura 7** - Gráficos de diagnóstico  $C_i$  x i,  $|L_{max}|$  x i,  $|C_d$  x i e GL x i, para a variável simulada Exponencial 0-10-20, com os estimadores MV e MVR.
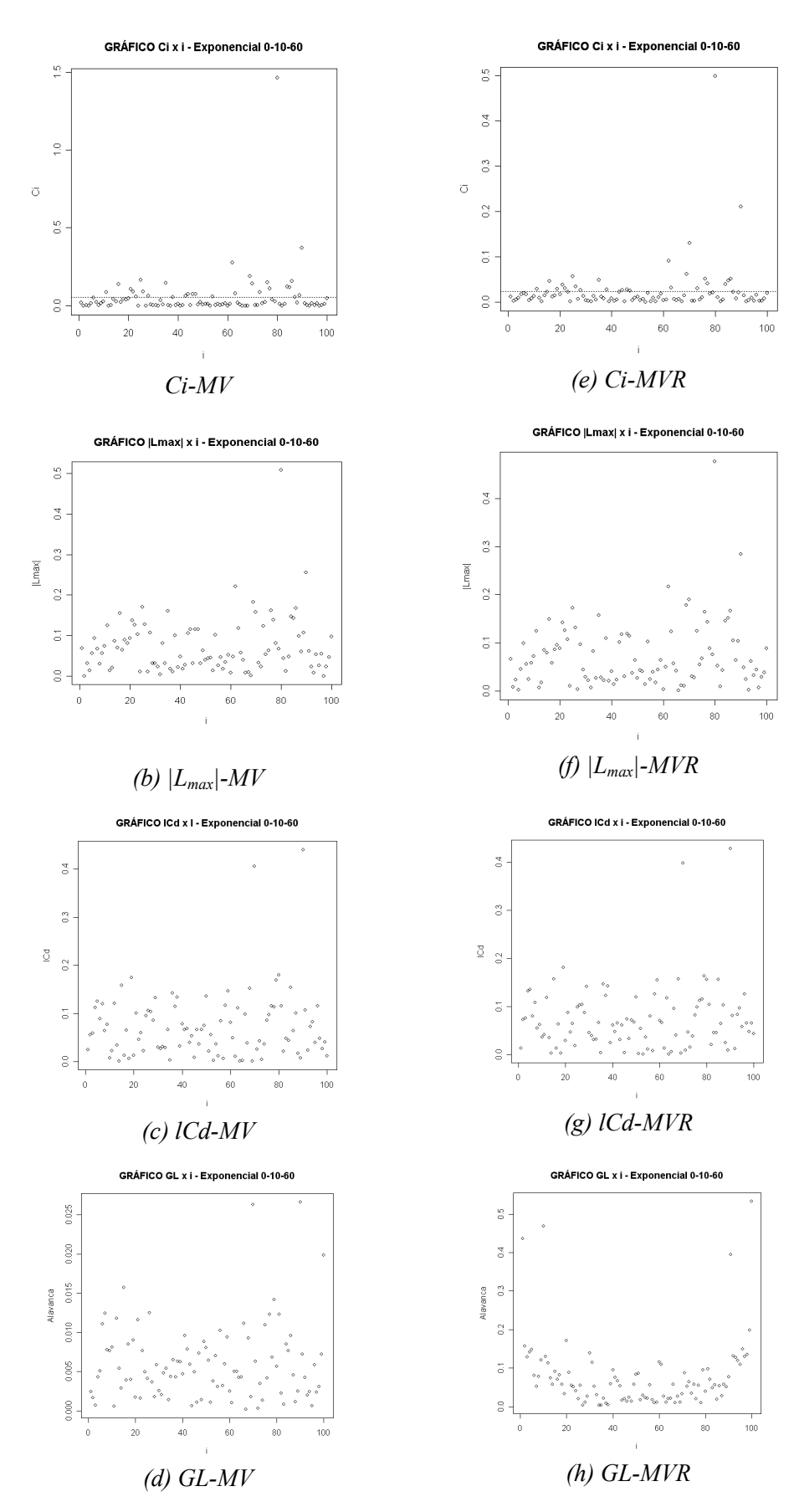

**Figura 8** - Gráficos de diagnóstico  $C_i$  x i,  $|L_{max}|$  x i,  $|C_d$  x i e GL x i, para a variável simulada Exponencial 0-10-60, com os estimadores MV e MVR.

Na Tabela 2 são apresentados os resultados das análises espaciais realizadas para as variáveis simuladas com o modelo gaussiano e com parâmetros estimados por máxima verossimilhança (MV) e máxima verossimilhança restrita (MVR).

Tabela 2 - Parâmetros estimados para a função gaussiana com os estimadores de máxima verossimilhança (MV) e máxima verossimilhança restrita (MVR)

| Variável Simulada | Obs.       |       | $\varphi$  |       | $\varphi_2$ |        | $\varnothing$ 3 |  |
|-------------------|------------|-------|------------|-------|-------------|--------|-----------------|--|
|                   | perturbada | МV    | <b>MVR</b> | МV    | <b>MVR</b>  | МV     | <b>MVR</b>      |  |
| Gaussiano 0-10-10 | 35         | 4,166 | 4,229      | 8,607 | 8,905       | 13,949 | 14,269          |  |
| Gaussiano 0-10-15 | 44         | 2,487 | 2,564      | 9,014 | 9,426       | 16.920 | 17,431          |  |
| Gaussiano 0-10-20 | 32         | 0.894 | 0.906      | 9,446 | 9,853       | 18,009 | 18,243          |  |
| Gaussiano 0-10-60 | 84         | 1.027 | .030       | 3,462 | 4,258       | 45,314 | 48,087          |  |

Pelos resultados da Tabela 2, pode-se observar que para as variáveis simuladas "Gaussiano 0-10-10" e "Gaussiano 0-10-15", os métodos MV e MVR superestimaram os parâmetros  $\varphi_1$  e  $\varphi_3$  e subestimaram o parâmetro  $\varphi_2$ . Entretanto, para as variáveis "Gaussiano 0-10-20" e "Gaussiano 0-10-60", os parâmetros estimados por MV e MVR tiveram valores mais próximos dos simulados. Isso indica que, quando as variáveis foram simuladas com o valor do parâmetro  $\varphi_3$ , que é função do alcance, mais elevado, o valor perturbado teve menos influência na estimação dos parâmetros. Ainda, neste caso, observa-se que as estimativas por MVR obtiveram valores mais próximos dos simulados.

Portanto, os valores perturbados nas variáveis simuladas "Gaussiano 0-10-10" e "Gaussiano 0-10-15" foram mais influentes na estimação dos parâmetros do que os valores perturbados nas variáveis "Gaussiano 0-10-20" e "Gaussiano 0-10-60", visto que nessas variáveis os parâmetros estimados são próximos aos fornecidos para a simulação.

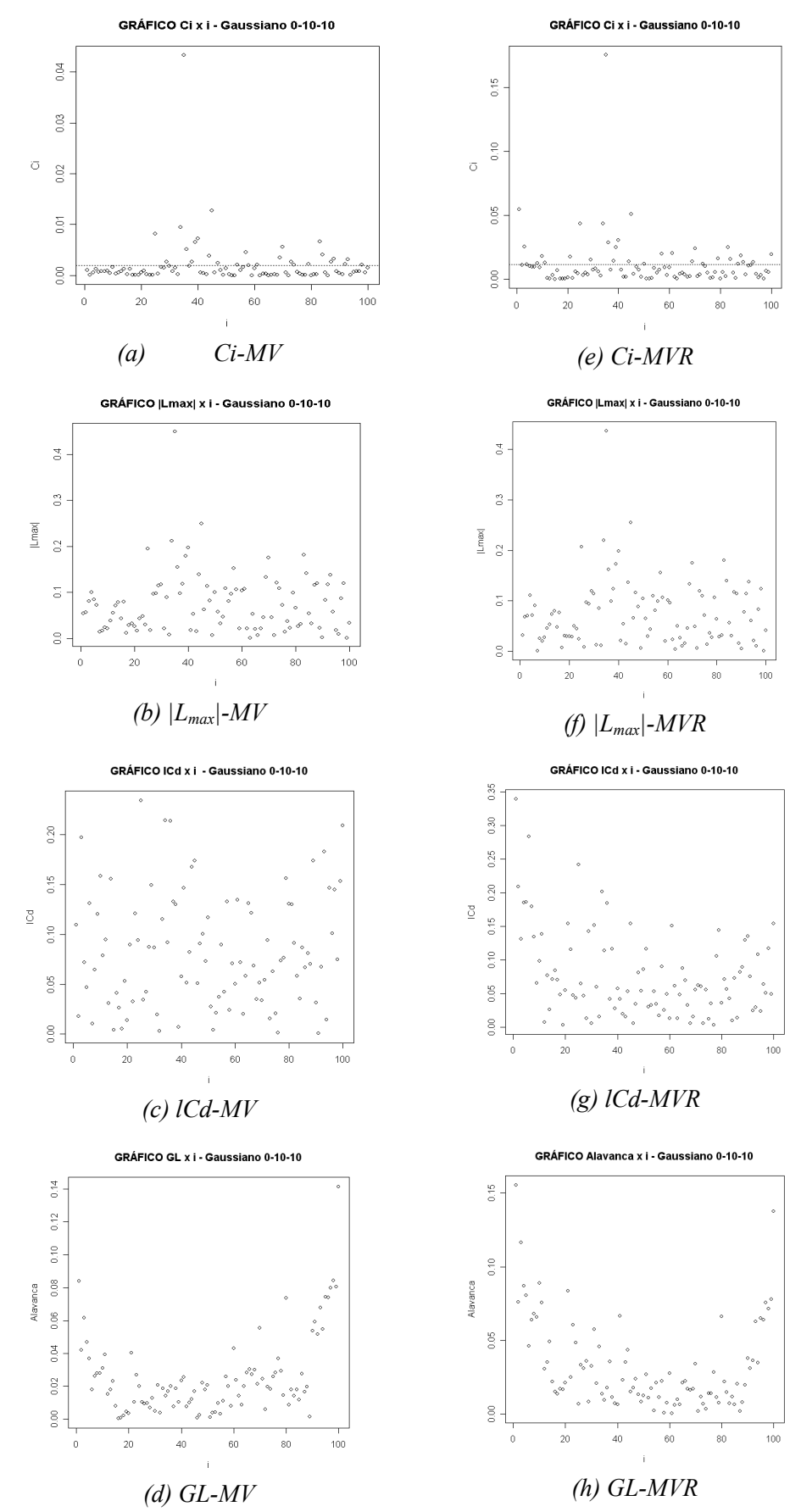

**Figura 9** - Gráficos de diagnóstico  $C_i$  x i,  $|L_{max}|$  x i,  $|C_d$  x i e GL x i, para a variável simulada Gaussiano 0-10-10, com os estimadores MV e MVR.

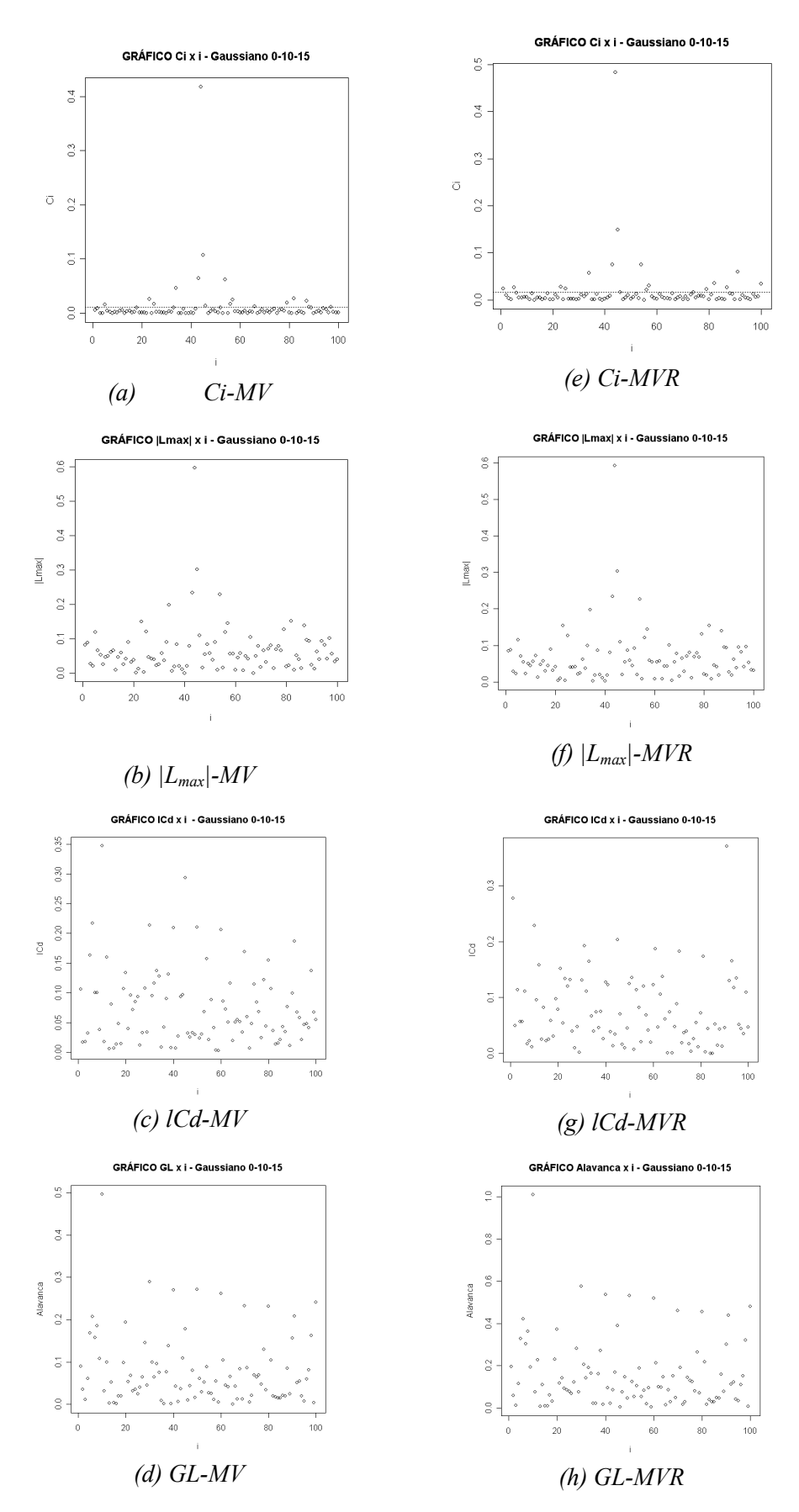

**Figura 10** - Gráficos de diagnóstico  $C_i$  x i,  $|L_{max}|$  x i,  $|C_d$  x i e GL x i, para a variável simulada Gaussiano 0-10-15, com os estimadores MV e MVR.

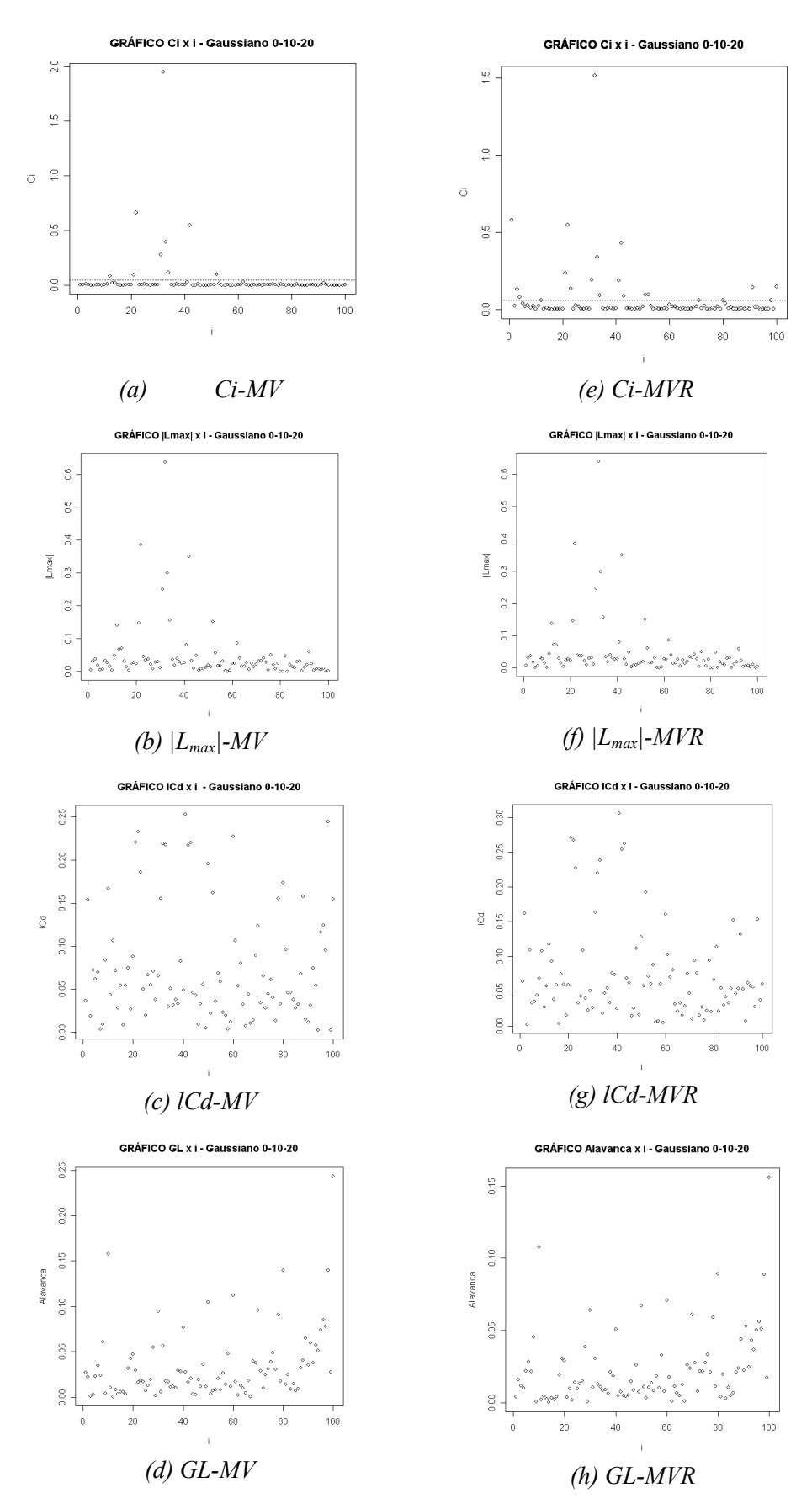

**Figura 11** - Gráficos de diagnóstico  $C_i$  x i,  $|L_{max}|$  x i,  $|C_d$  x i e GL x i, para a variável simulada Gaussiano 0-10-20, com os estimadores MV e MVR.

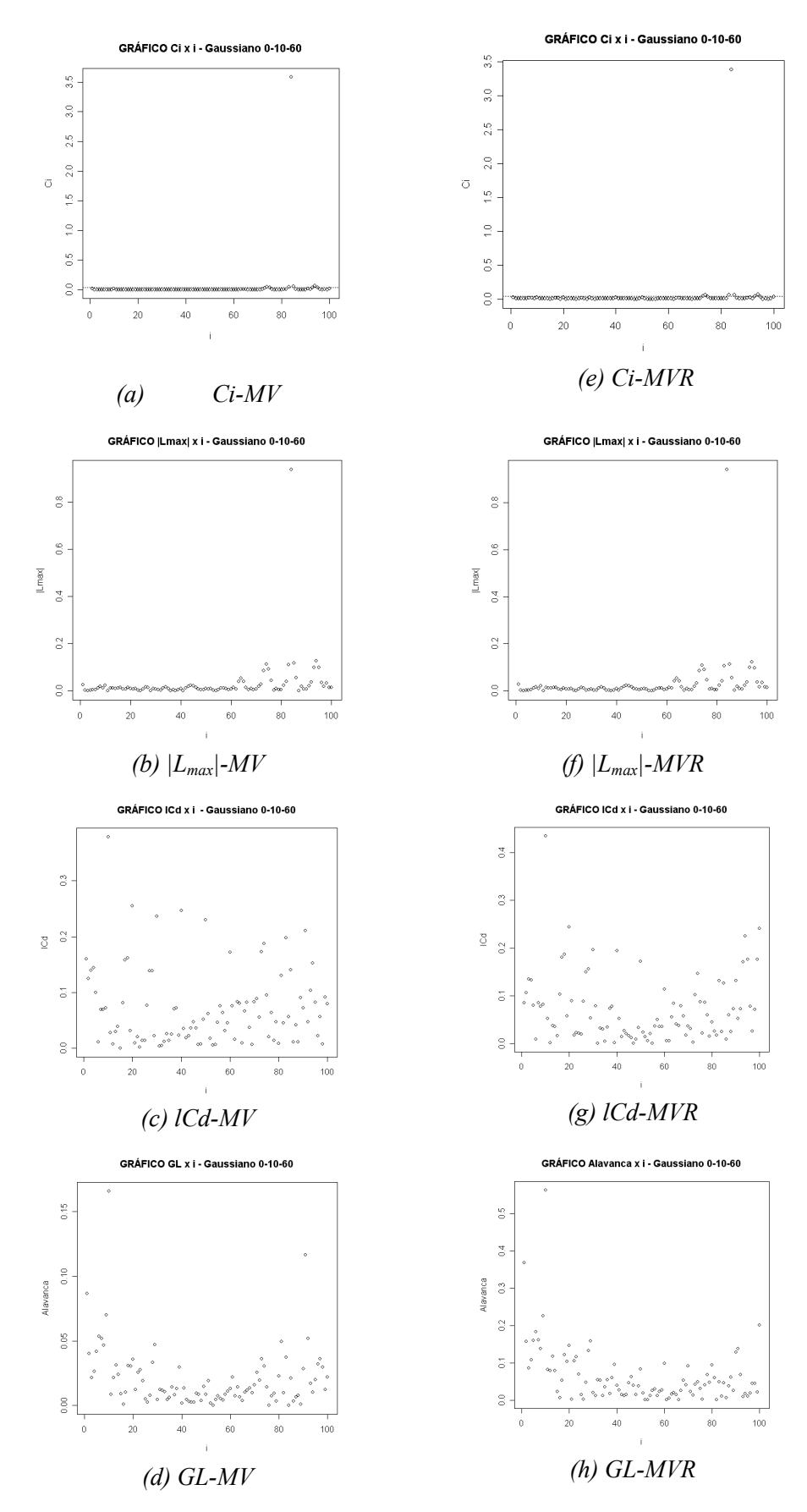

**Figura 12** - Gráficos de diagnóstico  $C_i$  x i,  $|L_{max}|$  x i,  $|C_d$  x i e GL x i, para a variável simulada Gaussiano 0-10-60, com os estimadores MV e MVR.

Na Tabela 3 são apresentados os resultados das análises espaciais realizadas para as variáveis simuladas com o modelo Matérn e parâmetros kappa iguais a 0,7 e 3,0.

| (MVR)                    |            |             |            |        |             |             |            |
|--------------------------|------------|-------------|------------|--------|-------------|-------------|------------|
|                          | Obs.       | $\varphi_I$ |            |        | $\varphi_2$ | $\varphi_3$ |            |
| Variável Simulada        | perturbada | MV          | <b>MVR</b> | MV     | <b>MVR</b>  | MV          | <b>MVR</b> |
| Matérn 0-10-10 k= $0.7$  | 42         | 1,603       | 2,140      | 8,332  | 8,457       | 9,828       | 11,669     |
| Matérn 0-10-15 k= $0.7$  | 91         | 0,000       | 0,000      | 14,409 | 16,170      | 13,732      | 15,409     |
| Matérn 0-10-20 k= $0.7$  | 06         | 0,223       | 0,552      | 9,225  | 9,912       | 13,473      | 15,556     |
| Matérn 0-10-60 k= $0,7$  | 31         | 0,009       | 0,093      | 6,825  | 8,374       | 23,241      | 28,945     |
| Matérn 0-10-10 k = $3,0$ | 11         | 0,232       | 0,218      | 93,082 | 75,689      | 16,084      | 15,000     |
| Matérn 0-10-15 k= $3,0$  | 03         | 0,766       | 0,781      | 14,791 | 21,770      | 20,278      | 23,238     |
| Matérn 0-10-20 k= $3,0$  | 99         | 0,698       | 0,708      | 15,346 | 21,845      | 21,354      | 21,020     |
| Matérn 0-10-60 k= $3,0$  | 50         | 0,814       | 0,822      | 3,098  | 5,410       | 28,524      | 35,666     |

Tabela 3 - Parâmetros estimados para a função Matérn com os estimadores de máxima verossimilhança (MV) e máxima verossimilhança restrita

Na maioria dos casos observa-se que, quando as variáveis foram simuladas com o valor do parâmetro  $\varphi_3$ , que é função do alcance do modelo, mais elevado, os parâmetros estimados por MVR apresentam-se mais próximos dos simulados, quando comparados com os obtidos por MV.

De forma particular, para a variável "Matérn 0-10-15 k=0,7", os valores dos parâmetros estimados  $\varphi_l$  foram iguais aos fornecidos para simulação e os valores de  $\varphi_3$  foram próximos aos simulados. Entretanto, os valores dos parâmetros  $\varphi_2$  foram superestimados. E para a variável "Matérn 0-10-10 k=3,0", observa-se que o parâmetro  $\varphi_2$  teve seu valor superestimado de forma bem acentuada.

Portanto, os valores perturbados nas variáveis simuladas com o modelo Matérn com parâmetros kappa iguais a 0,7 e 3,0 foram bastante influentes na estimação dos parâmetros, tanto por MV como por MVR.

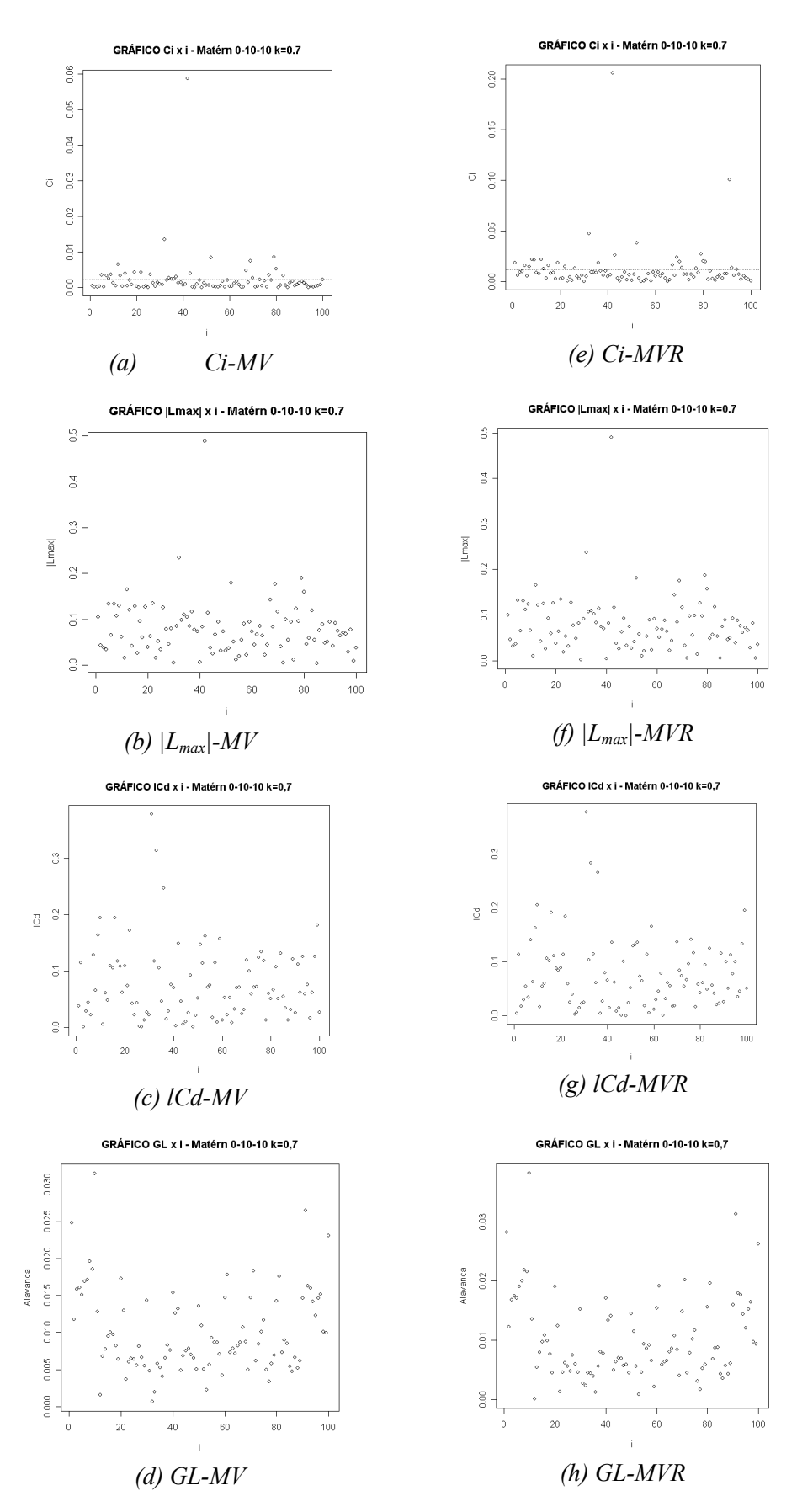

**Figura 13** - Gráficos de diagnóstico  $C_i$  x i,  $|L_{max}|$  x i,  $|C_d$  x i e GL x i, para a variável simulada Matérn 0-10-10 k= 0,7, com os estimadores MV e MVR.

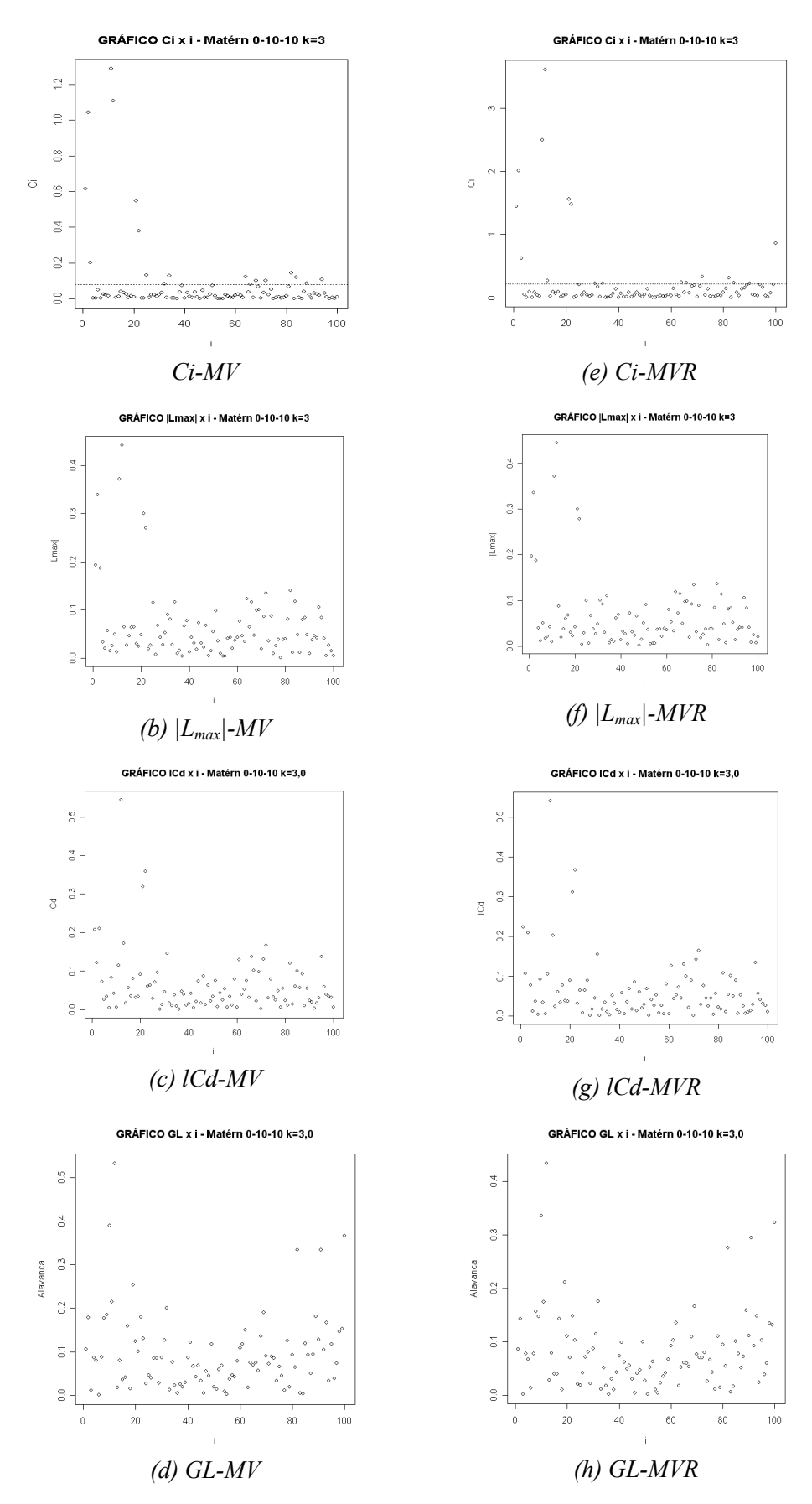

**Figura 14** - Gráficos de diagnóstico  $C_i$  x i,  $|L_{max}|$  x i,  $|C_d$  x i e GL x i, para a variável simulada Matérn 0-10-10 k= 3,0, com os estimadores MV e MVR.

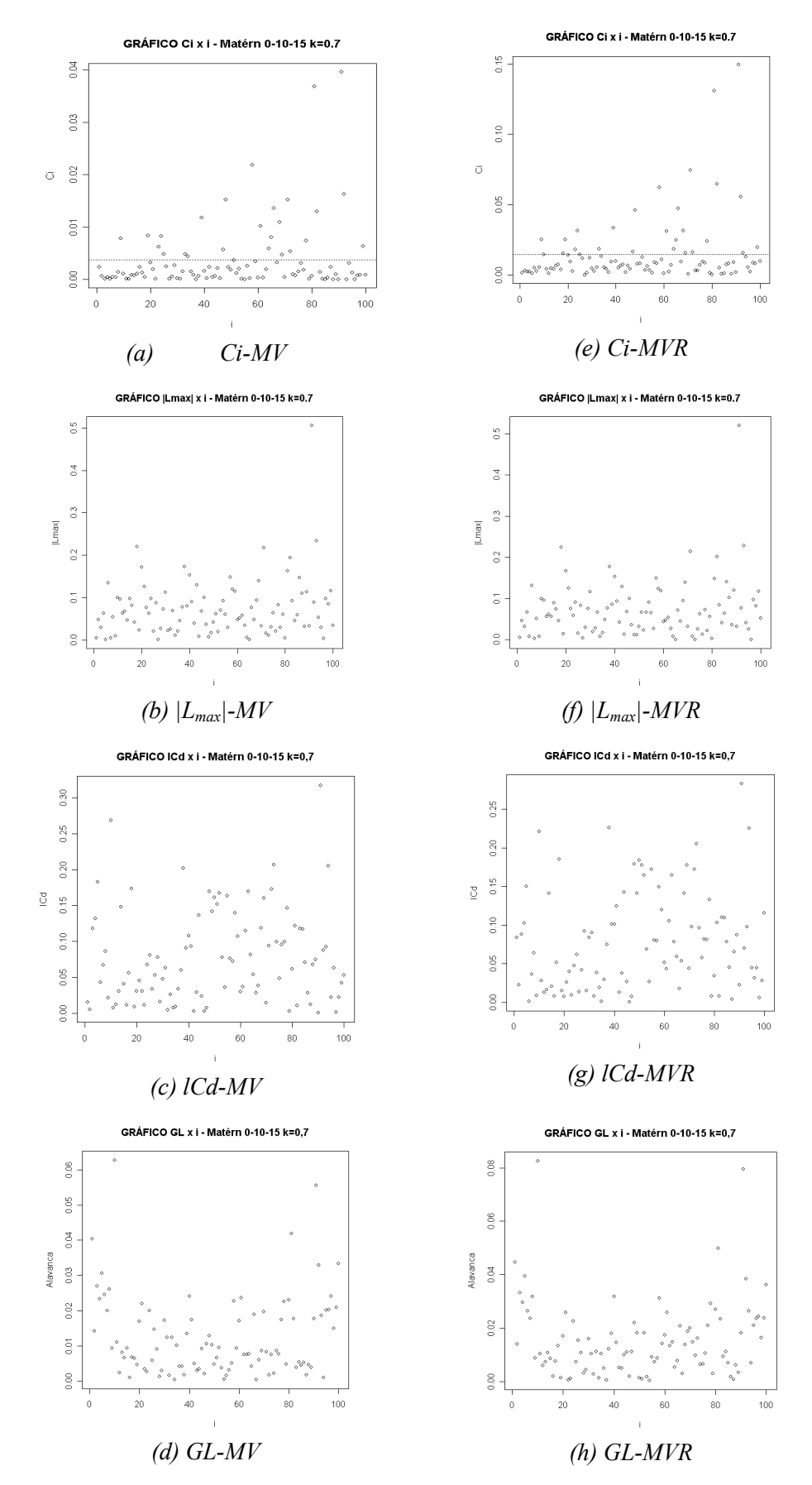

**Figura 15** - Gráficos de diagnóstico  $C_i$  x i,  $|L_{max}|$  x i,  $|C_d$  x i e GL x i, para a variável simulada Matérn 0-10-15 k= 0,7, com os estimadores MV e MVR.

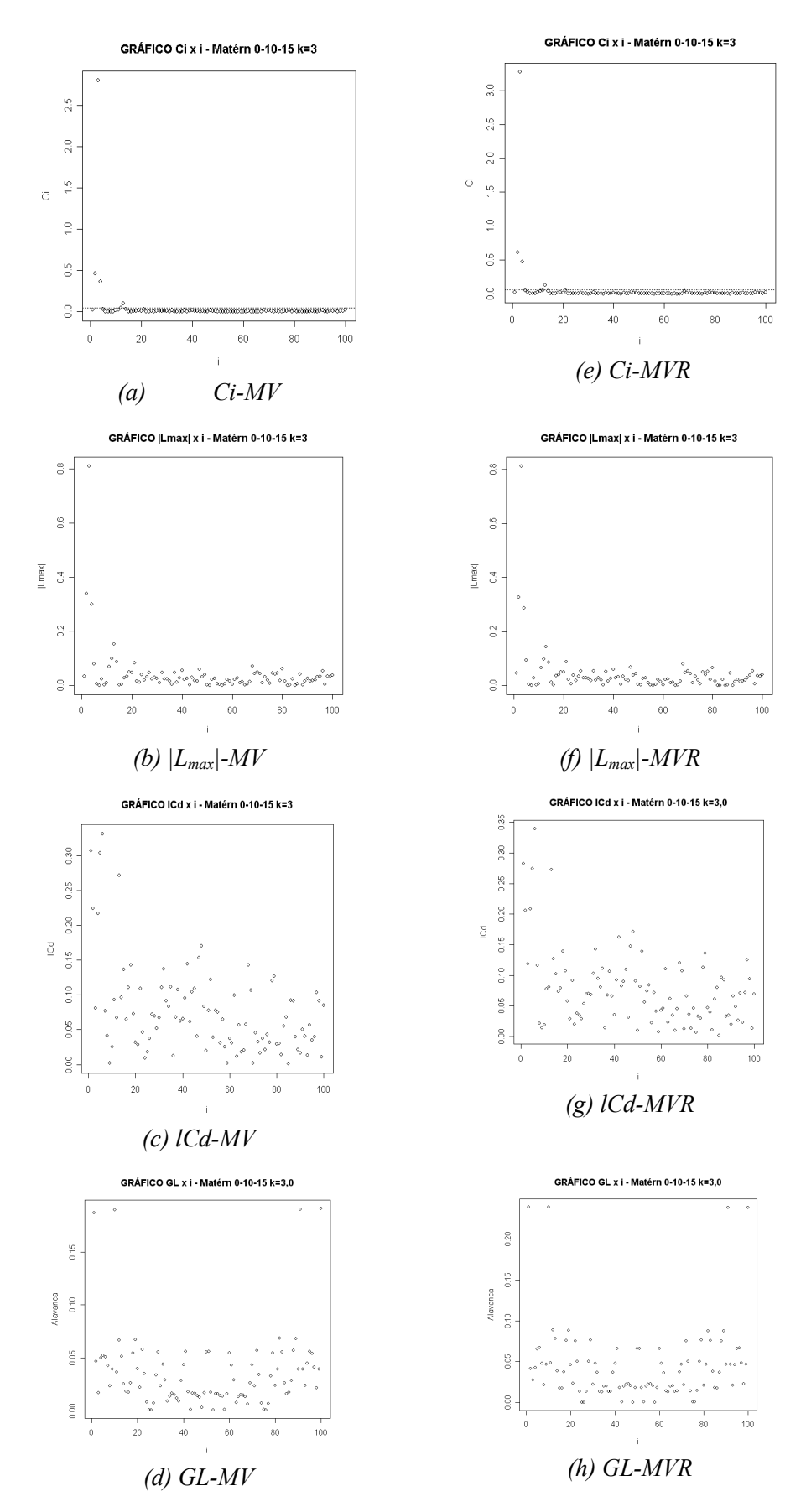

**Figura 16** - Gráficos de diagnóstico  $C_i$  x i,  $|L_{max}|$  x i,  $|C_d$  x i e GL x i, para a variável simulada Matérn 0-10-15 k= 3,0, com os estimadores MV e MVR.

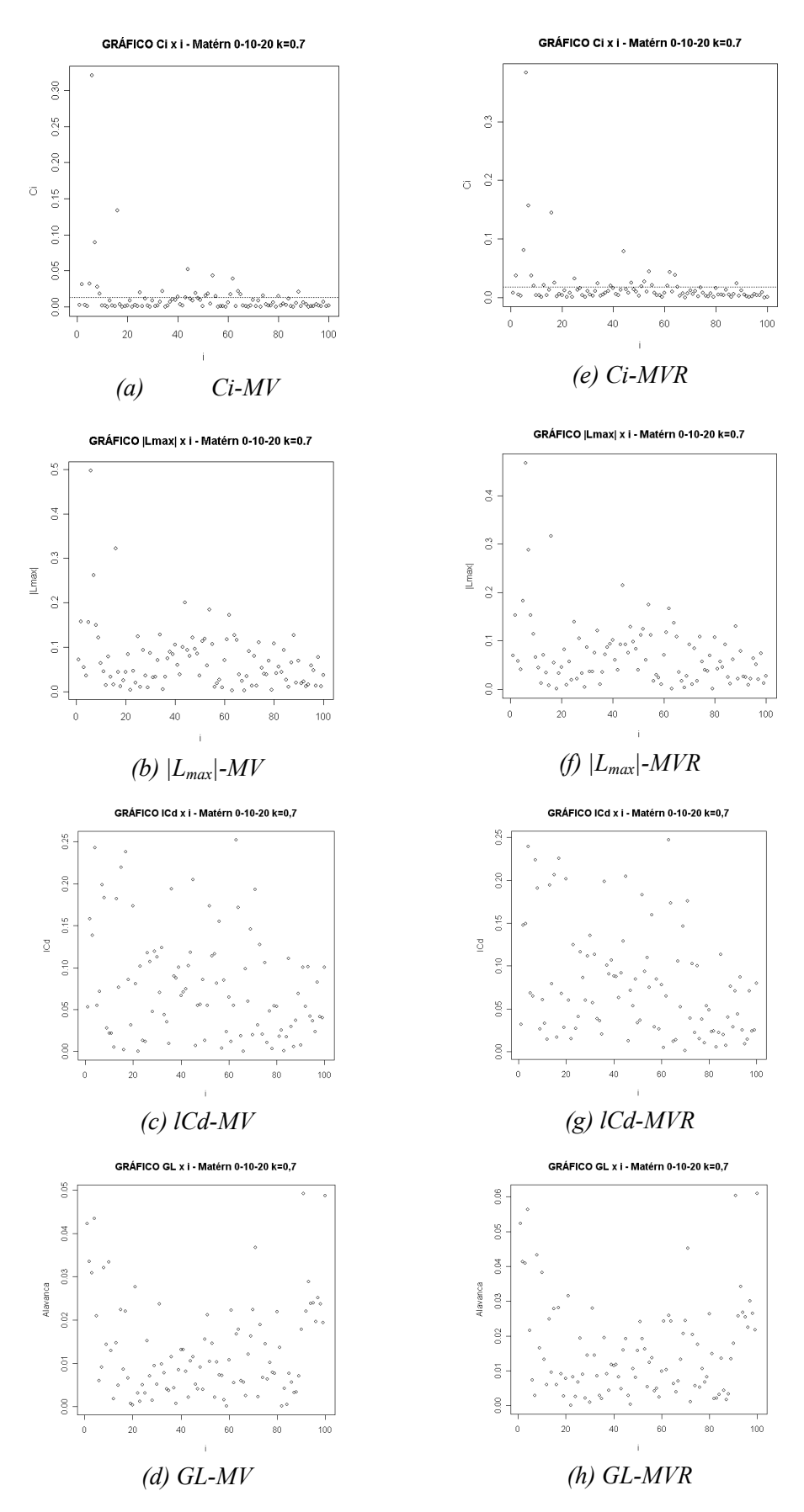

Figura 17 - Gráficos de diagnóstico  $C_i$  x i,  $|L_{max}|$  x i, lCd x i e GL x i, para a variável simulada Matérn 0-10-20 k= 0,7, com os estimadores MV e MVR.

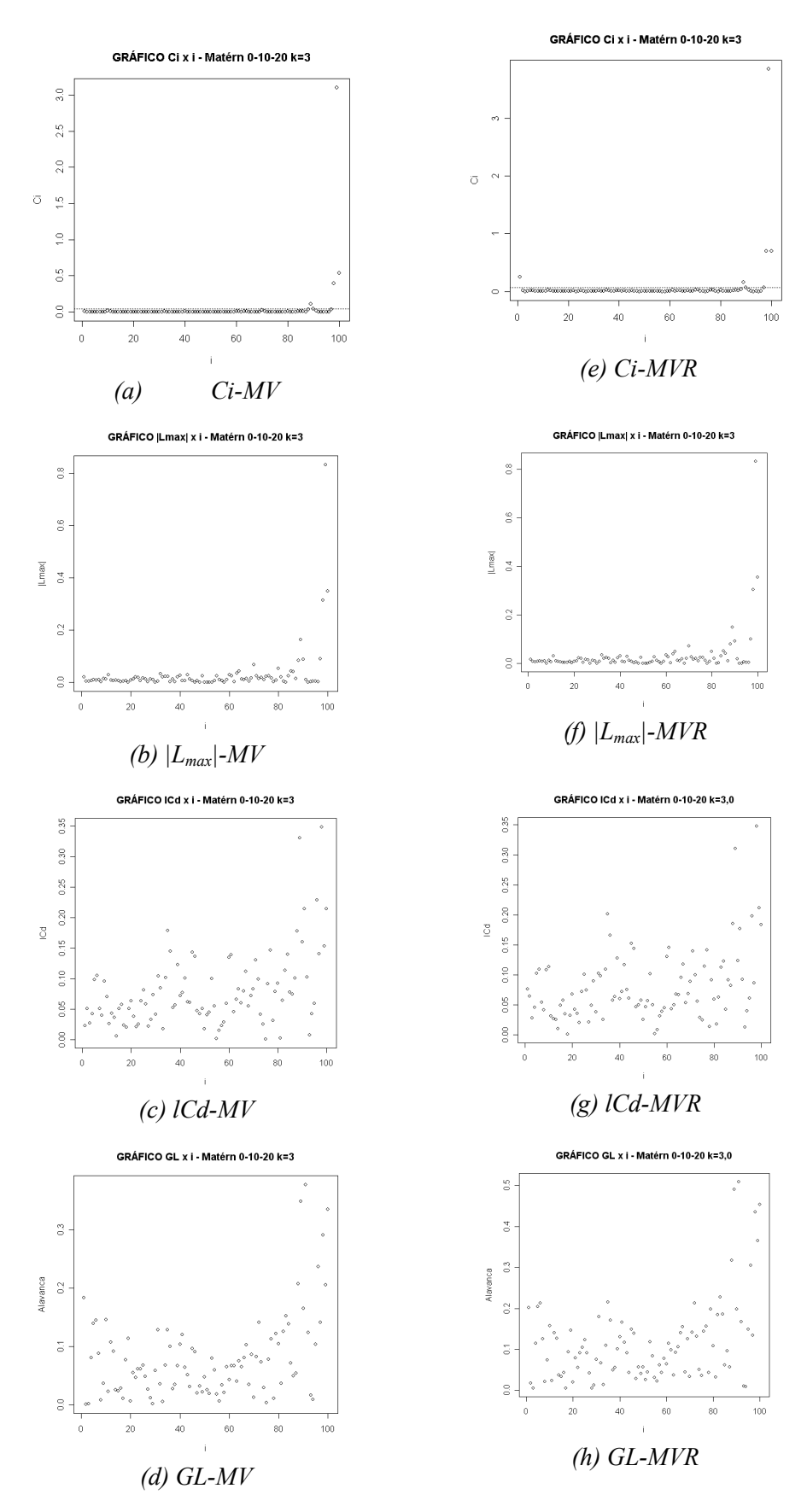

**Figura 18** - Gráficos de diagnóstico  $C_i$  x i,  $|L_{max}|$  x i,  $|C_d$  x i e GL x i, para a variável simulada Matérn 0-10-20 k= 3,0, com os estimadores MV e MVR.

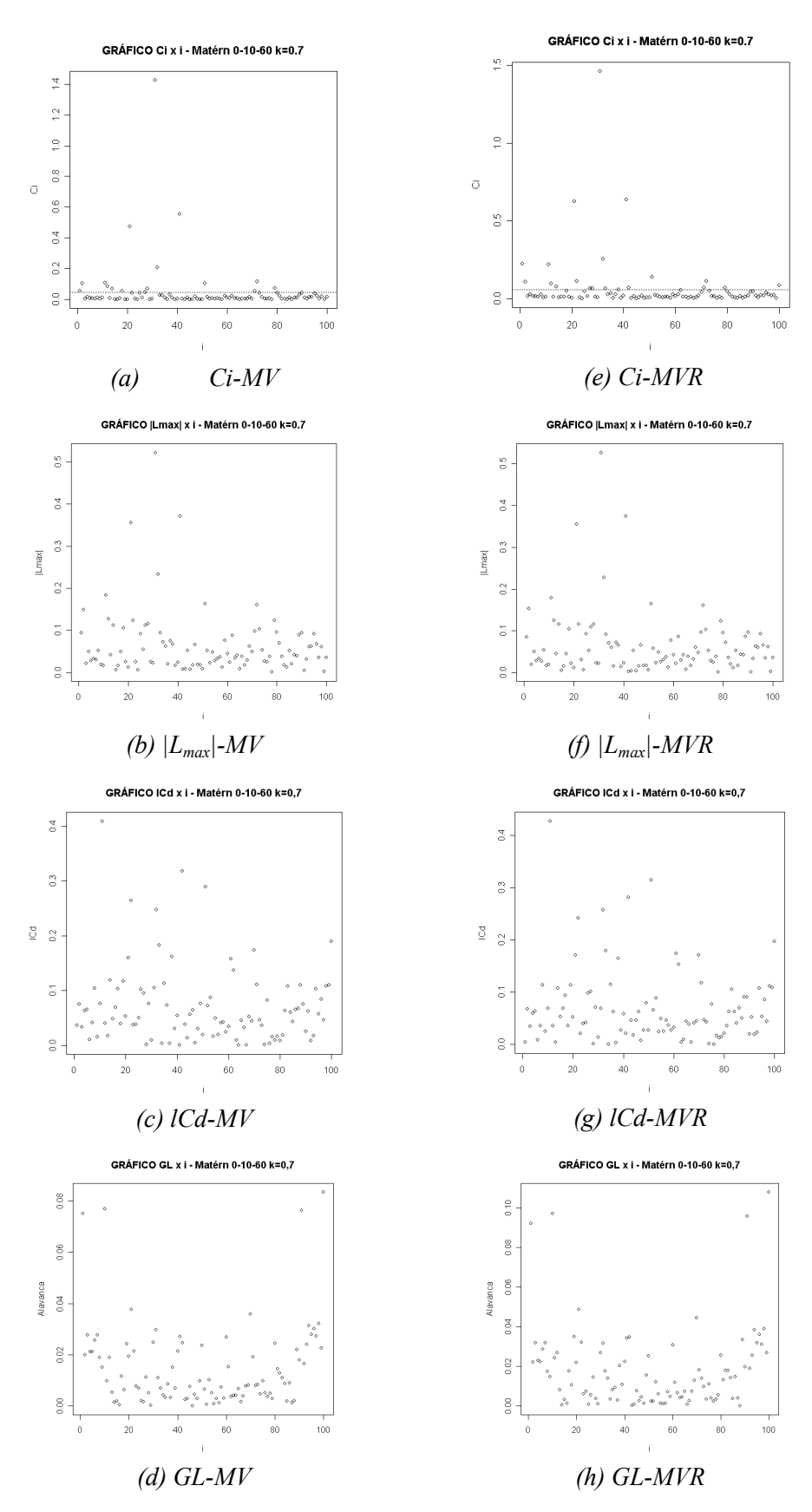

**Figura 19** - Gráficos de diagnóstico  $C_i$  x i,  $|L_{max}|$  x i,  $|C_d$  x i e GL x i, para a variável simulada Matérn 0-10-60 k= 0,7, com os estimadores MV e MVR.

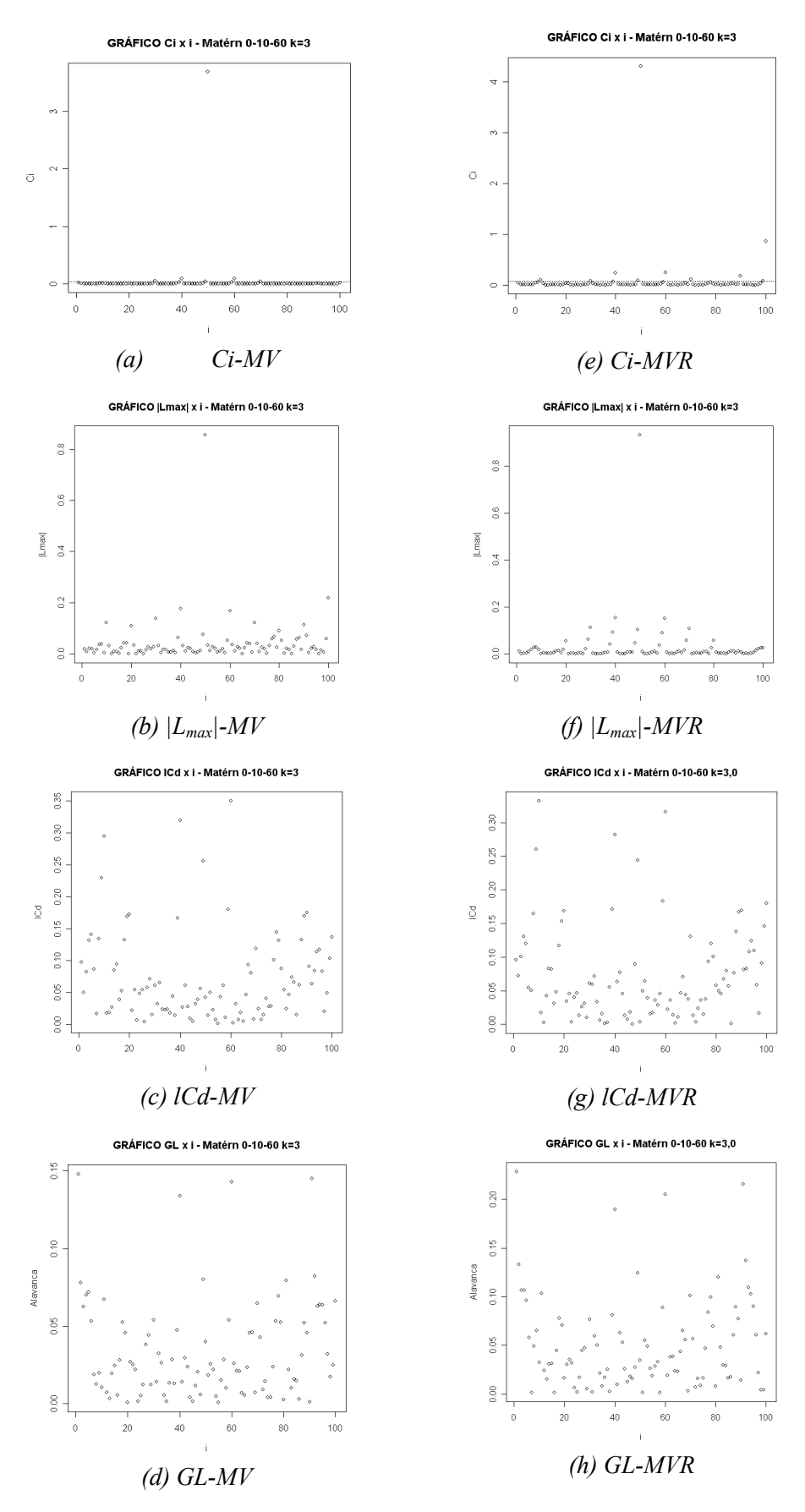

**Figura 20** - Gráficos de diagnóstico  $C_i$  x i,  $|L_{max}|$  x i,  $|C_d$  x i e GL x i, para a variável simulada Matérn 0-10-60 k= 3,0, com os estimadores MV e MVR.

Na Tabela 4 é apresentado um resumo com as variáveis simuladas, os respectivos pontos perturbados e os gráficos de diagnóstico utilizados.

| Variável             | Obs.       | $C_i$ |            | $ L_{\textit{max}} $ |     | $l_{Cd}$                 |            | GL |                          |
|----------------------|------------|-------|------------|----------------------|-----|--------------------------|------------|----|--------------------------|
|                      | perturbada | MV    | <b>MVR</b> | ΜV                   | MVR | MV                       | <b>MVR</b> | MV | <b>MVR</b>               |
| Exponencial 0-10-10  | 66         | 66    | 66         | 66                   | 66  |                          |            |    |                          |
| Exponencial 0-10-15  | 19         | 19    | 19         | 19                   | 19  |                          |            |    |                          |
| Exponencial 0-10-20  | 21         | 21    | 21         | 21                   | 21  |                          |            |    |                          |
| Exponencial 0-10-60  | 80         | 80    | 80         | 80                   | 80  |                          |            |    |                          |
| Gaussiano 0-10-10    | 35         | 35    | 35         | 35                   | 35  |                          |            |    |                          |
| Gaussiano 0-10-15    | 44         | 44    | 44         | 44                   | 44  | 44                       |            |    |                          |
| Gaussiano 0-10-20    | 32         | 32    | 32         | 32                   | 32  |                          |            |    |                          |
| Gaussiano 0-10-60    | 84         | 84    | 84         | 84                   | 84  |                          |            |    |                          |
| Matérn 0-10-10 k=0,7 | 42         | 42    | 42         | 42                   | 42  |                          |            |    |                          |
| Matérn 0-10-15 k=0,7 | 91         | 91    | 91         | 91                   | 91  | 91                       | 91         | 91 | 91                       |
| Matérn 0-10-20 k=0,7 | 06         | 06    | 06         | 06                   | 06  | 06                       | 06         | 06 | 06                       |
| Matérn 0-10-60 k=0,7 | 31         | 31    | 31         | 31                   | 31  | $\overline{\phantom{a}}$ |            |    | $\overline{\phantom{0}}$ |
| Matérn 0-10-10 k=3,0 | 11         | 11    | 11         | 11                   | 11  | 11                       | 11         | 11 | 11                       |
| Matérn 0-10-15 k=3,0 | 03         | 03    | 03         | 03                   | 03  |                          |            |    |                          |
| Matérn 0-10-20 k=3,0 | 99         | 99    | 99         | 99                   | 99  | 99                       | 99         | 99 | 99                       |
| Matérn 0-10-60 k=3,0 | 50         | 50    | 50         | 50                   | 50  | 50                       | 50         |    |                          |

Tabela 4 - Resumo dos gráficos de diagnóstico que identificaram a observação perturbada como sendo influente

Pelos resultados da Tabela 4 observa-se que as medidas de diagnóstico  $C_i$ e  $|L_{max}|$  foram eficientes na identificação da observação perturbada em todas as variáveis simuladas. Já as medidas  $l_{Cd}$  e  $GL$  não apresentaram o mesmo desempenho, pois apenas identificaram a observação perturbada para algumas variáveis simuladas com o modelo Matérn.

# 4.2 ESTUDO COM DADOS DA BIBLIOGRAFIA

Os dados em estudo são relativos à seleção de concentração (em ppb) de trichloroethylene (TCE), apresentadas por PIEGORSCH e BAILER (2005).

Para as análises destes dados, os autores transformaram os dados de TCE por logaritmo. Portanto, as análises realizadas foram desenvolvidas com dados transformados.

Na Tabela 5 é apresentada a análise estatística descritiva para a variável ln (TCE).

Tabela 5 - Análise estatística descritiva para a variável ln (TCE) Variável Média Mín. Max. Q1 Median. Q3 CV(%) DP p-valor  $ln(TCE)$  5,86 0,92 11,12 3,73 6,05 7,94 46,22 2,71 > 0,05

Nota: Mín.: valor mínimo; Máx.: valor máximo; Q1: primeiro quartil; Q<sub>3</sub>: terceiro quartil; CV: coeficiente de variação; DP: desvio-padrão; p-valor: nível descritivo do teste de normalidade de Shapiro & Wilks, ao nível de 5% de significância.

Na Figura 21 está representado o desenho esquemático Box-plot para o logaritmo de TCE. Pelo gráfico Box-plot não se observam pontos discrepantes neste conjunto de dados e, além disso, os dados apresentam-se simétricos.

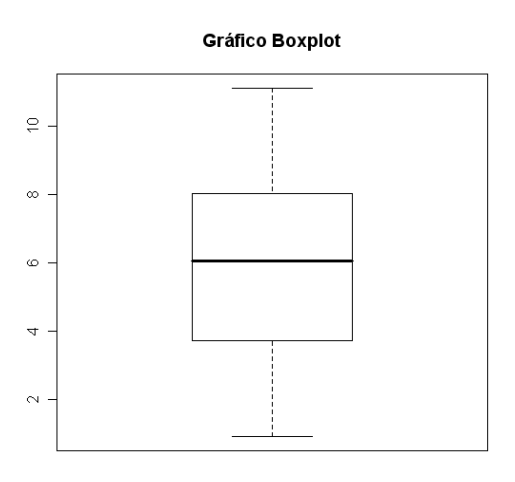

Figura 21 - Desenho esquemático Box-plot da variável ln (TCE).

Na Tabela 6 são apresentados os resultados obtidos por PIEGORSCH e BAILER (2005), utilizando o programa SAS, e o calculado utilizando o programa R, para o ajuste do modelo teórico com parâmetros efeito pepita  $(\varphi_1)$ , contribuição ( $\varphi_2$ ) e função do alcance ( $\varphi_3$ ). O ajuste foi realizado utilizando-se o mesmo modelo e método de estimação de parâmetros dos autores, ou seja, modelo exponencial, com os parâmetros estimados por máxima verossimilhança restrita (MVR).

Como se pode observar, os resultados da estimação de parâmetros obtidos com o programa R foram muito semelhantes aos obtidos pelos autores citados acima.

Ao realizar o estudo de influência local, observou-se que os pontos 18, 25, 26, 27, 29 e 38 foram considerados influentes no afastamento da verossimilhança (técnicas  $C_i$  e  $|L_{max}|$ ) e na função de covariância (técnica  $l_{Cd}$ ) (Figura 22). Quando se retiraram as observações consideradas influentes no modelo ajustado, o efeito pepita  $(\varphi_l)$  permaneceu o mesmo, entretanto, os valores da contribuição ( $\varphi_2$ ) e função do alcance ( $\varphi_3$ ) elevaram-se, mostrando que as observações retiradas estavam exercendo influência na estimação dos parâmetros do modelo ajustado.

Tabela 6 - Comparação entre os parâmetros de dependência espacial ( $\varphi_1$ ,  $\varphi_2$ ,  $\varphi_1 + \varphi_2$  e  $\varphi_3$ ) obtidos por PIEGORSCH e BAILER (2005), os calculados utilizando-se o programa R e retirando-se as observações influentes

| Variável                 | Método <sup>1</sup> | Modelo <sup>2</sup> | $\varphi$ | $\varphi_2$ | $\varphi_1 + \varphi_2$ | $\varphi_3$ |
|--------------------------|---------------------|---------------------|-----------|-------------|-------------------------|-------------|
| $ln(TCE)$ *              | <b>MVR</b>          | Exp.                | 0.0002    | 9,2040      | 9,2042                  | 28,694      |
| $ln(TCE)$ calculados     | <b>MVR</b>          | Exp.                | 0.0000    | 9.2060      | 9.2060                  | 28,698      |
| $ln(TCE)$ sem influentes | <b>MVR</b>          | Exp.                | 0.0000    | 11.4530     | 11.4530                 | 44.030      |

Nota: <sup>1</sup>MVR: estimador de máxima verossimilhança restrita; <sup>2</sup>Exp.: modelo exponencial. \*Resultados obtidos por PIEGORSCH e BAILER (2005).

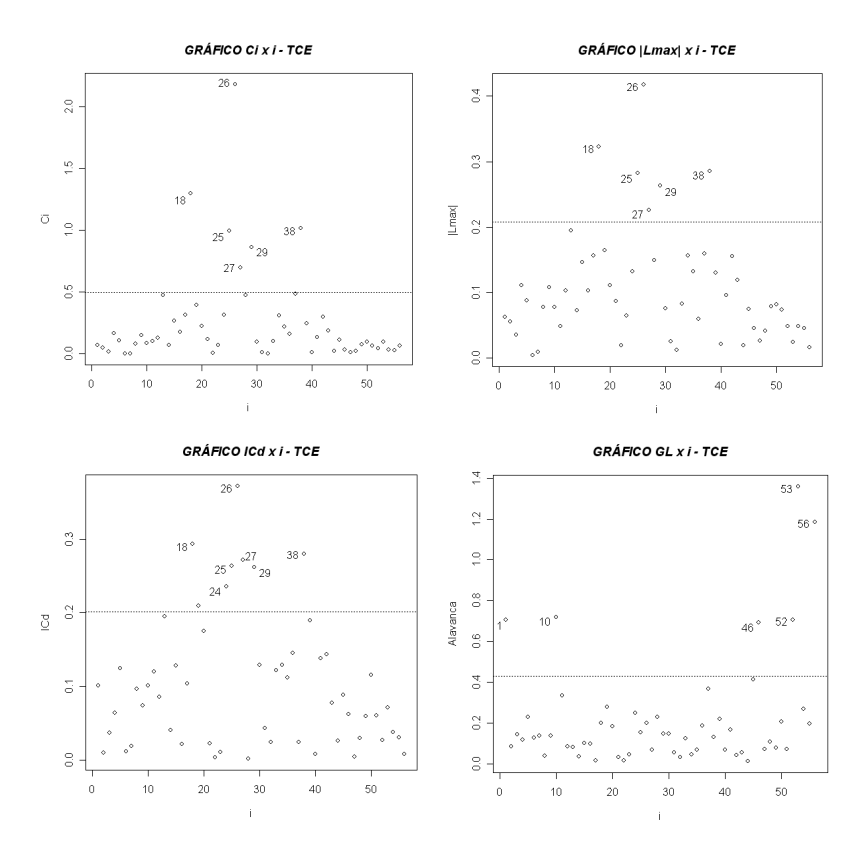

**Figura 22** - Gráficos de diagnóstico  $C_i$  x i,  $|L_{max}|$  x i,  $|C_d$  x i e GL x i, para a variável "ln (TCE) calculados".

Na Figura 23 são apresentados os mapas temáticos, construídos com a interpolação de valores por krigagem ordinária, para as variáveis "ln (TCE) calculados" e "ln (TCE) sem influentes".

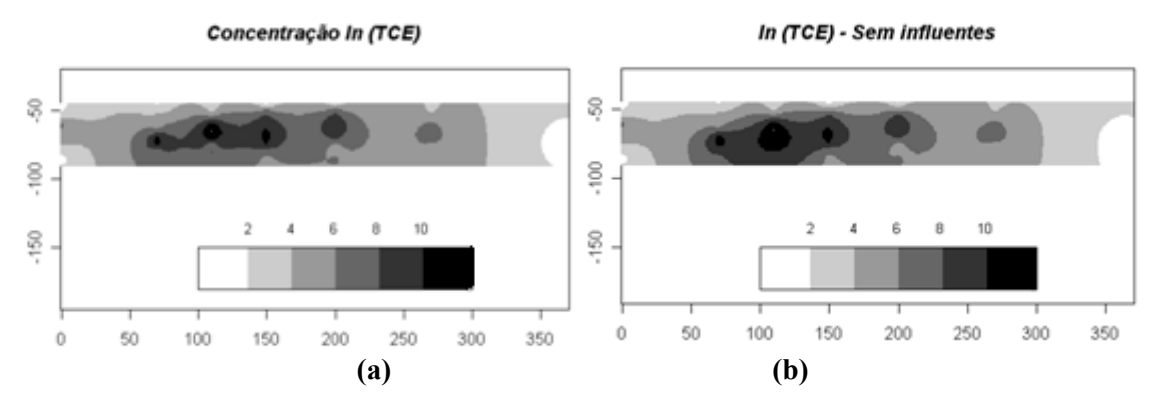

Figura 23 - Mapas temáticos para as variáveis: "ln (TCE) calculados" a); "ln (TCE) sem influentes" b).

Na Figura 23 pode-se observar quando se retirou as observações influentes (Figura 23b), houve alterações na distribuição espacial da concentração de trichloroethylene (TCE). Nota-se, principalmente um aumento da área com concentração entre 8 e 10 ppb.

## 4.3 ESTUDOS COM DADOS EXPERIMENTAIS

No ano agrícola de 2006/2007 foram realizadas análises químicas de amostras do solo de uma área de 71 ha, obtendo-se dados do teor de fósforo e manganês do solo, com um total de 46 observações, segundo a amostragem apresentada na Figura 4.

A seguir são apresentadas as análises estatísticas das variáveis teor de fósforo e manganês do solo, as quais foram georreferenciadas com o sistema GPS.

### 4.3.1 Estudo do Teor Fósforo

## 4.3.1.1 Análise espacial do teor fósforo (mg dm<sup>-3</sup>)

Após uma amostragem do solo, com elementos amostrais coletados em distâncias de 50x50 m, 75x75 m e 141x141 m, as amostras foram encaminhadas ao laboratório para análises químicas. Na primeira análise, o fósforo apresentou três valores discrepantes em relação aos demais, que são as observações das amostras números 1, 26 e 45, com valores 60,0; 38,6 e 60,0 mg dm<sup>-3</sup>, respectivamente (Figura 24a e 24b). Foram repetidas as análises químicas do solo nessas amostras e constatou-se que não houve alteração dos valores. Portanto, verificou-se que as observações 1, 26 e 45 são valores reais e não erros de medição ou de análises de laboratório, não devendo ser descartados, pois, representam uma característica local, devido, provavelmente, ao excesso de adubação, segundo entrevistas com os técnicos que participaram da coleta dos dados.

Na Tabela 7 são apresentadas as estatísticas descritivas para a variável fósforo, com todos os dados coletados.

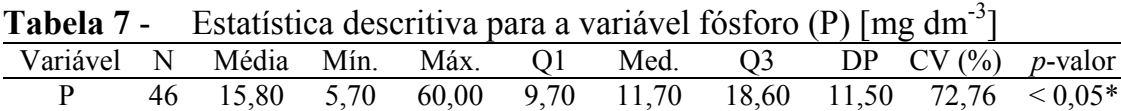

Nota: N: número de dados; Mín.: valor mínimo; Máx.: valor máximo; Q1: primeiro quartil; Med.: mediana; Q3: terceiro quartil; DP: desvio-padrão; CV: coeficiente de variação; pvalor: nível descritivo do teste de normalidade de Shapiro & Wilks, ao nível de 5% de significância.

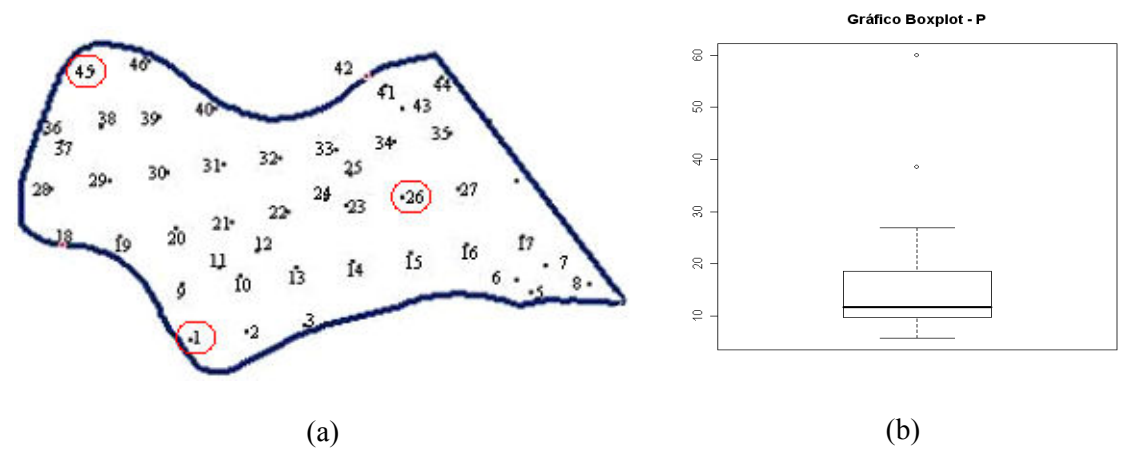

Figura 24 - Croqui da disposição amostral dos dados na área em estudo de 71 ha (a); Gráfico Box-plot da variável fósforo com os dados totais (b).

Pelos resultados da Tabela 7, verifica-se que a média do teor de fósforo  $(15,80 \text{ mg dm}^3)$  está bem acima da faixa recomendada para a cultura da soja (EMBRAPA, 1979). Verifica-se que os dados são altamente heterogêneos, pois o coeficiente de variação foi muito elevado (CV = 72,76%), devido aos valores discrepantes das observações 1, 26 e 45, identificados pelo gráfico Box-plot (Figura 24b).

Pelo p-valor do teste de normalidade de Shapiro & Wilks, a 5% de significância, apresentado na Tabela 7, rejeitou-se a hipótese de normalidade dos dados do fósforo. Como as técnicas estatísticas aplicadas neste trabalho supõem que os dados têm distribuição gaussiana, aplicou-se a transformação de Box-Cox com *lambda* igual a  $-0.7$  aos dados desta variável.

Na Tabela 8 são apresentadas as análises estatísticas espaciais para a variável fósforo, com todos os dados coletados (P), em que foram ajustados os modelos teóricos exponencial, gaussiano e Matérn, com parâmetros estimados por máxima verossimilhança (MV) e máxima verossimilhança restrita (MVR).

|          |         |            |          |             | pepita $(\varphi_1)$ , contribuição $(\varphi_2)$ e função do alcance $(\varphi_3)$ , pelos |             |                            |          |             |  |
|----------|---------|------------|----------|-------------|---------------------------------------------------------------------------------------------|-------------|----------------------------|----------|-------------|--|
|          |         |            |          |             | métodos de máxima verossimilhança e máxima verossimilhança                                  |             |                            |          |             |  |
|          |         |            |          |             | restrita, para a variável fósforo (mg dm <sup>-3</sup> )                                    |             |                            |          |             |  |
|          |         |            |          | Efeito      |                                                                                             | Função do   |                            |          |             |  |
|          |         |            | Média    | pepita      | Contribuição                                                                                | alcance     | E                          |          |             |  |
| Variável | Mod.    | Mét.       | ß        | $\varphi_I$ | $\varphi_2$                                                                                 | $\varphi_3$ | $\left(\frac{0}{0}\right)$ |          |             |  |
|          |         | MV         | 1,1822   | 0,0043      | 0,0020                                                                                      | 108,6275    | 68,25                      |          |             |  |
|          |         | Exp.       |          | (0,0155)    | (0,0023)                                                                                    | (0,0024)    | (1,0833)                   |          |             |  |
|          |         | <b>MVR</b> | 1,1824   | 0,0046      | 0,0024                                                                                      | 235,0387    | 65,71                      |          |             |  |
|          |         |            | (0,0234) | (0,0016)    | (0,0021)                                                                                    | (3,8662)    |                            |          |             |  |
|          |         | MV         | 1,1817   | 0,0052      | 0,0012                                                                                      | 214,8181    | 81,25                      |          |             |  |
|          | Gaus.   |            | (0,0165) | (0,0014)    | (0,0013)                                                                                    | (0,6126)    |                            |          |             |  |
|          |         | <b>MVR</b> | 1,1817   | 0,0052      | 0,0018                                                                                      | 292,3174    | 74,29                      |          |             |  |
| Fósforo  |         |            | (0,0217) | (0,0013)    | (0,0015)                                                                                    | (1,1816)    |                            |          |             |  |
|          |         | <b>MV</b>  | 1,1822   | 0,0046      | 0,0017                                                                                      | 100,9344    | 73,02                      |          |             |  |
|          | Matérn  |            | (0,0156) | (0,0052)    | (0,0034)                                                                                    | (172,0850)  |                            |          |             |  |
|          | $k=0,7$ | <b>MVR</b> | 1,1823   | 0,0048      | 0,0022                                                                                      | 193,7198    | 68,57                      |          |             |  |
|          |         |            |          |             |                                                                                             | (0,0230)    | (0,0036)                   | (0,0022) | (239, 1845) |  |

Tabela 8 - Modelos espaciais ajustados e estimação dos parâmetros efeito pepita ( $\varphi_1$ ), contribuição ( $\varphi_2$ ) e função do alcance ( $\varphi_3$ ), pelos métodos de máxima verossimilhança e máxima verossimilhança

Nota:  $E=(\varphi_1/\varphi_1+\varphi_2)^*100$ : coeficiente de efeito pepita relativo; alcance a: modelo exponencial: a = 3 $\varphi$ <sub>3</sub>, modelo gaussiano:  $a = \sqrt{3} \varphi_3$ ; modelo Matérn:  $a = \varphi_3$ .

0,0051 (0,0061)

0,0051 (0,0055)

0,0013 (0,0019)

0,0018 (0,0016) 60,0610

86,5556

 $^{00,0010}_{(72,1858)}$  79,69

 $(74.2993)$   $73.91$ 

Matérn  $k=3,0$ 

MV 1,1819

 $MVR$   $^{1,1820}_{0.021}$ 

(0,0164)

(0,0216)

Pelos resultados apresentados na Tabela 8, observa-se que não há grande diferença entre os valores dos parâmetros estimados efeito pepita ( $\varphi_l$ ) e contribuição ( $\varphi_2$ ). Já para o parâmetro  $\varphi_3$ , que é função do alcance a, observa-se grande diferença entre os valores obtidos pelos diferentes modelos. Os menores valores foram obtidos pelo modelo Matérn, com parâmetro kappa igual a 0,7 e 3,0, além de apresentar desvios padrão muito altos. Pelo coeficiente de efeito pepita relativo E, verifica-se que apenas os ajustes com os modelos gaussiano e Matérn (kappa igual a 3,0), com parâmetros estimados por MV, apresentaram fraca dependência espacial ( $E > 75\%$ ), os demais ajustes indicaram moderada dependência espacial  $(25\% \le E \le 75\%)$  (CAMBARDELLA *et al.* 1994).

#### 4.3.1.2 Análises de diagnóstico

Foram aplicadas técnicas gráficas de diagnóstico com a finalidade de avaliar se os pontos discrepantes 1, 26 e 45 ou alguns outros, estariam exercendo algum tipo de influência no afastamento da verossimilhança, nas análises da estrutura de dependência espacial ( $\varphi_1$ ,  $\varphi_2$ ,  $\varphi_3$ ), tais como na função de covariância e escolha do modelo a ser ajustado, e no preditor linear. As técnicas utilizadas foram o gráfico dos coeficientes de influências  $C_i$  versus i (ordem das observações coletadas) e gráfico dos autovetores  $|L_{max}|$  versus i; gráficos lCd versus i e gráficos de alavanca generalizada GL versus i.

A primeira análise de diagnóstico foi realizada para a variável fósforo com o total de 46 dados coletados (P), utilizando os modelos espaciais ajustados exponencial, gaussiano e Matérn, com parâmetro kappa igual a 0,7 e 3,0.

Nas Figuras 25 e 26 são apresentados os gráficos de diagnóstico utilizando os modelos espaciais exponencial, gaussiano e Matérn (kappa igual a 0,7 e 3,0) com o estimador de máxima verossimilhança (MV) e nas Figuras 28 e 29, os mesmos gráficos e modelos, mas utilizando o estimador de máxima verossimilhança restrita (MVR).

Pelos gráficos das figuras 25 a 28, pode-se verificar que as observações números 1, 26 e 45 foram consideradas altamente influentes no afastamento da verossimilhança, na matriz de covariância e nos valores preditos, pois apresentaram altos valores para as medidas de diagnóstico utilizadas. Então, estas observações foram retiradas do conjunto total de dados e novamente realizadas as análises.

Nos gráficos de diagnóstico, as linhas horizontais indicam que os pontos que estiverem acima são considerados valores influentes, de acordo com o valor de corte de cada uma das técnicas. Já as linhas verticais foram utilizadas para identificar quais foram as observações consideradas influentes em cada gráfico.

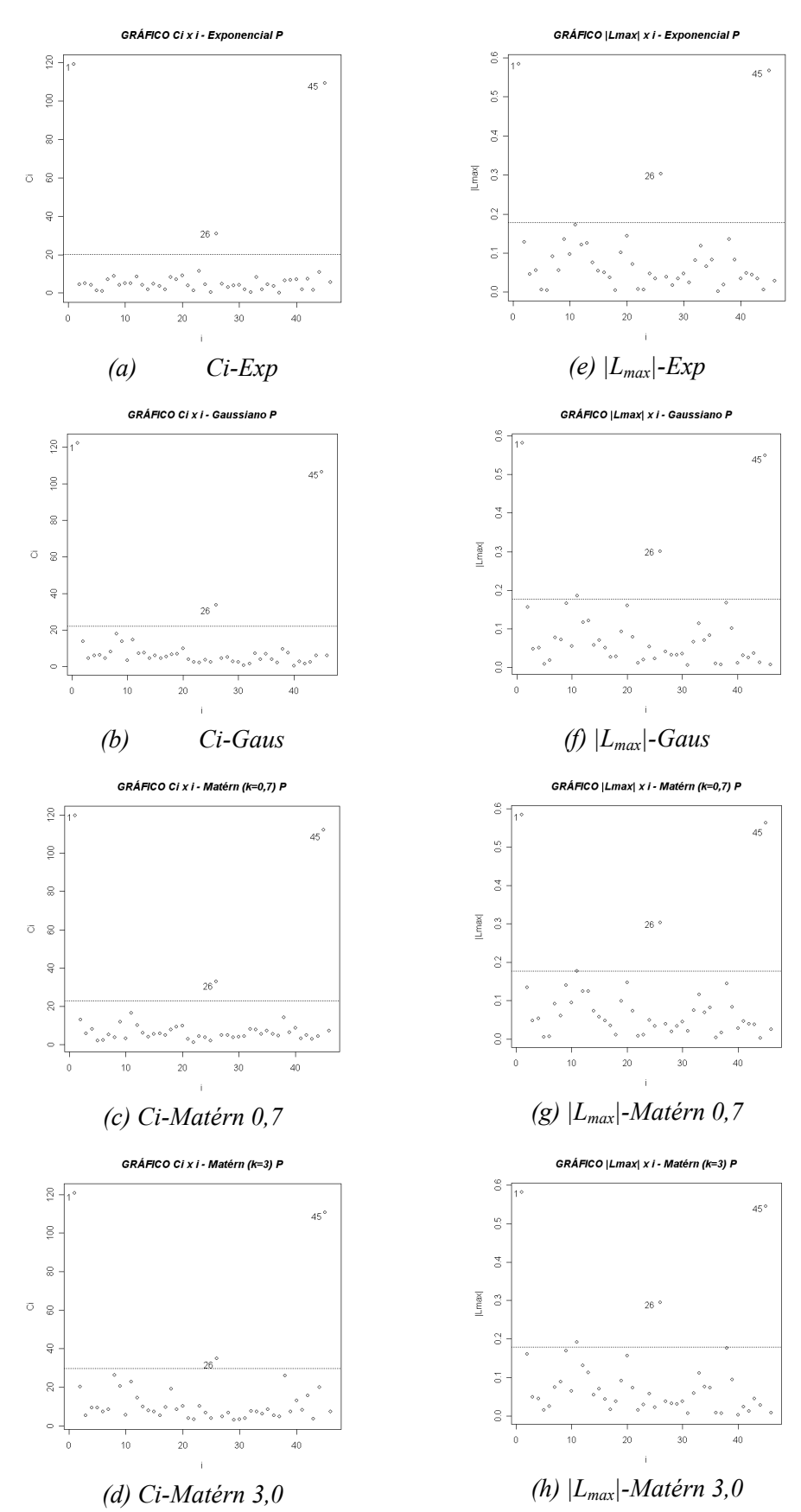

**Figura 25** - Gráficos de diagnóstico  $C_i$  x i e  $|L_{max}|$  x i, para a variável fósforo, com o estimador MV.

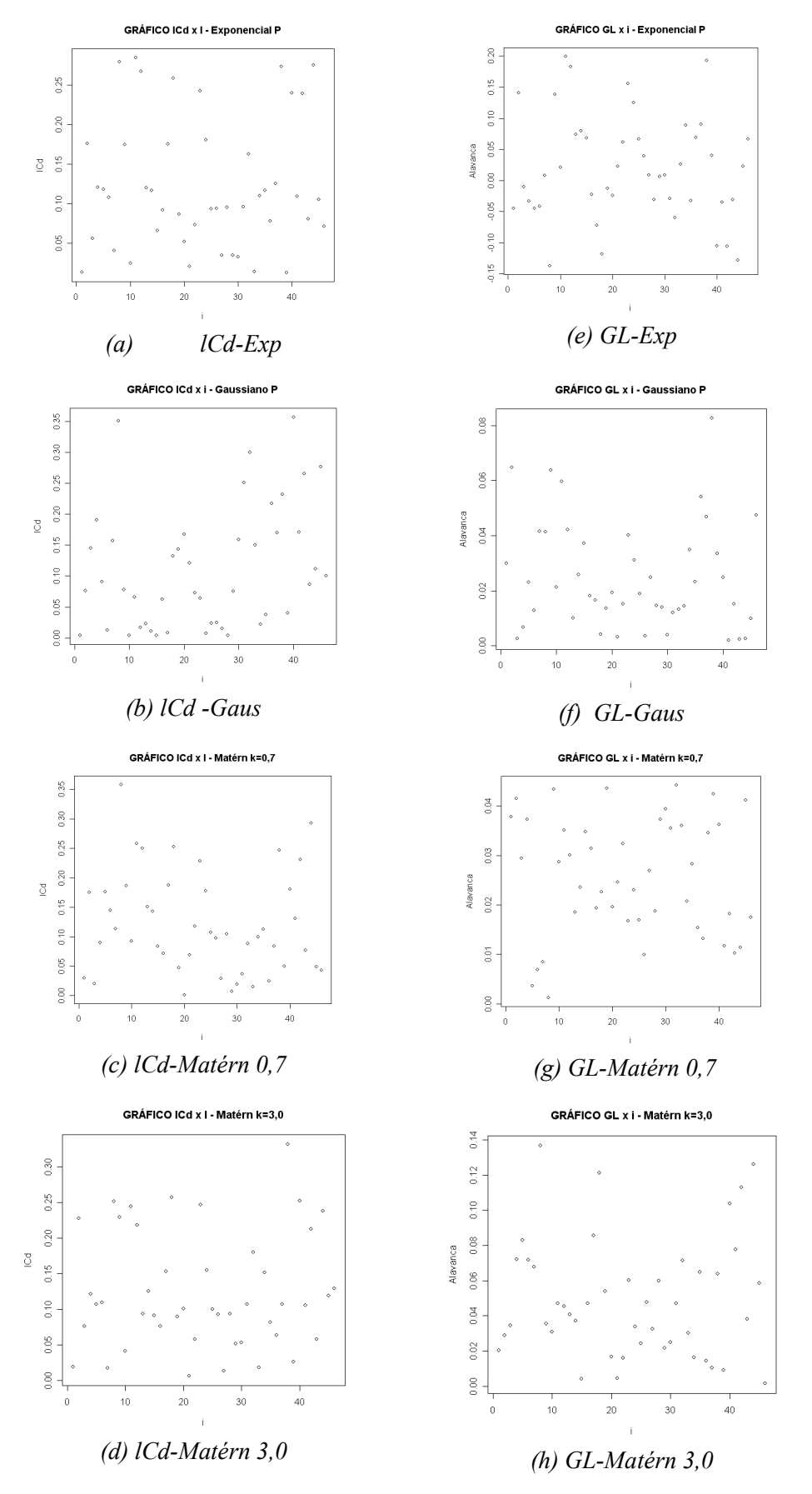

Figura 26 - Gráficos de diagnóstico lCd x i e GL x i, para a variável fósforo, com o estimador MV.

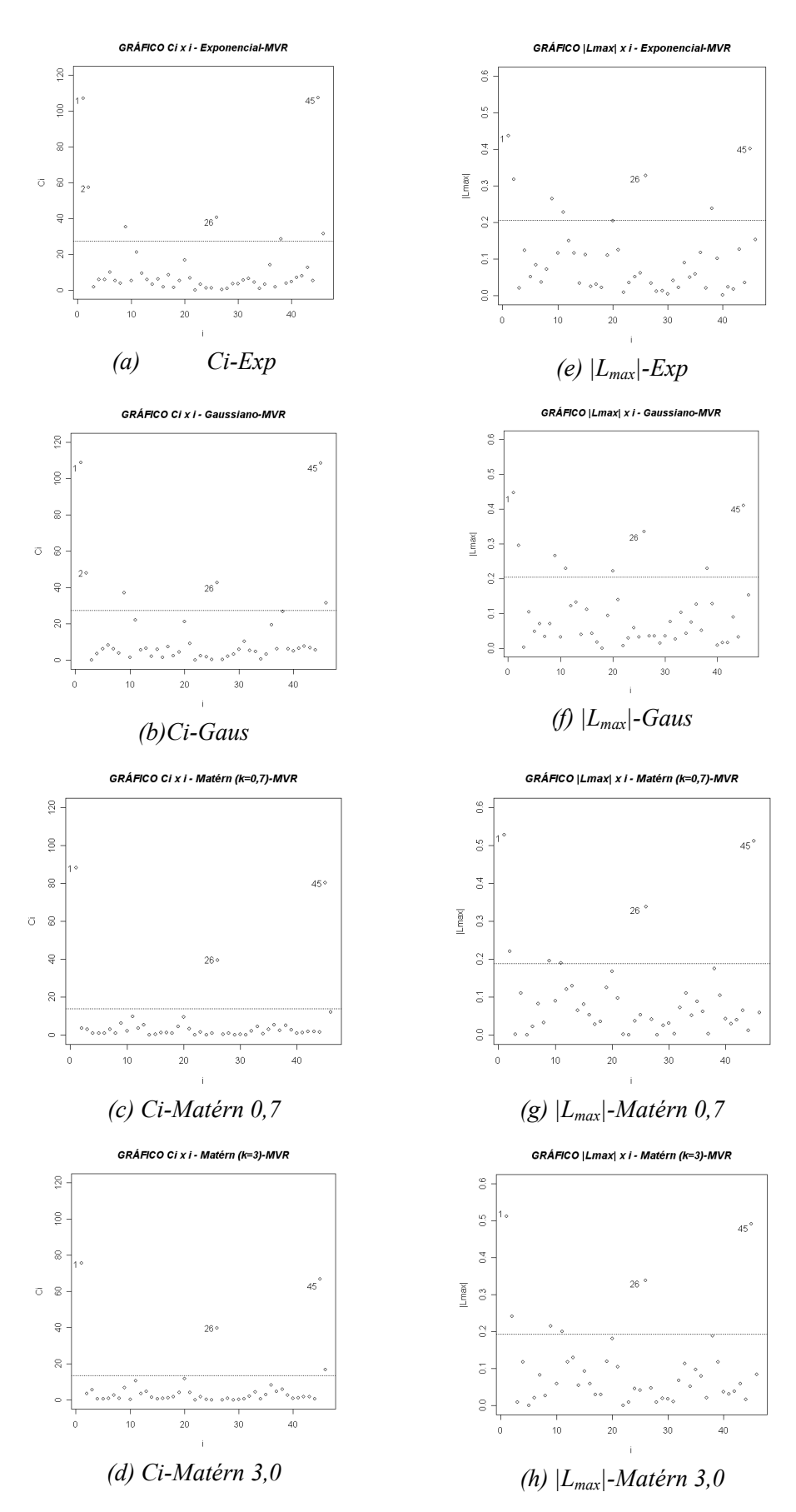

**Figura 27** - Gráficos de diagnóstico  $C_i$  x i e  $|L_{max}|$  x i, para a variável fósforo, com o estimador MVR.

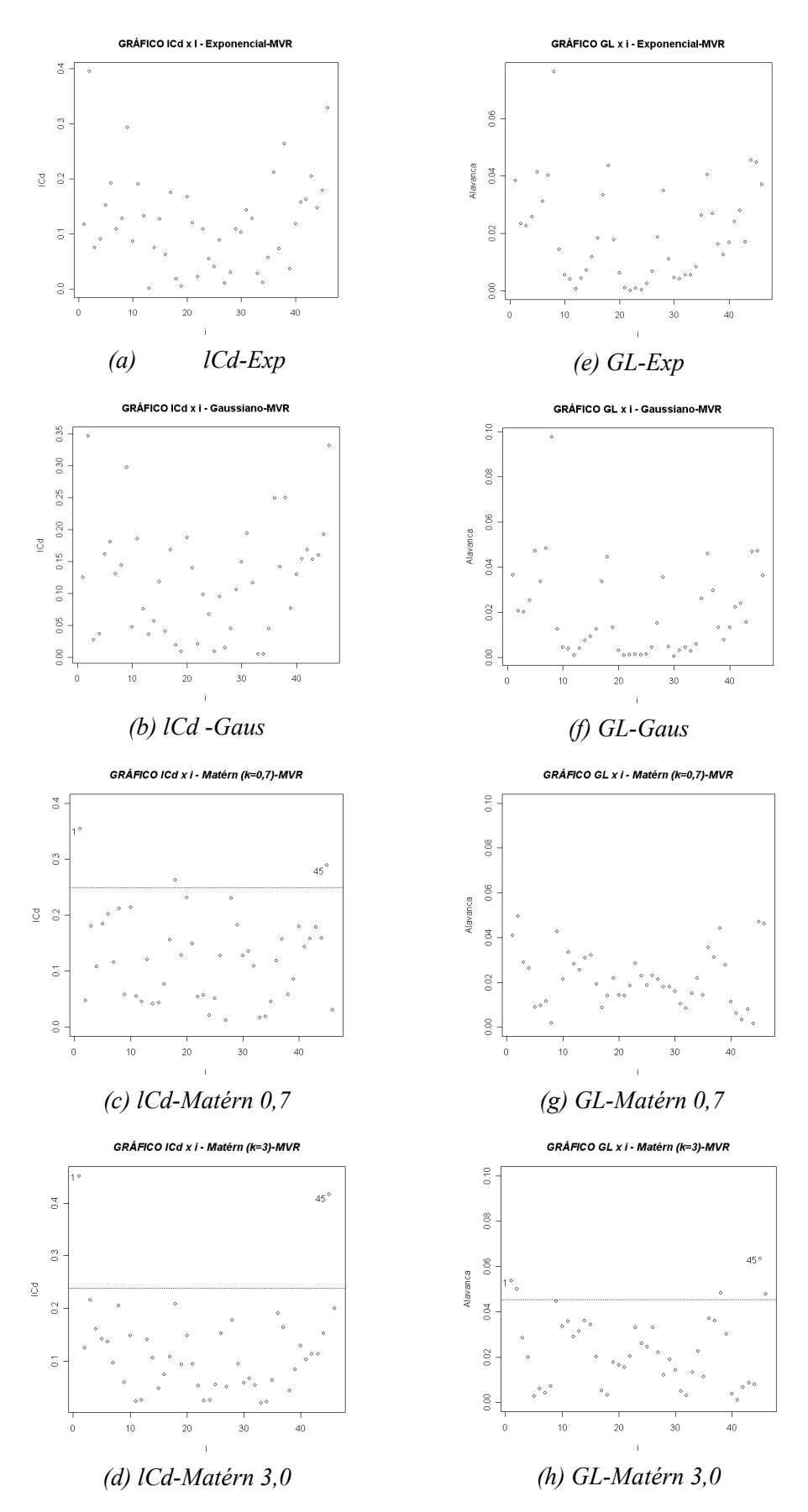

Figura 28 - Gráficos de diagnóstico lCd x i e GL x i, para a variável fósforo, com o estimador MVR.

### 4.3.1.3.1 Influência nas análises descritivas

Na Tabela 9 são apresentadas as análises descritivas para o conjunto de dados com um total de 46 amostras do fósforo (P) e dados do fósforo, retirando-se as observações números 1, 26 e 45 (P-1-26-45) e verificando-se a influência na análise descritiva.

Tabela 9 - Análise estatística descritiva para a variável fósforo, com dados totais coletados (P) e retirando-se as observações 1, 26 e 45 (P-1-26-45)

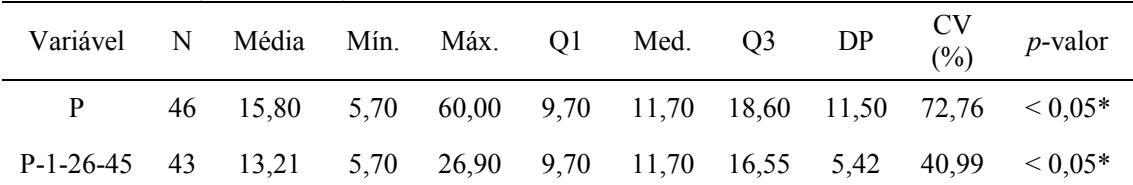

Nota: N: número de dados; Med.: mediana; DP: desvio-padrão; CV: coeficiente de variação; pvalor: nível descritivo do teste de normalidade de Shapiro & Wilks ao nível de 5% de significância.

Observa-se que há diferença entre as médias da variável fósforo com todos os dados, e retirando as observações influentes. Sem dados influentes, o valor da média baixou. O mesmo comportamento é observado no desvio padrão. Ao se analisar o coeficiente de variação (CV) do fósforo, verifica-se que, sem as observações 1, 26 e 45, o valor do CV também foi bem menor, quando se utilizaram os dados totais. Entretanto, como CV ficou acima de 30%, os dados ainda são considerados heterogêneos (GOMES, 2000).

4.3.1.3.2 Influência nas estimativas dos parâmetros

Na Tabela 10 são apresentados os resultados das análises de

variabilidade espacial, por meio da geoestatística, para os dados originais e retirando-se os dados considerados influentes. São apresentados os resultados da estimação dos parâmetros média (β), efeito pepita ( $\varphi$ <sub>1</sub>), contribuição ( $\varphi$ <sub>2</sub>) e alcance  $(\varphi_3)$ , pelos modelos exponencial, gaussiano e Matérn, por máxima verossimilhança e máxima verossimilhança restrita. Apresentam-se também, entre parêntesis, os respectivos desvios padrão para os parâmetros estimados.

|         |            |            |          | Efeito                 |              | Função do   |
|---------|------------|------------|----------|------------------------|--------------|-------------|
|         |            |            | Média    | pepita                 | Contribuição | alcance     |
| Modelo  | Método     | Dados      | $\beta$  | $\varphi$ <sub>I</sub> | $\varphi_2$  | $\varphi_3$ |
|         |            | Dados      | 1,1822   | 0,0043                 | 0,0020       | 108,6275    |
|         |            | originais  | (0,0155) | (0,0023)               | (0,0024)     | (1,0833)    |
|         | <b>MV</b>  | Sem        | 1,1698   | 0,0038                 | 0,0011       | 123,4113    |
| Exp.    |            | influentes | (0,0137) | (0,0017)               | (0,0017)     | (1,7771)    |
|         |            | Dados      | 1,1824   | 0,0046                 | 0,0024       | 235,0387    |
|         | <b>MVR</b> | originais  | (0,0234) | (0,0016)               | (0,0021)     | (3,8662)    |
|         |            | Sem        | 1,1686   | 0,0038                 | 0,0014       | 221,8948    |
|         |            | influentes | (0,1657) | (0,3086)               | (0,1905)     | (398, 2035) |
|         |            | Dados      | 1,1817   | 0,0052                 | 0,0012       | 214,8181    |
|         | MV         | originais  | (0,0165) | (0,0014)               | (0,0013)     | (0,6126)    |
|         |            | Sem        | 1,1690   | 0,0042                 | 0,0008       | 243,1303    |
| Gaus.   |            | influentes | (0,0151) | (0,0011)               | (0,0009)     | (0,9982)    |
|         | <b>MVR</b> | Dados      | 1,1817   | 0,0052                 | 0,0018       | 292,3174    |
|         |            | originais  | (0,0217) | (0,0013)               | (0,0015)     | (1,1816)    |
|         |            | Sem        | 1,1681   | 0,0041                 | 0,0012       | 292,5954    |
|         |            | influentes | (0,0185) | (0,0010)               | (0,0011)     | (1, 3624)   |
|         |            | Dados      | 1,1822   | 0,0046                 | 0,0017       | 100,9344    |
|         | MV         | originais  | (0,0156) | (0,0052)               | (0,0034)     | (172,0850)  |
|         |            | Sem        | 1,1700   | 0,0040                 | 0,0010       | 114,3420    |
| Matérn  |            | influentes | (0,0141) | (0,0037)               | (0,0024)     | (243, 1572) |
| $k=0,7$ |            | Dados      | 1,1823   | 0,0048                 | 0,0022       | 193,7198    |
|         | <b>MVR</b> | originais  | (0,0230) | (0,0036)               | (0,0022)     | (239, 1845) |
|         |            | Sem        | 1,1685   | 0,0040                 | 0,0013       | 189,6063    |
|         |            | influentes | (0,0186) | (0,0027)               | (0,0016)     | (287, 1136) |
|         |            | Dados      | 1,1819   | 0,0051                 | 0,0013       | 60,0610     |
|         | MV         | originais  | (0,0164) | (0,0061)               | (0,0019)     | (72, 1858)  |
|         |            | Sem        | 1,1693   | 0,0042                 | 0,0008       | 67,5349     |
| Matérn  |            | influentes | (0,0147) | (0,0045)               | (0,0013)     | (97, 0722)  |
| $k=3,0$ |            | Dados      | 1,1820   | 0,0051                 | 0,0018       | 86,5556     |
|         | <b>MVR</b> | originais  | (0,0216) | (0,0055)               | (0,0016)     | (74, 2993)  |
|         |            | Sem        | 1,1683   | 0,0041                 | 0,0012       | 88,5350     |
|         |            | influentes | (0,0187) | (0,0043)               | (0,0012)     | (87, 4575)  |

Tabela 10 - Parâmetros estimados por máxima verossimilhança (MV) e máxima verossimilhança restrita (MVR) para a variável fósforo, com dados totais (P) e retirando-se as observações 1, 26 e 45 (P-1-26-45), utilizando os modelos teóricos exponencial, gaussiano e Matérn

De forma geral, como se pode observar na Tabela 10, os valores dos parâmetros  $\beta$ ,  $\varphi_1$ ,  $\varphi_2$ , estimados sem as observações influentes, foram inferiores aos estimados com dados originais. Já o parâmetro  $\varphi_3$ , em todas as estimativas por MV, sem as observações influentes, teve seus valores elevados, com relação aos obtidos com dados originais. O mesmo não ocorreu para as estimativas do parâmetro  $\varphi_3$ , quando estimado por MVR.

## 4.3.1.3.3 Influência na validação dos modelos

Na Tabela 11 são apresentados os resultados dos critérios de Akaike  $(\hat{A})$ , Filliben (r) e valor máximo do logaritmo da função verossimilhança (VMV), para validação de ajustes dos modelos geoestatísticos, para a variável fósforo com dados originais (P) e sem as observações influentes (P-1-26-45).

| $\epsilon$ valor maximo da verossimmança ( <i>vint)</i> |         |            |            |              |       |            |  |  |  |
|---------------------------------------------------------|---------|------------|------------|--------------|-------|------------|--|--|--|
|                                                         | Modelo  | Mét.       | $No$ dados |              | $r^*$ | <i>VMV</i> |  |  |  |
|                                                         |         | MV         | 46         | $-2671,605$  | 0,811 | $-151,5$   |  |  |  |
|                                                         | Exp.    | <b>MVR</b> |            | $-2670,189$  | 0,815 | $-152,6$   |  |  |  |
| P                                                       |         | MV         | 46         | $-2675,987$  | 0,806 | $-151,3$   |  |  |  |
| Dados                                                   | Gaus.   | <b>MVR</b> |            | $-2679,415$  | 0,808 | $-152,5$   |  |  |  |
| totais                                                  | Matérn  | MV         | 46         | $-2653,826$  | 0,811 | $-151,4$   |  |  |  |
|                                                         | $k=0,7$ | <b>MVR</b> |            | $-2682,174$  | 0,814 | $-152,6$   |  |  |  |
|                                                         | Matérn  | MV         | 46         | $-2712,174$  | 0,808 | $-151,4$   |  |  |  |
|                                                         | $k=3,0$ | <b>MVR</b> |            | $-2633, 121$ | 0,810 | $-152,5$   |  |  |  |
|                                                         | Exp.    | MV         | 43         | $-2507,233$  | 0,972 | $-129,4$   |  |  |  |
|                                                         |         | <b>MVR</b> |            | $-2500,032$  | 0,973 | $-130,8$   |  |  |  |
| P                                                       |         | MV         |            | $-2489,941$  | 0,973 | $-129,2$   |  |  |  |
| Sem                                                     | Gaus.   | <b>MVR</b> | 43         | $-2503,918$  | 0,974 | $-130,5$   |  |  |  |
| dados                                                   | Matérn  | MV         |            | $-2492,434$  | 0,972 | $-129,4$   |  |  |  |
| influentes                                              | $k=0,7$ | <b>MVR</b> | 43         | $-2467,378$  | 0,973 | $-130,8$   |  |  |  |
|                                                         | Matérn  | <b>MV</b>  |            | $-2503,918$  | 0,973 | $-129,3$   |  |  |  |
|                                                         | $k=3,0$ | <b>MVR</b> | 43         | $-2492,434$  | 0,974 | $-130,6$   |  |  |  |

**Tabela 11 -** Resultados da validação pelos critérios de Akaike  $(\hat{A})$ , Filliben  $(r^*)$ e valor máximo da verossimilhança (VMV)

Nota: r<sup>\*</sup>: teste de Filliben, a 5% de significância, compara-se com r = 0,9740 (Dados originais)  $e r = 0.9730$  (Sem dados influentes).

Segundo o critério de AKAIKE (1973), o menor valor de Â, para o conjunto original de dados, aponta como melhor ajuste o modelo Matérn, com kappa igual a 3,0, estimado pelo método MV. Entretanto, quando foram retiradas as observações influentes, o menor valor de  $\hat{A}$  indicou como melhor ajuste o modelo exponecial, com parâmetros estimados pelo método MV.

O critério de FILLIBEN (1975) testou se os resíduos ortonormais seguiam uma distribuição normal ao nível de 5 % de significância. Para os dados da variável fósforo com dados originais e sem dados influentes, têm-se 46 e 43 valores amostrados, respectivamente. Os valores tabelados de r, obtidos da tabela de FILLIBEN (1975), foram de 0,9740 e 0,9730, respectivamente. Comparandose com os valores  $r^*$  calculados (Tabela 11), para dados originais do fósforo, verificou-se que os valores  $r^*$  são menores do que r tabelado, indicando que a hipótese de que os dados seguem distribuição normal foi rejeitada, para um nível de 5% de significância. Pelo mesmo critério de Filliben, para o fósforo sem dados influentes, apenas os modelos exponencial e Matérn (k=0,7), com parâmetros estimados por MV, obtiveram  $r^*$  menores do que r tabelado. Todos os outros modelos foram aceitos, pois os valores calculados r\* ficaram acima de 0,9730.

Finalmente, pelo valor máximo do logaritmo da função verossimilhança (VMV), tanto para fósforo com dados originais, quanto sem os valores influentes, o melhor modelo ajustado foi o gaussiano, com parâmetros estimados por MV.

Na Tabela 12, são apresentados os resultados da validação de modelos ajustados, utilizando o critério da validação cruzada para a variável fósforo com dados originais e sem as observações influentes, para os quais se ajustaram os modelos exponencial, gaussiano e Matérn, combinados com os estimadores máxima verossimilhança (MV) e máxima verossimilhança restrita (MVR).

A comparação entre os modelos ajustados foi realizada por meio do erro médio (*EM*), erro médio reduzido ( $\overline{ER}$ ), desvio padrão dos erros médios (*DPe*), desvio padrão dos erros reduzidos  $(S_{ER})$  e do erro absoluto  $(EA)$ .

Segundo McBRATNEY e WEBSTER (1986), CRESSIE (1993), VIEIRA (2000) e MELLO et al., (2005), os valores de  $EM$  e  $\overline{ER}$  mais próximos de zero, o menor valor de  $DPe$  e o valor de  $S_{ER}$  mais próximo de um, são os critérios para escolha do melhor modelo ajustado, assim como o menor valor do erro absoluto EA.

|            | $\frac{1}{2}$ |            |        |        |            |          |          |  |  |
|------------|---------------|------------|--------|--------|------------|----------|----------|--|--|
|            | Modelo        | Mét.       | EM     | ER     | <b>DPe</b> | $S_{ER}$ | EA       |  |  |
|            |               | <b>MV</b>  | 1,2090 | 0,2343 | 11,54627   | 2,07292  | 316,3886 |  |  |
|            | Exp.          | <b>MVR</b> | 1,0980 | 0,2212 | 11,53704   | 2,02520  | 313,2067 |  |  |
|            |               | <b>MV</b>  | 1,1880 | 0,2326 | 11,51368   | 2,08646  | 312,0864 |  |  |
| Dados      | Gaus.         | <b>MVR</b> | 1,0700 | 0,2216 | 11,50368   | 2,05184  | 308,1708 |  |  |
| originais  | Matérn        | <b>MV</b>  | 1,2070 | 0,2339 | 11,54182   | 2,07344  | 315,9182 |  |  |
|            | $k=0,7$       | <b>MVR</b> | 1,0950 | 0,2222 | 11,53642   | 2,03579  | 312,4415 |  |  |
|            | Matérn        | <b>MV</b>  | 1,1970 | 0,2327 | 11,52192   | 2,07913  | 313,4758 |  |  |
|            | $k=3,0$       | <b>MVR</b> | 1,0800 | 0,2222 | 11,51753   | 2,04884  | 309,8307 |  |  |
|            |               | <b>MV</b>  | 0,0965 | 0,0248 | 5,34947    | 1,16735  | 184,3888 |  |  |
|            | Exp.          | <b>MVR</b> | 0,0267 | 0,0146 | 5,30412    | 1,14151  | 183,0248 |  |  |
| Sem        |               | <b>MV</b>  | 0,0840 | 0,0195 | 5,25368    | 1,14969  | 181,2922 |  |  |
| dados      | Gaus.         | <b>MVR</b> | 0,0093 | 0,0116 | 5,21748    | 1,13555  | 179,7801 |  |  |
| influentes | Matérn        | <b>MV</b>  | 0,0957 | 0,0241 | 5,33923    | 1,16464  | 184,1273 |  |  |
|            | $k=0,7$       | <b>MVR</b> | 0,0252 | 0,0142 | 5,29354    | 1,13997  | 182,7251 |  |  |
|            | Matérn        | <b>MV</b>  | 0,0899 | 0,0211 | 5,28730    | 1,15375  | 182,5529 |  |  |
|            | $k=3,0$       | <b>MVR</b> | 0,0163 | 0,0124 | 5,24524    | 1,13572  | 181,0536 |  |  |

Tabela 12 - Resultados da validação cruzada para a variável teor de fósforo com dados originais e sem dados influentes

Os critérios da validação cruzada, aplicados aos modelos em estudo, para a variável fósforo com o conjunto original de dados, apresentados na Tabela 12, indicaram como melhor ajuste o modelo exponencial, com parâmetros estimados pelo método máxima verossimilhança restrita (MVR). Entretanto, quando foram retiradas as observações consideradas influentes pelas técnicas de diagnóstico, a validação cruzada indicou como melhor ajuste o modelo gaussiano, com parâmetros estimados por máxima verossimilhança restrita (MVR). Isso, indica que, pelos critérios da validação cruzada, as observações 1, 26 e 45 são influentes na escolha do melhor modelo espacial ajustado.

## 4.3.1.3.4 Influência na construção dos mapas temáticos

Na Figura 29 são apresentados os mapas temáticos da variável fósforo, com dados originais e sem dados influentes, confeccionados por meio da interpolação por krigagem ordinária. Os mapas foram construídos utilizando-se os modelos indicados pelo critério da validação cruzada.

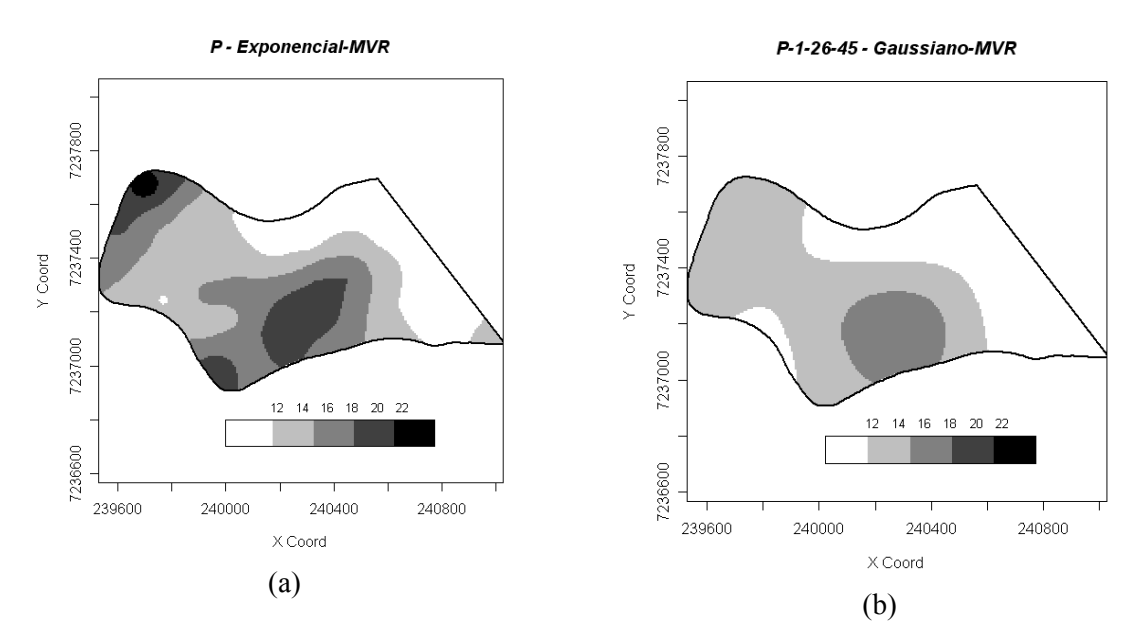

Figura 29 - Mapas temáticos para a variável fósforo: a) com dados originais (P); b) retirando-se as observações 1, 26 e 45 (P-1-26-45).

Pelas Figuras 29a e 29b, pode-se observar que há grande variação nas concentrações de fósforo entre os mapas. O mapa obtido para a variável fósforo com o conjunto original de dados (Figura 29a) mostra que a área possui regiões com concentração de fósforo acima de 18 mg dm-3. Já o mapa confeccionado sem as observações consideradas influentes (Figura 29b) não apresenta região com valores acima de 18 mg dm-3. Isso indica que as observações 1, 26 e 45, estão exercendo grande influência também na construção dos mapas temáticos, obtidos por técnicas geoestatísticas.

Assim, se a construção dos mapas temáticos não considerasse as análises de diagnóstico, que indicaram a presença dos valores influentes, o mapa da distribuição de fósforo que seria apresentado ao agricultor, estaria superestimando a concentração de fósforo na área em estudo. Em decorrência disso, os princípios da agricultura de precisão não estariam sendo atendidos, pois a correção do fósforo do solo deixaria de atender às exigências de forma localizada.

#### 4.3.2 Estudo do Manganês

# 4.3.2.1 Análise espacial do manganês (mg dm<sup>-3</sup>)

As medidas do manganês, obtidas em análises químicas do solo, também foram coletadas em distâncias de 50x50 m, 75x75 m e 141x141 m. Na primeira análise laboratorial, o manganês apresentou um valor que não foi identificado como discrepante (Figura 30a), mas que, segundo técnicos, é um valor muito elevado. Esta observação é da parcela número 5 (Figura 30b). Foram repetidas as análises químicas do solo nesta parcela e constatou-se que não houve alteração dos valores. Portanto, verificou-se que a observação 5 é um valor real e não erro de medição ou de análise de laboratório, por isso, não foi descartado, pois representa uma característica local devido, provavelmente, a excesso de adubação, segundo entrevistas com os técnicos que participaram da coleta dos dados.

Na Tabela 13 são apresentadas as estatísticas descritivas para a variável teor de manganês, com todos os dados coletados.

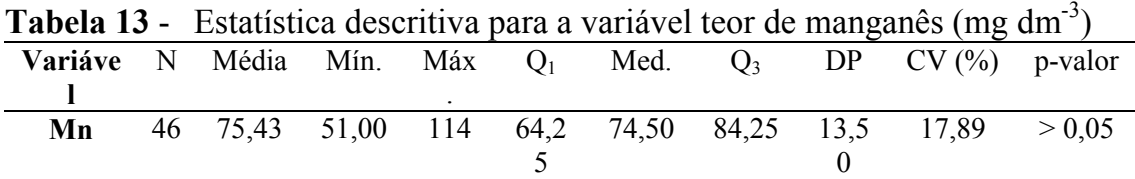

Nota: N: número de dados; Mín.: valor mínimo; Máx.: valor máximo; Q<sub>1</sub>: primeiro quartil; Med.: mediana; Q<sub>3</sub>: terceiro quartil; DP: desvio-padrão; CV: coeficiente de variação; pvalor: nível descritivo do teste de normalidade de Shapiro & Wilks, ao nível de 5% de significância.

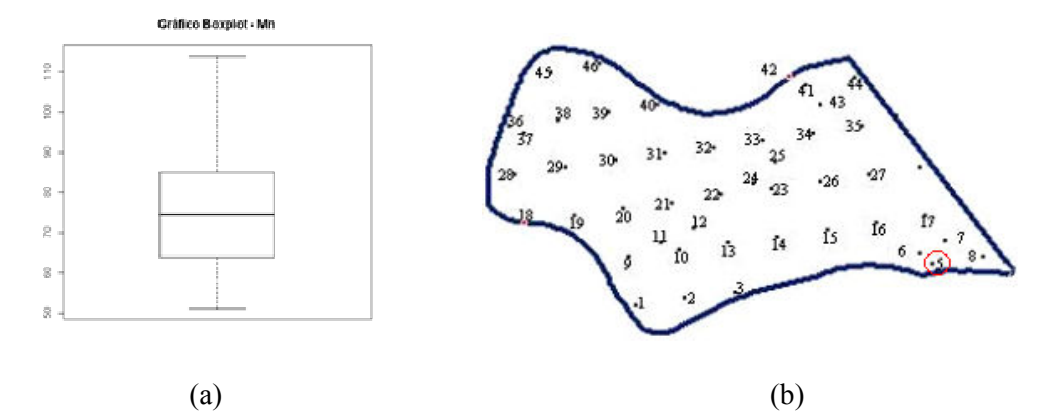

Figura 30 - Gráfico Box-plot da variável teor de manganês com os dados totais (a); Croqui da disposição amostral dos dados na área em estudo de 71 ha (b).

Pelos resultados da Tabela 13, verifica-se que os dados apresentam média homogeneidade (CV = 17,89%), pois  $10\%$  ≤ CV ≤ 20% (GOMES, 2000).

Na Tabela 14 são apresentadas as análises estatísticas espaciais para a variável manganês, com todos os dados coletados (Mn), utilizando os modelos teóricos exponencial, gaussiano e Matérn com parâmetro kappa igual 0,7 e 3,0, utilizando os métodos de estimação por máxima verossimilhança (MV) e máxima verossimilhança restrita (MVR).

Tabela 14 - Modelos espaciais ajustados e estimação dos parâmetros efeito pepita ( $\varphi_1$ ), contribuição ( $\varphi_2$ ) e alcance ( $\varphi_3$ ), pelos métodos de máxima verossimilhança e máxima verossimilhança restrita, para a variável teor de manganês (mg dm<sup>-3</sup>)

| Variável | Mod     | Mét.       | Média<br>$\beta$ | Efeito pepita<br>$\varphi_I$ | Contribuição<br>$\varphi_2$ | Função do<br>alcance |
|----------|---------|------------|------------------|------------------------------|-----------------------------|----------------------|
|          |         |            | 76,42            | 0,00                         | 181,85                      | $\varphi_3$<br>96,81 |
|          |         | MV         | (3,321)          | (59,050)                     | (87,763)                    | (0,500)              |
|          | Exp.    |            | 76,8             | 0,0                          |                             | 113,3                |
|          |         | <b>MVR</b> | (3, 803)         | (53, 346)                    | 197,6 (88,620)              | (0, 684)             |
|          |         |            | 76,35            | 25,87                        | 168,06                      | 126,92               |
|          | Gaus.   | MV         | (3, 135)         | (21, 483)                    | (54, 761)                   | (0,071)              |
|          |         | <b>MVR</b> | 76,53            | 26,94                        | 178,94                      | 132,85               |
| Manganês |         |            | (3, 336)         | (20, 632)                    | (57, 473)                   | (0,081)              |
|          |         | MV         | 76,40            | 0.00                         | 184,58                      | 80,74                |
|          | Matérn  |            | (3, 324)         | (141, 676)                   | (92, 776)                   | (43, 383)            |
|          | $k=0,7$ | <b>MVR</b> | 76,73            | 0,00                         | 199,98                      | 91,17                |
|          |         |            | (3,730)          | (132, 414)                   | (86, 783)                   | (46,261)             |
|          |         | MV         | 76,32            | 15,32                        | 176,01                      | 37,11                |
|          | Matérn  |            | (3,192)          | (180, 928)                   | (59, 738)                   | (10, 684)            |
|          | $k=3,0$ | <b>MVR</b> | 76,56            | 17,35                        | 187,56                      | 39,91                |
|          |         |            | (3, 463)         | (179, 360)                   | (61, 349)                   | (10,908)             |

Nota: Alcance a: modelo exponencial:  $a = 3\varphi_3$ , modelo gaussiano:  $a = \sqrt{3} \varphi_3$ ; modelo Matérn:  $a = \varphi_3$ .

Pelos resultados apresentados na Tabela 14, observa-se que não há grande diferença entre os valores dos parâmetros da média ( $\beta$ ) e contribuição ( $\varphi_2$ ) quando estimados pelos diferentes modelos. Entretanto, para o efeito pepita ( $\varphi_l$ ), utilizando os modelos exponencial e Matérn (k=0,7) obteve-se valor igual a zero; Utilizando os modelos gaussiano e Matérn (k=3,0) os valores de  $\varphi_1$  ficaram entre 15,32 e 26,94, apresentado grande alteração de valores estimados para este parâmetro. Para o parâmetro  $\varphi_3$ , que é função do alcance a, também se observa grande diferença entre os valores obtidos pelos diferentes modelos. Os menores valores foram obtidos pelo modelo Matérn, com parâmetro kappa igual a 0,7 e 3,0; e os maiores par o modelo gaussiano.

URIBE-OPAZO e KAVANAGH (2006) realizaram estudos acerca da modelagem da dependência espacial com dados simulados e constataram que, ao trabalhar com métodos automáticos de estimação de parâmetros, houve uma superestimação do parâmetro  $\varphi_l$ , quando comparado com o valor verdadeiro. Com isso, os autores alertaram que para a modelagem da dependência espacial de dados reais, não se deve concluir a respeito de altos valores do efeito pepita  $\varphi_l$ , tendo por base apenas os resultados obtidos com métodos automáticos de ajuste. É necessário, então, que o pesquisador, com sua experiência, decida se o valor obtido é razoável, pois um erro na estimativa de  $\varphi_1$  tem implicações na krigagem e, conseqüentemente, na geração do mapa temático da variável em estudo.

#### 4.3.2.2 Análises de diagnóstico

Pelos gráficos da Figura 31 e 32, em que os parâmetros foram estimados por máxima verossimilhança (MV), e Figuras 33 e 34, utilizando máxima verossimilhança restrita (MVR), pode-se observar que, em todos os modelos ajustados, tanto por MV como por MVR, as observações 5 e 6 apresentam influência local no afastamento da verossimilhança, identificadas pelos gráficos  $C_i$  e  $|L_{max}|$ . Quando se avaliou a influência local na matriz de covariância e nos valores preditos, pelos gráficos lCd e GL, apenas para os modelos exponencial e gaussiano os gráficos revelaram as observações 5 e 6 como influentes. Após as
análises, as observações 5 e 6 foram retiradas do conjunto total de dados para avaliar suas influências.

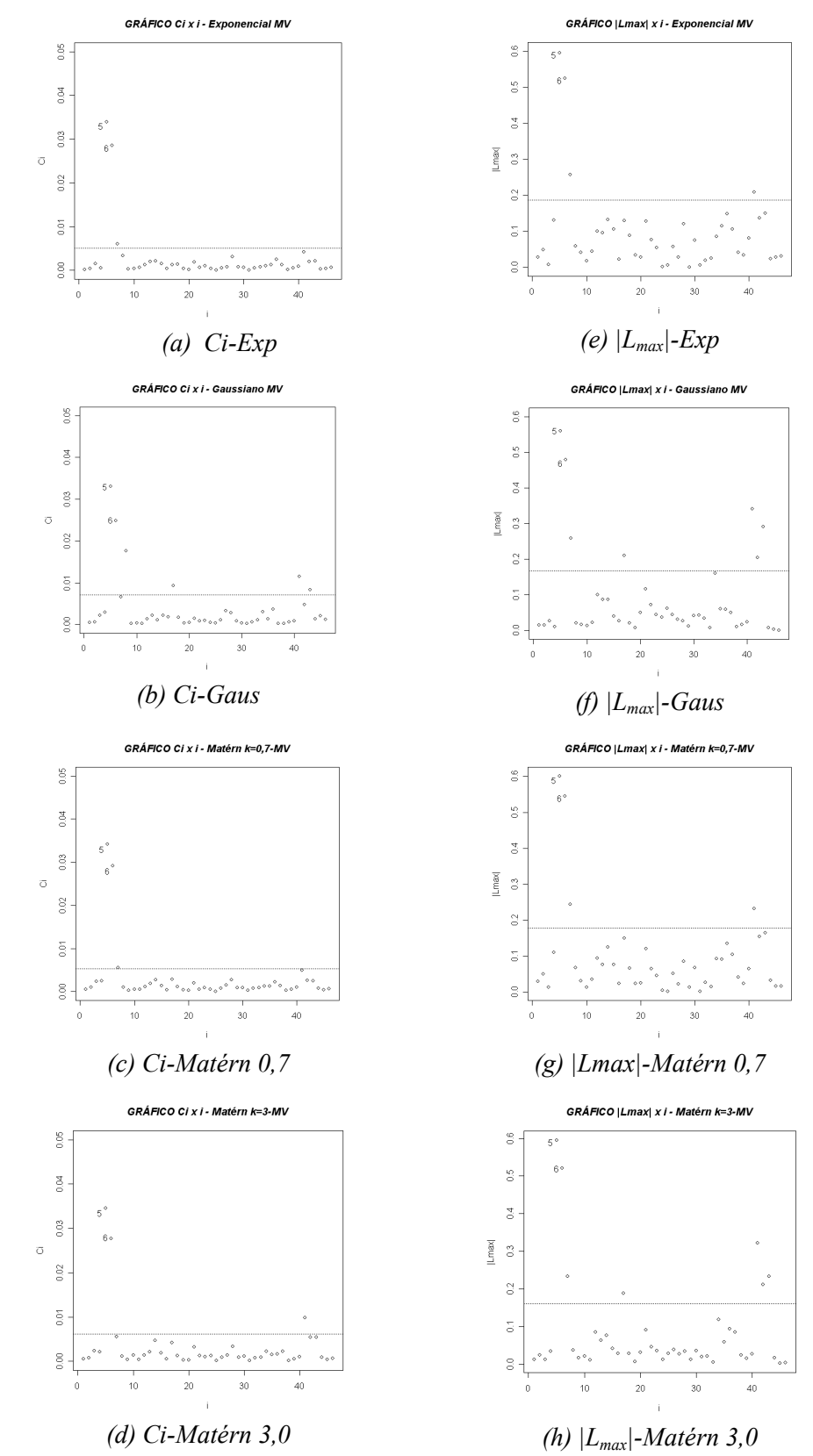

**Figura 31** - Gráficos de diagnóstico  $C_i$  x i e  $|L_{max}|$  x i, para a variável manganês, com o estimador MV.

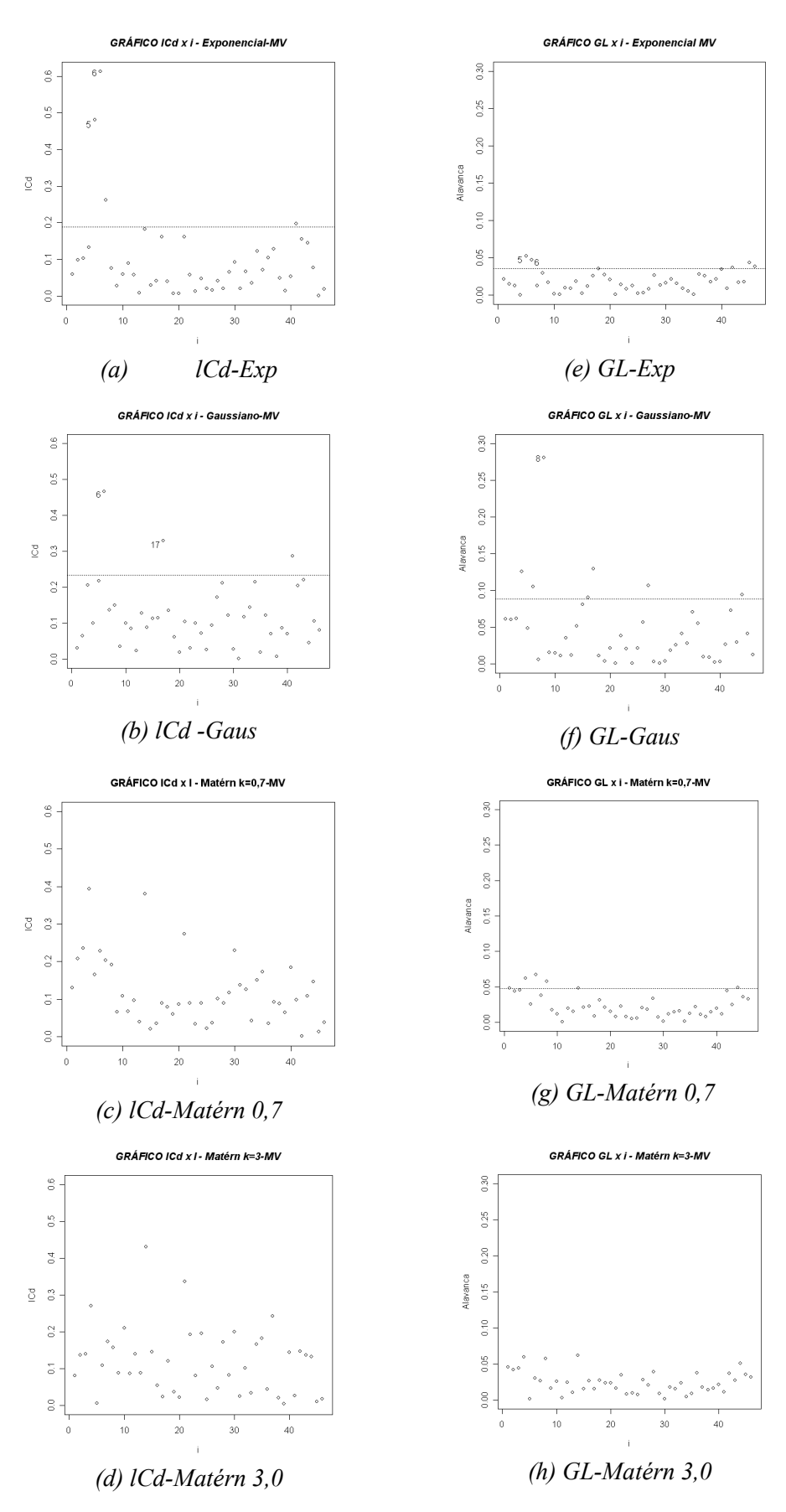

Figura 32 - Gráficos de diagnóstico lCd x i e GL x i, para a variável manganês, com o estimador MV.

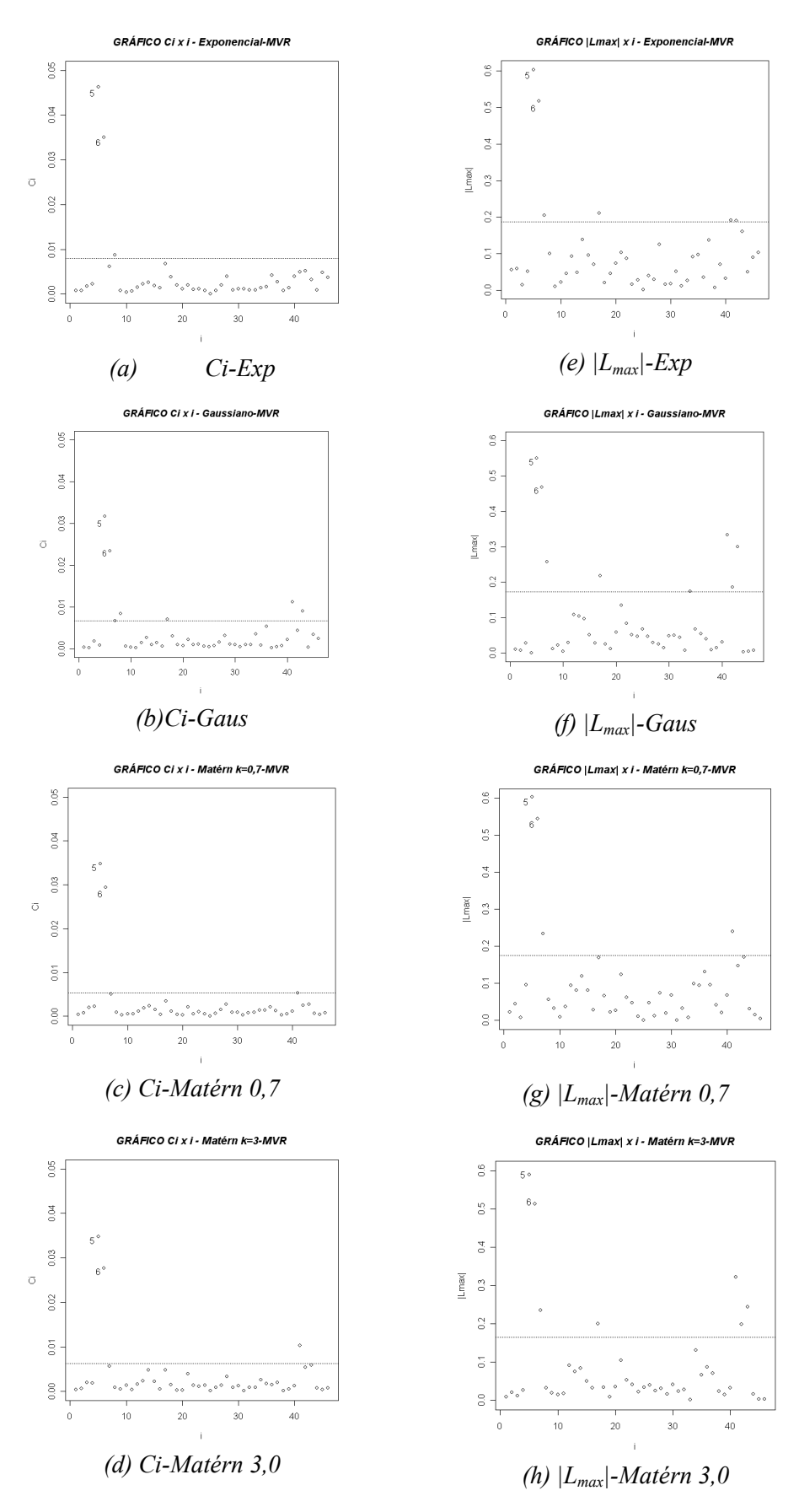

**Figura 33** - Gráficos de diagnóstico  $C_i$  x i e  $|L_{max}|$  x i, para a variável manganês, com o estimador MVR.

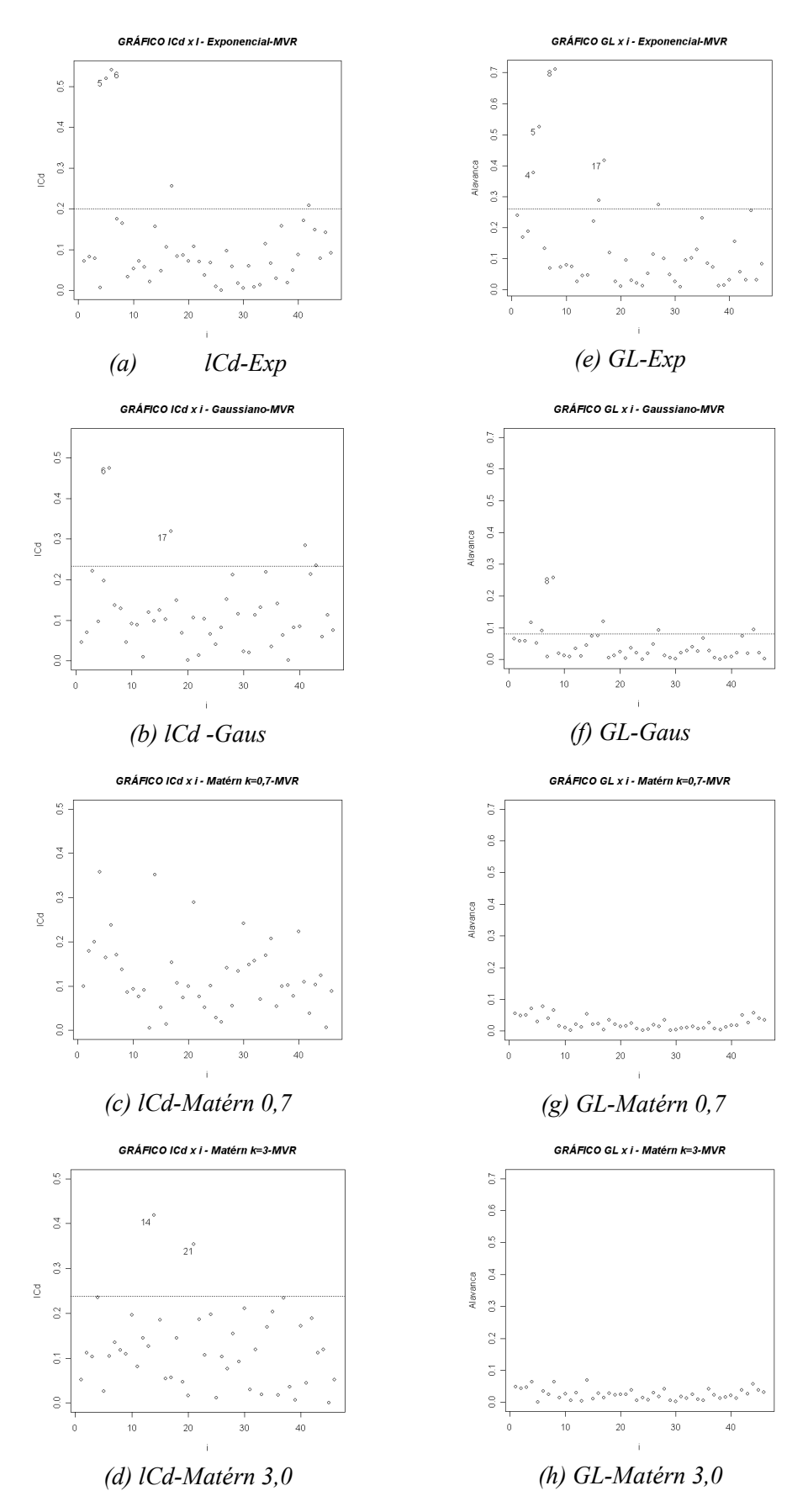

Figura 34 - Gráficos de diagnóstico lCd x i e GL x i, para a variável manganês, com o estimador MVR.

#### 4.3.2.3.1 Influência nas análises descritivas

Na Tabela 15, são apresentadas as análises descritivas para o conjunto de dados com um total de 46 amostras do manganês (Mn) e dados do manganês, retirando-se as observações números 5 e 6 (Mn-5-6), verificando a mínima variação na análise descritiva.

Tabela 15 - Análise estatística descritiva para a variável manganês, com dados totais coletados (Mn) e retirando-se as observações 5 e 6 (Mn-5-6)

| Variável N Média Mín. Máx. Q1 Med. Q3 DP $\begin{bmatrix}CV\\(2) & PV\end{bmatrix}$ p-valor |                                                     |  |  |  |  |
|---------------------------------------------------------------------------------------------|-----------------------------------------------------|--|--|--|--|
|                                                                                             | Mn 46 75,4 51,0 114 64,3 74,5 84,3 13,5 17,9 >0,05* |  |  |  |  |
| Mn-5-6 44 74,2 51,0 103 63,8 73,0 82,0 12,2 16,4 $>0.05*$                                   |                                                     |  |  |  |  |

Nota: N: número de dados; Med.: mediana; DP: desvio-padrão; CV: coeficiente de variação; pvalor: nível descritivo do teste de normalidade de Shapiro & Wilks, ao nível de 5% de significância.

Pela Tabela 15, observa-se que há pouca diferença nos valores médios, nos desvios padrão e nos CVs, entre os dados da variável manganês com todos os dados, retirando observações influentes.

# 4.3.2.3.2 Influência nas estimativas dos parâmetros

Na Tabela 16 são apresentados os resultados dos ajustes de modelos teóricos para modelagem da variabilidade espacial da variável manganês, por meio de métodos geoestatísticos, para os dados totais e retirando-se os dados considerados influentes. São apresentados os resultados da estimação dos parâmetros média (β), efeito pepita ( $\varphi_1$ ), contribuição ( $\varphi_2$ ) e alcance ( $\varphi_3$ ), pelos modelos exponencial, gaussiano e Matérn (k=0,7 e k=3,0), por máxima verossimilhança (MV) e máxima verossimilhança restrita (MVR). Apresentam-se também, entre parêntesis, os desvios padrão de cada parâmetro estimado.

Tabela 16 - Ajustes utilizando os modelos teóricos exponencial, gaussiano e Matérn, com parâmetros estimados por máxima verossimilhança (MV) e máxima verossimilhança restrita (MVR) para a variável manganês, com dados totais e retirando-se as observações 5 e 6 (Sem influentes)

|         |                                 |            |                    | Efeito      |              | Função do             |
|---------|---------------------------------|------------|--------------------|-------------|--------------|-----------------------|
|         |                                 |            | Média              | pepita      | Contribuição | alcance               |
| Modelo  | Método                          | Dados      | $\beta$            | $\varphi_I$ | $\varphi_2$  | $\varphi_3$           |
|         |                                 | Dados      | $\overline{76,42}$ | 0,00        | 181,85       | $\frac{96,81}{96,81}$ |
|         |                                 | totais     | (3,321)            | (59,050)    | 87,763)      | (0,500)               |
|         | $\ensuremath{\text{MV}}\xspace$ |            |                    |             |              |                       |
|         |                                 | Sem        | 75,48              | 0,00        | 150,86       | 105,81                |
| Exp.    |                                 | influentes | (3,209)            | (46, 921)   | (72, 405)    | (0,644)               |
|         |                                 | Dados      | 76,80              | 0,00        | 197,60       | 113,30                |
|         |                                 | totais     | (3,803)            | (53,345)    | (88, 619)    | (0,684)               |
|         | <b>MVR</b>                      |            |                    |             |              |                       |
|         |                                 | Sem        | 75,79              | 0,00        | 163,93       | 122,26                |
|         |                                 | influentes | (3,646)            | (43,109)    | (73, 965)    | (0, 860)              |
|         |                                 | Dados      | 76,35              | 25,87       | 168,06       | 126,92                |
|         |                                 | totais     | (3, 135)           | (21, 483)   | (54,761)     | (0,071)               |
|         | MV                              |            |                    |             |              |                       |
|         |                                 | Sem        | 75,26              | 3,29        | 153,78       | 122,93                |
| Gaus.   |                                 | influentes | (2, 851)           | (10, 243)   | (41, 241)    | (0,068)               |
|         |                                 | Dados      | 76,53              | 26,94       | 178,94       | 132,85                |
|         |                                 | totais     | (3,336)            | (20, 632)   | (57, 473)    | (0,081)               |
|         | <b>MVR</b>                      |            |                    |             |              |                       |
|         |                                 | Sem        | 75,35              | 3.99        | 160,58       | 126,12                |
|         |                                 | influentes | (2,970)            | (10, 111)   | (42,993)     | (0,073)               |
|         |                                 | Dados      | 76,40              | 0,00        | 184,58       | 80,74                 |
|         |                                 | totais     | (3,324)            | (141, 676)  | (92, 776)    | (43, 383)             |
|         | MV                              |            |                    |             |              |                       |
|         |                                 | Sem        | 75,57              | 0,00        | 154,04       | 90,67                 |
| Matérn  |                                 | influentes | (3,280)            | (108, 017)  | (70, 730)    | (47, 409)             |
| $k=0,7$ |                                 | Dados      | 76,73              | 0,00        | 199,98       | 91,17                 |
|         |                                 | totais     | (3,730)            | (132, 414)  | (86, 783)    | (46,261)              |
|         | <b>MVR</b>                      |            |                    |             |              |                       |
|         |                                 | Sem        | 75,83              | 0,00        | 167,19       | 101,23                |
|         |                                 | influentes | (3,658)            | (103, 647)  | (68, 756)    | (50, 788)             |
|         |                                 | Dados      | 76,32              | 15,32       | 176,01       | 37,11                 |
|         |                                 | totais     | (3,192)            | (180, 928)  | (59, 738)    | (10, 684)             |
|         | MV                              |            |                    |             |              |                       |
|         |                                 | Sem        | 75,50              | 0,00        | 161,11       | 39,92                 |
| Matérn  |                                 | influentes | (3, 158)           | (126, 204)  | (45, 633)    | (9,255)               |
| $k=3,0$ |                                 | Dados      | 76,56              | 17,35       | 187,56       | 39,91                 |
|         |                                 | totais     | (3, 463)           | (179,360)   | (61, 349)    | (10,908)              |
|         | <b>MVR</b>                      |            |                    |             |              |                       |
|         |                                 | Sem        | 75,60              | 0,00        | 170,95       | 41,36                 |
|         |                                 | influentes | (3, 332)           | (127, 772)  | (48,203)     | (9,254)               |

Analisando os resultados do ajuste de modelos para os dados da variável manganês, na Tabela 16, verifica-se que as observações 5 e 6 foram pouco influentes na estimação dos parâmetros que definem a estrutura de dependência espacial. Verifica-se que o parâmetro que estima a média  $(\beta)$  teve seu valor reduzido, quando se comparam ajustes para dados totais e sem os dados influentes. O mesmo comportamento foi observado para o parâmetro contribuição  $(\varphi_2)$ , que mede a variância de dispersão dos dados.

Quanto à influência no parâmetro  $\varphi_3$ , que é função do alcance (a) do modelo, em todos os modelos ajustados houve variação nos valores estimados com dados totais e sem os dados influentes. Entretanto, para os modelos exponencial, Matérn ( $k = 0.7$ ) e Matérn ( $k = 3.0$ ), com parâmetros estimados por MV ou MVR, houve aumento nos valores de  $\varphi_3$ , quando retiradas as observações influentes. Apenas nos ajustes com o modelo gaussiano verificou-se comportamento oposto.

Finalmente, as observações 5 e 6 também foram influentes na estimação do efeito pepita (φ1), que é o parâmetro que mais contribui na construção de mapas temáticos (URIBE-OPAZO; KAVANAGH, 2006), mas isso somente ocorreu nos ajustes com os modelos gaussiano e Matérn (k = 3,0). Nos ajustes com os modelos exponencial e Matérn ( $k = 0.7$ ), com parâmetros também estimados por MV e MVR, os valores do efeito pepita não tiveram alteração  $(\varphi_1 = 0.00)$ .

### 4.3.2.3.3 Influência na validação dos modelos

Na Tabela 17 são apresentados os resultados dos critérios de Akaike  $(\hat{A})$ , Filliben ( $r^*$ ) e valor máximo do logaritmo da função verossimilhança ( $VMV$ ), para validação de ajustes dos modelos geoestatísticos, para a variável manganês com dados totais (Mn) e sem os dados influentes (Mn-5-6).

|            | máximo do logaritmo da função verossimilhança (VMV) |            |            |             |       |            |  |  |  |
|------------|-----------------------------------------------------|------------|------------|-------------|-------|------------|--|--|--|
|            | Modelo                                              | Mét.       | $No$ dados |             | $r^*$ | <i>VMV</i> |  |  |  |
|            |                                                     | <b>MV</b>  |            | $-2742,028$ | 0,981 | $-181,2$   |  |  |  |
|            | Exp.                                                | <b>MVR</b> | 46         | $-2711,072$ | 0,981 | $-177,1$   |  |  |  |
|            |                                                     | MV         | 46         | $-2779,331$ | 0,977 | $-180,1$   |  |  |  |
| Dados      | Gaus.                                               | <b>MVR</b> |            | $-2770,562$ | 0,977 | $-176,1$   |  |  |  |
| totais     | Matérn                                              | <b>MV</b>  | 46         | $-2799,860$ | 0,978 | $-180,9$   |  |  |  |
|            | $k=0,7$                                             | <b>MVR</b> |            | $-2748,375$ | 0,978 | $-176,8$   |  |  |  |
|            | Matérn                                              | MV         | 46         | $-2863,629$ | 0,976 | $-180,3$   |  |  |  |
|            | $k=3,0$                                             | <b>MVR</b> |            | $-2826,327$ | 0,977 | $-176,3$   |  |  |  |
|            |                                                     | MV         | 44         | $-2689,617$ | 0,994 | $-168,8$   |  |  |  |
|            | Exp.                                                | <b>MVR</b> |            | $-2703,182$ | 0,993 | $-164,8$   |  |  |  |
| Sem        |                                                     | MV         | 44         | $-2649,842$ | 0,994 | $-166,1$   |  |  |  |
| dados      | Gaus.                                               | <b>MVR</b> |            | $-2764,179$ | 0,994 | $-162,2$   |  |  |  |
| influentes | Matérn                                              | <b>MV</b>  | 44         | $-2635,141$ | 0,993 | $-168,2$   |  |  |  |
|            | $k=0,7$                                             | <b>MVR</b> |            | $-2719,226$ | 0,993 | $-164,1$   |  |  |  |
|            | Matérn                                              | <b>MV</b>  | 44         | $-2642,185$ | 0,992 | $-166,3$   |  |  |  |
|            | $k=3,0$                                             | <b>MVR</b> |            | $-2658,229$ | 0,992 | $-162,3$   |  |  |  |

Tabela 17 - Resultados da validação dos modelos ajustados para a variável teor de manganês, pelos critérios de Akaike  $(\hat{A})$ , Filliben  $(r^*)$  e valor

Nota: r<sup>\*</sup>: teste de Filliben, a 5% de significância, compara-se com r = 0,9740 (Dados originais)  $e r = 0.9730$  (Sem dados influentes).

Pelo critério de Akaike, o menor valor de  $\hat{A}$  (-2863.629), para o conjunto original de dados, aponta como melhor ajuste o modelo Matérn, kappa igual a 3,0, com parâmetros estimados poro MV. Entretanto, quando foram retiradas as observações influentes, o menor valor de  $\hat{A}$  (-2764,179) indicou como melhor ajuste o modelo gaussiano, com parâmetros estimados pelo método MVR.

Para a aplicação do critério de Filliben, ao nível de 5 % de significância, sabe-se que os dados da variável manganês com dados originais e sem dados influentes, têm-se 46 e 44 valores amostrados, respectivamente. Os valores tabelados de  $r$ , obtidos da tabela de FILLIBEN (1975), foram de 0,9740 e 0,9730, respectivamente. Comparando-se com os valores  $r^*$  calculados (Tabela 17), para dados originais do manganês e sem dados influentes, verificou-se que, em todos os modelos ajustados, os valores  $r^*$  são maiores do que r tabelado. Isto indica que a hipótese de que os dados seguem distribuição normal foi aceita, para um nível de 5% de significância.

Pelo valor máximo do logaritmo da função verossimilhança (VMV), tanto para manganês com dados originais, quanto sem os valores influentes, o melhor modelo ajustado foi o gaussiano, com parâmetros estimados por MVR.

Na Tabela 18, são apresentados os resultados da validação de modelos ajustados, utilizando o critério da validação cruzada para a variável manganês com dados originais e sem as observações influentes.

| Modelo  | Mét.          | EМ        | ER        | DPe     | $S_{ER}$                                   | EA       |
|---------|---------------|-----------|-----------|---------|--------------------------------------------|----------|
|         | <b>MV</b>     | $-0.1809$ | $-0,0085$ | 11,3828 | 0.9661                                     | 420,0082 |
|         | <b>MVR</b>    | $-0,1818$ | $-0,0086$ | 11,3161 | 0,9618                                     | 416,1526 |
| Gaus.   | MV            | $-0,1637$ | $-0,0097$ | 10,6322 | 0,9804                                     | 390,9073 |
|         | <b>MVR</b>    | $-0,1316$ | $-0,0080$ | 10,5965 | 0,9784                                     | 393,2419 |
| Matérn  | <b>MV</b>     | $-0,2284$ | $-0,0112$ | 11,1444 | 0,9652                                     | 408,9312 |
| $k=0,7$ | <b>MVR</b>    | $-0,2276$ | $-0,0114$ | 11,0799 | 0,9616                                     | 404,6158 |
| Matérn  | <b>MV</b>     | $-0,2542$ | $-0,0143$ | 10,7444 | 0,9761                                     | 389,3410 |
| $k=3,0$ | <b>MVR</b>    | $-0,2253$ | $-0,0129$ | 10,6968 | 0,9734                                     | 390,8827 |
| Exp.    | MV            | 0,0184    | 0,0003    | 10,492  | 0,9684                                     | 371,1455 |
|         | <b>MVR</b>    | 0,0251    | 0.0005    | 10,4531 | 0,9630                                     | 366,8021 |
|         | MV            | 0,0864    | $-0,0005$ | 9,6907  | 1,0031                                     | 345,7955 |
|         | <b>MVR</b>    | 0,0949    | 0,0001    | 9,6717  | 0,9999                                     | 346,1121 |
| Matérn  | MV            | 0,0039    | $-0,0009$ | 10,2609 | 0,9651                                     | 358,4471 |
| $k=0,7$ | <b>MVR</b>    | 0,0074    | $-0,0008$ | 10,2326 | 0,9605                                     | 356,0652 |
| Matérn  | MV            | 0,0247    | $-0,0034$ | 9,6964  | 0,9814                                     | 342,9460 |
| $k=3,0$ | <b>MVR</b>    | 0,0318    | $-0,0032$ | 9,6869  | 0,9805                                     | 343,1075 |
|         | Exp.<br>Gaus. |           |           |         | COIII uauos totais é sení uauos influêntes |          |

Tabela 18 - Resultados da validação cruzada para a variável teor de manganês com dados totais e sem dados influentes

Pelos resultados da Tabela 18, para a variável manganês com o conjunto original de dados e sem dados influentes, os critérios da validação cruzada indicaram como melhor ajuste o modelo gaussiano, com parâmetros estimados por MVR.

Sendo assim, pelo critério de Akaike, as observações 5 e 6 foram influentes na escolha do melhor modelo espacial ajustado, mas essa influência não foi registrada para o critério da validação cruzada, nem para o valor máximo do logaritmo da função verossimilhança (VMV). Portanto, a validação cruzada e o critério VMV foram mais robustos na escolha do melhor modelo geoestatístico ajustado, porquanto não sofreram a influência dos pontos 5 e 6.

### 4.3.2.3.4 Influência na construção dos mapas temáticos

Na Figura 35 são apresentados os mapas temáticos da variável teor de manganês, com dados originais e sem dados considerados influentes, confeccionados por meio da interpolação por krigagem ordinária. Os mapas foram construídos utilizando-se os modelos indicados pelos critérios da validação cruzada e VMV, ou seja, modelo gaussiano, com parâmetros estimados por MVR.

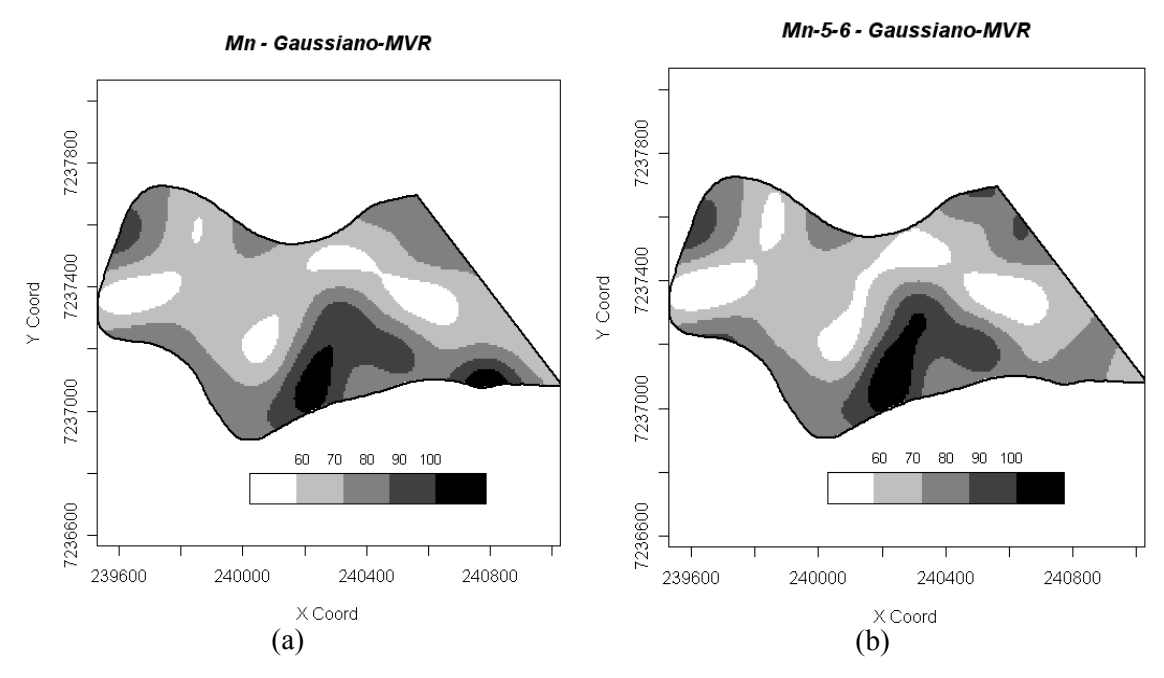

Figura 35 - Mapas temáticos para a variável teor de manganês: a) com dados originais (Mn); b) retirando-se as observações 5 e 6 (Mn-5-6).

Ao compararmos os mapas temáticos da Figura 35, observa-se que a distribuição espacial da variável manganês, com e sem as observações 5 e 6, figuras 35a e 35b, respectivamente, é semelhante. Entretanto, em uma análise mais cuidadosa, verificam-se algumas regiões nas quais os teores de manganês no solo (mg dm<sup>-3</sup>) são diferentes.

Isso indica que as observações 5 e 6 exercem influência na construção dos mapas temáticos, obtidos por técnicas geoestatísticas, o que prejudicaria a correção do manganês do solo de forma localizada.

# 4.3.3 Estudo da Produtividade da Soja como Função de Covariáveis

No ano agrícola de 2004/2005 foram coletados dados da resistência do solo à penetração (RSP) [MPa], densidade do solo (DS) [Mg m<sup>-3</sup>]e produtividade da soja (t ha<sup>-1</sup>), em uma área agrícola comercial de 57 ha, segundo a amostragem apresentada na Figura 36a.

O principal interesse foi estudar a variabilidade espacial da produtividade da soja na área em estudo, mas buscando aproveitar que as variáveis densidade do solo e resistência do solo à penetração, nas camadas 0,0 a 0,1 m, 01 a 0,2 m e 0,2 a 0,3 m de profundidade, foram coletadas nos mesmos pontos onde foi medida a produtividade, e foram utilizadas como covariáveis, ou seja, como variáveis explicativas da produtividade.

JOHANN et al. (2004) concluíram que, dentre os atributos físicos dos solos estudados, a resistência do solo à penetração, na camada 0,0 a 0,1 m, foi a variável que melhor correlacionou-se com a produtividade.

Como há diferença entre o número de amostras coletadas com produtividade e as covariáveis, foi necessário realizar uma filtragem para compatibilizar aquelas que possuíam a mesma posição, fazendo com que as coordenadas e os dados da variável produtividade coincidissem com as covariáveis.

Assim, definiu-se:

$$
Z(s_i) = \mu(s_i) + \varepsilon(s_i)
$$

com  $E[\varepsilon(s_i)] = 0$  e  $C(s_i, s_u) = Cov{\varepsilon(s_i), \varepsilon(s_u)}$ .

Assim, a média do processo estocástico será dada por:

 $\mu(s) = \beta_0 + \beta_1 \text{RSP}_{0,0-0,1} + \beta_2 \text{RSP}_{0,1-0,2} + \beta_3 \text{RSP}_{0,2-0,3} + \beta_4 \text{DS}_{0,0-0,1} + \beta_5 \text{DS}_{0,1-0,2} + \beta_6 \text{DS}_{0,2-0,3}$ em que  $\beta_0$ ...,  $\beta_6$  são parâmetros desconhecidos e a serem estimados.

Na Tabela 19 são apresentadas as estatísticas descritivas para a variável produtividade.

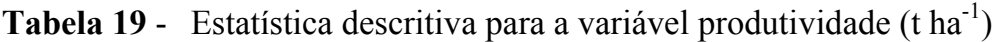

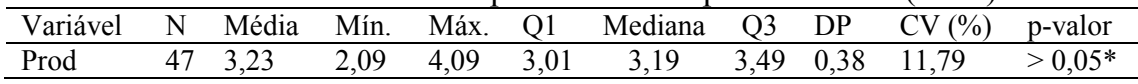

Nota: N: número de dados; Mín.: valor mínimo; Máx.: valor máximo; Q1: primeiro quartil; Q3: terceiro quartil; DP: desvio-padrão; CV: coeficiente de variação; p-valor: nível descritivo do teste de normalidade de Shapiro & Wilks, ao nível de 5% de significância.

Pelos resultados da Tabela 19, verifica-se que a produção média da soja foi de 3,23 t ha<sup>-1</sup>, com desvio padrão de 0,38 t ha<sup>-1</sup>. Pelo valor do coeficiente de variação (CV = 11,79%), os dados foram classificados como média homogeneidade (GOMES, 2000).

Pelo gráfico Box-plot (Figura 36b), observa-se a presença de um valor discrepante, com valor igual a  $2.09$  t ha<sup>-1</sup>, sendo o 13<sup>°</sup> valor da série de dados.

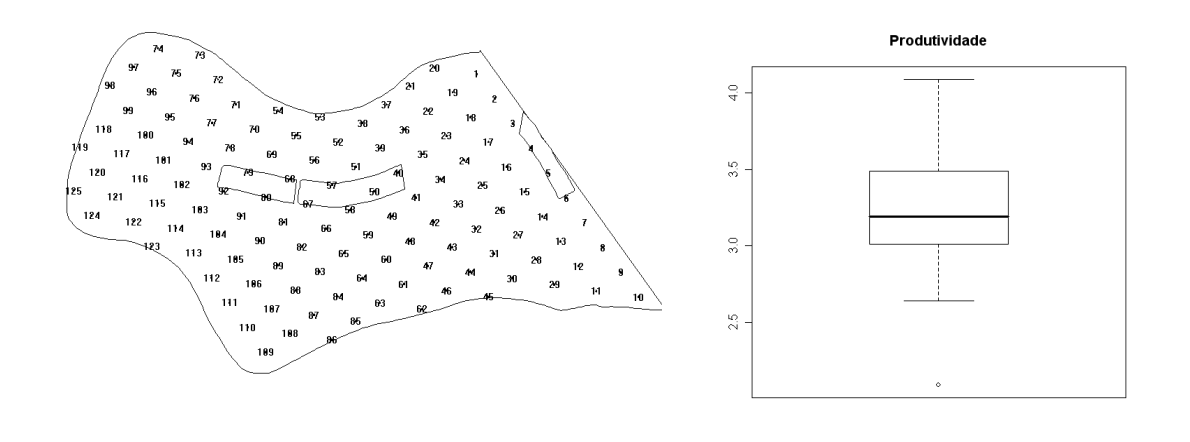

Figura 36 - Croqui da disposição amostral dos dados na área em estudo de 57 ha (a); Gráfico Box-plot da variável produtividade com os dados totais (b).

 $(a)$  (b)

### 4.3.3.2 Análises de diagnóstico

Foram aplicadas técnicas gráficas de diagnóstico com a finalidade de avaliar se o ponto discrepante (13º valor) ou alguns outros estariam exercendo algum tipo de influência no afastamento da verossimilhança, nas análises da estrutura de dependência espacial, tais como na função de covariância e escolha do modelo a ser ajustado, e no preditor linear.

Por simplicidade, doravante, quando foi citada a variável produtividade, subentende-se que as análises incluem as covariáveis resistência do solo à penetração e densidade do solo.

A primeira análise de diagnóstico foi realizada para a variável produtividade com o total de 47 dados coletados (Prod.), utilizando os modelos espaciais ajustados exponencial, gaussiano e Matérn, com parâmetro kappa igual a 0,7 e 3,0.

Nas figuras 37 e 38 são apresentados os gráficos de diagnóstico, utilizando os modelos espaciais exponencial, gaussiano e Matérn (kappa igual a 0,7 e 3,0) com o estimador de máxima verossimilhança (MV), e nas figuras 39 e 40, os mesmos gráficos e modelos, mas utilizando o estimador de máxima verossimilhança restrita (MVR).

Pelos gráficos, pode-se verificar que as observações números 13, 23 e 30 foram as que mais se destacaram como influentes, pois apresentaram altos valores para a maioria das medidas de diagnóstico da influência local no afastamento da verossimilhança, identificadas pelos gráficos  $C_i$  e  $|L_{max}|$ , na matriz de covariância e nos valores preditos, pelos gráficos lCd e GL, respectivamente. Então, estas observações foram retiradas do conjunto total de dados e novamente realizadas as análises para avaliar suas influências.

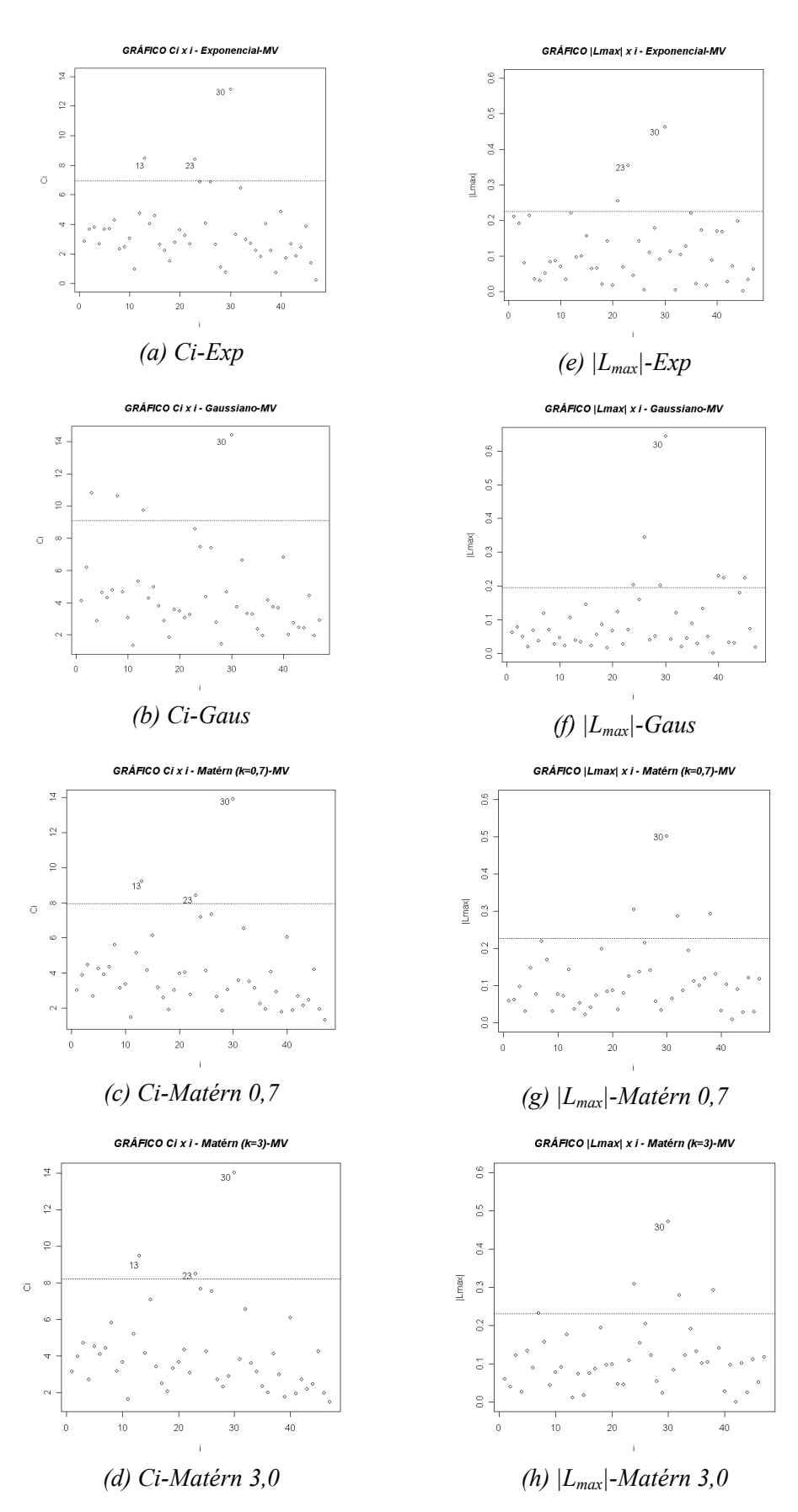

**Figura 37** - Gráficos de diagnóstico  $C_i$  x i e  $|L_{max}|$  x i, para a variável produtividade, com o estimador MV.

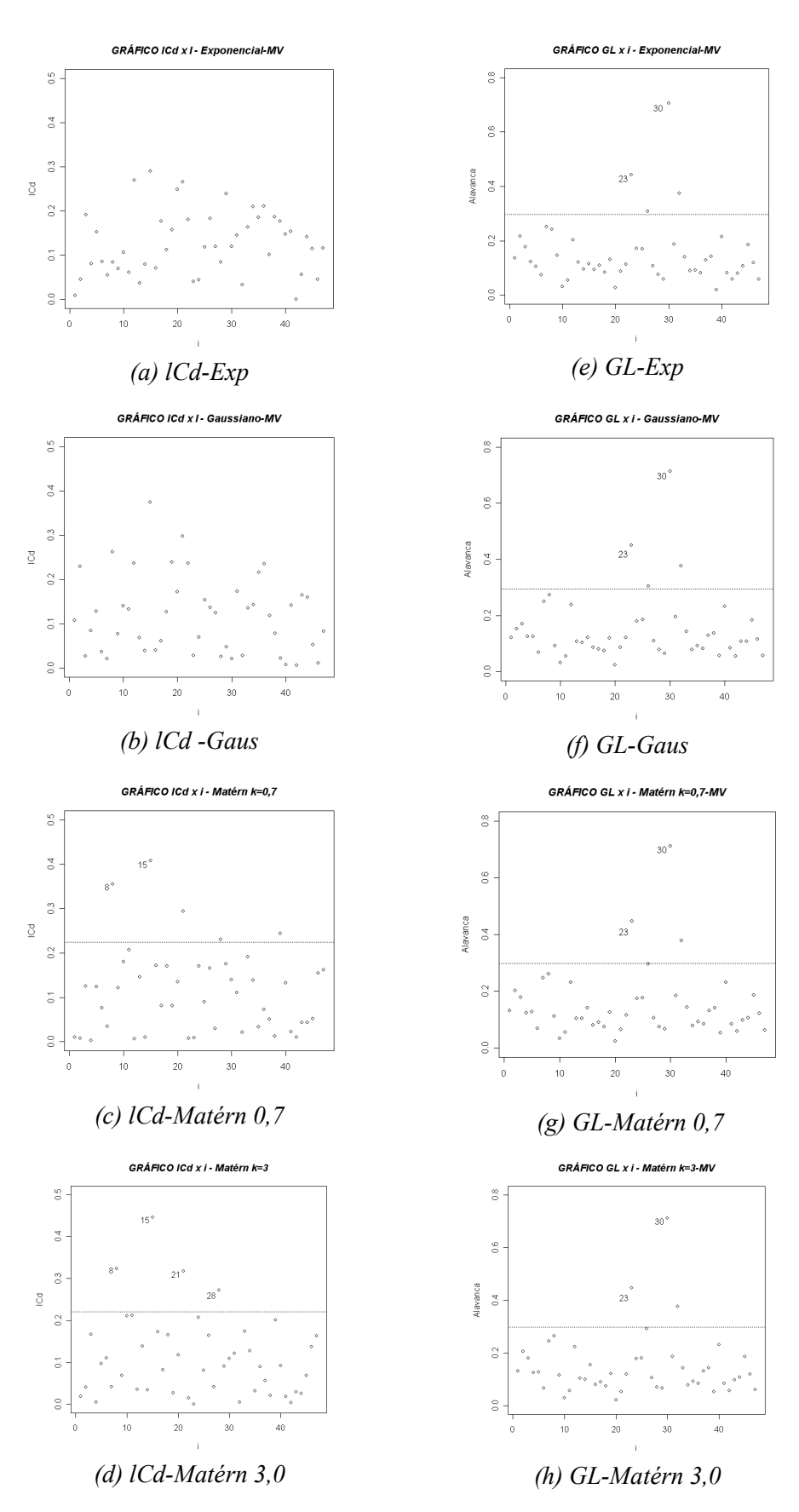

Figura 38 - Gráficos de diagnóstico lCd x i e GL x i, para a variável produtividade, com o estimador MV.

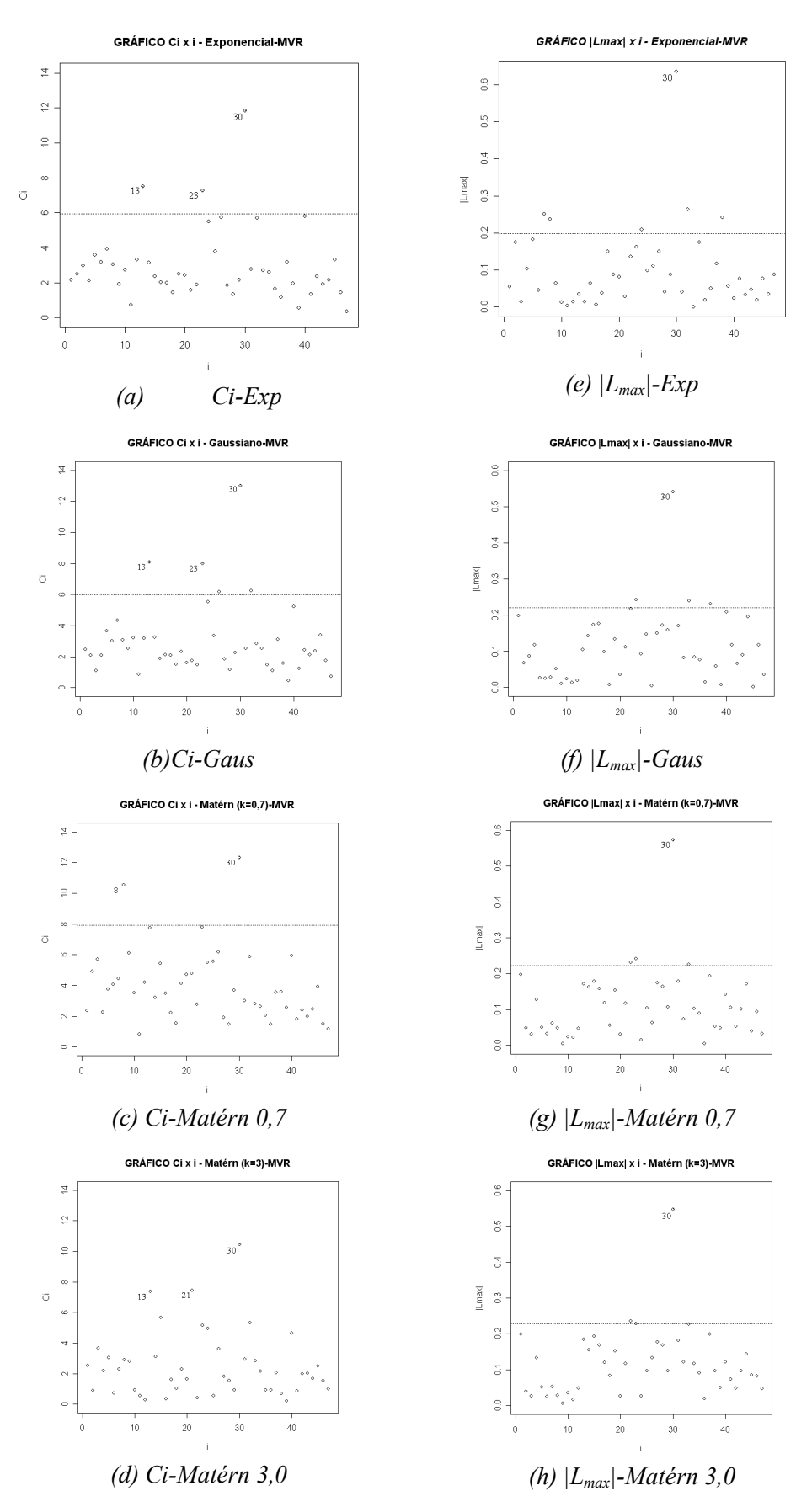

**Figura 39** - Gráficos de diagnóstico  $C_i$  x i e  $|L_{max}|$  x i, para a variável produtividade, com o estimador MVR.

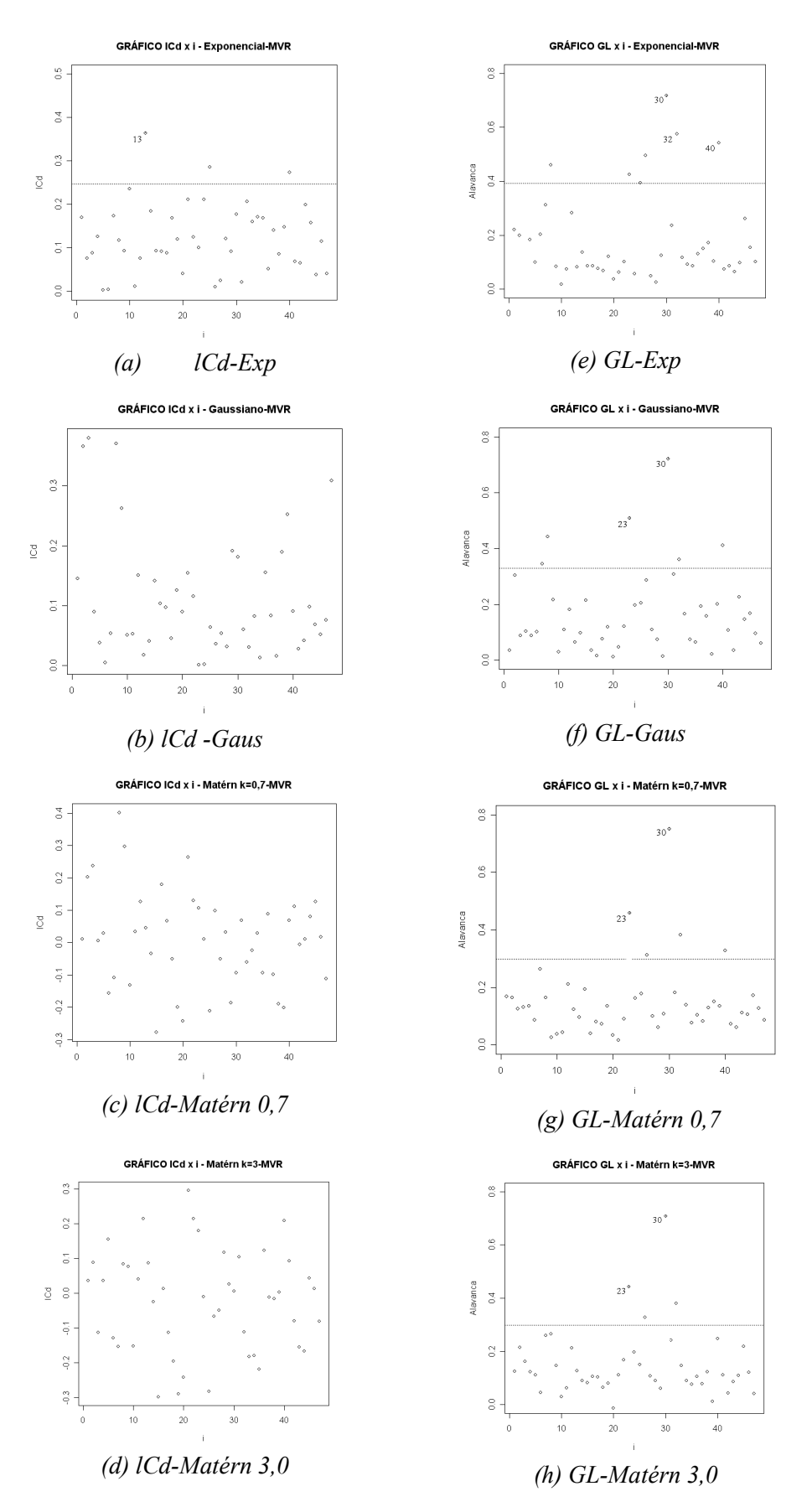

Figura 40 - Gráficos de diagnóstico  $\ell C d$  x i e GL x i, para a variável produtividade, com o estimador MVR.

#### 4.3.3.3.1 Influência nas análises descritivas

Na Tabela 20, são apresentadas as análises descritivas para o conjunto de dados com um total de 47 amostras da produtividade (Prod.) e dados da produtividade, retirando-se as observações números 13, 23 e 30 (Prod-13-23-30).

Tabela 20 - Análise estatística descritiva para a variável produtividade, com dados totais coletados (Prod.) e retirando-se as observações 1, 26 e 45 (Prod-13-23-30)

| Variável             | N Média Mín. Máx. Q1 Med. Q3 DP |  |  |  | $\frac{\rm CV}{(%)}$ | p-valor                                               |
|----------------------|---------------------------------|--|--|--|----------------------|-------------------------------------------------------|
| Prod.                |                                 |  |  |  |                      | 47 3,23 2,09 4,09 3,01 3,19 3,49 0,38 11,79 $> 0.05*$ |
| Prod.<br>$-13-23-30$ |                                 |  |  |  |                      | 44 3,27 2,64 4,09 3,02 3,23 3,50 0,12 10,58 $> 0.05*$ |

Nota: N: número de dados; Med.: mediana; DP: desvio-padrão; CV: coeficiente de variação; pvalor: nível descritivo do teste de normalidade de Shapiro & Wilks ao nível de 5% de significância.

Pela Tabela 20, observa-se que há pouca diferença entre as médias da variável produtividade com todos os dados, e retirando as observações influentes. Sem dados influentes, o valor da média elevou-se. No desvio padrão, sem as observações influentes, este valor diminuiu. Ao analisar o coeficiente de variação (CV) da produtividade, verifica-se que, sem as observações 13, 23 e 30, o valor do CV também foi menor para os dados totais, considerados homogêneos (GOMES, 2000).

# 4.3.3.3.2 Influência nas estimativas dos parâmetros

Nas tabelas 21a e 21b são apresentados os resultados das análises de variabilidade espacial da produtividade da soja, por meio da geoestatística, para

os dados originais e retirando-se os dados considerados influentes. São apresentados os resultados da estimação dos parâmetros  $\beta_0$ ,  $\beta_1$ ,  $\beta_2$ ,  $\beta_3$ ,  $\beta_4$ ,  $\beta_5$ ,  $\beta_6$ , efeito pepita ( $\varphi$ <sub>1</sub>), contribuição ( $\varphi$ <sub>2</sub>) e alcance ( $\varphi$ <sub>3</sub>), pelos modelos exponencial, gaussiano e Matérn, por máxima verossimilhança e máxima verossimilhança restrita. Apresentam-se também, entre parêntesis, os desvios padrão para cada parâmetro estimado.

Tabela 21a - Parâmetros  $\beta$  estimados por máxima verossimilhança (MV) e máxima verossimilhança restrita (MVR) para a variável produtividade, com dados totais (Prod.) e retirando-se as observações 13, 23 e 30 (P-13-23-30), utilizando os modelos teóricos exponencial, gaussiano e Matérn

| Modelo  | Mét.                            | routeos<br>Dad.* | $\beta_0$ | $\alpha$ ponenciai, gaussiano<br>$\beta_I$ | $\beta_2$ | $\mathbf{v}$ ividicing<br>$\beta_3$ | $\beta_4$ | $\beta_5$ | $\beta_{6}$ |
|---------|---------------------------------|------------------|-----------|--------------------------------------------|-----------|-------------------------------------|-----------|-----------|-------------|
|         |                                 |                  | 4,5641    | $-0,1027$                                  | 0,0633    | $-0,0150$                           | $-0,2885$ | 0,0611    | $-0,8662$   |
|         |                                 | D <sub>O</sub>   | (1,0738)  | (0,1153)                                   | (0, 1231) | (0,0919)                            | (0,6392)  | (0,5224)  | (0,7995)    |
|         | $\ensuremath{\text{MV}}\xspace$ |                  | 3,4192    | 0,0893                                     | $-0,1449$ | 0,2129                              | $-0,1401$ | $-0,1401$ | $-1,0294$   |
|         |                                 | <b>SDI</b>       | (1,0446)  | (0,1129)                                   | (0, 1263) | (0,1551)                            | (0, 5612) | (0,6057)  | (0,716)     |
| Exp.    |                                 |                  | 4,7484    | $-0,1133$                                  | 0,0519    | $-0,0175$                           | $-0,2945$ | $-0,0016$ | $-0,9168$   |
|         | <b>MVR</b>                      | DO               | (1, 1682) | (0,1240)                                   | (0, 1335) | (0,0994)                            | (0,689)   | (0, 5591) | (0, 8590)   |
|         |                                 | SDI              | 3,4047    | 0,0884                                     | $-0,1512$ | 0,2065                              | $-0,1014$ | 0,6739    | $-1,0371$   |
|         |                                 |                  | (1, 1583) | (0,1228)                                   | (0, 1373) | (0,1709)                            | (0,6085)  | 0,6564)   | 0,7716)     |
|         |                                 | D <sub>O</sub>   | 4,4487    | $-0,0965$                                  | 0,0612    | $-0,0176$                           | $-0,2633$ | 0,1143    | $-0,8467$   |
| Gaus.   | $\ensuremath{\text{MV}}\xspace$ |                  | (1,0660)  | (0, 1137)                                  | (0, 1224) | (0,0904)                            | (0,6361)  | (0, 5195) | (0,7884)    |
|         |                                 | SDI              | 3,3777    | 0,0916                                     | $-0,1557$ | 0,2094                              | $-0,1107$ | 0,6922    | $-1,0048$   |
|         |                                 |                  | (1,0345)  | (0,1111)                                   | (0,1252)  | (0,1529)                            | (0, 5548) | (0, 5934) | (0,7023)    |
|         |                                 | DO               | 4,5134    | $-0,1009$                                  | 0,0538    | $-0,0184$                           | $-0,2558$ | 0,0960    | $-0,8678$   |
|         | <b>MVR</b>                      |                  | (1, 1538) | (0,1229)                                   | (0, 1330) | (0,0981)                            | (0,6890)  | (0, 5613) | (0, 8533)   |
|         |                                 | SDI              | 3,4134    | 0,0877                                     | $-0,1616$ | 0,2058                              | $-0,0860$ | 0,6678    | $-1,0169$   |
|         |                                 |                  | (1, 1349) | (0,1212)                                   | (0, 1362) | (0, 1683)                           | (0,6016)  | (0,6424)  | (0,7620)    |
|         | $\ensuremath{\text{MV}}\xspace$ |                  | 4,5615    | $-0,1026$                                  | 0,0622    | $-0,0152$                           | $-0,2864$ | 0,0633    | $-0,8660$   |
|         |                                 | DO               | (1,0728)  | (0,1152)                                   | (0, 1230) | (0,0918)                            | (0,6389)  | (0,5220)  | (0,7984)    |
|         |                                 | <b>SDI</b>       | 3,4141    | 0,0895                                     | $-0,1463$ | 0,2120                              | $-0,1349$ | 0,6837    | $-1,0257$   |
| Matérn  |                                 |                  | (1,0440)  | (0,1127)                                   | (0,1261)  | (0,1549)                            | (0, 5603) | (0,6040)  | (0,7142)    |
| $k=0,7$ |                                 | $\rm DO$         | 4,7920    | $-0,1165$                                  | 0,0508    | $-0,0178$                           | $-0,2982$ | $-0,0161$ | $-0,9283$   |
|         | <b>MVR</b>                      |                  | (1, 1685) | (0,1239)                                   | (0, 1336) | (0,0995)                            | (0,6895)  | (0, 5575) | (0,8586)    |
|         |                                 | SDI              | 3,4044    | 0,0882                                     | $-0,1526$ | 0,2062                              | $-0,0967$ | 0,6711    | $-1,0338$   |
|         |                                 |                  | (1, 1556) | (0,1226)                                   | (0,1372)  | (0,1705)                            | (0,6075)  | (0,6541)  | (0,7696)    |
|         |                                 | DO               | 4,5184    | $-0,1003$                                  | 0,0597    | $-0,0163$                           | $-0,2750$ | 0,0855    | $-0,8592$   |
|         | $\ensuremath{\text{MV}}\xspace$ |                  | (1,0679)  | (0,1144)                                   | (0,1227)  | (0,0910)                            | (0,6371)  | (0,5200)  | (0,7927)    |
|         |                                 | <b>SDI</b>       | 3,3931    | 0,0903                                     | $-0,1524$ | 0,2096                              | $-0,1163$ | 0,6838    | $-1,0108$   |
| Matérn  |                                 |                  | (1,0386)  | (0,1116)                                   | (0, 1254) | (0,1537)                            | (0, 5564) | (0, 5967) | (0,7058)    |
| $k=3,0$ |                                 | DO               | 4,7316    | $-0,113\overline{7}$                       | 0,0460    | $-0,0171$                           | $-0,2791$ | 0,0135    | $-0,9156$   |
|         | <b>MVR</b>                      |                  | (1, 1540) | (0, 1236)                                  | (0, 1338) | (0,0991)                            | (0,6892)  | (0, 5572) | (0, 8581)   |
|         |                                 | <b>SDI</b>       | 3,4076    | 0,0876                                     | $-0,1584$ | 0,2056                              | $-0,0855$ | 0,6649    | $-1,0200$   |
|         |                                 |                  | (1, 1428) | (0,1217)                                   | (0, 1366) | (0,1691)                            | (0,6039)  | (0,6461)  | (0,7640)    |

Nota: \*Dad.: dados, em que: DO: dados originais; SDI: sem dados influentes.

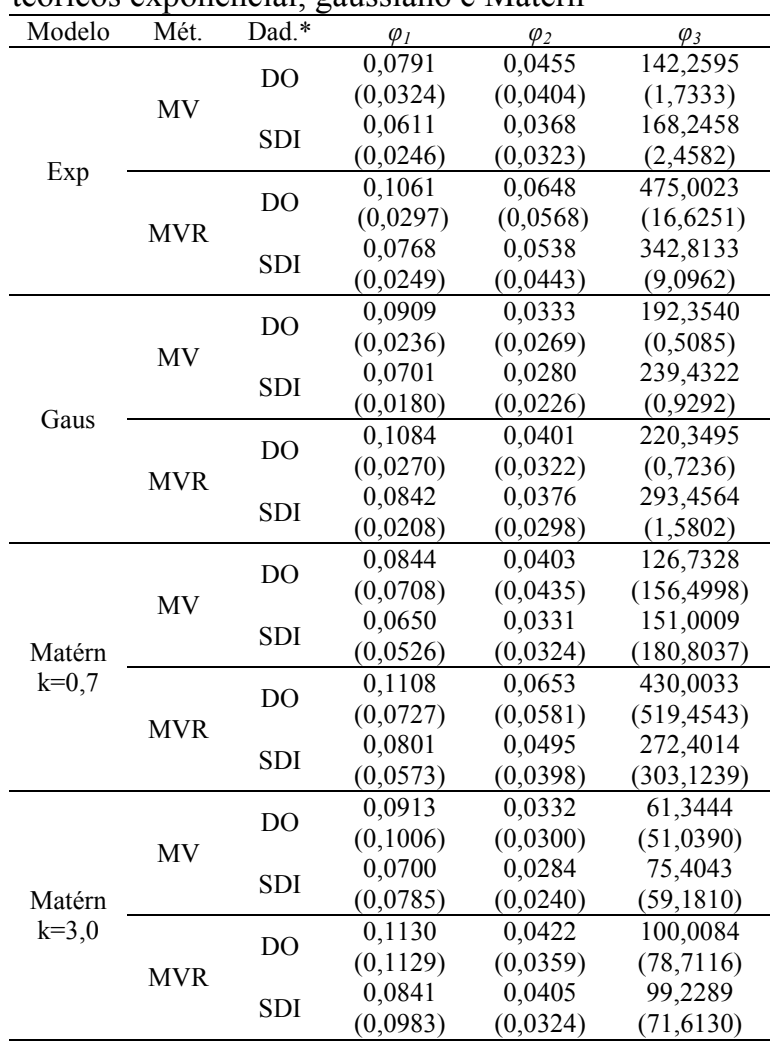

Pelos resultados da Tabela 21a, pode-se observar que para todos os modelos ajustados, o parâmetro  $\beta_0$  teve seu valor reduzido quando retiradas as observações influentes, ficando mais próximo da média amostral dos dados. Os parâmetros de  $\beta_1$  a  $\beta_6$  tiveram seus valores invertidos, ora sendo maiores, ora sendo menores, quando retiradas as observações influentes. Observando a Tabela 21b, verifica-se que os parâmetros  $\varphi_1$  e  $\varphi_2$ , para todos os modelos ajustados, quando estimados sem as observações influentes, tiveram seus valores reduzidos e o parâmetro  $\varphi_3$ , quando retiradas as observações consideradas influentes e estimado por máxima verossimilhança, teve seu valor elevado. O contrário ocorreu quando as estimativas foram realizadas por máxima verossimilhança restrita, em que os valores do parâmetro  $\varphi_3$  diminuíram, exceto para o ajuste com o modelo gaussiano.

### 4.3.3.3.3 Influência na validação dos modelos

Na Tabela 22 são apresentados os resultados dos critérios de Akaike  $(\hat{A})$ , Filliben (r) e valor máximo da verossimilhança (VMV), para validação de ajustes dos modelos geoestatísticos, para a variável produtividade com dados originais (Prod) e sem as observações influentes (Prod-13-23-30).

|                    | produtividade com dados originais e sem dados influentes |            |    |             |           |          |  |  |  |  |
|--------------------|----------------------------------------------------------|------------|----|-------------|-----------|----------|--|--|--|--|
|                    | Modelo                                                   | Mét.       | N  |             | $r^*$     | VMV      |  |  |  |  |
|                    | Exp.                                                     | MV         | 47 | $-79,04015$ | 0,9913485 | $-16,18$ |  |  |  |  |
| Dados<br>originais |                                                          | <b>MVR</b> | 47 | $-66,56789$ | 0,9912173 | $-16,42$ |  |  |  |  |
|                    | Gaus.                                                    | MV         | 47 | $-86,19630$ | 0,9909290 | $-15,86$ |  |  |  |  |
|                    |                                                          | <b>MVR</b> | 47 | $-80,73545$ | 0,9904414 | $-16,36$ |  |  |  |  |
|                    | Matérn                                                   | MV         | 47 | $-79,11687$ | 0,9912577 | $-16,14$ |  |  |  |  |
|                    | $k=0,7$                                                  | <b>MVR</b> | 47 | $-64,07900$ | 0,9911578 | $-16,39$ |  |  |  |  |
|                    | Matérn                                                   | MV         | 47 | $-81,66521$ | 0,9910980 | $-15,98$ |  |  |  |  |
|                    | $k=3,0$                                                  | <b>MVR</b> | 47 | $-67,21813$ | 0,9906132 | $-16,38$ |  |  |  |  |
|                    |                                                          | MV         | 44 | $-18,15724$ | 0,9898262 | $-9,49$  |  |  |  |  |
|                    | Exp.                                                     | <b>MVR</b> | 44 | $-16,83605$ | 0,9895991 | $-10,55$ |  |  |  |  |
| Sem                |                                                          | MV         | 44 | $-18,15000$ | 0,9911868 | $-9,01$  |  |  |  |  |
| dados              | Gaus.                                                    | <b>MVR</b> | 44 | $-16,66785$ | 0,9905340 | $-10,26$ |  |  |  |  |
| influentes         | Matérn                                                   | MV         | 44 | $-18,18989$ | 0,9900218 | $-9,43$  |  |  |  |  |
|                    | $k=0,7$                                                  | <b>MVR</b> | 44 | $-16,84991$ | 0,9896835 | $-10,50$ |  |  |  |  |
|                    | Matérn                                                   | MV         | 44 | $-18,27464$ | 0,9906348 | $-9,16$  |  |  |  |  |
|                    | $k=3,0$                                                  | <b>MVR</b> | 44 | $-16,92014$ | 0,9900728 | $-10,32$ |  |  |  |  |

**Tabela 232 -** Resultados dos critérios de Akaike  $(\hat{A})$ , Filliben  $(r^*)$  e valor máximo do logaritmo da função verossimilhança (VMV) para a

Nota: r\*: teste de Filliben, compara-se com  $r = 0.9740$  (Dados originais) e  $r = 0.9730$  (Sem dados influentes).

Segundo o critério de AKAIKE (1973), para o conjunto original de dados, o menor valor de  $\hat{A}$  aponta como melhor ajuste o modelo gaussiano, estimado pelo método MV. Entretanto, quando foram retiradas as observações influentes, o menor valor de  $\hat{A}$  indicou como melhor ajuste o modelo Matérn, com kappa igual a 3,0, com parâmetros também estimados pelo método MV.

O critério de FILLIBEN (1975) testou se os resíduos ortonormais seguiam uma distribuição normal, ao nível de 5 % de significância. Para o caso dos dados da variável produtividade com dados originais e sem dados influentes têm-se 47 e 44 valores amostrados, respectivamente. Os valores tabelados de r, obtidos da tabela de FILLIBEN (1975), foram de 0,9740 e 0,9730, respectivamente. Comparando-se com os valores  $r^*$  calculados (Tabela 22), para dados originais da produtividade e sem as observações influentes, verificou-se que, para todos os modelos ajustados, os valores de  $r^*$  são maiores do que r tabelado, indicando que a hipótese de que os dados seguem distribuição normal foi aceita, para um nível de 5% de significância, portanto, todos os ajustes foram aceitos.

Por último, pelo critério do valor máximo do logaritmo da função verossimilhança (VMV), tanto para produtividade com dados originais, quanto sem os valores influentes, o melhor modelo ajustado foi o gaussiano, com parâmetros estimados por MV.

Na Tabela 23, são apresentados os resultados da validação de modelos ajustados, utilizando o critério da validação cruzada para a variável produtividade com dados originais e sem as observações influentes, para os quais se ajustaram os modelos exponencial, gaussiano e Matérn, combinados com os estimadores máxima verossimilhança (MV) e máxima verossimilhança restrita (MVR).

O erro médio (EM), erro médio reduzido ( ER ), desvio padrão dos erros (DPe), desvio padrão dos erros reduzidos ( $S_{ER}$ ) e do erro absoluto (EA) foram utilizados como critérios para a comparação entre os modelos ajustados.

Segundo McBRATNEY e WEBSTER (1986), CRESSIE (1993) e MELLO et al., (2005), o valor do erro médio reduzido deve ser zero e do desvio padrão do erro reduzido deve ser igual a um. Portanto, os valores de  $EM$  e  $\overline{ER}$ mais próximos de zero, o menor valor de  $DP$  e o valor de  $S_{ER}$  mais próximo de um, são os critérios para escolha do melhor modelo ajustado. O erro absoluto EA é uma medida da magnitude dos erros na unidade da variável.

|                            |         |            |            | <u>uados originais e sem uados influentes</u> |         |          |          |
|----------------------------|---------|------------|------------|-----------------------------------------------|---------|----------|----------|
|                            | Modelo  | Mét.       | EМ         | ER                                            | DPe     | $S_{ER}$ | EA       |
|                            | Exp.    | <b>MV</b>  | $-0.00546$ | $-0.00388$                                    | 0.39311 | 1,08127  | 14,29101 |
|                            |         | <b>MVR</b> | $-0,00415$ | $-0,00252$                                    | 0,38967 | 1,00024  | 14,28861 |
|                            | Gaus.   | <b>MV</b>  | $-0,00531$ | $-0,00384$                                    | 0,38918 | 1,08186  | 14,05426 |
| Dados                      |         | <b>MVR</b> | $-0,00497$ | $-0,00325$                                    | 0,38861 | 0,99977  | 14,13366 |
| originais                  | Matérn  | MV         | $-0.00541$ | $-0,00385$                                    | 0,39253 | 1,08123  | 14,26218 |
|                            | $k=0,7$ | <b>MVR</b> | $-0,00394$ | $-0,00237$                                    | 0,38915 | 1,00038  | 14,29727 |
|                            | Matérn  | MV         | $-0,00531$ | $-0,00382$                                    | 0,39039 | 1,08142  | 14,13835 |
|                            | $k=3,0$ | <b>MVR</b> | $-0,00384$ | $-0,00243$                                    | 0,38895 | 1,00094  | 14,32584 |
|                            | Exp.    | MV         | 0,00111    | 0,00211                                       | 0,34253 | 1,08298  | 11,88536 |
|                            |         | <b>MVR</b> | 0,00087    | 0,00154                                       | 0,34145 | 0,99756  | 11,75648 |
|                            |         | <b>MV</b>  | 0,00115    | 0,00220                                       | 0,33656 | 1,08216  | 11,65584 |
| Sem<br>dados<br>influentes | Gaus.   | <b>MVR</b> | 0,00099    | 0,00173                                       | 0,33669 | 0,99613  | 11,58336 |
|                            | Matérn  | MV         | 0,00108    | 0,00206                                       | 0,34166 | 1,08283  | 11,85134 |
|                            | $k=0,7$ | <b>MVR</b> | 0,00087    | 0,00154                                       | 0,34073 | 0,99746  | 11,71984 |
|                            | Matérn  | MV         | 0,00105    | 0,00201                                       | 0,33822 | 1,08239  | 11,71264 |
|                            | $k=3,0$ | <b>MVR</b> | 0,00092    | 0,00161                                       | 0,33796 | 0,99673  | 11,61951 |

Tabela 243 - Resultados da validação cruzada para a variável produtividade com dados originais e sem dados influentes

Os critérios da validação cruzada, aplicados aos modelos em estudo, para a variável produtividade com o conjunto original de dados, apresentados na Tabela 23, indicaram como melhor ajuste o modelo Matérn, com kappa igual a 3,0, comparâmetros estimados pelo método máxima verossimilhança restrita (MVR). Entretanto, quando foram retiradas as observações consideradas influentes pelas técnicas de diagnóstico, a validação cruzada indicou como melhor ajuste o modelo exponencial, com parâmetros estimados por máxima verossimilhança restrita (MVR). Assim sendo, pelos critérios da validação cruzada, as observações 13, 23 e 30 são influentes também na escolha do melhor modelo espacial ajustado.

# 4.3.3.3.4 Influência na construção dos mapas temáticos

A Figura 41 apresenta os mapas temáticos da variável produtividade com dados originais (Figura 41a) e sem dados influentes (Figura 41b), confeccionados por meio da interpolação por krigagem com tendência, visto que neste estudo foram introduzidas covariáveis ou variáveis explicativas. Os mapas foram construídos utilizando-se os modelos indicados pelo critério da validação cruzada.

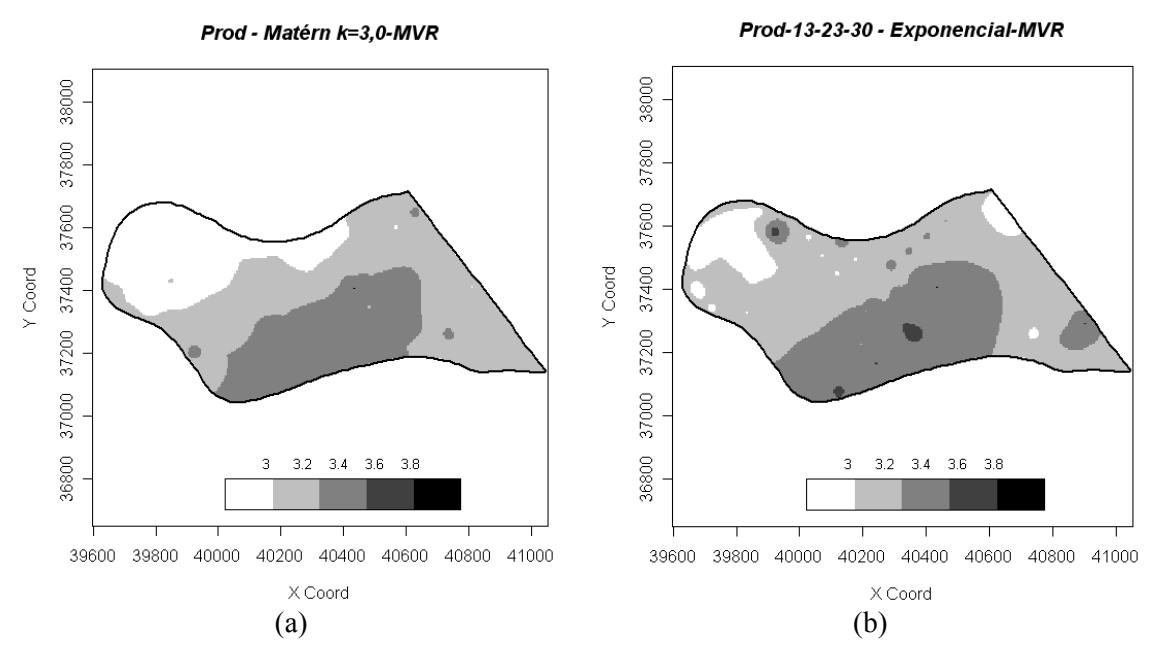

Figura 41 - Mapas temáticos para a variável produtividade: a) com dados originais (Prod); b) retirando-se as observações 13, 23 e 30 (Prod-13-23-30).

Pelas figuras 41a e 41b, pode-se observar que há grande variação entre as áreas dos mapas. O mapa obtido para a variável produtividade com o conjunto original de dados (Figura 41a) mostra que a área possui uma grande região com produtividade abaixo de  $3.0$  t ha<sup>-1</sup>. No mapa confeccionado sem as observações consideradas influentes (Figura 41b) a região abaixo de 3,0 t ha<sup>-1</sup> é bem menor, e observa-se a presença de outras regiões nesta mesma faixa. Além disso, na Figura 41b nota-se a presença de subáreas com produção acima de  $3,8$  t ha<sup>-1</sup>, o que não ocorre no mapa da Figura 41a.

Estas constatações indicam que as observações 13, 23 e 30, estão exercendo grande influência também na construção dos mapas temáticos, obtidos pela interpolação por krigagem com tendência.

Portanto, a aplicação das técnicas de diagnóstico mostrou-se importante na identificação de dados influentes, os quais exercem grande influência na construção dos mapas temáticos. Assim, o mapa da distribuição espacial da produtividade que seria apresentado ao agricultor, não estaria representando de forma correta as tendências da produtividade na área em estudo. Isso acarretaria interpretações errôneas quanto às futuras intervenções no trato do solo, de acordo com os princípios da agricultura de precisão de atender às exigências locais.

# 5 CONCLUSÕES

Pelos estudos com dados simulados, verificou-se que as técnicas de diagnóstico aplicadas foram eficientes na identificação dos valores perturbados. Quando se aplicaram as mesmas técnicas para dados experimentais, elas identificaram a presença de valores atípicos, os quais foram altamente influentes na determinação da estrutura de dependência espacial e na escolha do melhor modelo ajustado. Por meio destes resultados observou-se que a presença de valores atípicos pode exercer grande influência nos mapas temáticos.

Nos ajustes de modelos espaciais geoestatísticos, tanto para estudos com dados simulados como para estudos com dados experimentais, o método de máxima verossimilhança restrita para estimação de parâmetros mostrou-se mais robusto à presença de observações influentes do que o método de máxima verossimilhança.

Os critérios de validação aplicados nos estudos não convergiram para o mesmo modelo na escolha do melhor ajuste, sendo o critério de Filliben o menos conclusivo.

Finalmente a aplicação de técnicas de diagnóstico, para avaliar a influência local de observações atípicas nos resultados das análises, deve fazer parte de toda análise geoestatística. Desta forma garante-se que as informações contidas nos mapas temáticos tenham maior qualidade e possam ser utilizadas com maior segurança pelo usuário final, que é o agricultor.

# **REFERÊNCIAS**

AKAIKE, H. Information theory and an extension of the maximum likelihood principle. Journal of the Royal Statistical Society, London, v. 51, p. 469-483, 1973.

BURGESS, T. M.; WEBSTER, R. Optimal interpolation and isarithmic mapping of soil properties: I. The semi-variogram and punctual kriging. Journal of Soil Science, Oxford, v. 31, n. 2, p. 315-331,1980.

CADIGAN, N. G; FARRELL, P. J. Generalized local influence with applications to fish stock cohort analysis. Journal of the Royal Statistical Society, London, v. 51, p. 469-483, 2002.

CAMBARDELLA, C. A.; MOORMAN, T. B.; NOVAK, J. M.; PARKIN, T. B.; KARLEN, D. L.; TURCO, R. F.; KONOPKA, A. E. Field-scale variability of soil properties in Central Iowa soils. Journal of Soil Science, Madison, v. 58, n. 8, p. 1501-1511, 1994.

CARVALHO, L. P.; URIBE-OPAZO, M. A.; JOHANN, J. A.; SOUZA, E. G. Estudo da anisotropia na variabilidade espacial em propriedades químicas do solo. Revista Brasileira de Ciência do Solo, Viçosa - MG, 2007. Artigo aceito para ser publicado em 2008.

CHRISTENSEN, R.; JOHNSON, W.; PEARSON, L. Covariance function diagnostics for spatial linear models. International Association for Mathematical geology, New York, v. 25, n.2, p. 145-160, 1993.

COOK, R. D. Assessment of local influence (with discussion). Journal of the Royal Statistical Society, Series B, London, v. 48, p. 133-169, 1986.

COX, D. R.; HINKLEY, D. U. Theoretical Statistics, London: Chapman and Hall, 1974. 532 p.

CRESSIE, N. A. C. Statistic for spatial data. Edição revisada. New York: John Wiley & Sons, 1993. 900p.

EMPRESA BRASILEIRA DE PESQUISA AGROPECUÁRIA - EMBRAPA. Serviço Nacional de Levantamento e Conservação de Solos. Manual de métodos de análise de solo. Rio de Janeiro: Ministério da Agricultura, 1979. 247p.

EMPRESA BRASILEIRA DE PESQUISA AGROPECUÁRIA - EMBRAPA. Serviço Nacional de Levantamento e Conservação de Solos. Manual de métodos de análise do solo. Rio de Janeiro: Centro Nacional de Pesquisas de Solos, 2 ed, 1997. 212p.

FILLIBEN, J. J. The probability plot correlation coefficient test for normality. Technometrics, Alexandria, v. 17, n. 1, p. 111-117, 1975.

FUNG, W. K. Unmasking outliers and leverage points: a confirmation. Journal of the American Statistical Association, Alexandria, v. 88, p. 515-519, 1993.

GALEA-ROJAS, M. G. Técnicas de diagnóstico en regresión lineal. Revista de la Sociedad Chilena de Estadística, Santiago-Chile, v. 42, n. 1-2, p. 23-43, 1990.

GOMES, P. Curso de estatística experimental. 14 ed. Piracicaba: Degaspari, 2000. 477 p.

GONÇALVES, A. C. A. A variabilidade especial de propriedades físicas do solo para fins de manejo da irrigação. 1997. 118 f. Tese (Doutorado em Agronomia) - Escola Superior de Agricultura "Luiz de Queiroz", Universidade de São Paulo, Piracicaba, 1997.

GUERRA, P. A. G. Geoestatística operacional. Brasília: Ministério das Minas e Energia, Departamento Nacional da Produção Mineral, 1988, 145p.

HOAGLIN, D.; WELSH, R. The hat matrix in regression and ANOVA. The American Statistician Journal, Alexandria, v. 32, p. 17-22, 1978.

ISAAKS, E. H.; SRIVASTAVA, R. M. An introduction to applied geoestatistics. New York: Oxford University Press, 1989. 561p.

JOHANN, J. A.; URIBE-OPAZO, M. A.; SOUZA, E. G.; ROCHA, J. V. Variabilidade espacial dos atributos físicos do solo e da produtividade em uma área experimental de agricultura de precisão com e sem manejo localizado.

Revista Brasileira de Engenharia Agrícola e Ambiental, Campina Grande-PB, v. 8, n. 2, p. 1-8, 2004.

JOHNSON, R. A.; WICHERN, D. W. Applied multivariate statistical analysis. Madison: Prentice Hall International, 1982. 607p.

JOURNEL, A. G. Fundamentals of geostatistics in five lessons. Washington: American Geophysical Union, 1989. 40p.

JOURNEL, A. G.; HUIJBREGTS, C. J. Mining geoestatistics. London: Academic Press, 1978. 600p.

KITANIDIS, P. Statistical estimation of polynomial generalized covariance functions and hydrologie applications. Water Resources Research, Novo México, v. 19, p. 909-921, 1983.

LEE, S. Validation of geoestatistical models using the Filliben test for orthonormal residual. Journal of Hydrology, Amsterdam, v. 158, p. 319-332, 1994.

MARDIA, K; MARSHALL, R. Maximum likelihood estimation of models for residual covariance in spatial regression. Biometrika, Alemanha, v. 71, p. 135-146, 1984.

MATÉRN, B. Spatial variation. Lecture notes in statistics. 2 ed. New York: Springer, 1986. 151p.

McBRATNEY, A.; WEBSTER, R. Choosing functions for semi-variograms os soil properties and fitting them to sample estimates. Journal of Soil Science, Oxford, v. 37, p. 617-639, 1986.

MELLO, J.M.; BATISTA, J.L.F.; RIBEIRO JR, P.J.; OLIVEIRA, M.S. Ajuste e seleção de modelos espaciais de semivariograma visando à estimativa volumétrica de Eucalyptus grandis. Scientia Forestalis, Piracicaba, n. 69, p.25- 37, dez. 2005.

ORTEGA, E; BOLFARINE, H; PAULA G. Influence diagnostics in generalized log-gamma regression models. Computacional Statistics & Data Analisys Journal, Holanda, v. 42, p. 165-186, 2002.

OSORIO, F.; PAULA, G. A.; GALEA, M. Assessment of local influence in elliptical linear models with longitudinal structure. Computacional Statistics & Data Analisys Journal, Holanda, v. 51, p. 4354-4368, 2007.

PAULA, G. A. Modelos de regressão com apoio computacional. São Paulo - SP: Instituto de Matemática e Estatística – IME; USP, 2004. 233p.

PEÑA, D; YOHAI, V. A fast procedure for outlier diagnostics in large regression problems. Journal of the American Statistical Association, Alexandria, v. 94, p. 434-445, 1999.

PIEGORSCH, W. W.; BAILER, A. J. Analyzing environmental data. New York: John Wiley & Sons, 2005. 512p.

RIBEIRO JR, P. J. Estatística no espaço: modelos e métodos para análise de dados georreferenciados. REUNIÃO REGIONAL DA ASSOCIAÇÃO BRASILEIRA DE ESTATÍSTICA - ABE, 33, 2002, Curitiba - PR Anais… Curitiba – PR: Associação Brasileira de Estatística – ABE, 2002.

ROSS, W. The geometry of case deletion and the assessment of influence in nonlinear regression. The Canadian Journal of Statistics, Canadá, v. 15, p. 91-103, 1987.

SILVA, E. A. A.; URIBE-OPAZO, M. A.; SOUZA, E. G.; ROCHA, J. V. Um estimador robusto e o semivariograma cruzado na análise de variabilidade espacial de atributos de solo e planta, Revista Acta Scientiarum, Maringá - PR, v. 25, n. 2, p. 365-371, 2003.

SOARES, A. Geoestatística para as ciências da terra e do ambiente. Portugal: IST Press, 2000. 186p.

SOUZA, E. G.; JOHANN, J. A.; ROCHA, J. V.; RIBEIRO, S. R. A.; SILVA, M. S.; URIBE-OPAZO, M. A.; MOLIN, J. P.; OLIVEIRA, E. F.; NÓBREGA, L. H. P. Variabilidade espacial dos atributos químicos do solo em um latossolo roxo distrófico da região de Cascavel - PR. Revista Engenharia Agrícola, Jaboticabal - SP, v. 18, n. 3, p. 80-92, 1999.

ST. LAURENT, R.; COOK, D. Leverage and superleverage in nonlinear regression. Journal of the American Statistical Association, Alexandria, v. 87, p. 985-990, 1992.

TIEPPO, R. C. Desenvolvimento de um penetrógrafo eletrônico. 2004. 85 f. Dissertação (Mestrado em Engenharia Agrícola). Centro de Ciências Exatas e Tecnológicas, Universidade Estadual do Oeste do Paraná, Cascavel – PR, 2004.

URIBE-OPAZO, M. A.; KAVANAGH, C. R. Estimação de Parâmetros no ajuste de modelos teóricos a semivariogramas experimentais. Revista Brasileira de Estatística, Rio de Janeiro - RJ, v. 67, p. 97-122, 2006.

VIEIRA, S. R. Geoestatística em estudos de variabilidade espacial do solo. In: UFV – UNIVERSIDADE FEDERAL DE VIÇOSA. Tópicos em Ciências do Solo. Viçosa: SBCS, 2000.

WEBSTER, R.; OLIVER, M.A. Statistical methods in soil and land resource survey. Oxford: Oxford University Press, 1990. 316p.

WEI, B.; HU, Y.; FUNG, W. Generalized leverage and its applications. Scandinavian Journal of Statistics, Oxford, v. 25, p. 25-37, 1998.

ZIMMERMAN, D. Computationally efficient restricted maximum likelihood estimation of generalized covariance functions. International Association for Mathematical geology, New York, v. 21, n. 7, p. 655-672, 1989.

APÊNDICES

# APÊNDICE A - CONJUNTOS DE DADOS SIMULADOS

| n                       | Χ       | Υ      | Z          | n               | Χ       | Υ       | Z          |
|-------------------------|---------|--------|------------|-----------------|---------|---------|------------|
| $\mathbf{1}$            | 0.000   | 0.000  | 0.1781637  | $\overline{51}$ | 0.000   | 55.556  | 9.4540788  |
| $\overline{c}$          | 11.111  | 0.000  | 8.4918966  | 52              | 11.111  | 55.556  | 4.6077179  |
| $\overline{\mathbf{3}}$ | 22.222  | 0.000  | 8.7316483  | 53              | 22.222  | 55.556  | 5.5679896  |
| $\overline{4}$          | 33.333  | 0.000  | 10.4833479 | 54              | 33.333  | 55.556  | 12.6324887 |
| 5                       | 44.444  | 0.000  | 6.4753887  | 55              | 44.444  | 55.556  | 10.4096755 |
| 6                       | 55.556  | 0.000  | 8.4548315  | 56              | 55.556  | 55.556  | 12.3146135 |
| $\sqrt{ }$              | 66.667  | 0.000  | 8.0670423  | 57              | 66.667  | 55.556  | 12.3967550 |
| 8                       | 77.778  | 0.000  | 13.6489685 | 58              | 77.778  | 55.556  | 9.5871930  |
| 9                       | 88.889  | 0.000  | 4.2927205  | 59              | 88.889  | 55.556  | 13.5421767 |
| 10                      | 100.000 | 0.000  | 1.3870834  | 60              | 100.000 | 55.556  | 7.2107200  |
| 11                      | 0.000   | 11.111 | 3.0796910  | 61              | 0.000   | 66.667  | 8.4401405  |
| 12                      | 11.111  | 11.111 | 5.0619201  | 62              | 11.111  | 66.667  | 3.6523591  |
| 13                      | 22.222  | 11.111 | 0.7675412  | 63              | 22.222  | 66.667  | 11.5723676 |
| 14                      | 33.333  | 11.111 | 8.3447319  | 64              | 33.333  | 66.667  | 12.8377451 |
| 15                      | 44.444  | 11.111 | 6.1024138  | 65              | 44.444  | 66.667  | 6.5542934  |
| 16                      | 55.556  | 11.111 | 8.4361741  | 66              | 55.556  | 66.667  | 24.067972  |
| 17                      | 66.667  | 11.111 | 5.5998004  | 67              | 66.667  | 66.667  | 9.1247557  |
| 18                      | 77.778  | 11.111 | 11.4892639 | 68              | 77.778  | 66.667  | 7.9500828  |
| 19                      | 88.889  | 11.111 | 3.8178726  | 69              | 88.889  | 66.667  | 10.8424736 |
| 20                      | 100.000 | 11.111 | 4.4029792  | 70              | 100.000 | 66.667  | 7.7189716  |
| 21                      | 0.000   | 22.222 | 7.6398684  | 71              | 0.000   | 77.778  | 10.0113450 |
| 22                      | 11.111  | 22.222 | 7.3716991  | 72              | 11.111  | 77.778  | 8.4163624  |
| 23                      | 22.222  | 22.222 | 3.7551426  | 73              | 22.222  | 77.778  | 6.6016707  |
| 24                      | 33.333  | 22.222 | 6.7937489  | 74              | 33.333  | 77.778  | 8.6537197  |
| 25                      | 44.444  | 22.222 | 7.5609244  | 75              | 44.444  | 77.778  | 5.3530999  |
| 26                      | 55.556  | 22.222 | 9.1410422  | 76              | 55.556  | 77.778  | 6.8797932  |
| 27                      | 66.667  | 22.222 | 11.7144749 | 77              | 66.667  | 77.778  | 5.0049648  |
| 28                      | 77.778  | 22.222 | 5.9035447  | 78              | 77.778  | 77.778  | 7.4140407  |
| 29                      | 88.889  | 22.222 | 9.3133367  | 79              | 88.889  | 77.778  | 12.7624546 |
| 30                      | 100.000 | 22.222 | 7.3837141  | 80              | 100.000 | 77.778  | 5.6267839  |
| 31                      | 0.000   | 33.333 | 8.2102021  | 81              | 0.000   | 88.889  | 4.3072914  |
| 32                      | 11.111  | 33.333 | 3.9648606  | 82              | 11.111  | 88.889  | 7.9997767  |
| 33                      | 22.222  | 33.333 | 6.4841110  | 83              | 22.222  | 88.889  | 7.9011192  |
| 34                      | 33.333  | 33.333 | 8.6362208  | 84              | 33.333  | 88.889  | 3.3374915  |
| 35                      | 44.444  | 33.333 | 8.3089457  | 85              | 44.444  | 88.889  | 7.7453529  |
| 36                      | 55.556  | 33.333 | 6.0739297  | 86              | 55.556  | 88.889  | 9.3729284  |
| 37                      | 66.667  | 33.333 | 10.2742662 | 87              | 66.667  | 88.889  | 7.2485117  |
| 38                      | 77.778  | 33.333 | 9.1177446  | 88              | 77.778  | 88.889  | 9.3274251  |
| 39                      | 88.889  | 33.333 | 4.7245625  | 89              | 88.889  | 88.889  | 7.0380352  |
| 40                      | 100.000 | 33.333 | 8.6591957  | 90              | 100.000 | 88.889  | 6.2813627  |
| 41                      | 0.000   | 44.444 | 0.5023872  | 91              | 0.000   | 100.000 | 6.4358087  |
| 42                      | 11.111  | 44.444 | 8.3496461  | 92              | 11.111  | 100.000 | 3.6409581  |
| 43                      | 22.222  | 44.444 | 9.0535840  | 93              | 22.222  | 100.000 | 4.4165782  |
| 44                      | 33.333  | 44.444 | 5.1757959  | 94              | 33.333  | 100.000 | 7.0366346  |
| 45                      | 44.444  | 44.444 | 13.1915219 | 95              | 44.444  | 100.000 | 6.7825492  |
| 46                      | 55.556  | 44.444 | 11.0775076 | 96              | 55.556  | 100.000 | 14.2312639 |
| 47                      | 66.667  | 44.444 | 12.1566424 | 97              | 66.667  | 100.000 | 12.0758968 |
| 48                      | 77.778  | 44.444 | 11.0131218 | 98              | 77.778  | 100.000 | 8.8056652  |
| 49                      | 88.889  | 44.444 | 13.5317499 | 99              | 88.889  | 100.000 | 10.9389412 |
| 50                      | 100.000 | 44.444 | 7.9217520  | 100             | 100.000 | 100.000 | 5.5936598  |

Variável simulada "Exponencial 0-10-10"

| n                        | Χ       | Υ      | Z         | n   | Χ       | Υ       | Z         |
|--------------------------|---------|--------|-----------|-----|---------|---------|-----------|
| $\mathbf{1}$             | 0.000   | 0.000  | 10.445333 | 51  | 0.000   | 55.556  | 10.631982 |
| $\sqrt{2}$               | 11.111  | 0.000  | 9.698180  | 52  | 11.111  | 55.556  | 8.202423  |
| 3                        | 22.222  | 0.000  | 11.666401 | 53  | 22.222  | 55.556  | 9.180271  |
| $\overline{\mathcal{L}}$ | 33.333  | 0.000  | 6.074574  | 54  | 33.333  | 55.556  | 9.244385  |
| 5                        | 44.444  | 0.000  | 3.578422  | 55  | 44.444  | 55.556  | 6.806847  |
| 6                        | 55.556  | 0.000  | 4.854117  | 56  | 55.556  | 55.556  | 9.538845  |
| $\boldsymbol{7}$         | 66.667  | 0.000  | 7.775321  | 57  | 66.667  | 55.556  | 11.088872 |
| 8                        | 77.778  | 0.000  | 6.448764  | 58  | 77.778  | 55.556  | 11.744773 |
| 9                        | 88.889  | 0.000  | 11.349199 | 59  | 88.889  | 55.556  | 14.044394 |
| 10                       | 100.000 | 0.000  | 11.391167 | 60  | 100.000 | 55.556  | 14.527957 |
| 11                       | 0.000   | 11.111 | 10.338289 | 61  | 0.000   | 66.667  | 8.876921  |
| 12                       | 11.111  | 11.111 | 11.723110 | 62  | 11.111  | 66.667  | 4.184170  |
| 13                       | 22.222  | 11.111 | 8.761854  | 63  | 22.222  | 66.667  | 4.495870  |
| 14                       | 33.333  | 11.111 | 9.563003  | 64  | 33.333  | 66.667  | 11.467714 |
| 15                       | 44.444  | 11.111 | 9.991040  | 65  | 44.444  | 66.667  | 12.660780 |
| 16                       | 55.556  | 11.111 | 12.369209 | 66  | 55.556  | 66.667  | 11.377121 |
| 17                       | 66.667  | 11.111 | 10.673154 | 67  | 66.667  | 66.667  | 9.239994  |
| 18                       | 77.778  | 11.111 | 12.790319 | 68  | 77.778  | 66.667  | 12.805276 |
| 19                       | 88.889  | 11.111 | 26.942078 | 69  | 88.889  | 66.667  | 15.579114 |
| 20                       | 100.000 | 11.111 | 14.320975 | 70  | 100.000 | 66.667  | 13.121989 |
| 21                       | 0.000   | 22.222 | 8.211002  | 71  | 0.000   | 77.778  | 7.292277  |
| 22                       | 11.111  | 22.222 | 9.642327  | 72  | 11.111  | 77.778  | 2.928135  |
| 23                       | 22.222  | 22.222 | 7.151575  | 73  | 22.222  | 77.778  | 7.656131  |
| 24                       | 33.333  | 22.222 | 6.998902  | 74  | 33.333  | 77.778  | 8.021888  |
| 25                       | 44.444  | 22.222 | 9.594213  | 75  | 44.444  | 77.778  | 13.422358 |
| 26                       | 55.556  | 22.222 | 9.321937  | 76  | 55.556  | 77.778  | 11.567964 |
| 27                       | 66.667  | 22.222 | 15.018382 | 77  | 66.667  | 77.778  | 5.087127  |
| 28                       | 77.778  | 22.222 | 13.480019 | 78  | 77.778  | 77.778  | 7.273180  |
| 29                       | 88.889  | 22.222 | 15.318747 | 79  | 88.889  | 77.778  | 11.368191 |
| 30                       | 100.000 | 22.222 | 10.935527 | 80  | 100.000 | 77.778  | 10.287541 |
| 31                       | 0.000   | 33.333 | 12.873012 | 81  | 0.000   | 88.889  | 7.540465  |
| 32                       | 11.111  | 33.333 | 9.036641  | 82  | 11.111  | 88.889  | 4.828307  |
| 33                       | 22.222  | 33.333 | 8.496260  | 83  | 22.222  | 88.889  | 7.611070  |
| 34                       | 33.333  | 33.333 | 9.593764  | 84  | 33.333  | 88.889  | 8.069447  |
| 35                       | 44.444  | 33.333 | 4.834159  | 85  | 44.444  | 88.889  | 10.455285 |
| 36                       | 55.556  | 33.333 | 7.070171  | 86  | 55.556  | 88.889  | 4.572729  |
| 37                       | 66.667  | 33.333 | 13.820063 | 87  | 66.667  | 88.889  | 6.216603  |
| 38                       | 77.778  | 33.333 | 13.272141 | 88  | 77.778  | 88.889  | 10.562714 |
| 39                       | 88.889  | 33.333 | 14.188313 | 89  | 88.889  | 88.889  | 13.147534 |
| 40                       | 100.000 | 33.333 | 10.963231 | 90  | 100.000 | 88.889  | 10.852956 |
| 41                       | 0.000   | 44.444 | 12.864159 | 91  | 0.000   | 100.000 | 1.310266  |
| 42                       | 11.111  | 44.444 | 2.331437  | 92  | 11.111  | 100.000 | 6.306861  |
| 43                       | 22.222  | 44.444 | 5.699805  | 93  | 22.222  | 100.000 | 6.680226  |
| 44                       | 33.333  | 44.444 | 3.820574  | 94  | 33.333  | 100.000 | 10.202205 |
| 45                       | 44.444  | 44.444 | 5.770801  | 95  | 44.444  | 100.000 | 7.800194  |
| 46                       | 55.556  | 44.444 | 6.318104  | 96  | 55.556  | 100.000 | 5.598716  |
| 47                       | 66.667  | 44.444 | 9.784132  | 97  | 66.667  | 100.000 | 9.711335  |
| 48                       | 77.778  | 44.444 | 12.496285 | 98  | 77.778  | 100.000 | 11.349207 |
| 49                       | 88.889  | 44.444 | 14.003191 | 99  | 88.889  | 100.000 | 11.523076 |
| 50                       | 100.000 | 44.444 | 11.705595 | 100 | 100.000 | 100.000 | 13.779627 |

Variável simulada "Exponencial 0-10-15"

| n                       | Χ       | Υ      | Z         | n   | Χ       | Υ       | Z         |
|-------------------------|---------|--------|-----------|-----|---------|---------|-----------|
| $\mathbf{1}$            | 0.000   | 0.000  | 15.265641 | 51  | 0.000   | 55.556  | 7.546353  |
| $\overline{c}$          | 11.111  | 0.000  | 11.867687 | 52  | 11.111  | 55.556  | 8.013658  |
| $\overline{\mathbf{3}}$ | 22.222  | 0.000  | 15.453535 | 53  | 22.222  | 55.556  | 4.743170  |
| $\overline{4}$          | 33.333  | 0.000  | 16.624306 | 54  | 33.333  | 55.556  | 5.767564  |
| 5                       | 44.444  | 0.000  | 12.821168 | 55  | 44.444  | 55.556  | 5.414627  |
| 6                       | 55.556  | 0.000  | 10.675468 | 56  | 55.556  | 55.556  | 8.913054  |
| $\overline{7}$          | 66.667  | 0.000  | 16.683169 | 57  | 66.667  | 55.556  | 8.844146  |
| 8                       | 77.778  | 0.000  | 10.046720 | 58  | 77.778  | 55.556  | 7.885507  |
| 9                       | 88.889  | 0.000  | 8.164027  | 59  | 88.889  | 55.556  | 10.560461 |
| 10                      | 100.000 | 0.000  | 9.280200  | 60  | 100.000 | 55.556  | 12.975417 |
| 11                      | 0.000   | 11.111 | 15.404131 | 61  | 0.000   | 66.667  | 2.175004  |
| 12                      | 11.111  | 11.111 | 10.810421 | 62  | 11.111  | 66.667  | 1.150504  |
| 13                      | 22.222  | 11.111 | 12.635940 | 63  | 22.222  | 66.667  | 7.006452  |
| 14                      | 33.333  | 11.111 | 14.229663 | 64  | 33.333  | 66.667  | 9.201726  |
| 15                      | 44.444  | 11.111 | 11.306934 | 65  | 44.444  | 66.667  | 9.212844  |
| 16                      | 55.556  | 11.111 | 11.023935 | 66  | 55.556  | 66.667  | 7.666657  |
| 17                      | 66.667  | 11.111 | 11.047283 | 67  | 66.667  | 66.667  | 9.551473  |
| 18                      | 77.778  | 11.111 | 9.898386  | 68  | 77.778  | 66.667  | 5.467743  |
| 19                      | 88.889  | 11.111 | 11.650668 | 69  | 88.889  | 66.667  | 10.443011 |
| 20                      | 100.000 | 11.111 | 9.394029  | 70  | 100.000 | 66.667  | 10.816752 |
| 21                      | 0.000   | 22.222 | 29.559996 | 71  | 0.000   | 77.778  | 6.062394  |
| 22                      | 11.111  | 22.222 | 13.471082 | 72  | 11.111  | 77.778  | 5.165011  |
| 23                      | 22.222  | 22.222 | 6.061512  | 73  | 22.222  | 77.778  | 9.526844  |
| 24                      | 33.333  | 22.222 | 7.085911  | 74  | 33.333  | 77.778  | 9.394339  |
| 25                      | 44.444  | 22.222 | 11.576264 | 75  | 44.444  | 77.778  | 9.575448  |
| 26                      | 55.556  | 22.222 | 10.372751 | 76  | 55.556  | 77.778  | 9.718799  |
| 27                      | 66.667  | 22.222 | 9.822609  | 77  | 66.667  | 77.778  | 10.813866 |
| 28                      | 77.778  | 22.222 | 10.626838 | 78  | 77.778  | 77.778  | 8.271456  |
| 29                      | 88.889  | 22.222 | 11.611537 | 79  | 88.889  | 77.778  | 8.999018  |
| 30                      | 100.000 | 22.222 | 11.406223 | 80  | 100.000 | 77.778  | 10.503259 |
| 31                      | 0.000   | 33.333 | 12.033652 | 81  | 0.000   | 88.889  | 7.206511  |
| 32                      | 11.111  | 33.333 | 4.958493  | 82  | 11.111  | 88.889  | 6.980116  |
| 33                      | 22.222  | 33.333 | 6.803060  | 83  | 22.222  | 88.889  | 7.730240  |
| 34                      | 33.333  | 33.333 | 9.194261  | 84  | 33.333  | 88.889  | 8.582433  |
| 35                      | 44.444  | 33.333 | 8.522932  | 85  | 44.444  | 88.889  | 9.007482  |
| 36                      | 55.556  | 33.333 | 9.484113  | 86  | 55.556  | 88.889  | 9.018988  |
| 37                      | 66.667  | 33.333 | 14.337992 | 87  | 66.667  | 88.889  | 12.731838 |
| 38                      | 77.778  | 33.333 | 10.665144 | 88  | 77.778  | 88.889  | 11.219545 |
| 39                      | 88.889  | 33.333 | 14.098005 | 89  | 88.889  | 88.889  | 9.590693  |
| 40                      | 100.000 | 33.333 | 13.422046 | 90  | 100.000 | 88.889  | 10.315212 |
| 41                      | 0.000   | 44.444 | 5.257622  | 91  | 0.000   | 100.000 | 9.775900  |
| 42                      | 11.111  | 44.444 | 5.867958  | 92  | 11.111  | 100.000 | 9.749563  |
| 43                      | 22.222  | 44.444 | 6.859470  | 93  | 22.222  | 100.000 | 9.088687  |
| 44                      | 33.333  | 44.444 | 2.387884  | 94  | 33.333  | 100.000 | 9.248501  |
| 45                      | 44.444  | 44.444 | 8.771964  | 95  | 44.444  | 100.000 | 7.386072  |
| 46                      | 55.556  | 44.444 | 13.842652 | 96  | 55.556  | 100.000 | 10.718546 |
| 47                      | 66.667  | 44.444 | 9.461751  | 97  | 66.667  | 100.000 | 10.023195 |
| 48                      | 77.778  | 44.444 | 9.813206  | 98  | 77.778  | 100.000 | 7.850544  |
| 49                      | 88.889  | 44.444 | 15.432538 | 99  | 88.889  | 100.000 | 7.784654  |
| 50                      | 100.000 | 44.444 | 13.193756 | 100 | 100.000 | 100.000 | 8.179645  |

Variável simulada "Exponencial 0-10-20"

| n              | Χ       | Υ      | Z         | n   | Χ       | Υ       | Z         |
|----------------|---------|--------|-----------|-----|---------|---------|-----------|
| $\mathbf{1}$   | 0.000   | 0.000  | 6.923456  | 51  | 0.000   | 55.556  | 8.502575  |
| $\overline{c}$ | 11.111  | 0.000  | 7.313487  | 52  | 11.111  | 55.556  | 6.280729  |
| $\mathfrak{Z}$ | 22.222  | 0.000  | 6.446856  | 53  | 22.222  | 55.556  | 6.671088  |
| $\overline{4}$ | 33.333  | 0.000  | 6.079397  | 54  | 33.333  | 55.556  | 5.281108  |
| 5              | 44.444  | 0.000  | 5.490540  | 55  | 44.444  | 55.556  | 6.778884  |
| 6              | 55.556  | 0.000  | 6.645976  | 56  | 55.556  | 55.556  | 7.765337  |
| $\sqrt{ }$     | 66.667  | 0.000  | 9.357596  | 57  | 66.667  | 55.556  | 6.333030  |
| 8              | 77.778  | 0.000  | 8.175770  | 58  | 77.778  | 55.556  | 7.112282  |
| 9              | 88.889  | 0.000  | 6.736885  | 59  | 88.889  | 55.556  | 8.955974  |
| 10             | 100.000 | 0.000  | 8.088163  | 60  | 100.000 | 55.556  | 11.435297 |
| 11             | 0.000   | 11.111 | 9.959942  | 61  | 0.000   | 66.667  | 7.764108  |
| 12             | 11.111  | 11.111 | 9.142959  | 62  | 11.111  | 66.667  | 3.616486  |
| 13             | 22.222  | 11.111 | 8.253712  | 63  | 22.222  | 66.667  | 7.456221  |
| 14             | 33.333  | 11.111 | 8.617238  | 64  | 33.333  | 66.667  | 5.439929  |
| 15             | 44.444  | 11.111 | 7.156841  | 65  | 44.444  | 66.667  | 5.893051  |
| 16             | 55.556  | 11.111 | 9.567370  | 66  | 55.556  | 66.667  | 7.521045  |
| 17             | 66.667  | 11.111 | 8.289673  | 67  | 66.667  | 66.667  | 7.042878  |
| 18             | 77.778  | 11.111 | 5.151512  | 68  | 77.778  | 66.667  | 7.164128  |
| 19             | 88.889  | 11.111 | 6.574913  | 69  | 88.889  | 66.667  | 7.628032  |
| 20             | 100.000 | 11.111 | 5.391407  | 70  | 100.000 | 66.667  | 12.410076 |
| 21             | 0.000   | 22.222 | 6.976046  | 71  | 0.000   | 77.778  | 8.053990  |
| 22             | 11.111  | 22.222 | 9.876576  | 72  | 11.111  | 77.778  | 6.862924  |
| 23             | 22.222  | 22.222 | 6.665498  | 73  | 22.222  | 77.778  | 8.035379  |
| 24             | 33.333  | 22.222 | 7.517551  | 74  | 33.333  | 77.778  | 6.583838  |
| 25             | 44.444  | 22.222 | 8.658902  | 75  | 44.444  | 77.778  | 5.753674  |
| 26             | 55.556  | 22.222 | 5.084327  | 76  | 55.556  | 77.778  | 8.387058  |
| 27             | 66.667  | 22.222 | 5.064478  | 77  | 66.667  | 77.778  | 6.009843  |
| 28             | 77.778  | 22.222 | 3.652408  | 78  | 77.778  | 77.778  | 9.280316  |
| 29             | 88.889  | 22.222 | 5.953299  | 79  | 88.889  | 77.778  | 11.225019 |
| 30             | 100.000 | 22.222 | 6.543982  | 80  | 100.000 | 77.778  | 21.595369 |
| 31             | 0.000   | 33.333 | 7.803239  | 81  | 0.000   | 88.889  | 7.711835  |
| 32             | 11.111  | 33.333 | 8.319171  | 82  | 11.111  | 88.889  | 6.571939  |
| 33             | 22.222  | 33.333 | 6.615711  | 83  | 22.222  | 88.889  | 5.074881  |
| 34             | 33.333  | 33.333 | 5.969433  | 84  | 33.333  | 88.889  | 3.808384  |
| 35             | 44.444  | 33.333 | 3.771207  | 85  | 44.444  | 88.889  | 6.872130  |
| 36             | 55.556  | 33.333 | 5.055523  | 86  | 55.556  | 88.889  | 4.101184  |
| 37             | 66.667  | 33.333 | 4.934007  | 87  | 66.667  | 88.889  | 8.009051  |
| 38             | 77.778  | 33.333 | 6.559702  | 88  | 77.778  | 88.889  | 9.528038  |
| 39             | 88.889  | 33.333 | 6.984605  | 89  | 88.889  | 88.889  | 9.316096  |
| 40             | 100.000 | 33.333 | 9.490018  | 90  | 100.000 | 88.889  | 11.348135 |
| 41             | 0.000   | 44.444 | 8.832620  | 91  | 0.000   | 100.000 | 9.177502  |
| 42             | 11.111  | 44.444 | 8.765904  | 92  | 11.111  | 100.000 | 6.725878  |
| 43             | 22.222  | 44.444 | 9.187825  | 93  | 22.222  | 100.000 | 5.486503  |
| 44             | 33.333  | 44.444 | 8.100933  | 94  | 33.333  | 100.000 | 5.908560  |
| 45             | 44.444  | 44.444 | 5.832492  | 95  | 44.444  | 100.000 | 5.694468  |
| 46             | 55.556  | 44.444 | 7.268671  | 96  | 55.556  | 100.000 | 4.404689  |
| 47             | 66.667  | 44.444 | 4.487751  | 97  | 66.667  | 100.000 | 6.577328  |
| 48             | 77.778  | 44.444 | 6.674493  | 98  | 77.778  | 100.000 | 8.442294  |
| 49             | 88.889  | 44.444 | 7.678757  | 99  | 88.889  | 100.000 | 8.837658  |
| 50             | 100.000 | 44.444 | 10.995226 | 100 | 100.000 | 100.000 | 12.204616 |

Variável simulada "Exponencial 0-10-60"

| n                       | Χ       | Υ      | Z          | n   | Χ       | Υ       | Z          |
|-------------------------|---------|--------|------------|-----|---------|---------|------------|
| $\mathbf{1}$            | 0.000   | 0.000  | 12.6022264 | 51  | 0.000   | 55.556  | 10.2282161 |
| $\overline{2}$          | 11.111  | 0.000  | 9.5445917  | 52  | 11.111  | 55.556  | 10.7335312 |
| $\overline{\mathbf{3}}$ | 22.222  | 0.000  | 8.4890031  | 53  | 22.222  | 55.556  | 9.9334656  |
| $\overline{\mathbf{4}}$ | 33.333  | 0.000  | 6.8512850  | 54  | 33.333  | 55.556  | 7.7419994  |
| 5                       | 44.444  | 0.000  | 14.3855936 | 55  | 44.444  | 55.556  | 10.8159233 |
| 6                       | 55.556  | 0.000  | 15.5216061 | 56  | 55.556  | 55.556  | 12.1687672 |
| $\overline{7}$          | 66.667  | 0.000  | 13.5047856 | 57  | 66.667  | 55.556  | 9.4570332  |
| 8                       | 77.778  | 0.000  | 9.2169081  | 58  | 77.778  | 55.556  | 11.8361266 |
| 9                       | 88.889  | 0.000  | 7.2799414  | 59  | 88.889  | 55.556  | 6.6837498  |
| 10                      | 100.000 | 0.000  | 5.4782760  | 60  | 100.000 | 55.556  | 6.0678114  |
| 11                      | 0.000   | 11.111 | 8.6871654  | 61  | 0.000   | 66.667  | 17.2111130 |
| 12                      | 11.111  | 11.111 | 8.9607728  | 62  | 11.111  | 66.667  | 11.5736782 |
| 13                      | 22.222  | 11.111 | 6.1759702  | 63  | 22.222  | 66.667  | 9.1687596  |
| 14                      | 33.333  | 11.111 | 8.3510185  | 64  | 33.333  | 66.667  | 12.4136149 |
| 15                      | 44.444  | 11.111 | 11.8077398 | 65  | 44.444  | 66.667  | 12.8874557 |
| 16                      | 55.556  | 11.111 | 16.4918764 | 66  | 55.556  | 66.667  | 13.4043817 |
| 17                      | 66.667  | 11.111 | 12.6730666 | 67  | 66.667  | 66.667  | 12.4094443 |
| 18                      | 77.778  | 11.111 | 9.3634134  | 68  | 77.778  | 66.667  | 9.9804418  |
| 19                      | 88.889  | 11.111 | 8.9867625  | 69  | 88.889  | 66.667  | 5.0127042  |
| 20                      | 100.000 | 11.111 | 7.8493956  | 70  | 100.000 | 66.667  | 12.4340203 |
| 21                      | 0.000   | 22.222 | 9.1075044  | 71  | 0.000   | 77.778  | 9.7167780  |
| 22                      | 11.111  | 22.222 | 9.4718701  | 72  | 11.111  | 77.778  | 7.1590257  |
| 23                      | 22.222  | 22.222 | 8.2624548  | 73  | 22.222  | 77.778  | 5.7000905  |
| 24                      | 33.333  | 22.222 | 10.7480194 | 74  | 33.333  | 77.778  | 9.8334279  |
| 25                      | 44.444  | 22.222 | 14.9528274 | 75  | 44.444  | 77.778  | 7.6981059  |
| 26                      | 55.556  | 22.222 | 13.7438475 | 76  | 55.556  | 77.778  | 9.8666700  |
| 27                      | 66.667  | 22.222 | 7.6946618  | 77  | 66.667  | 77.778  | 8.6198263  |
| 28                      | 77.778  | 22.222 | 11.4599422 | 78  | 77.778  | 77.778  | 4.1837938  |
| 29                      | 88.889  | 22.222 | 11.1532787 | 79  | 88.889  | 77.778  | 3.9223172  |
| 30                      | 100.000 | 22.222 | 11.0098279 | 80  | 100.000 | 77.778  | 6.8457015  |
| 31                      | 0.000   | 33.333 | 10.6451446 | 81  | 0.000   | 88.889  | 6.0978208  |
| 32                      | 11.111  | 33.333 | 11.4459998 | 82  | 11.111  | 88.889  | 9.8783394  |
| 33                      | 22.222  | 33.333 | 7.0664460  | 83  | 22.222  | 88.889  | 12.2149312 |
| 34                      | 33.333  | 33.333 | 11.6250959 | 84  | 33.333  | 88.889  | 5.3308717  |
| 35                      | 44.444  | 33.333 | 28.4762467 | 85  | 44.444  | 88.889  | 8.0133845  |
| 36                      | 55.556  | 33.333 | 13.8711394 | 86  | 55.556  | 88.889  | 9.1886702  |
| 37                      | 66.667  | 33.333 | 10.3033121 | 87  | 66.667  | 88.889  | 8.6354443  |
| 38                      | 77.778  | 33.333 | 10.7877100 | 88  | 77.778  | 88.889  | 0.5319427  |
| 39                      | 88.889  | 33.333 | 15.9223730 | 89  | 88.889  | 88.889  | 0.7519928  |
| 40                      | 100.000 | 33.333 | 5.7198462  | 90  | 100.000 | 88.889  | 5.0759893  |
| 41                      | 0.000   | 44.444 | 6.4711566  | 91  | 0.000   | 100.000 | 5.0461823  |
| 42                      | 11.111  | 44.444 | 6.3621089  | 92  | 11.111  | 100.000 | 12.9910914 |
| 43                      | 22.222  | 44.444 | 6.5370736  | 93  | 22.222  | 100.000 | 9.2272262  |
| 44                      | 33.333  | 44.444 | 10.6308520 | 94  | 33.333  | 100.000 | 9.2256147  |
| 45                      | 44.444  | 44.444 | 9.7507055  | 95  | 44.444  | 100.000 | 11.4018967 |
| 46                      | 55.556  | 44.444 | 8.8869970  | 96  | 55.556  | 100.000 | 10.6386014 |
| 47                      | 66.667  | 44.444 | 11.1134925 | 97  | 66.667  | 100.000 | 8.2220914  |
| 48                      | 77.778  | 44.444 | 10.7050654 | 98  | 77.778  | 100.000 | 10.6954647 |
| 49                      | 88.889  | 44.444 | 11.5973967 | 99  | 88.889  | 100.000 | 9.5326405  |
| 50                      | 100.000 | 44.444 | 8.3038225  | 100 | 100.000 | 100.000 | 10.7333997 |

Variável simulada "Gaussiano 0-10-10"
| n                        | Χ       | Υ      | Z           | n   | Χ       | Υ       | Z           |
|--------------------------|---------|--------|-------------|-----|---------|---------|-------------|
| $\mathbf{1}$             | 0.000   | 0.000  | 8.79719045  | 51  | 0.000   | 55.556  | 12.71808338 |
| $\sqrt{2}$               | 11.111  | 0.000  | 12.25319116 | 52  | 11.111  | 55.556  | 14.25716116 |
| $\mathfrak{Z}$           | 22.222  | 0.000  | 8.76168139  | 53  | 22.222  | 55.556  | 12.80101463 |
| $\overline{\mathcal{L}}$ | 33.333  | 0.000  | 8.70557365  | 54  | 33.333  | 55.556  | 14.01779504 |
| 5                        | 44.444  | 0.000  | 13.83774478 | 55  | 44.444  | 55.556  | 13.89153111 |
| 6                        | 55.556  | 0.000  | 11.66210877 | 56  | 55.556  | 55.556  | 8.49796082  |
| $\boldsymbol{7}$         | 66.667  | 0.000  | 8.82708943  | 57  | 66.667  | 55.556  | 2.07652505  |
| 8                        | 77.778  | 0.000  | 4.41521831  | 58  | 77.778  | 55.556  | 5.47475054  |
| 9                        | 88.889  | 0.000  | 5.09657777  | 59  | 88.889  | 55.556  | 6.67705115  |
| 10                       | 100.000 | 0.000  | 5.48906674  | 60  | 100.000 | 55.556  | 9.86566885  |
| 11                       | 0.000   | 11.111 | 13.42166918 | 61  | 0.000   | 66.667  | 11.67059256 |
| 12                       | 11.111  | 11.111 | 13.26455671 | 62  | 11.111  | 66.667  | 12.76169554 |
| 13                       | 22.222  | 11.111 | 9.26538468  | 63  | 22.222  | 66.667  | 12.44836176 |
| 14                       | 33.333  | 11.111 | 4.94748091  | 64  | 33.333  | 66.667  | 12.00745734 |
| 15                       | 44.444  | 11.111 | 6.33632480  | 65  | 44.444  | 66.667  | 11.94877087 |
| 16                       | 55.556  | 11.111 | 7.34604366  | 66  | 55.556  | 66.667  | 7.64170757  |
| 17                       | 66.667  | 11.111 | 6.76403281  | 67  | 66.667  | 66.667  | 5.67807807  |
| 18                       | 77.778  | 11.111 | 3.42167244  | 68  | 77.778  | 66.667  | 7.68943232  |
| 19                       | 88.889  | 11.111 | 5.28850307  | 69  | 88.889  | 66.667  | 8.84563787  |
| 20                       | 100.000 | 11.111 | 7.48090325  | 70  | 100.000 | 66.667  | 8.65830820  |
| 21                       | 0.000   | 22.222 | 11.63246358 | 71  | 0.000   | 77.778  | 12.32851755 |
| 22                       | 11.111  | 22.222 | 11.43769726 | 72  | 11.111  | 77.778  | 12.22329372 |
| 23                       | 22.222  | 22.222 | 9.27050468  | 73  | 22.222  | 77.778  | 14.74319768 |
| 24                       | 33.333  | 22.222 | 4.98221776  | 74  | 33.333  | 77.778  | 13.55457337 |
| 25                       | 44.444  | 22.222 | 6.21338524  | 75  | 44.444  | 77.778  | 13.65986374 |
| 26                       | 55.556  | 22.222 | 5.42336871  | 76  | 55.556  | 77.778  | 12.34794754 |
| 27                       | 66.667  | 22.222 | 7.86915690  | 77  | 66.667  | 77.778  | 10.83221549 |
| 28                       | 77.778  | 22.222 | 8.64801710  | 78  | 77.778  | 77.778  | 9.43699737  |
| 29                       | 88.889  | 22.222 | 7.69776898  | 79  | 88.889  | 77.778  | 7.43904620  |
| 30                       | 100.000 | 22.222 | 8.25648402  | 80  | 100.000 | 77.778  | 8.09264062  |
| 31                       | 0.000   | 33.333 | 8.73195806  | 81  | 0.000   | 88.889  | 8.71488043  |
| 32                       | 11.111  | 33.333 | 7.63858402  | 82  | 11.111  | 88.889  | 6.18568850  |
| 33                       | 22.222  | 33.333 | 6.37279970  | 83  | 22.222  | 88.889  | 11.13860797 |
| 34                       | 33.333  | 33.333 | 10.09897332 | 84  | 33.333  | 88.889  | 12.85816316 |
| 35                       | 44.444  | 33.333 | 10.57027821 | 85  | 44.444  | 88.889  | 10.94926541 |
| 36                       | 55.556  | 33.333 | 7.86858470  | 86  | 55.556  | 88.889  | 9.55650951  |
| 37                       | 66.667  | 33.333 | 8.00365723  | 87  | 66.667  | 88.889  | 8.82706232  |
| 38                       | 77.778  | 33.333 | 10.21832877 | 88  | 77.778  | 88.889  | 11.91158730 |
| 39                       | 88.889  | 33.333 | 9.24083803  | 89  | 88.889  | 88.889  | 8.97846001  |
| 40                       | 100.000 | 33.333 | 9.95287895  | 90  | 100.000 | 88.889  | 5.57587347  |
| 41                       | 0.000   | 44.444 | 12.33216260 | 91  | 0.000   | 100.000 | 7.92006196  |
| 42                       | 11.111  | 44.444 | 11.41035695 | 92  | 11.111  | 100.000 | 8.65585354  |
| 43                       | 22.222  | 44.444 | 10.99845960 | 93  | 22.222  | 100.000 | 9.68802885  |
| 44                       | 33.333  | 44.444 | 26.56310576 | 94  | 33.333  | 100.000 | 8.31101240  |
| 45                       | 44.444  | 44.444 | 14.39702145 | 95  | 44.444  | 100.000 | 9.97296974  |
| 46                       | 55.556  | 44.444 | 10.44885916 | 96  | 55.556  | 100.000 | 9.10478855  |
| 47                       | 66.667  | 44.444 | 7.08944779  | 97  | 66.667  | 100.000 | 11.20366526 |
| 48                       | 77.778  | 44.444 | 7.48995295  | 98  | 77.778  | 100.000 | 8.40164424  |
| 49                       | 88.889  | 44.444 | 6.62292086  | 99  | 88.889  | 100.000 | 3.04350378  |
| 50                       | 100.000 | 44.444 | 10.93093491 | 100 | 100.000 | 100.000 | 0.05725343  |
|                          |         |        |             |     |         |         |             |

Variável simulada "Gaussiano 0-10-15"

| n              | Χ       | Υ      | Z         | n   | Χ       | Υ       | Z         |
|----------------|---------|--------|-----------|-----|---------|---------|-----------|
| $\mathbf{1}$   | 0.000   | 0.000  | 13.011297 | 51  | 0.000   | 55.556  | 9.149808  |
| $\overline{c}$ | 11.111  | 0.000  | 13.810465 | 52  | 11.111  | 55.556  | 8.707389  |
| 3              | 22.222  | 0.000  | 11.232900 | 53  | 22.222  | 55.556  | 8.270870  |
| $\overline{4}$ | 33.333  | 0.000  | 9.449275  | 54  | 33.333  | 55.556  | 7.835110  |
| 5              | 44.444  | 0.000  | 10.782871 | 55  | 44.444  | 55.556  | 6.834085  |
| 6              | 55.556  | 0.000  | 11.602592 | 56  | 55.556  | 55.556  | 7.327579  |
| 7              | 66.667  | 0.000  | 9.805157  | 57  | 66.667  | 55.556  | 6.188600  |
| 8              | 77.778  | 0.000  | 7.881445  | 58  | 77.778  | 55.556  | 5.000731  |
| 9              | 88.889  | 0.000  | 6.163393  | 59  | 88.889  | 55.556  | 8.653675  |
| 10             | 100.000 | 0.000  | 7.525524  | 60  | 100.000 | 55.556  | 12.651943 |
| 11             | 0.000   | 11.111 | 10.354010 | 61  | 0.000   | 66.667  | 10.936938 |
| 12             | 11.111  | 11.111 | 12.212640 | 62  | 11.111  | 66.667  | 8.479795  |
| 13             | 22.222  | 11.111 | 10.504971 | 63  | 22.222  | 66.667  | 9.165791  |
| 14             | 33.333  | 11.111 | 8.388579  | 64  | 33.333  | 66.667  | 10.028423 |
| 15             | 44.444  | 11.111 | 8.853560  | 65  | 44.444  | 66.667  | 9.134910  |
| 16             | 55.556  | 11.111 | 10.183837 | 66  | 55.556  | 66.667  | 8.584331  |
| 17             | 66.667  | 11.111 | 11.240511 | 67  | 66.667  | 66.667  | 7.861445  |
| 18             | 77.778  | 11.111 | 9.887020  | 68  | 77.778  | 66.667  | 7.936241  |
| 19             | 88.889  | 11.111 | 7.455257  | 69  | 88.889  | 66.667  | 8.947509  |
| 20             | 100.000 | 11.111 | 8.002624  | 70  | 100.000 | 66.667  | 11.034655 |
| 21             | 0.000   | 22.222 | 13.622938 | 71  | 0.000   | 77.778  | 9.051743  |
| 22             | 11.111  | 22.222 | 14.969654 | 72  | 11.111  | 77.778  | 6.797065  |
| 23             | 22.222  | 22.222 | 13.693238 | 73  | 22.222  | 77.778  | 7.639541  |
| 24             | 33.333  | 22.222 | 11.270891 | 74  | 33.333  | 77.778  | 9.331406  |
| 25             | 44.444  | 22.222 | 7.953924  | 75  | 44.444  | 77.778  | 10.529588 |
| 26             | 55.556  | 22.222 | 7.500435  | 76  | 55.556  | 77.778  | 10.223488 |
| 27             | 66.667  | 22.222 | 9.656367  | 77  | 66.667  | 77.778  | 10.183051 |
| 28             | 77.778  | 22.222 | 7.902248  | 78  | 77.778  | 77.778  | 12.351342 |
| 29             | 88.889  | 22.222 | 6.325029  | 79  | 88.889  | 77.778  | 10.886412 |
| 30             | 100.000 | 22.222 | 6.099589  | 80  | 100.000 | 77.778  | 8.904258  |
| 31             | 0.000   | 33.333 | 15.009049 | 81  | 0.000   | 88.889  | 4.999437  |
| 32             | 11.111  | 33.333 | 26.906222 | 82  | 11.111  | 88.889  | 4.317765  |
| 33             | 22.222  | 33.333 | 16.026371 | 83  | 22.222  | 88.889  | 5.721424  |
| 34             | 33.333  | 33.333 | 12.888323 | 84  | 33.333  | 88.889  | 8.206472  |
| 35             | 44.444  | 33.333 | 8.108273  | 85  | 44.444  | 88.889  | 10.438635 |
| 36             | 55.556  | 33.333 | 6.977628  | 86  | 55.556  | 88.889  | 10.642186 |
| 37             | 66.667  | 33.333 | 7.365112  | 87  | 66.667  | 88.889  | 12.129737 |
| 38             | 77.778  | 33.333 | 4.412568  | 88  | 77.778  | 88.889  | 15.441665 |
| 39             | 88.889  | 33.333 | 5.149792  | 89  | 88.889  | 88.889  | 11.508461 |
| 40             | 100.000 | 33.333 | 6.719740  | 90  | 100.000 | 88.889  | 5.894752  |
| 41             | 0.000   | 44.444 | 10.833507 | 91  | 0.000   | 100.000 | 4.923677  |
| 42             | 11.111  | 44.444 | 12.316297 | 92  | 11.111  | 100.000 | 6.819669  |
| 43             | 22.222  | 44.444 | 10.499071 | 93  | 22.222  | 100.000 | 6.616374  |
| 44             | 33.333  | 44.444 | 7.975104  | 94  | 33.333  | 100.000 | 7.642787  |
| 45             | 44.444  | 44.444 | 5.965850  | 95  | 44.444  | 100.000 | 10.460463 |
| 46             | 55.556  | 44.444 | 6.501294  | 96  | 55.556  | 100.000 | 11.588993 |
| 47             | 66.667  | 44.444 | 5.770542  | 97  | 66.667  | 100.000 | 12.744463 |
| 48             | 77.778  | 44.444 | 3.600121  | 98  | 77.778  | 100.000 | 13.502262 |
| 49             | 88.889  | 44.444 | 7.303693  | 99  | 88.889  | 100.000 | 8.389416  |
| 50             | 100.000 | 44.444 | 11.397352 | 100 | 100.000 | 100.000 | 2.818048  |

Variável simulada "Gaussiano 0-10-20"

| n              | Χ       | Υ      | Z         | n   | Χ       | Υ       | Z         |
|----------------|---------|--------|-----------|-----|---------|---------|-----------|
| $\mathbf{1}$   | 0.000   | 0.000  | 8.505012  | 51  | 0.000   | 55.556  | 9.482800  |
| $\overline{c}$ | 11.111  | 0.000  | 8.065897  | 52  | 11.111  | 55.556  | 10.135022 |
| 3              | 22.222  | 0.000  | 8.234467  | 53  | 22.222  | 55.556  | 10.658701 |
| $\overline{4}$ | 33.333  | 0.000  | 8.925842  | 54  | 33.333  | 55.556  | 10.849884 |
| 5              | 44.444  | 0.000  | 9.869060  | 55  | 44.444  | 55.556  | 10.583858 |
| 6              | 55.556  | 0.000  | 10.681939 | 56  | 55.556  | 55.556  | 9.895056  |
| $\overline{7}$ | 66.667  | 0.000  | 10.985209 | 57  | 66.667  | 55.556  | 8.955663  |
| 8              | 77.778  | 0.000  | 10.549049 | 58  | 77.778  | 55.556  | 7.974798  |
| 9              | 88.889  | 0.000  | 9.408617  | 59  | 88.889  | 55.556  | 7.107323  |
| 10             | 100.000 | 0.000  | 7.858336  | 60  | 100.000 | 55.556  | 6.430205  |
| 11             | 0.000   | 11.111 | 8.131811  | 61  | 0.000   | 66.667  | 9.980391  |
| 12             | 11.111  | 11.111 | 7.851408  | 62  | 11.111  | 66.667  | 10.801898 |
| 13             | 22.222  | 11.111 | 8.101126  | 63  | 22.222  | 66.667  | 11.375050 |
| 14             | 33.333  | 11.111 | 8.777198  | 64  | 33.333  | 66.667  | 11.495196 |
| 15             | 44.444  | 11.111 | 9.604812  | 65  | 44.444  | 66.667  | 11.104763 |
| 16             | 55.556  | 11.111 | 10.231563 | 66  | 55.556  | 66.667  | 10.334255 |
| 17             | 66.667  | 11.111 | 10.340847 | 67  | 66.667  | 66.667  | 9.428844  |
| 18             | 77.778  | 11.111 | 9.768233  | 68  | 77.778  | 66.667  | 8.613206  |
| 19             | 88.889  | 11.111 | 8.578702  | 69  | 88.889  | 66.667  | 8.000591  |
| 20             | 100.000 | 11.111 | 7.046727  | 70  | 100.000 | 66.667  | 7.599215  |
| 21             | 0.000   | 22.222 | 8.161671  | 71  | 0.000   | 77.778  | 10.302392 |
| 22             | 11.111  | 22.222 | 8.090075  | 72  | 11.111  | 77.778  | 11.243127 |
| 23             | 22.222  | 22.222 | 8.415065  | 73  | 22.222  | 77.778  | 11.881903 |
| 24             | 33.333  | 22.222 | 9.003795  | 74  | 33.333  | 77.778  | 12.018742 |
| 25             | 44.444  | 22.222 | 9.590135  | 75  | 44.444  | 77.778  | 11.647687 |
| 26             | 55.556  | 22.222 | 9.884410  | 76  | 55.556  | 77.778  | 10.956253 |
| 27             | 66.667  | 22.222 | 9.674738  | 77  | 66.667  | 77.778  | 10.210843 |
| 28             | 77.778  | 22.222 | 8.897408  | 78  | 77.778  | 77.778  | 9.610356  |
| 29             | 88.889  | 22.222 | 7.663655  | 79  | 88.889  | 77.778  | 9.215742  |
| 30             | 100.000 | 22.222 | 6.222700  | 80  | 100.000 | 77.778  | 8.988282  |
| 31             | 0.000   | 33.333 | 8.471942  | 81  | 0.000   | 88.889  | 10.303647 |
| 32             | 11.111  | 33.333 | 8.651252  | 82  | 11.111  | 88.889  | 11.304744 |
| 33             | 22.222  | 33.333 | 9.054147  | 83  | 22.222  | 88.889  | 12.023221 |
| 34             | 33.333  | 33.333 | 9.515033  | 84  | 33.333  | 88.889  | 22.135444 |
| 35             | 44.444  | 33.333 | 9.794942  | 85  | 44.444  | 88.889  | 12.045159 |
| 36             | 55.556  | 33.333 | 9.697756  | 86  | 55.556  | 88.889  | 11.564454 |
| 37             | 66.667  | 33.333 | 9.144089  | 87  | 66.667  | 88.889  | 11.060073 |
| 38             | 77.778  | 33.333 | 8.183843  | 88  | 77.778  | 88.889  | 10.675257 |
| 39             | 88.889  | 33.333 | 6.970379  | 89  | 88.889  | 88.889  | 10.421093 |
| 40             | 100.000 | 33.333 | 5.713090  | 90  | 100.000 | 88.889  | 10.241988 |
| 41             | 0.000   | 44.444 | 8.944892  | 91  | 0.000   | 100.000 | 9.901271  |
| 42             | 11.111  | 44.444 | 9.378123  | 92  | 11.111  | 100.000 | 10.880231 |
| 43             | 22.222  | 44.444 | 9.849493  | 93  | 22.222  | 100.000 | 11.660420 |
| 44             | 33.333  | 44.444 | 10.167562 | 94  | 33.333  | 100.000 | 12.050817 |
| 45             | 44.444  | 44.444 | 10.142314 | 95  | 44.444  | 100.000 | 12.066314 |
| 46             | 55.556  | 44.444 | 9.691837  | 96  | 55.556  | 100.000 | 11.872596 |
| 47             | 66.667  | 44.444 | 8.873356  | 97  | 66.667  | 100.000 | 11.643856 |
| 48             | 77.778  | 44.444 | 7.834956  | 98  | 77.778  | 100.000 | 11.451869 |
| 49             | 88.889  | 44.444 | 6.747251  | 99  | 88.889  | 100.000 | 11.266223 |
| 50             | 100.000 | 44.444 | 5.759974  | 100 | 100.000 | 100.000 | 11.039574 |

Variável simulada "Gaussiano 0-10-60"

| n              | Χ       | Υ      | Z         | n   | Χ       | Υ       | Z         |
|----------------|---------|--------|-----------|-----|---------|---------|-----------|
| $\mathbf{1}$   | 0.000   | 0.000  | 14.552123 | 51  | 0.000   | 55.556  | 9.322305  |
| $\overline{c}$ | 11.111  | 0.000  | 6.880724  | 52  | 11.111  | 55.556  | 10.968351 |
| $\mathfrak{Z}$ | 22.222  | 0.000  | 5.198228  | 53  | 22.222  | 55.556  | 10.671751 |
| $\overline{4}$ | 33.333  | 0.000  | 6.466961  | 54  | 33.333  | 55.556  | 10.241822 |
| 5              | 44.444  | 0.000  | 5.411746  | 55  | 44.444  | 55.556  | 9.720611  |
| 6              | 55.556  | 0.000  | 9.002170  | 56  | 55.556  | 55.556  | 9.307367  |
| $\sqrt{ }$     | 66.667  | 0.000  | 4.981783  | 57  | 66.667  | 55.556  | 8.279903  |
| 8              | 77.778  | 0.000  | 6.062378  | 58  | 77.778  | 55.556  | 9.282773  |
| 9              | 88.889  | 0.000  | 1.540289  | 59  | 88.889  | 55.556  | 9.475185  |
| 10             | 100.000 | 0.000  | 5.651552  | 60  | 100.000 | 55.556  | 7.000266  |
| 11             | 0.000   | 11.111 | 13.337455 | 61  | 0.000   | 66.667  | 7.270698  |
| 12             | 11.111  | 11.111 | 6.953687  | 62  | 11.111  | 66.667  | 8.094756  |
| 13             | 22.222  | 11.111 | 10.524539 | 63  | 22.222  | 66.667  | 8.649930  |
| 14             | 33.333  | 11.111 | 9.750571  | 64  | 33.333  | 66.667  | 6.843612  |
| 15             | 44.444  | 11.111 | 13.506764 | 65  | 44.444  | 66.667  | 7.694101  |
| 16             | 55.556  | 11.111 | 12.440775 | 66  | 55.556  | 66.667  | 7.650594  |
| 17             | 66.667  | 11.111 | 11.690683 | 67  | 66.667  | 66.667  | 11.892656 |
| 18             | 77.778  | 11.111 | 6.744138  | 68  | 77.778  | 66.667  | 11.257247 |
| 19             | 88.889  | 11.111 | 7.279348  | 69  | 88.889  | 66.667  | 5.818883  |
| 20             | 100.000 | 11.111 | 5.706372  | 70  | 100.000 | 66.667  | 8.320925  |
| 21             | 0.000   | 22.222 | 13.059700 | 71  | 0.000   | 77.778  | 4.072515  |
| 22             | 11.111  | 22.222 | 12.759347 | 72  | 11.111  | 77.778  | 4.271742  |
| 23             | 22.222  | 22.222 | 11.332066 | 73  | 22.222  | 77.778  | 4.921151  |
| 24             | 33.333  | 22.222 | 10.735827 | 74  | 33.333  | 77.778  | 8.670091  |
| 25             | 44.444  | 22.222 | 10.855148 | 75  | 44.444  | 77.778  | 9.544443  |
| 26             | 55.556  | 22.222 | 7.474522  | 76  | 55.556  | 77.778  | 6.324406  |
| 27             | 66.667  | 22.222 | 10.882388 | 77  | 66.667  | 77.778  | 6.327486  |
| 28             | 77.778  | 22.222 | 9.212831  | 78  | 77.778  | 77.778  | 9.273645  |
| 29             | 88.889  | 22.222 | 8.616836  | 79  | 88.889  | 77.778  | 13.119440 |
| 30             | 100.000 | 22.222 | 9.424677  | 80  | 100.000 | 77.778  | 6.342344  |
| 31             | 0.000   | 33.333 | 9.005107  | 81  | 0.000   | 88.889  | 6.705985  |
| 32             | 11.111  | 33.333 | 9.670892  | 82  | 11.111  | 88.889  | 6.432525  |
| 33             | 22.222  | 33.333 | 10.318661 | 83  | 22.222  | 88.889  | 10.387516 |
| 34             | 33.333  | 33.333 | 13.045189 | 84  | 33.333  | 88.889  | 8.312447  |
| 35             | 44.444  | 33.333 | 6.984194  | 85  | 44.444  | 88.889  | 7.577912  |
| 36             | 55.556  | 33.333 | 6.882577  | 86  | 55.556  | 88.889  | 7.354494  |
| 37             | 66.667  | 33.333 | 6.497718  | 87  | 66.667  | 88.889  | 12.310783 |
| 38             | 77.778  | 33.333 | 12.521900 | 88  | 77.778  | 88.889  | 12.839936 |
| 39             | 88.889  | 33.333 | 14.225369 | 89  | 88.889  | 88.889  | 11.667613 |
| 40             | 100.000 | 33.333 | 12.725537 | 90  | 100.000 | 88.889  | 11.616955 |
| 41             | 0.000   | 44.444 | 12.103737 | 91  | 0.000   | 100.000 | 8.195173  |
| 42             | 11.111  | 44.444 | 25.454660 | 92  | 11.111  | 100.000 | 11.660870 |
| 43             | 22.222  | 44.444 | 13.983241 | 93  | 22.222  | 100.000 | 10.025610 |
| 44             | 33.333  | 44.444 | 12.953585 | 94  | 33.333  | 100.000 | 10.481552 |
| 45             | 44.444  | 44.444 | 9.495639  | 95  | 44.444  | 100.000 | 7.829557  |
| 46             | 55.556  | 44.444 | 6.189247  | 96  | 55.556  | 100.000 | 12.208870 |
| 47             | 66.667  | 44.444 | 9.154378  | 97  | 66.667  | 100.000 | 13.776952 |
| 48             | 77.778  | 44.444 | 9.901204  | 98  | 77.778  | 100.000 | 10.443428 |
| 49             | 88.889  | 44.444 | 10.378978 | 99  | 88.889  | 100.000 | 10.207068 |
| 50             | 100.000 | 44.444 | 11.258408 | 100 | 100.000 | 100.000 | 9.296322  |
|                |         |        |           |     |         |         |           |

Variável simulada "Matérn 0-10-10 k=0,7"

| n              | Χ       | Υ      | Z         | n   | Χ       | Υ       | Z         |
|----------------|---------|--------|-----------|-----|---------|---------|-----------|
| $\,1$          | 0.000   | 0.000  | 7.971957  | 51  | 0.000   | 55.556  | 8.659870  |
| $\overline{c}$ | 11.111  | 0.000  | 10.551311 | 52  | 11.111  | 55.556  | 5.802922  |
| 3              | 22.222  | 0.000  | 8.841363  | 53  | 22.222  | 55.556  | 2.025967  |
| $\overline{4}$ | 33.333  | 0.000  | 9.628423  | 54  | 33.333  | 55.556  | 3.825745  |
| 5              | 44.444  | 0.000  | 10.708146 | 55  | 44.444  | 55.556  | 6.696611  |
| 6              | 55.556  | 0.000  | 12.914911 | 56  | 55.556  | 55.556  | 7.208454  |
| $\sqrt{ }$     | 66.667  | 0.000  | 10.201467 | 57  | 66.667  | 55.556  | 4.835604  |
| 8              | 77.778  | 0.000  | 6.604080  | 58  | 77.778  | 55.556  | 1.861533  |
| 9              | 88.889  | 0.000  | 11.742936 | 59  | 88.889  | 55.556  | 3.950397  |
| 10             | 100.000 | 0.000  | 11.290989 | 60  | 100.000 | 55.556  | 5.828027  |
| 11             | 0.000   | 11.111 | 6.829466  | 61  | 0.000   | 66.667  | 2.258808  |
| 12             | 11.111  | 11.111 | 10.375722 | 62  | 11.111  | 66.667  | 3.446275  |
| 13             | 22.222  | 11.111 | 10.855805 | 63  | 22.222  | 66.667  | 4.029910  |
| 14             | 33.333  | 11.111 | 11.269064 | 64  | 33.333  | 66.667  | 3.204131  |
| 15             | 44.444  | 11.111 | 12.376914 | 65  | 44.444  | 66.667  | 9.222944  |
| 16             | 55.556  | 11.111 | 13.598495 | 66  | 55.556  | 66.667  | 7.184513  |
| 17             | 66.667  | 11.111 | 7.826462  | 67  | 66.667  | 66.667  | 11.106134 |
| 18             | 77.778  | 11.111 | 4.878982  | 68  | 77.778  | 66.667  | 12.674401 |
| 19             | 88.889  | 11.111 | 7.247722  | 69  | 88.889  | 66.667  | 12.142389 |
| 20             | 100.000 | 11.111 | 14.367294 | 70  | 100.000 | 66.667  | 8.744893  |
| 21             | 0.000   | 22.222 | 4.719538  | 71  | 0.000   | 77.778  | 6.069243  |
| 22             | 11.111  | 22.222 | 9.631575  | 72  | 11.111  | 77.778  | 1.872016  |
| 23             | 22.222  | 22.222 | 13.143305 | 73  | 22.222  | 77.778  | 3.809574  |
| 24             | 33.333  | 22.222 | 10.293827 | 74  | 33.333  | 77.778  | 5.126402  |
| 25             | 44.444  | 22.222 | 13.059376 | 75  | 44.444  | 77.778  | 7.739803  |
| 26             | 55.556  | 22.222 | 10.559770 | 76  | 55.556  | 77.778  | 12.217133 |
| 27             | 66.667  | 22.222 | 9.355841  | 77  | 66.667  | 77.778  | 11.552683 |
| 28             | 77.778  | 22.222 | 8.817499  | 78  | 77.778  | 77.778  | 9.149046  |
| 29             | 88.889  | 22.222 | 8.298445  | 79  | 88.889  | 77.778  | 10.134655 |
| 30             | 100.000 | 22.222 | 10.888143 | 80  | 100.000 | 77.778  | 9.056979  |
| 31             | 0.000   | 33.333 | 7.596613  | 81  | 0.000   | 88.889  | 7.694012  |
| 32             | 11.111  | 33.333 | 8.262117  | 82  | 11.111  | 88.889  | 6.405583  |
| 33             | 22.222  | 33.333 | 7.641054  | 83  | 22.222  | 88.889  | 1.400635  |
| 34             | 33.333  | 33.333 | 10.454937 | 84  | 33.333  | 88.889  | 3.584284  |
| 35             | 44.444  | 33.333 | 7.963878  | 85  | 44.444  | 88.889  | 6.812888  |
| 36             | 55.556  | 33.333 | 8.482178  | 86  | 55.556  | 88.889  | 12.197090 |
| 37             | 66.667  | 33.333 | 9.466837  | 87  | 66.667  | 88.889  | 13.808601 |
| 38             | 77.778  | 33.333 | 10.390108 | 88  | 77.778  | 88.889  | 9.220278  |
| 39             | 88.889  | 33.333 | 3.325011  | 89  | 88.889  | 88.889  | 7.337744  |
| 40             | 100.000 | 33.333 | 3.801986  | 90  | 100.000 | 88.889  | 8.230286  |
| 41             | 0.000   | 44.444 | 7.996102  | 91  | 0.000   | 100.000 | 23.88505  |
| 42             | 11.111  | 44.444 | 4.667720  | 92  | 11.111  | 100.000 | 7.505123  |
| 43             | 22.222  | 44.444 | 4.366723  | 93  | 22.222  | 100.000 | 1.990869  |
| 44             | 33.333  | 44.444 | 6.453355  | 94  | 33.333  | 100.000 | 5.350951  |
| 45             | 44.444  | 44.444 | 4.461246  | 95  | 44.444  | 100.000 | 5.818042  |
| 46             | 55.556  | 44.444 | 5.192502  | 96  | 55.556  | 100.000 | 10.305892 |
| 47             | 66.667  | 44.444 | 4.248641  | 97  | 66.667  | 100.000 | 10.459535 |
| 48             | 77.778  | 44.444 | 9.175738  | 98  | 77.778  | 100.000 | 8.066003  |
| 49             | 88.889  | 44.444 | 6.473994  | 99  | 88.889  | 100.000 | 3.979684  |
| 50             | 100.000 | 44.444 | 6.233749  | 100 | 100.000 | 100.000 | 9.568859  |

Variável simulada "Matérn 0-10-15 k=0,7"

| n              | X         | Υ        | Z         | n   | х         | Υ         | Z         |
|----------------|-----------|----------|-----------|-----|-----------|-----------|-----------|
| 1              | 0.00000   | 0.00000  | 10.782706 | 51  | 0.00000   | 55.55556  | 10.495540 |
| $\sqrt{2}$     | 11.11111  | 0.00000  | 6.914007  | 52  | 11.11111  | 55.55556  | 8.076895  |
| $\mathfrak{Z}$ | 22.22222  | 0.00000  | 11.045447 | 53  | 22.22222  | 55.55556  | 6.240443  |
| $\overline{4}$ | 33.33333  | 0.00000  | 10.943174 | 54  | 33.33333  | 55.55556  | 2.289221  |
| 5              | 44.44444  | 0.00000  | 13.477198 | 55  | 44.44444  | 55.55556  | 6.783017  |
| 6              | 55.55556  | 0.00000  | 23.123135 | 56  | 55.55556  | 55.55556  | 10.026318 |
| $\overline{7}$ | 66.66667  | 0.00000  | 10.305522 | 57  | 66.66667  | 55.55556  | 10.536272 |
| 8              | 77.77778  | 0.00000  | 8.551040  | 58  | 77.77778  | 55.55556  | 10.416211 |
| 9              | 88.88889  | 0.00000  | 4.041771  | 59  | 88.88889  | 55.55556  | 8.426939  |
| 10             | 100.00000 | 0.00000  | 6.993877  | 60  | 100.00000 | 55.55556  | 9.368782  |
| 11             | 0.00000   | 11.11111 | 10.579752 | 61  | 0.00000   | 66.66667  | 8.043951  |
| 12             | 11.11111  | 11.11111 | 10.718752 | 62  | 11.11111  | 66.66667  | 12.867653 |
| 13             | 22.22222  | 11.11111 | 13.288084 | 63  | 22.22222  | 66.66667  | 9.814592  |
| 14             | 33.33333  | 11.11111 | 10.971097 | 64  | 33.33333  | 66.66667  | 6.546047  |
| 15             | 44.44444  | 11.11111 | 7.287037  | 65  | 44.44444  | 66.66667  | 4.997121  |
| 16             | 55.55556  | 11.11111 | 3.683465  | 66  | 55.55556  | 66.66667  | 9.938954  |
| 17             | 66.66667  | 11.11111 | 5.450229  | 67  | 66.66667  | 66.66667  | 11.676855 |
| 18             | 77.77778  | 11.11111 | 4.563016  | 68  | 77.77778  | 66.66667  | 9.378713  |
| 19             | 88.88889  | 11.11111 | 4.370852  | 69  | 88.88889  | 66.66667  | 7.083376  |
| 20             | 100.00000 | 11.11111 | 6.085179  | 70  | 100.0000  | 66.66667  | 7.549741  |
| 21             | 0.00000   | 22.22222 | 7.100629  | 71  | 0.000000  | 77.77778  | 8.647218  |
| 22             | 11.11111  | 22.22222 | 9.391317  | 72  | 11.11111  | 77.77778  | 9.716371  |
| 23             | 22.22222  | 22.22222 | 9.015851  | 73  | 22.22222  | 77.77778  | 8.898076  |
| 24             | 33.33333  | 22.22222 | 6.681404  | 74  | 33.33333  | 77.77778  | 6.849633  |
| 25             | 44.44444  | 22.22222 | 6.386925  | 75  | 44.44444  | 77.77778  | 8.196643  |
| 26             | 55.55556  | 22.22222 | 3.963328  | 76  | 55.55556  | 77.77778  | 8.590875  |
| 27             | 66.66667  | 22.22222 | 6.109805  | 77  | 66.66667  | 77.77778  | 9.897076  |
| 28             | 77.77778  | 22.22222 | 3.522065  | 78  | 77.77778  | 77.77778  | 8.433018  |
| 29             | 88.88889  | 22.22222 | 4.406654  | 79  | 88.88889  | 77.77778  | 8.894252  |
| 30             | 100.00000 | 22.22222 | 7.054145  | 80  | 100.00000 | 77.77778  | 11.400704 |
| 31             | 0.00000   | 33.33333 | 7.917204  | 81  | 0.00000   | 88.88889  | 11.540651 |
| 32             | 11.11111  | 33.33333 | 8.731858  | 82  | 11.11111  | 88.88889  | 11.813980 |
| 33             | 22.22222  | 33.33333 | 6.569623  | 83  | 22.22222  | 88.88889  | 10.387730 |
| 34             | 33.33333  | 33.33333 | 2.499022  | 84  | 33.33333  | 88.88889  | 11.961522 |
| 35             | 44.44444  | 33.33333 | 4.460105  | 85  | 44.44444  | 88.88889  | 11.037574 |
| 36             | 55.55556  | 33.33333 | 6.466262  | 86  | 55.55556  | 88.88889  | 8.862800  |
| 37             | 66.66667  | 33.33333 | 7.751294  | 87  | 66.66667  | 88.88889  | 7.814475  |
| 38             | 77.77778  | 33.33333 | 4.419972  | 88  | 77.77778  | 88.88889  | 10.587120 |
| 39             | 88.88889  | 33.33333 | 4.990238  | 89  | 88.88889  | 88.88889  | 10.468313 |
| 40             | 100.00000 | 33.33333 | 4.097350  | 90  | 100.00000 | 88.88889  | 10.815601 |
| 41             | 0.00000   | 44.44444 | 7.946597  | 91  | 0.00000   | 100.00000 | 10.717743 |
| 42             | 11.11111  | 44.44444 | 7.267850  | 92  | 11.11111  | 100.00000 | 11.077742 |
| 43             | 22.22222  | 44.44444 | 3.823424  | 93  | 22.22222  | 100.00000 | 11.312757 |
| 44             | 33.33333  | 44.44444 | 5.195105  | 94  | 33.33333  | 100.00000 | 11.047026 |
| 45             | 44.44444  | 44.44444 | 4.994968  | 95  | 44.44444  | 100.00000 | 9.693447  |
| 46             | 55.55556  | 44.44444 | 8.990069  | 96  | 55.55556  | 100.00000 | 9.646519  |
| 47             | 66.66667  | 44.44444 | 7.474635  | 97  | 66.66667  | 100.00000 | 7.819674  |
| 48             | 77.77778  | 44.44444 | 8.590480  | 98  | 77.77778  | 100.00000 | 7.403397  |
| 49             | 88.88889  | 44.44444 | 5.865414  | 99  | 88.88889  | 100.00000 | 10.317161 |
| 50             | 100.00000 | 44.44444 | 7.076761  | 100 | 100.00000 | 100.00000 | 11.993860 |

Variável simulada "Matérn 0-10-20 k=0,7"

| n                        | Χ       | Υ      | Z         | n   | Χ       | Υ       | Z         |
|--------------------------|---------|--------|-----------|-----|---------|---------|-----------|
| $\mathbf{1}$             | 0.000   | 0.000  | 5.647086  | 51  | 0.000   | 55.556  | 10.253399 |
| $\overline{2}$           | 11.111  | 0.000  | 7.320879  | 52  | 11.111  | 55.556  | 10.267192 |
| $\mathfrak{Z}$           | 22.222  | 0.000  | 6.162752  | 53  | 22.222  | 55.556  | 9.630374  |
| $\overline{\mathcal{L}}$ | 33.333  | 0.000  | 6.211360  | 54  | 33.333  | 55.556  | 7.172201  |
| 5                        | 44.444  | 0.000  | 7.435150  | 55  | 44.444  | 55.556  | 5.723834  |
| 6                        | 55.556  | 0.000  | 9.056123  | 56  | 55.556  | 55.556  | 4.420197  |
| $\boldsymbol{7}$         | 66.667  | 0.000  | 8.150092  | 57  | 66.667  | 55.556  | 5.276954  |
| 8                        | 77.778  | 0.000  | 6.687131  | 58  | 77.778  | 55.556  | 6.338116  |
| 9                        | 88.889  | 0.000  | 5.646663  | 59  | 88.889  | 55.556  | 5.900444  |
| 10                       | 100.000 | 0.000  | 6.091747  | 60  | 100.000 | 55.556  | 6.748743  |
| 11                       | 0.000   | 11.111 | 7.134102  | 61  | 0.000   | 66.667  | 7.343499  |
| 12                       | 11.111  | 11.111 | 4.461426  | 62  | 11.111  | 66.667  | 9.231730  |
| 13                       | 22.222  | 11.111 | 5.452729  | 63  | 22.222  | 66.667  | 9.950673  |
| 14                       | 33.333  | 11.111 | 8.136387  | 64  | 33.333  | 66.667  | 8.221480  |
| 15                       | 44.444  | 11.111 | 7.984287  | 65  | 44.444  | 66.667  | 6.758200  |
| 16                       | 55.556  | 11.111 | 8.741812  | 66  | 55.556  | 66.667  | 4.954506  |
| 17                       | 66.667  | 11.111 | 8.461146  | 67  | 66.667  | 66.667  | 4.148604  |
| 18                       | 77.778  | 11.111 | 6.418025  | 68  | 77.778  | 66.667  | 5.310122  |
| 19                       | 88.889  | 11.111 | 5.975718  | 69  | 88.889  | 66.667  | 5.841450  |
| 20                       | 100.000 | 11.111 | 5.629207  | 70  | 100.000 | 66.667  | 6.363850  |
| 21                       | 0.000   | 22.222 | 9.700694  | 71  | 0.000   | 77.778  | 5.703736  |
| 22                       | 11.111  | 22.222 | 7.445244  | 72  | 11.111  | 77.778  | 9.112649  |
| 23                       | 22.222  | 22.222 | 6.136761  | 73  | 22.222  | 77.778  | 7.954217  |
| 24                       | 33.333  | 22.222 | 5.885145  | 74  | 33.333  | 77.778  | 8.506529  |
| 25                       | 44.444  | 22.222 | 5.318157  | 75  | 44.444  | 77.778  | 7.256863  |
| 26                       | 55.556  | 22.222 | 7.720025  | 76  | 55.556  | 77.778  | 4.510597  |
| 27                       | 66.667  | 22.222 | 8.596789  | 77  | 66.667  | 77.778  | 3.350012  |
| 28                       | 77.778  | 22.222 | 9.764343  | 78  | 77.778  | 77.778  | 3.711628  |
| 29                       | 88.889  | 22.222 | 7.399985  | 79  | 88.889  | 77.778  | 3.150846  |
| 30                       | 100.000 | 22.222 | 5.541860  | 80  | 100.000 | 77.778  | 5.067174  |
| 31                       | 0.000   | 33.333 | 19.34440  | 81  | 0.000   | 88.889  | 7.085153  |
| 32                       | 11.111  | 33.333 | 8.919952  | 82  | 11.111  | 88.889  | 6.930147  |
| 33                       | 22.222  | 33.333 | 6.148232  | 83  | 22.222  | 88.889  | 6.285262  |
| 34                       | 33.333  | 33.333 | 4.282855  | 84  | 33.333  | 88.889  | 6.494532  |
| 35                       | 44.444  | 33.333 | 5.021922  | 85  | 44.444  | 88.889  | 5.519016  |
| 36                       | 55.556  | 33.333 | 6.766531  | 86  | 55.556  | 88.889  | 4.005362  |
| 37                       | 66.667  | 33.333 | 9.099508  | 87  | 66.667  | 88.889  | 3.932526  |
| 38                       | 77.778  | 33.333 | 9.129877  | 88  | 77.778  | 88.889  | 3.940752  |
| 39                       | 88.889  | 33.333 | 7.358315  | 89  | 88.889  | 88.889  | 3.409895  |
| 40                       | 100.000 | 33.333 | 4.836894  | 90  | 100.000 | 88.889  | 2.387401  |
| 41                       | 0.000   | 44.444 | 10.299011 | 91  | 0.000   | 100.000 | 6.490439  |
| 42                       | 11.111  | 44.444 | 8.227956  | 92  | 11.111  | 100.000 | 5.746882  |
| 43                       | 22.222  | 44.444 | 6.989143  | 93  | 22.222  | 100.000 | 5.900542  |
| 44                       | 33.333  | 44.444 | 6.076871  | 94  | 33.333  | 100.000 | 5.142252  |
| 45                       | 44.444  | 44.444 | 5.182202  | 95  | 44.444  | 100.000 | 5.187145  |
| 46                       | 55.556  | 44.444 | 5.284758  | 96  | 55.556  | 100.000 | 2.600428  |
| 47                       | 66.667  | 44.444 | 6.215158  | 97  | 66.667  | 100.000 | 2.332607  |
| 48                       | 77.778  | 44.444 | 7.457402  | 98  | 77.778  | 100.000 | 1.701824  |
| 49                       | 88.889  | 44.444 | 6.537895  | 99  | 88.889  | 100.000 | 2.360041  |
| 50                       | 100.000 | 44.444 | 5.413173  | 100 | 100.000 | 100.000 | 2.993435  |

Variável simulada "Matérn 0-10-60 k=0,7"

| n                | Χ         | Υ      | Z         | n   | Χ       | Υ       | Z         |
|------------------|-----------|--------|-----------|-----|---------|---------|-----------|
| $\mathbf{1}$     | 0.000     | 0.000  | 26.039123 | 51  | 0.000   | 55.556  | 4.810298  |
| $\overline{2}$   | 11.111    | 0.000  | 14.252518 | 52  | 11.111  | 55.556  | 4.879249  |
| $\mathfrak{Z}$   | 22.222    | 0.000  | 11.150729 | 53  | 22.222  | 55.556  | 5.454559  |
| $\overline{4}$   | 33.333    | 0.000  | 9.430681  | 54  | 33.333  | 55.556  | 5.984499  |
| 5                | 44.444    | 0.000  | 8.913611  | 55  | 44.444  | 55.556  | 6.905096  |
| 6                | 55.556    | 0.000  | 8.205039  | 56  | 55.556  | 55.556  | 7.267323  |
| $\boldsymbol{7}$ | 66.667    | 0.000  | 4.718410  | 57  | 66.667  | 55.556  | 7.814090  |
| 8                | 77.778    | 0.000  | 2.647974  | 58  | 77.778  | 55.556  | 9.410038  |
| 9                | 88.889    | 0.000  | 5.086127  | 59  | 88.889  | 55.556  | 9.877994  |
| 10               | 100.000   | 0.000  | 8.061216  | 60  | 100.000 | 55.556  | 8.302283  |
| 11               | 0.000     | 11.111 | 14.938919 | 61  | 0.000   | 66.667  | 2.754431  |
| 12               | 11.111    | 11.111 | 13.682376 | 62  | 11.111  | 66.667  | 3.753371  |
| 13               | 22.222    | 11.111 | 11.536846 | 63  | 22.222  | 66.667  | 4.454219  |
| 14               | 33.333    | 11.111 | 10.044582 | 64  | 33.333  | 66.667  | 4.778488  |
| 15               | 44.444    | 11.111 | 9.596564  | 65  | 44.444  | 66.667  | 6.353526  |
| 16               | 55.556    | 11.111 | 9.495584  | 66  | 55.556  | 66.667  | 6.188555  |
| 17               | 66.667    | 11.111 | 8.160465  | 67  | 66.667  | 66.667  | 6.771948  |
| 18               | 77.778    | 11.111 | 6.831814  | 68  | 77.778  | 66.667  | 7.861561  |
| 19               | 88.889    | 11.111 | 8.143729  | 69  | 88.889  | 66.667  | 9.546375  |
| 20               | 100.000   | 11.111 | 9.932489  | 70  | 100.000 | 66.667  | 8.270890  |
| 21               | 0.000     | 22.222 | 13.956384 | 71  | 0.000   | 77.778  | 1.752388  |
| 22               | 11.111    | 22.222 | 13.446817 | 72  | 11.111  | 77.778  | 3.537470  |
| 23               | 22.222    | 22.222 | 13.280250 | 73  | 22.222  | 77.778  | 5.702563  |
| 24               | 33.333    | 22.222 | 11.725873 | 74  | 33.333  | 77.778  | 6.165187  |
| 25               | 44.444    | 22.222 | 12.021502 | 75  | 44.444  | 77.778  | 6.088013  |
| 26               | 55.556    | 22.222 | 11.593231 | 76  | 55.556  | 77.778  | 6.234268  |
| 27               | 66.667    | 22.222 | 10.442628 | 77  | 66.667  | 77.778  | 7.464611  |
| 28               | 77.778    | 22.222 | 9.875335  | 78  | 77.778  | 77.778  | 9.436425  |
| 29               | 88.889    | 22.222 | 8.992227  | 79  | 88.889  | 77.778  | 10.044885 |
| 30               | 100.000   | 22.222 | 9.853276  | 80  | 100.000 | 77.778  | 8.978688  |
| 31               | 0.000     | 33.333 | 11.501185 | 81  | 0.000   | 88.889  | 1.822855  |
| 32               | 11.111    | 33.333 | 13.787259 | 82  | 11.111  | 88.889  | 4.979940  |
| 33               | 22.222    | 33.333 | 13.061594 | 83  | 22.222  | 88.889  | 6.846568  |
| 34               | 33.333    | 33.333 | 10.622242 | 84  | 33.333  | 88.889  | 7.238458  |
| 35               | 44.444    | 33.333 | 10.401557 | 85  | 44.444  | 88.889  | 7.236107  |
| 36               | 55.556    | 33.333 | 9.939982  | 86  | 55.556  | 88.889  | 7.078710  |
| 37               | 66.667    | 33.333 | 9.990958  | 87  | 66.667  | 88.889  | 8.734030  |
| 38               | 77.778    | 33.333 | 10.569236 | 88  | 77.778  | 88.889  | 11.559361 |
| 39               | 88.889    | 33.333 | 9.060287  | 89  | 88.889  | 88.889  | 10.952826 |
| 40               | 100.000   | 33.333 | 8.830287  | 90  | 100.000 | 88.889  | 9.154657  |
| 41               | $0.000\,$ | 44.444 | 7.328472  | 91  | 0.000   | 100.000 | 4.913601  |
| 42               | 11.111    | 44.444 | 9.017446  | 92  | 11.111  | 100.000 | 6.306202  |
| 43               | 22.222    | 44.444 | 9.576192  | 93  | 22.222  | 100.000 | 8.887064  |
| 44               | 33.333    | 44.444 | 8.712455  | 94  | 33.333  | 100.000 | 11.256138 |
| 45               | 44.444    | 44.444 | 7.911973  | 95  | 44.444  | 100.000 | 10.404639 |
| 46               | 55.556    | 44.444 | 7.723288  | 96  | 55.556  | 100.000 | 9.531066  |
| 47               | 66.667    | 44.444 | 8.410472  | 97  | 66.667  | 100.000 | 10.007845 |
| 48               | 77.778    | 44.444 | 10.451645 | 98  | 77.778  | 100.000 | 11.356127 |
| 49               | 88.889    | 44.444 | 10.273364 | 99  | 88.889  | 100.000 | 11.081422 |
| 50               | 100.000   | 44.444 | 9.032310  | 100 | 100.000 | 100.000 | 9.636414  |

Variável simulada "Matérn 0-10-10 k=3,0"

| n                        | Χ       | Υ      | Z         | n   | Χ       | Υ       | Z         |
|--------------------------|---------|--------|-----------|-----|---------|---------|-----------|
| $\mathbf{1}$             | 0.000   | 0.000  | 12.445266 | 51  | 0.000   | 55.556  | 5.072230  |
| $\overline{c}$           | 11.111  | 0.000  | 12.982159 | 52  | 11.111  | 55.556  | 6.087490  |
| 3                        | 22.222  | 0.000  | 22.774341 | 53  | 22.222  | 55.556  | 7.496484  |
| $\overline{\mathcal{L}}$ | 33.333  | 0.000  | 13.670358 | 54  | 33.333  | 55.556  | 8.656440  |
| 5                        | 44.444  | 0.000  | 12.881461 | 55  | 44.444  | 55.556  | 8.375288  |
| 6                        | 55.556  | 0.000  | 11.441081 | 56  | 55.556  | 55.556  | 7.347131  |
| $\sqrt{ }$               | 66.667  | 0.000  | 9.890114  | 57  | 66.667  | 55.556  | 6.200189  |
| 8                        | 77.778  | 0.000  | 8.732555  | 58  | 77.778  | 55.556  | 5.469429  |
| 9                        | 88.889  | 0.000  | 7.209931  | 59  | 88.889  | 55.556  | 4.635970  |
| 10                       | 100.000 | 0.000  | 6.136582  | 60  | 100.000 | 55.556  | 4.458152  |
| 11                       | 0.000   | 11.111 | 11.139539 | 61  | 0.000   | 66.667  | 5.642576  |
| 12                       | 11.111  | 11.111 | 12.096538 | 62  | 11.111  | 66.667  | 6.839047  |
| 13                       | 22.222  | 11.111 | 13.117909 | 63  | 22.222  | 66.667  | 7.761531  |
| 14                       | 33.333  | 11.111 | 13.208980 | 64  | 33.333  | 66.667  | 8.322415  |
| 15                       | 44.444  | 11.111 | 12.242025 | 65  | 44.444  | 66.667  | 8.120444  |
| 16                       | 55.556  | 11.111 | 10.663597 | 66  | 55.556  | 66.667  | 7.246532  |
| 17                       | 66.667  | 11.111 | 9.424938  | 67  | 66.667  | 66.667  | 6.517623  |
| 18                       | 77.778  | 11.111 | 8.096888  | 68  | 77.778  | 66.667  | 6.436818  |
| 19                       | 88.889  | 11.111 | 6.138130  | 69  | 88.889  | 66.667  | 5.757696  |
| 20                       | 100.000 | 11.111 | 5.161449  | 70  | 100.000 | 66.667  | 4.592435  |
| 21                       | 0.000   | 22.222 | 9.138293  | 71  | 0.000   | 77.778  | 6.218293  |
| 22                       | 11.111  | 22.222 | 10.053688 | 72  | 11.111  | 77.778  | 7.701307  |
| 23                       | 22.222  | 22.222 | 11.681625 | 73  | 22.222  | 77.778  | 8.739762  |
| 24                       | 33.333  | 22.222 | 12.250898 | 74  | 33.333  | 77.778  | 8.822990  |
| 25                       | 44.444  | 22.222 | 11.282246 | 75  | 44.444  | 77.778  | 8.110857  |
| 26                       | 55.556  | 22.222 | 9.925153  | 76  | 55.556  | 77.778  | 6.693741  |
| 27                       | 66.667  | 22.222 | 8.504813  | 77  | 66.667  | 77.778  | 5.986315  |
| 28                       | 77.778  | 22.222 | 6.929228  | 78  | 77.778  | 77.778  | 6.334900  |
| 29                       | 88.889  | 22.222 | 5.434750  | 79  | 88.889  | 77.778  | 5.894696  |
| 30                       | 100.000 | 22.222 | 5.191337  | 80  | 100.000 | 77.778  | 5.018854  |
| 31                       | 0.000   | 33.333 | 6.798079  | 81  | 0.000   | 88.889  | 7.857266  |
| 32                       | 11.111  | 33.333 | 7.724022  | 82  | 11.111  | 88.889  | 8.854561  |
| 33                       | 22.222  | 33.333 | 9.783790  | 83  | 22.222  | 88.889  | 9.322740  |
| 34                       | 33.333  | 33.333 | 10.641753 | 84  | 33.333  | 88.889  | 8.921497  |
| 35                       | 44.444  | 33.333 | 10.160305 | 85  | 44.444  | 88.889  | 8.141287  |
| 36                       | 55.556  | 33.333 | 8.558232  | 86  | 55.556  | 88.889  | 6.895623  |
| 37                       | 66.667  | 33.333 | 6.527350  | 87  | 66.667  | 88.889  | 5.537979  |
| 38                       | 77.778  | 33.333 | 5.464576  | 88  | 77.778  | 88.889  | 5.492205  |
| 39                       | 88.889  | 33.333 | 4.997813  | 89  | 88.889  | 88.889  | 5.647986  |
| 40                       | 100.000 | 33.333 | 4.926967  | 90  | 100.000 | 88.889  | 5.866841  |
| 41                       | 0.000   | 44.444 | 5.657519  | 91  | 0.000   | 100.000 | 9.482279  |
| 42                       | 11.111  | 44.444 | 6.528948  | 92  | 11.111  | 100.000 | 10.102589 |
| 43                       | 22.222  | 44.444 | 8.270970  | 93  | 22.222  | 100.000 | 9.928283  |
| 44                       | 33.333  | 44.444 | 9.538452  | 94  | 33.333  | 100.000 | 9.275998  |
| 45                       | 44.444  | 44.444 | 9.202053  | 95  | 44.444  | 100.000 | 8.567777  |
| 46                       | 55.556  | 44.444 | 7.598026  | 96  | 55.556  | 100.000 | 7.172160  |
| 47                       | 66.667  | 44.444 | 5.675442  | 97  | 66.667  | 100.000 | 5.443190  |
| 48                       | 77.778  | 44.444 | 4.732095  | 98  | 77.778  | 100.000 | 4.668924  |
| 49                       | 88.889  | 44.444 | 4.091274  | 99  | 88.889  | 100.000 | 4.840952  |
| 50                       | 100.000 | 44.444 | 4.253436  | 100 | 100.000 | 100.000 | 5.883578  |

Variável simulada "Matérn 0-10-15 k=3,0"

| n                        | Χ         | Υ        | Z        | n   | Χ         | Υ         | Z         |
|--------------------------|-----------|----------|----------|-----|-----------|-----------|-----------|
| $\mathbf{1}$             | 0.00000   | 0.00000  | 9.053156 | 51  | 0.00000   | 55.55556  | 8.402052  |
| $\overline{2}$           | 11.11111  | 0.00000  | 8.788767 | 52  | 11.11111  | 55.55556  | 7.383788  |
| $\mathfrak{Z}$           | 22.22222  | 0.00000  | 8.160736 | 53  | 22.22222  | 55.55556  | 6.522752  |
| $\overline{\mathcal{L}}$ | 33.33333  | 0.00000  | 7.444191 | 54  | 33.33333  | 55.55556  | 5.957403  |
| 5                        | 44.44444  | 0.00000  | 6.612182 | 55  | 44.44444  | 55.55556  | 5.828281  |
| 6                        | 55.55556  | 0.00000  | 6.189693 | 56  | 55.55556  | 55.55556  | 5.384293  |
| $\boldsymbol{7}$         | 66.66667  | 0.00000  | 6.291945 | 57  | 66.66667  | 55.55556  | 5.075744  |
| 8                        | 77.77778  | 0.00000  | 6.504116 | 58  | 77.77778  | 55.55556  | 5.390020  |
| 9                        | 88.88889  | 0.00000  | 6.955111 | 59  | 88.88889  | 55.55556  | 5.970739  |
| 10                       | 100.00000 | 0.00000  | 7.723753 | 60  | 100.00000 | 55.55556  | 6.965150  |
| 11                       | 0.00000   | 11.11111 | 8.858674 | 61  | 0.00000   | 66.66667  | 9.553413  |
| 12                       | 11.11111  | 11.11111 | 8.330836 | 62  | 11.11111  | 66.66667  | 8.214384  |
| 13                       | 22.22222  | 11.11111 | 7.804410 | 63  | 22.22222  | 66.66667  | 6.779417  |
| 14                       | 33.33333  | 11.11111 | 7.445601 | 64  | 33.33333  | 66.66667  | 5.897153  |
| 15                       | 44.44444  | 11.11111 | 6.849630 | 65  | 44.44444  | 66.66667  | 5.656457  |
| 16                       | 55.55556  | 11.11111 | 6.204501 | 66  | 55.55556  | 66.66667  | 5.493306  |
| 17                       |           | 11.11111 | 5.877048 | 67  | 66.66667  | 66.66667  | 5.755678  |
|                          | 66.66667  | 11.11111 |          |     |           |           |           |
| 18                       | 77.77778  |          | 5.766350 | 68  | 77.77778  | 66.66667  | 6.789305  |
| 19                       | 88.88889  | 11.11111 | 5.896489 | 69  | 88.88889  | 66.66667  | 8.020169  |
| 20                       | 100.00000 | 11.11111 | 6.384790 | 70  | 100.00000 | 66.66667  | 9.073022  |
| 21                       | 0.00000   | 22.22222 | 8.024319 | 71  | 0.00000   | 77.77778  | 10.230611 |
| 22                       | 11.11111  | 22.22222 | 7.435034 | 72  | 11.11111  | 77.77778  | 9.193602  |
| 23                       | 22.22222  | 22.22222 | 7.297732 | 73  | 22.22222  | 77.77778  | 7.918312  |
| 24                       | 33.33333  | 22.22222 | 7.334209 | 74  | 33.33333  | 77.77778  | 7.219821  |
| 25                       | 44.44444  | 22.22222 | 6.763175 | 75  | 44.44444  | 77.77778  | 7.035822  |
| 26                       | 55.55556  | 22.22222 | 6.135175 | 76  | 55.55556  | 77.77778  | 7.052797  |
| 27                       | 66.66667  | 22.22222 | 5.535829 | 77  | 66.66667  | 77.77778  | 7.701085  |
| 28                       | 77.77778  | 22.22222 | 5.061314 | 78  | 77.77778  | 77.77778  | 9.009715  |
| 29                       | 88.88889  | 22.22222 | 4.888268 | 79  | 88.88889  | 77.77778  | 10.390046 |
| 30                       | 100.00000 | 22.22222 | 5.132070 | 80  | 100.00000 | 77.77778  | 11.060113 |
| 31                       | 0.00000   | 33.33333 | 7.444836 | 81  | 0.00000   | 88.88889  | 10.066248 |
| 32                       | 11.11111  | 33.33333 | 6.814620 | 82  | 11.11111  | 88.88889  | 9.693844  |
| 33                       | 22.22222  | 33.33333 | 7.121809 | 83  | 22.22222  | 88.88889  | 9.213826  |
| 34                       | 33.33333  | 33.33333 | 7.139499 | 84  | 33.33333  | 88.88889  | 9.034113  |
| 35                       | 44.44444  | 33.33333 | 6.542567 | 85  | 44.44444  | 88.88889  | 9.030562  |
| 36                       | 55.55556  | 33.33333 | 6.030628 | 86  | 55.55556  | 88.88889  | 9.322539  |
| 37                       | 66.66667  | 33.33333 | 5.324213 | 87  | 66.66667  | 88.88889  | 10.322134 |
| 38                       | 77.77778  | 33.33333 | 4.530186 | 88  | 77.77778  | 88.88889  | 11.574057 |
| 39                       | 88.88889  | 33.33333 | 4.182009 | 89  | 88.88889  | 88.88889  | 12.458953 |
| 40                       | 100.00000 | 33.33333 | 4.471608 | 90  | 100.00000 | 88.88889  | 12.692470 |
| 41                       | 0.00000   | 44.44444 | 7.599202 | 91  | 0.00000   | 100.00000 | 9.908982  |
| 42                       | 11.11111  | 44.44444 | 6.907587 | 92  | 11.11111  | 100.00000 | 9.999910  |
| 43                       | 22.22222  | 44.44444 | 6.805385 | 93  | 22.22222  | 100.00000 |           |
|                          |           |          |          |     |           |           | 10.087041 |
| 44                       | 33.33333  | 44.44444 | 6.533099 | 94  | 33.33333  | 100.00000 | 10.327667 |
| 45                       | 44.44444  | 44.44444 | 6.226250 | 95  | 44.44444  | 100.00000 | 10.677416 |
| 46                       | 55.55556  | 44.44444 | 5.661992 | 96  | 55.55556  | 100.00000 | 11.496787 |
| 47                       | 66.66667  | 44.44444 | 5.083970 | 97  | 66.66667  | 100.00000 | 12.601396 |
| 48                       | 77.77778  | 44.44444 | 4.656872 | 98  | 77.77778  | 100.00000 | 13.478428 |
| 49                       | 88.88889  | 44.44444 | 4.594427 | 99  | 88.88889  | 100.00000 | 22.827946 |
| 50                       | 100.00000 | 44.44444 | 5.274761 | 100 | 100.00000 | 100.00000 | 13.782820 |

Variável simulada "Matérn 0-10-20 k=3,0"

| n              | Χ       | Υ      | Z         | n   | Χ       | Υ       | Z        |
|----------------|---------|--------|-----------|-----|---------|---------|----------|
| 1              | 0.000   | 0.000  | 6.175885  | 51  | 0.000   | 55.556  | 6.368920 |
| $\overline{2}$ | 11.111  | 0.000  | 6.897401  | 52  | 11.111  | 55.556  | 6.881635 |
| $\mathfrak{Z}$ | 22.222  | 0.000  | 7.557186  | 53  | 22.222  | 55.556  | 7.449957 |
| $\overline{4}$ | 33.333  | 0.000  | 8.122890  | 54  | 33.333  | 55.556  | 8.027841 |
| 5              | 44.444  | 0.000  | 8.591793  | 55  | 44.444  | 55.556  | 8.557445 |
| 6              | 55.556  | 0.000  | 8.964236  | 56  | 55.556  | 55.556  | 9.002985 |
| $\overline{7}$ | 66.667  | 0.000  | 9.230371  | 57  | 66.667  | 55.556  | 9.350709 |
| $\,$ $\,$      | 77.778  | 0.000  | 9.406318  | 58  | 77.778  | 55.556  | 9.619924 |
| 9              | 88.889  | 0.000  | 9.533750  | 59  | 88.889  | 55.556  | 9.833247 |
| 10             | 100.000 | 0.000  | 9.623763  | 60  | 100.000 | 55.556  | 9.996125 |
| 11             | 0.000   | 11.111 | 6.139878  | 61  | 0.000   | 66.667  | 6.535615 |
| 12             | 11.111  | 11.111 | 6.863212  | 62  | 11.111  | 66.667  | 7.008986 |
| 13             | 22.222  | 11.111 | 7.543659  | 63  | 22.222  | 66.667  | 7.503977 |
| 14             | 33.333  | 11.111 | 8.144354  | 64  | 33.333  | 66.667  | 8.003785 |
| 15             | 44.444  | 11.111 | 8.651423  | 65  | 44.444  | 66.667  | 8.465130 |
| 16             | 55.556  | 11.111 | 9.062894  | 66  | 55.556  | 66.667  | 8.851099 |
| 17             | 66.667  | 11.111 | 9.371112  | 67  | 66.667  | 66.667  | 9.153647 |
| 18             | 77.778  | 11.111 | 9.583830  | 68  | 77.778  | 66.667  | 9.396059 |
| 19             | 88.889  | 11.111 | 9.727226  | 69  | 88.889  | 66.667  | 9.585426 |
| 20             | 100.000 | 11.111 | 9.820959  | 70  | 100.000 | 66.667  | 9.748348 |
| 21             | 0.000   | 22.222 | 6.117592  | 71  | 0.000   | 77.778  | 6.707046 |
| 22             | 11.111  | 22.222 | 6.811273  | 72  | 11.111  | 77.778  | 7.161279 |
| 23             | 22.222  | 22.222 | 7.498481  | 73  | 22.222  | 77.778  | 7.595069 |
| 24             | 33.333  | 22.222 | 8.116341  | 74  | 33.333  | 77.778  | 8.000947 |
| 25             | 44.444  | 22.222 | 8.653117  | 75  | 44.444  | 77.778  | 8.356333 |
| 26             | 55.556  | 22.222 | 9.107460  | 76  | 55.556  | 77.778  | 8.649660 |
| 27             | 66.667  | 22.222 | 9.454143  | 77  | 66.667  | 77.778  | 8.884823 |
| 28             | 77.778  | 22.222 | 9.702064  | 78  | 77.778  | 77.778  | 9.083590 |
| 29             | 88.889  | 22.222 | 9.879656  | 79  | 88.889  | 77.778  | 9.251132 |
| 30             | 100.000 | 22.222 | 9.994111  | 80  | 100.000 | 77.778  | 9.421650 |
| 31             | 0.000   | 33.333 | 6.129966  | 81  | 0.000   | 88.889  | 6.901618 |
| 32             | 11.111  | 33.333 | 6.775789  | 82  | 11.111  | 88.889  | 7.340448 |
| 33             | 22.222  | 33.333 | 7.446246  | 83  | 22.222  | 88.889  | 7.719958 |
| 34             | 33.333  | 33.333 | 8.078638  | 84  | 33.333  | 88.889  | 8.028543 |
| 35             | 44.444  | 33.333 | 8.645543  | 85  | 44.444  | 88.889  | 8.271999 |
| 36             | 55.556  | 33.333 | 9.128025  | 86  | 55.556  | 88.889  | 8.452057 |
| 37             | 66.667  | 33.333 | 9.495569  | 87  | 66.667  | 88.889  | 8.597068 |
| 38             | 77.778  | 33.333 | 9.761928  | 88  | 77.778  | 88.889  | 8.737307 |
| 39             | 88.889  | 33.333 | 9.973096  | 89  | 88.889  | 88.889  | 8.892163 |
| 40             | 100.000 | 33.333 | 10.118111 | 90  | 100.000 | 88.889  | 9.071727 |
| 41             | 0.000   | 44.444 | 6.217077  | 91  | 0.000   | 100.000 | 7.130703 |
| 42             | 11.111  | 44.444 | 6.793525  | 92  | 11.111  | 100.000 | 7.545080 |
| 43             | 22.222  | 44.444 | 7.422516  | 93  | 22.222  | 100.000 | 7.869268 |
| 44             | 33.333  | 44.444 | 8.049046  | 94  | 33.333  | 100.000 | 8.084951 |
| 45             | 44.444  | 44.444 | 8.620070  | 95  | 44.444  | 100.000 | 8.212925 |
| 46             | 55.556  | 44.444 | 9.100836  | 96  | 55.556  | 100.000 | 8.283275 |
| 47             | 66.667  | 44.444 | 9.466969  | 97  | 66.667  | 100.000 | 8.348495 |
| 48             | 77.778  | 44.444 | 9.741087  | 98  | 77.778  | 100.000 | 8.437221 |
| 49             | 88.889  | 44.444 | 9.965744  | 99  | 88.889  | 100.000 | 8.569275 |
| 50             | 100.000 | 44.444 | 19.33767  | 100 | 100.000 | 100.000 | 8.752368 |

Variável simulada "Matérn 0-10-60 k=3,0"

# APÊNDICE B - ROTEIROS DE ANÁLISES NO PROGRAMA R E MÓDULO GEOESTATÍSTICO geoR

#### Roteiro para variável produtividade com covariáveis

require(geoR) #carregando o módulo geoR d=read.table("D:/JOELMIR/Análise Covariáveis/PCovariáveis.txt") #Arquivo com coordenadas, variável principal e covariáveis d=as.geodata(d,coords.col=2:3,data.col=4,covar.col=5:10,head=T) #Transforma o arquivo"d" em um objeto no formato "geodata", data.col=4: coluna da variável principal; covar.col=5:10: colunas de 5 a 10 com as covariáveis

#ANÁLISE DESCRITIVA summary(d\$data) # média, mediana, Q1, Q3, min, máx var(d\$data) # Variância sd(d\$data) # Desvio padão CV<- sd(d\$data)\*100/mean(d\$data) # Coeficiente de variação

plot(d) #Mostra uma tela com gráficos de tendências e gráfico histograma. boxplot(d\$data,main='Produtividade') # library(stats) #Carregando pacote "stats" que contém testes estatísticos. shapiro.test(d\$data) #Teste de normalidade de Shapiro & Wilk.

require(MASS) # Carregando o pacote MASS para a função Boxcox boxcox(d\$data~1, lambda=seq(-2,2)) # Gráfico Boxcox para verificar a necessidade de transformação dos dados: a linha central indica o lambda ótimo, estimado por Logverossimilhança.

#Ajuste de curva

```
d.mle=likfit(d,ini=c(0.4,150),method="ML",lambda=1,trend=trend.spatial(~V5+V6+V7
+V8+V9+V10),cov.model='exp') #
d.mle
```

```
d.mlg=likfit(d,inj=c(0.4,150),lambda=1,trend=trend.spatial(-V5+V6+V7+V8+V9+V10),method="ML",cov.model='gaus') #V5: busca a covariável V5, que está no objeto "d", 
e assim por diante 
d.mlg 
lines(d.mle) 
lines(d.mlg,lty=2) 
legend(200,0.05,legend=c('Exponencial','Gaussiano'),lty=c(1
, 2), lwd=c(1,2), cex=0.9)
```

```
### 
bor <- read.table("D:/Joelmir/Análise Covariáveis/Bor.txt", head=F) 
plot(bor) 
polygon(bor) 
points(d, pt.div= "quint", cex.max=1, cex.min=1) 
apply(bor,2,range) #mostra mínimo e máximo das coordenadas, para determinar o grid 
de interpolação 
gr \le expand.grid(x=seq(39600, 41050, by=5), y=seq(37040,37715, by=5))
#monta o grid. By = espaçamento entre as interpolações. Seq(inicio, fim, by=distância 
entre as interpolações) quanto mais próximas forem as interpolações, mas fina a grade, 
melhor a qualidade do mapa. 
plot(gr) 
require(splancs) 
gi \leq- polygrid(gr, bor=bor)points(gi, pch="+", col=2)
```
###################################################################### ##Valores das covariáveis nos locais de predição

```
c1=read.geodata("D:/Joelmir/Análise Covariáveis/Dados/PENETR 75 00 
10.txt",head=F,coords.col=2:3,data.col=4) 
c1.mle=likfit(c1,ini=c(0.4,150),lambda=1,cov.model='exp')
kc1=krige.control(obj=c1.mle,lam=1) 
c1.k=krige.conv(c1,loc=gr,krige=kc1) 
########### 
c2=read.geodata("D:/Joelmir/Análise Covariáveis/Dados/PENETR 75 10 
20.txt",head=F,coords.col=2:3,data.col=4) 
c2.mle=likfit(c2,ini=c(0.4,150),lambda=1,cov.model='exp')
kc2=krige.control(obj=c2.mle,lam=1) 
c2, k=krige.conv(c2, loc=gr, krige=kc2)########### 
c3=read.geodata("D:/Joelmir/Análise Covariáveis/Dados/PENETR 75 20 
30.txt",head=F,coords.col=2:3,data.col=4) 
c3.mle=likfit(c3.ini=c(0.4,150),lambda=1,cov.model='exp')
kc3=krige.control(obj=c3.mle,lam=1) 
c3.k=krige.com/(c3,loc=gr,krige=kc3)########### 
c4=read.geodata("D:/Joelmir/Análise Covariáveis/Dados/DENS 75 00 
10.txt",head=F,coords.col=2:3,data.col=4) 
c4.mle=likfit(c4,ini=c(0.4,150),lambda=1,cov.model='exp')
kc4=krige.control(obj=c4.mle,lam=1) 
c4.k=krige.conv(c4,loc=gr,krige=kc4) 
########### 
c5=read.geodata("D:/Joelmir/Análise Covariáveis/Dados/DENS 75 10 
20.txt",head=F,coords.col=2:3,data.col=4) 
c5.mle=likfit(c5.ini=c(0.4,150),lambda=1,cov.model='exp')
kc5=krige.control(obj=c5.mle,lam=1) 
c5.k=krige.conv(c5,loc=gr,krige=kc5)
########### 
c6=read.geodata("D:/Joelmir/Análise Covariáveis/Dados/DENS 75 20
```

```
30.txt",head=F,coords.col=2:3,data.col=4) 
c6.mle=likfit(c6,ini=c(0.003,50),lambda=1,cov.model='exp')
kc6=krige.control(obj=c6.mle,lam=1) 
c6.k=krige.conv(c6.loc=gr,krige=kc6)
######################################################################
```

```
KC=krige.control(obj=d.mle,type.krige="ok",trend.d=~V5+V6+V7+V8+V9+V10,trend
.l=~c1.k$predict+c2.k$predict+c3.k$predict+c4.k$predict+c5.k$predict+c6.k$predict,la
m=1)
# trend.d: recebe o valor das covariáveis nas localizações 
dos dados; trend.l: recebe o valor das covariáveis nas localizações a serem preditas 
d.k=krige.conv(d,loc=gr,krige=KC)
```

```
image(d.k, loc=gr, border=bor,col=grav(seq(1,0,l=3)), x. leg=c(40000,40800),y.leg=c(36700,36800),zlim=range(d.k$predict)) 
2.827985 3.899321 
title(main = "Variável Produtividade", font.main = 4)
```

```
####Para criar classes com tamanhos irregulares na legenda 
image(d.k,loc=gr,border=bor,col=gray(seq(1,0,l=3)),x.leg=c(40000,40800),y.leg=c(36
700,36800),breaks=c(2.8,3,3.5,4),zlim=c(2.8,4)) 
#"Breaks" determina intervalos de [2.8;3), [3;3.5),
[3.5;4]: 3 classes 
#"col" determina as cores das classes, em escala de
cinza:"l=3"cores
```

```
#ANÁLISE DE DIAGNÓSTICO 
f1=0.0791 #Ef. Pepita
f2= 0.0455 #Contribuição 
f3=142.2664 #Alcance 
n=47 #Número de dados 
#Parâmetros beta estimados 
B0= 4.5641B1 = -0.1027B2= 0.0633B3 = -0.0150B4= -0.2885 
B5= 0.0611 
B6= -0.8662
```
## MATRIZ DE COVARIÂNCIA  $C<$ -

varcov.spatial(coords=d\$coords,dists.lowertri=NULL,cov.model="exp",nugget=f1,cov. pars=c(f2,f3),det=FALSE,scaled=FALSE,sqrt.inv=FALSE,try.another.decomposition= FALSE)

```
C=C$varcov #Retorna uma a matriz de covariância 
IC=solve(C)#Inversa da matriz de covariância 
X= read.table("D:/Joelmir/Análise Covariáveis/Matriz X.txt", head=T)
```

```
 #Matriz de 1s e covariáveis 
X=C(X)X=cbind(X$C,X$R1,X$R2,X$R3,X$D1,X$D2,X$D3)#Matrix X com as 
covariáveis 
B=rbind(B0,B1,B2,B3,B4,B5,B6) 
#Matriz Beta de parâmetros desconhecidos, estimados por MV 
XP = X\ * RE=d$data-XB #Erro 
I=matrix(0,nr=n,nc=n)I[row(I)==col(I)]=1 #Matriz identidade I (Derivada da 
matriz de covariância com relação ao efeito pepita f1) 
R=1/f2*(C - f1*I) #Derivada da matriz de covariância com relação à contribuição f2 
H=dist(d\text{Scords}, method = "euclidean", diag = TRUE, upper = TRUE)H=as.matrix(H) #Matriz nxn com as distâncias entre amostras 
F=f2*((R%*%H)/f3^2) #Derivada da matriz de covariância com relação ao alcance f3 
(Mod. Exponencial) 
#Para gerar a matriz Delta beta: 
Db=t(X)%*%IC #Matriz Delta beta (1xn)#Para gerar as matrizes Delta fi: 
Df1 = (t(E))^{\frac{1}{2} * \frac{1}{2} C \frac{1}{2} * \frac{1}{2} C}Df2 = (t(E))^3 * *TC^3 * *R* *TCDf3=(t(E))%*%IC%*%F%*%IC 
Df=rbind(Df1,Df2,Df3)#Junta as matrizes Df1,Df2,Df3 numa 
matriz (3xn) 
#Para gerar a matriz Delta, juntando a matriz Delta beta 
com Delta fi: 
D=rbind(Db,Df)# Gera uma matriz [(p+q)x]n]= [(1+3)x 100]
#GERANDO AS MATRIZES L: 
Lbb=-((t(X))\% * \%IC\% * \%X)Lbf1=-t(X)%*%IC%*%I%*%IC%*%E
Lbf2=-t(X)%*%IC%*%R%*%IC%*%E
Lbf3=-t(X)%*%IC%*%F%*%IC%*%E
Lbf=cbind(Lbf1,Lbf2,Lbf3) 
Lfb=t(Lbf) 
Lf1f1=1/2*(sum(diag(IC%*%(I%*%IC%*%I))))+1/2*t(E)%*%IC%*%(-
I%*%IC%*%I - I%*%IC%*%I )%*%IC%*%E 
Lf1f2=1/2*(sum(diag(IC%*%(I%*%IC%*%R))))+1/2*t(E)%*%IC%*%(-
I%*%IC%*%R - R%*%IC%*%I )%*%IC%*%E
Lf1f3=1/2*(sum(diag(IC%*%(I%*%IC%*%F))))+1/2*t(E)%*%IC%*%(-
I%*%IC%*%F - F%*%IC%*%I )%*%IC%*%E
Lf2f2=1/2*(sum(diag(IC%*%(R%*%IC%*&R))))+1/2*t(E)%*%IC%*%(-
R%*%IC%*%R - R%*%IC%*%R )%*%IC%*%E 
Lf2f3=1/2*(sum(diaq(IC%*)R(*S*STC**F-(R\%^*\%H)/f3^2))))+1/2*t(E)%*%IC%*%((R\%^*\%H)/f3^2-R\%*sIC%*&F-
F%*%IC%*%R )%*%IC%*%E 
Lf3f3=1/2*(sum(diaq(IC%*)`|F%*`IC%*`F-f2*((R\%*\%H)/f3\land 3)\%*\%((H/f3)-2)))))+1/2*t(E)%*%IC%*%(f2*(((R%*%H)/f3^3)%*%((H/f3))-2)-
F%*%IC%*%F-F%*%IC%*%F)%*%IC%*%E
```
 $Lff=cbind(c(Lf1f1, Lf1f2, Lf1f3),c(Lf1f2, Lf2f2, Lf2f3),c(Lf1f3,$ Lf2f3, Lf3f3))  $L1 = \text{cbind}(Lbb, Lbf)$  $L2 = \text{cbind}(Lfb, Lff)$  $L=rbind(L1,L2)$  $B = t(D)\% * \%$ solve $(L)\% * \% D$ ########################################### #Erro- padrão para o estimador de máxima verossimilhança  $Kb=(t(X))\%*%$ IC%\*%X Kf1f1=1/2\*(sum(diag(IC%\*%I%\*%IC%\*%I))) Kf1f2=1/2\*(sum(diag(IC%\*%I%\*%IC%\*%R))) Kf1f3=1/2\*(sum(diag(IC%\*%I%\*%IC%\*%F))) Kf2f2=1/2\*(sum(diag(IC%\*%R%\*%IC%\*%R)))  $Kf2f3=1/2*(sum(diag(IC\%*\%R\%*\%IC\%*\%F)))$ Kf3f3=1/2\*(sum(diag(IC%\*%F%\*%IC%\*%F))) Kf=cbind(c(Kf1f1,Kf1f2,Kf1f3),c(Kf1f2,Kf2f2,Kf2f3),c(Kf1f3,Kf2f3,Kf3f3))  $K1 = \text{cbind}(Kb_{max} + 0, nr = 7, nc = 3)$  $K2 = \text{cbind}(\text{matrix}(0,\text{n})=3,\text{n}=-7)$ , Kf) Kt=rbind(K1,K2) #Matriz de informação esperada IKt=solve(Kt) # Inversa da matriz de informação esperada, que dá os erros padrão DIKt=diag(IKt)# Diagonal principal da matriz IKt DP=sqrt(DIKt)# Desvio padrão dos parâmetros estimados por MV:  $\beta_0$ ,  $\varphi_1$ ,  $\varphi_2$ ,  $\varphi_3$ #Gráfico para Diagnósticos:  $C_i$  *vs* i:  $Ci=2*abs(diag(B))$ plot(Ci,xlab="i",ylim=c(0,14),main='GRÁFICO Ci x i – Exponencial-MV') abline(h=2\*mean(Ci), col = "black", lty = 3) #Desenha uma linha horizontal no valor VC; lty=3: para tipo de linha abline( $v=c(13,23,30)$ , lty = 3) #Gráfico para Diagnósticos:  $L_{max}$  vs i:  $BA = eigen(B, symmetric = TRUE, only values = FALSE)$ Lmax=BA\$vectors[,44] #Retorna o autovetor, associado ao maior autovalor da matriz B Lmax=abs(Lmax/sqrt(sum(Lmax^2))) #Autovetor Lmax normalizado e em módulo. plot(Lmax, ylim= $c(0,0.6)$ ,xlab="i",ylab="|Lmax|",main='GRÁFICO |Lmax| x i – Exponencial-MV') abline(h= $2*mean(Lmax)$ , col = "black", lty = 3) abline(v=c(23,30),  $ltv = 3$ ) #Gráfico de Diagnóstico LG vs i:  $Gbz = t(X) \% * \%IC$ Gf1z=t(E)%\*%IC%\*%I%\*%IC Gf2z=t(E)%\*%IC%\*%R%\*%IC Gf3z=t(E)%\*%IC%\*%F%\*%IC Gfz=rbind(Gf1z,Gf2z,Gf3z)  $GL=X\%*\%(solve(t(X)\%*\%IC\%*\%X+Lbf\%)* \⊂(CHf)\%*\%Lfb))\%*\%t(X)\%*\%IC+$  $X\%^{*}\%$ (solve(t(X)%\*%IC%\*%X+Lbf%\*%solve(Lff)%\*%Lfb))%\*%(- $Lbf\%*%solve(Lff)%*%Gfz)$  $G=abs(diag(GL))$ plot(G,xlab="i", ylim= $c(0,0.8)$ ,ylab="Alavanca", main='GRÁFICO GL x i –

Exponencial-MV') abline(h= $2*mean(G)$ , col = "black", lty = 3) abline( $v=c(23,30)$ , col = "black", lty = 3) LG=X%\*%(solve(Lbb- Lbf%\*%solve(Lff)%\*%Lfb))%\*%(Lfb%\*%solve(Lff)  $\%$ <sup>\*%Gfz-Gbz)</sup>

#Gráfico de Diagnóstico  $l_{\text{Cd}}$ : Exponencial  $h=100$ dCf1=0 #Derivadas da matriz de covariância, com relação a  $\varphi_1$  $dCf2=exp(-(h/f3))$ dCf3=(h\*f2\*exp(-(h/f3)))/(f3)^2  $dC= t(c(0,0,0,0,0,0,0,0,dCf1,dCf2,dCf3))$ dC=matrix(dC) # Junção das derivadas da matriz de covariância, com relação aos 3 parâmetros ( $\varphi_1$ ,  $\varphi_2$ ,  $\varphi_3$ )

Cd=-t(D)%\*%solve(L)%\*%dC # Matriz  $C_{\delta}$ , nxl, leia-se: "C delta (ponto)" lCd= Cd/sqrt(sum(Cd^2)) #Medida de diagnóstico, com Cd normalizado. plot(abs(lCd),xlab="i",ylab="lCd",main='GRÁFICO lCd x I – Exponencial-MV ') abline( $v=26$ , lty = 3)

.

### #################################################################

#### Roteiro para a variável fósforo e manganês

require(geoR) #carregando o módulo geoR

d<-read.geodata("D:/JOELMIR/Área Mapas/Análise P/Dados P-Mn.txt ",head=F,coords.col=2:3,data.col=4) #Importando os dados no formato geodata. O argumento "head=F" é o argumento da função read.geodata, que determina que o arquivo de dados não conterá cabeçalho.

plot(d) #Mostra uma tela com gráficos de tendências e gráfico histograma. boxplot(d\$data,main='Gráfico Boxplot') # library(stats) #Carregando pacote "stats" que contém testes estatísticos.

shapiro.test(d\$data) #Teste de normalidade de Shapiro & Wilk.

require(MASS) # Carregando o pacote MASS para a função Boxcox

boxcox(d\$data~1, lambda=seq(-5,8)) # Gráfico Boxcox para verificar a necessidade de transformação dos dados: a linha central indica o lambda ótimo, estimado por Log-verossimilhança.

```
points(d,l=0,pt.div="equal",col=gray(seq(1,0,l=11)),main="Post-Plot") #Post-
plot
```

```
#Ajuste de curva 
d.ml=likfit(d,ini=c(.002,200),lambda=-.7,cov.model='matern',kappa=0.7)
d.ml 
mean(d$data)
```

```
#ANÁLISE DE DIAGNÓSTICO 
f1= 0.0046#Ef. Pepita 
f2= 0.0017#Contribuição 
f3= 100.9346#Alcance 
m= 1.1822#Média 
k=0.7 #kappa 
n=46 #Número de dados
```
## ## MATRIZ DE COVARIÂNCIA

 $C<$ -

```
varcov.spatial(coords=d$coords,dists.lowertri=NULL,cov.model="matern",kapp
a=k,nugget=f1,cov.pars=c(f2,f3),det=FALSE,scaled=FALSE,sqrt.inv=FALSE,tr
y.another.decomposition=FALSE)
```

```
C=C$varcov #Retorna uma a matriz de covariância 
IC=solve(C)#Inversa da matriz de covariância 
X=matrix(1,nr=n,nc=1) #Matriz de 1_s (Isotrópico)
XB=matrix(m,nr=n,nc=1) #Matriz X*parâmetros B (nesse 
caso a média geral da variável resposta)
```

```
E=d$data-XB #Erro
```

```
I=matrix(0,nr=n,nc=n)
```
I[row(I)==col(I)]=1 #Matriz identidade I (Derivada da matriz de covariância com relação ao efeito pepita f1)

R=1/f2\*(C - f1\*I) #Derivada da matriz de covariância com relação à contribuição f2  $H=dist(d\text{Scoords}, \text{method} = "euclidean", diag = TRUE, upper = TRUE)$ H=as.matrix(H) #Matriz nxn com as distâncias entre amostras #Derivada da função de Bessel de terceiro tipo e ordem k  $dK=$ function  $(H, f3, k)$ { if (is.vector(H))  $names(H) \leq NULL$  if (is.matrix(H))  $dimnames(H) \leq list(NULL, NULL)$ uphi  $\leq$ - H/f3 uphi <- ifelse( $H > 0$ ,  $-1/2^*$ (besselK(x = uphi, nu = k-1)+ besselK(x = uphi, nu  $= k+1$ )), 1) uphi $[H > 600 * f3] < 0$  return(uphi) } F=f2\*(-(1/f3)\*(k\*R+(1/(2^(k-1)\*gamma(k)))\*(H/f3)^(k+1)\*dK(H,f3,k))) #Derivada da matriz de covariância com relação ao alcance f3 (Mod. Matérn) #Para gerar a matriz Delta beta: Db=t(X)%\*%IC #Matriz Delta beta  $(1xn)$ #Para gerar as matrizes Delta fi:  $Df1 = (t(E))^{\frac{1}{6} * \frac{1}{6} C}$  $Df2 = (t(E))^{\frac{1}{6} * \frac{1}{6} C \frac{1}{6} * \frac{1}{6} R \frac{1}{6} * \frac{1}{6} R \frac{1}{6} R \frac{1}{6} R \frac{1}{6} R \frac{1}{6} R \frac{1}{6} R \frac{1}{6} R \frac{1}{6} R \frac{1}{6} R \frac{1}{6} R \frac{1}{6} R \frac{1}{6} R \frac{1}{6} R \frac{1}{6} R \frac{1}{6} R \frac{1}{6} R \frac{1}{6} R \frac{1}{6} R \frac{1}{6} R \frac{1}{6} R \frac{1}{6} R \frac{1$ Df3=(t(E))%\*%IC%\*%F%\*%IC Df=rbind(Df1,Df2,Df3)#Junta as matrizes Df1,Df2,Df3 numa matriz (3xn) #Para gerar a matriz Delta, juntando a matriz Delta beta com Delta fi: D=rbind(Db, Df) # Gera uma matriz  $[(p+q)x] = [(1+3)x]$ 66]

```
#GERANDO AS MATRIZES L:
```

```
Lbb=-((t(X))\% * \%IC\% * \%X)
```

```
Lbf1=-t(X)%*%IC%*%I%*%IC%*%E
```

```
Lbf2=-t(X)%*%IC%*%R%*%IC%*%E
```
Lbf3=-t(X)%\*%IC%\*%F%\*%IC%\*%E

```
Lbf=cbind(Lbf1,Lbf2,Lbf3)
```

```
Lfb=t(Lbf)
```

```
Lf1f1=1/2*(sum(diag(IC%*%(I%*%IC%*%I))))+1/2*t(E)%*%IC
%*%(-I%*%IC%*%I-I%*%IC%*%I)%*%IC%*%E 
Lf1f2=1/2*(sum(diag(IC%*%(I%*%IC%*%R))))+1/2*t(E)%*%IC
%*%(-I%*%IC%*%R-R%*%IC%*%I)%*%IC%*%E
```
Lf1f3=1/2\*(sum(diag(IC%\*%(I%\*%IC%\*%F))))+1/2\*t(E)%\*%IC %\*%(-I%\*%IC%\*%F-F%\*%IC%\*%I)%\*%IC%\*%E

```
Lf2f2=1/2*(sum(diag(IC%*%(R%*%IC%*%R))))+1/2*t(E)%*%IC
```

```
%*%(-R%*%IC%*%R-R%*%IC%*%R)%*%IC%*%E
```

```
dR.f3= -(1/f3)*(k*R+(1/(2^{(k-1)}*)^*)gamma(k)))*(H/f3)(k+1)*dK(H,f3,k)
```

```
#Derivada da matriz R com relação a f3 (mod. Matérn)
```

```
Lf2f3=1/2*(sum(diag(IC%*%(R%*%IC%*%F-
```
 $(dR.f3))$ )))+1/2\*t(E)%\*%IC%\*%( $(dR.f3)$ -R%\*%IC%\*%F-

```
F%*%IC%*%R)%*%IC%*%E
```

```
#Derivada segunda da função de Bessel de terceiro tipo e ordem k
```

```
d2K=function (H, f3, k)
```

```
{
```

```
if (is.vector(H))
```

```
names(H) \leq NULL
```
if  $(is.mathix(H))$ 

```
dimnames(H) \leq list(NULL, NULL)
```

```
uphi \leq H/f3
```

```
uphi <- ifelse(H > 0, 1/4*(besselK(x = uphi, nu = k-2)+ 2*besselK(x = uphi,
nu = k + bessel K(x = uphi, nu = k + 2), 1)
```

```
uphi[H > 600 * f3] < 0 return(uphi) 
} 
d2R.f3=((k*(k+1)*R)/f3^2+(1/(f3^2*2^(k-
1)*gamma(k)))*(H/f3)^(k+1)*(2*(k+1)*dK(H,f3,k)+(H/f3)*d2K(H,f3,k)))
#Derivada segunda da matriz R com relação a f3f3 (mod. Matérn) 
Lf3f3=1/2*(sum(diaq(IC%*)c(F%*)TC%*)F-f2*(d2R.f3)))))+1/2*t(E)%*%IC%*%( f2*(d2R.f3)-F%*%IC%*%F-
F%*%IC%*%F)%*%IC%*%E 
Lff=cbind(c(Lf1f1, Lf1f2, Lf1f3),c(Lf1f2, Lf2f2, Lf2f3),c(Lf1f3,
Lf2f3, Lf3f3)) 
L1 = \text{cbind}(Lbb, Lbf)L2 = \text{cbind}(Lfb, Lff)L=rbind(L1,L2)B = t(D)\% * \%solve(L)\% * \%D
#Erro- padrão para o estimador de máxima verossimilhança 
Kb=(t(X))\%* \%IC\%* \%XKf1f1=1/2*(sum(diag(IC%*8I%*8IC%*8I)))Kf1f2=1/2*(sum(diag(IC%*%I%*%IC%*%R)))
Kf1f3=1/2*(sum(diag(IC%*%I%*%IC%*%F)))
Kf2f2=1/2*(sum(diag(IC%*%R%*%IC%*%R)))
Kf2f3=1/2*(sum(diag(IC%*%R%*%IC%*%F)))
Kf3f3=1/2*(sum(diag(IC%*%F%*%IC%*%F)))
Kf=cbind(c(Kf1f1,Kf1f2,Kf1f3),c(Kf1f2,Kf2f2,Kf2f3),c(Kf1f3,Kf2f3,Kf3f3)) 
K1=cbind(Kb,0,0,0)K2 = \text{cbind}(c(0,0,0), Kf)
```
Kt=rbind(K1,K2) #Matriz de informação esperada

IKt=solve(Kt) # Inversa da matriz de informação esperada, que dá os erros padrão

DIKt=diag(IKt)# Diagonal principal da matriz IKt

DP=sqrt(DIKt)# Desvio padrão dos parâmetros estimados por MV:  $β_0$ ,  $φ_1$ ,  $φ_2$ ,  $φ_3$ 

```
#Gráfico de Diagnóstico C_i vs i:
```

```
Ci=2*abs(diag(B))
```

```
plot(Ci,xlab="i",main='GRÁFICO Ci x i - Matérn k=0,7')
```

```
abline(h=2*mean(Ci), lty = 3)#Desenha uma linha horizontal; lty=3: para tipo de
linha
```
abline(v=c(1,26,45), lty = 3)

```
#Gráfico de Diagnóstico L_{max} vs i:
```
 $BA = eigen(B, symmetric = TRUE, only values = FALSE)$ 

Lmax=BA\$vectors[,46] #Retorna o autovetor, associado ao maior autovalor da matriz B

Lmax=abs(Lmax/sqrt(sum(Lmax^2))) #Autovetor Lmax normalizado e em módulo.

```
plot(Lmax,xlab="i",ylab="|Lmax|",main='GRÁFICO |Lmax| x i - Matérn k=0,7') 
abline(h=2*mean(Lmax), lty = 3)
abline(v=c(1,26,45), lty = 3)
```

```
#Gráfico de Diagnóstico LG vs i:
```

```
Gf1z=t(E)\%*%{}IC\%*%{}I\%*%{}IC
```

```
Gf2z=t(E)%*%IC%*%R%*%IC
```

```
Gf3z=t(E)%*%IC%*%F%*%IC
```

```
Gfz=rbind(Gf1z,Gf2z,Gf3z)
```

```
GL=X\%^{*}\%(solve(t(X)%*%IC%*%X+Lbf%*%solve(Lff)%*%Lfb))%*
\%t(X)\%*\%IC+X\%*\%solve(t(X)\%*\%IC\%*\%X+Lbf\<sup>+%</sup>solve(Lff)%*\%Lfb))
%*%(-Lbf%*%solve(Lff)%*%Gfz)
```
 $G=abs(diag(GL))$ 

 $G=abs(G/sqrt(sum(G^2))) \#Teste$ 

```
plot(G,xlab="i",ylab="Alavanca",main='GRÁFICO GL x i – Matérn k=0,7')
```

```
abline(v=0.04, lty=3)
##################################################### 
Gbz = t(X) \% * \% C
```

```
LG=X%*%(solve(Lbb- Lbf%*%solve(Lff)%*%Lfb))%*%(t(Lfb)%*%solve(Lff) 
\%*%Gfz-Gbz)
Gl = diag(GL)plot(Gl,xlab="i",ylab="Alavanca",main='GRÁFICO Alavanca x i')
```

```
#Gráfico de Diagnóstico l<sub>Cd</sub>: Matérn (k=)
```

```
h=100dCf1=0 #Derivadas da função de covariância, com relação a \varphi_1Km=function (h, f3, k){ 
   if (is.vector(h)) 
    names(h) \le- NULL
   if (is.matrix(h)) 
    dimnames(h) \leq list(NULL, NULL)uphi \langle -h/f3uphi <- ifelse(h > 0, besselK(x = uphi, nu = k), 1)
  uphi[h > 600 * f3] < 0 return(uphi) 
} 
dCf2=(2^{(k-1)*} gamma(k))^{(-1)*}(h/f3)^{k*} Km(h, f3, k)#K: função de Bessel de
terceiro tipo e ordem k 
dKm=function (h, f3, k)
\{if (is.vector(h))names(h) <- NULL
   if (is.matrix(h)) 
    dimnames(h) \leq list(NULL, NULL)uphi \langle -h/f \rangleuphi <- ifelse(h > 0, -1/2*(besselK(x = uphi, nu = k-1)+ besselK(x = uphi, nu =
(k+1)), 1)
  uphi[h > 600 * f3] < 0 return(uphi)
```

```
}
```

```
dCf3=f2*(2^(k-1)*gamma(k))^(-1)*h^k*(((-k)/f3^(k+1))*Km(h,f3,k)+(h/f3)^k*dKm(h,
f3, k))
```

```
dC=t(c(0,dCf1,dCf2,dCf3))dC=matrix(dC) # Junção das derivadas da função de covariância, com relação aos 3 
parâmetros (φ_1, φ_2, φ_3)
```
.

```
Cd=-t(D)%*%solve(L)%*%dC # Matriz C_{\delta}, nxl, leia-se: "C delta (ponto)"
lCd= Cd/sqrt(sum(Cd^2)) #Medida de diagnóstico, com Cd normalizado. 
plot(abs(lCd),xlab="i",ylab="lCd",main='GRÁFICO lCd x I – Matérn k=0,7') 
abline(v=10, ltv = 3)
```
ANEXO

 $FILLIBEN$ <sub>,005</sub> ,010 n \ α ,000 ,005 ,010 ,025 ,050 ,750 ,900 ,950 ,975 ,990 ,995 3 ,866 ,867 ,869 ,872 ,879 ,991 ,999 1,000 1,000 1,000 1,000 4 ,784 ,813 ,822 ,845 ,868 ,979 ,992 ,996 ,998 ,999 1,000 5 ,726 ,803 ,822 ,855 ,879 ,977 ,988 ,992 ,995 ,997 ,998 6 ,683 ,818 ,835 ,868 ,890 ,977 ,986 ,990 ,993 ,996 ,997 7 ,648 ,828 ,847 ,876 ,899 ,978 ,986 ,990 ,992 ,995 ,996 8 ,619 ,841 ,859 ,886 ,905 ,979 ,986 ,990 ,992 ,995 ,996 9 ,595 ,851 ,868 ,893 ,912 ,980 ,987 ,990 ,992 ,994 ,995 10 ,574 ,860 ,876 ,900 ,917 ,981 ,987 ,990 ,992 ,994 ,995 11 ,556 ,868 ,883 ,906 ,922 ,982 ,988 ,990 ,992 ,994 ,995 12 ,539 ,875 ,889 ,912 ,926 ,982 ,988 ,990 ,992 ,994 ,995 13 ,525 ,882 ,895 ,917 ,931 ,983 ,988 ,991 ,993 ,994 ,995 14 ,512 ,888 ,901 ,921 ,934 ,984 ,989 ,991 ,993 ,994 ,995 15 ,500 ,894 ,907 ,925 ,937 ,984 ,989 ,991 ,993 ,994 ,995 16 ,489 ,899 ,912 ,928 ,940 ,985 ,989 ,991 ,993 ,994 ,995 17 ,478 ,903 ,916 ,931 ,942 ,986 ,990 ,992 ,993 ,994 ,995 18 ,469 ,907 ,919 ,934 ,945 ,986 ,990 ,992 ,993 ,995 ,995 19 ,460 ,909 ,923 ,937 ,947 ,987 ,990 ,992 ,993 ,995 ,995 20 ,452 ,912 ,925 ,939 ,950 ,987 ,991 ,992 ,994 ,995 ,995 21 ,445 ,914 ,928 ,942 ,952 ,987 ,991 ,993 ,994 ,995 ,996 22 ,437 ,918 ,930 ,944 ,954 ,988 ,991 ,993 ,994 ,995 ,996 23 ,431 ,922 ,933 ,947 ,955 ,988 ,991 ,993 ,994 ,995 ,996 24 ,424 ,926 ,936 ,949 ,957 ,988 ,992 ,993 ,994 ,995 ,996 25 ,418 ,928 ,937 ,95 ,958 ,989 ,992 ,993 ,994 ,995 ,996 26 ,412 ,930 ,939 ,952 ,959 ,989 ,992 ,993 ,994 ,995 ,996 27 ,407 ,932 ,941 ,953 ,960 ,989 ,992 ,994 ,995 ,995 ,996 28 ,402 ,934 ,943 ,955 ,962 ,990 ,992 ,994 ,995 ,995 ,996 29 ,397 ,937 ,945 ,956 ,962 ,990 ,992 ,994 ,995 ,995 ,996 30 ,392 ,938 ,947 ,957 ,964 ,990 ,993 ,994 ,995 ,996 ,996 31 ,388 ,939 ,948 ,958 ,965 ,990 ,993 ,994 ,995 ,996 ,996 32 ,383 ,939 ,949 ,959 ,966 ,990 ,993 ,994 ,995 ,996 ,996 33 ,379 ,940 ,950 ,960 ,967 ,991 ,993 ,994 ,995 ,996 ,996 34 ,375 ,941 ,951 ,960 ,967 ,991 ,993 ,994 ,995 ,996 ,996 35 ,371 ,943 ,952 ,961 ,968 ,991 ,993 ,995 ,995 ,996 ,997 36 ,367 ,945 ,953 ,962 ,968 ,991 ,994 ,995 ,996 ,996 ,997 37 ,364 ,947 ,955 ,962 ,969 ,991 ,994 ,995 ,996 ,996 ,997 38 ,360 ,948 ,956 ,964 ,970 ,992 ,994 ,995 ,996 ,996 ,997 39 ,357 ,949 ,957 ,965 ,971 ,992 ,994 ,995 ,996 ,996 ,997 40 ,354 ,949 ,958 ,966 ,972 ,992 ,994 ,995 ,996 ,996 ,997 41 ,351 ,950 ,958 ,967 ,972 ,992 ,994 ,995 ,996 ,996 ,997 42 ,348 ,951 ,959 ,967 ,973 ,992 ,994 ,995 ,996 ,997 ,997 43 ,345 ,953 ,959 ,967 ,973 ,992 ,994 ,995 ,996 ,997 ,997 44 ,342 ,954 ,960 ,968 ,973 ,992 ,994 ,995 ,996 ,997 ,997 45 ,339 ,955 ,961 ,969 ,974 ,993 ,994 ,995 ,996 ,997 ,997 46 ,336 ,956 ,962 ,969 ,974 ,993 ,995 ,995 ,996 ,997 ,997 47 ,334 ,956 ,963 ,970 ,974 ,993 ,995 ,995 ,996 ,997 ,997 48 ,331 ,957 ,963 ,970 ,975 ,993 ,995 ,996 ,996 ,997 ,997 49 ,329 ,957 ,964 ,971 ,975 ,993 ,995 ,996 ,996 ,997 ,997 50 ,326 ,959 ,965 ,972 ,977 ,993 ,995 ,996 ,996 ,997 ,997 55 ,315 ,962 ,967 ,974 ,978 ,994 ,995 ,996 ,997 ,997 ,997 60 ,305 ,965 ,970 ,976 ,980 ,994 ,995 ,996 ,997 ,997 ,988 65 ,296 ,967 ,972 ,977 ,981 ,994 ,996 ,996 ,997 ,997 ,988 70 ,288 ,969 ,974 ,978 ,982 ,995 ,996 ,997 ,997 ,998 ,988 75 ,281 ,971 ,975 ,979 ,983 ,995 ,996 ,997 ,997 ,998 ,988 80 ,274 ,973 ,976 ,980 ,984 ,995 ,996 ,997 ,997 ,998 ,988 85 ,268 ,974 ,977 ,981 ,985 ,995 ,997 ,997 ,997 ,998 ,988 90 ,263 ,976 ,978 ,982 ,985 ,996 ,997 ,997 ,998 ,998 ,988 95 ,257 ,977 ,979 ,983 ,986 ,996 ,997 ,997 ,998 ,998 ,988 100 ,252 ,979 ,981 ,984 ,987 ,996 ,997 ,998 ,998 ,998 ,988

ANEXO A - TABELA DO COEFICIENTE DE CORRELAÇÃO r DE

# **Livros Grátis**

( <http://www.livrosgratis.com.br> )

Milhares de Livros para Download:

[Baixar](http://www.livrosgratis.com.br/cat_1/administracao/1) [livros](http://www.livrosgratis.com.br/cat_1/administracao/1) [de](http://www.livrosgratis.com.br/cat_1/administracao/1) [Administração](http://www.livrosgratis.com.br/cat_1/administracao/1) [Baixar](http://www.livrosgratis.com.br/cat_2/agronomia/1) [livros](http://www.livrosgratis.com.br/cat_2/agronomia/1) [de](http://www.livrosgratis.com.br/cat_2/agronomia/1) [Agronomia](http://www.livrosgratis.com.br/cat_2/agronomia/1) [Baixar](http://www.livrosgratis.com.br/cat_3/arquitetura/1) [livros](http://www.livrosgratis.com.br/cat_3/arquitetura/1) [de](http://www.livrosgratis.com.br/cat_3/arquitetura/1) [Arquitetura](http://www.livrosgratis.com.br/cat_3/arquitetura/1) [Baixar](http://www.livrosgratis.com.br/cat_4/artes/1) [livros](http://www.livrosgratis.com.br/cat_4/artes/1) [de](http://www.livrosgratis.com.br/cat_4/artes/1) [Artes](http://www.livrosgratis.com.br/cat_4/artes/1) [Baixar](http://www.livrosgratis.com.br/cat_5/astronomia/1) [livros](http://www.livrosgratis.com.br/cat_5/astronomia/1) [de](http://www.livrosgratis.com.br/cat_5/astronomia/1) [Astronomia](http://www.livrosgratis.com.br/cat_5/astronomia/1) [Baixar](http://www.livrosgratis.com.br/cat_6/biologia_geral/1) [livros](http://www.livrosgratis.com.br/cat_6/biologia_geral/1) [de](http://www.livrosgratis.com.br/cat_6/biologia_geral/1) [Biologia](http://www.livrosgratis.com.br/cat_6/biologia_geral/1) [Geral](http://www.livrosgratis.com.br/cat_6/biologia_geral/1) [Baixar](http://www.livrosgratis.com.br/cat_8/ciencia_da_computacao/1) [livros](http://www.livrosgratis.com.br/cat_8/ciencia_da_computacao/1) [de](http://www.livrosgratis.com.br/cat_8/ciencia_da_computacao/1) [Ciência](http://www.livrosgratis.com.br/cat_8/ciencia_da_computacao/1) [da](http://www.livrosgratis.com.br/cat_8/ciencia_da_computacao/1) [Computação](http://www.livrosgratis.com.br/cat_8/ciencia_da_computacao/1) [Baixar](http://www.livrosgratis.com.br/cat_9/ciencia_da_informacao/1) [livros](http://www.livrosgratis.com.br/cat_9/ciencia_da_informacao/1) [de](http://www.livrosgratis.com.br/cat_9/ciencia_da_informacao/1) [Ciência](http://www.livrosgratis.com.br/cat_9/ciencia_da_informacao/1) [da](http://www.livrosgratis.com.br/cat_9/ciencia_da_informacao/1) [Informação](http://www.livrosgratis.com.br/cat_9/ciencia_da_informacao/1) [Baixar](http://www.livrosgratis.com.br/cat_7/ciencia_politica/1) [livros](http://www.livrosgratis.com.br/cat_7/ciencia_politica/1) [de](http://www.livrosgratis.com.br/cat_7/ciencia_politica/1) [Ciência](http://www.livrosgratis.com.br/cat_7/ciencia_politica/1) [Política](http://www.livrosgratis.com.br/cat_7/ciencia_politica/1) [Baixar](http://www.livrosgratis.com.br/cat_10/ciencias_da_saude/1) [livros](http://www.livrosgratis.com.br/cat_10/ciencias_da_saude/1) [de](http://www.livrosgratis.com.br/cat_10/ciencias_da_saude/1) [Ciências](http://www.livrosgratis.com.br/cat_10/ciencias_da_saude/1) [da](http://www.livrosgratis.com.br/cat_10/ciencias_da_saude/1) [Saúde](http://www.livrosgratis.com.br/cat_10/ciencias_da_saude/1) [Baixar](http://www.livrosgratis.com.br/cat_11/comunicacao/1) [livros](http://www.livrosgratis.com.br/cat_11/comunicacao/1) [de](http://www.livrosgratis.com.br/cat_11/comunicacao/1) [Comunicação](http://www.livrosgratis.com.br/cat_11/comunicacao/1) [Baixar](http://www.livrosgratis.com.br/cat_12/conselho_nacional_de_educacao_-_cne/1) [livros](http://www.livrosgratis.com.br/cat_12/conselho_nacional_de_educacao_-_cne/1) [do](http://www.livrosgratis.com.br/cat_12/conselho_nacional_de_educacao_-_cne/1) [Conselho](http://www.livrosgratis.com.br/cat_12/conselho_nacional_de_educacao_-_cne/1) [Nacional](http://www.livrosgratis.com.br/cat_12/conselho_nacional_de_educacao_-_cne/1) [de](http://www.livrosgratis.com.br/cat_12/conselho_nacional_de_educacao_-_cne/1) [Educação - CNE](http://www.livrosgratis.com.br/cat_12/conselho_nacional_de_educacao_-_cne/1) [Baixar](http://www.livrosgratis.com.br/cat_13/defesa_civil/1) [livros](http://www.livrosgratis.com.br/cat_13/defesa_civil/1) [de](http://www.livrosgratis.com.br/cat_13/defesa_civil/1) [Defesa](http://www.livrosgratis.com.br/cat_13/defesa_civil/1) [civil](http://www.livrosgratis.com.br/cat_13/defesa_civil/1) [Baixar](http://www.livrosgratis.com.br/cat_14/direito/1) [livros](http://www.livrosgratis.com.br/cat_14/direito/1) [de](http://www.livrosgratis.com.br/cat_14/direito/1) [Direito](http://www.livrosgratis.com.br/cat_14/direito/1) [Baixar](http://www.livrosgratis.com.br/cat_15/direitos_humanos/1) [livros](http://www.livrosgratis.com.br/cat_15/direitos_humanos/1) [de](http://www.livrosgratis.com.br/cat_15/direitos_humanos/1) [Direitos](http://www.livrosgratis.com.br/cat_15/direitos_humanos/1) [humanos](http://www.livrosgratis.com.br/cat_15/direitos_humanos/1) [Baixar](http://www.livrosgratis.com.br/cat_16/economia/1) [livros](http://www.livrosgratis.com.br/cat_16/economia/1) [de](http://www.livrosgratis.com.br/cat_16/economia/1) [Economia](http://www.livrosgratis.com.br/cat_16/economia/1) [Baixar](http://www.livrosgratis.com.br/cat_17/economia_domestica/1) [livros](http://www.livrosgratis.com.br/cat_17/economia_domestica/1) [de](http://www.livrosgratis.com.br/cat_17/economia_domestica/1) [Economia](http://www.livrosgratis.com.br/cat_17/economia_domestica/1) [Doméstica](http://www.livrosgratis.com.br/cat_17/economia_domestica/1) [Baixar](http://www.livrosgratis.com.br/cat_18/educacao/1) [livros](http://www.livrosgratis.com.br/cat_18/educacao/1) [de](http://www.livrosgratis.com.br/cat_18/educacao/1) [Educação](http://www.livrosgratis.com.br/cat_18/educacao/1) [Baixar](http://www.livrosgratis.com.br/cat_19/educacao_-_transito/1) [livros](http://www.livrosgratis.com.br/cat_19/educacao_-_transito/1) [de](http://www.livrosgratis.com.br/cat_19/educacao_-_transito/1) [Educação - Trânsito](http://www.livrosgratis.com.br/cat_19/educacao_-_transito/1) [Baixar](http://www.livrosgratis.com.br/cat_20/educacao_fisica/1) [livros](http://www.livrosgratis.com.br/cat_20/educacao_fisica/1) [de](http://www.livrosgratis.com.br/cat_20/educacao_fisica/1) [Educação](http://www.livrosgratis.com.br/cat_20/educacao_fisica/1) [Física](http://www.livrosgratis.com.br/cat_20/educacao_fisica/1) [Baixar](http://www.livrosgratis.com.br/cat_21/engenharia_aeroespacial/1) [livros](http://www.livrosgratis.com.br/cat_21/engenharia_aeroespacial/1) [de](http://www.livrosgratis.com.br/cat_21/engenharia_aeroespacial/1) [Engenharia](http://www.livrosgratis.com.br/cat_21/engenharia_aeroespacial/1) [Aeroespacial](http://www.livrosgratis.com.br/cat_21/engenharia_aeroespacial/1) [Baixar](http://www.livrosgratis.com.br/cat_22/farmacia/1) [livros](http://www.livrosgratis.com.br/cat_22/farmacia/1) [de](http://www.livrosgratis.com.br/cat_22/farmacia/1) [Farmácia](http://www.livrosgratis.com.br/cat_22/farmacia/1) [Baixar](http://www.livrosgratis.com.br/cat_23/filosofia/1) [livros](http://www.livrosgratis.com.br/cat_23/filosofia/1) [de](http://www.livrosgratis.com.br/cat_23/filosofia/1) [Filosofia](http://www.livrosgratis.com.br/cat_23/filosofia/1) [Baixar](http://www.livrosgratis.com.br/cat_24/fisica/1) [livros](http://www.livrosgratis.com.br/cat_24/fisica/1) [de](http://www.livrosgratis.com.br/cat_24/fisica/1) [Física](http://www.livrosgratis.com.br/cat_24/fisica/1) [Baixar](http://www.livrosgratis.com.br/cat_25/geociencias/1) [livros](http://www.livrosgratis.com.br/cat_25/geociencias/1) [de](http://www.livrosgratis.com.br/cat_25/geociencias/1) [Geociências](http://www.livrosgratis.com.br/cat_25/geociencias/1) [Baixar](http://www.livrosgratis.com.br/cat_26/geografia/1) [livros](http://www.livrosgratis.com.br/cat_26/geografia/1) [de](http://www.livrosgratis.com.br/cat_26/geografia/1) [Geografia](http://www.livrosgratis.com.br/cat_26/geografia/1) [Baixar](http://www.livrosgratis.com.br/cat_27/historia/1) [livros](http://www.livrosgratis.com.br/cat_27/historia/1) [de](http://www.livrosgratis.com.br/cat_27/historia/1) [História](http://www.livrosgratis.com.br/cat_27/historia/1) [Baixar](http://www.livrosgratis.com.br/cat_31/linguas/1) [livros](http://www.livrosgratis.com.br/cat_31/linguas/1) [de](http://www.livrosgratis.com.br/cat_31/linguas/1) [Línguas](http://www.livrosgratis.com.br/cat_31/linguas/1)

[Baixar](http://www.livrosgratis.com.br/cat_28/literatura/1) [livros](http://www.livrosgratis.com.br/cat_28/literatura/1) [de](http://www.livrosgratis.com.br/cat_28/literatura/1) [Literatura](http://www.livrosgratis.com.br/cat_28/literatura/1) [Baixar](http://www.livrosgratis.com.br/cat_30/literatura_de_cordel/1) [livros](http://www.livrosgratis.com.br/cat_30/literatura_de_cordel/1) [de](http://www.livrosgratis.com.br/cat_30/literatura_de_cordel/1) [Literatura](http://www.livrosgratis.com.br/cat_30/literatura_de_cordel/1) [de](http://www.livrosgratis.com.br/cat_30/literatura_de_cordel/1) [Cordel](http://www.livrosgratis.com.br/cat_30/literatura_de_cordel/1) [Baixar](http://www.livrosgratis.com.br/cat_29/literatura_infantil/1) [livros](http://www.livrosgratis.com.br/cat_29/literatura_infantil/1) [de](http://www.livrosgratis.com.br/cat_29/literatura_infantil/1) [Literatura](http://www.livrosgratis.com.br/cat_29/literatura_infantil/1) [Infantil](http://www.livrosgratis.com.br/cat_29/literatura_infantil/1) [Baixar](http://www.livrosgratis.com.br/cat_32/matematica/1) [livros](http://www.livrosgratis.com.br/cat_32/matematica/1) [de](http://www.livrosgratis.com.br/cat_32/matematica/1) [Matemática](http://www.livrosgratis.com.br/cat_32/matematica/1) [Baixar](http://www.livrosgratis.com.br/cat_33/medicina/1) [livros](http://www.livrosgratis.com.br/cat_33/medicina/1) [de](http://www.livrosgratis.com.br/cat_33/medicina/1) [Medicina](http://www.livrosgratis.com.br/cat_33/medicina/1) [Baixar](http://www.livrosgratis.com.br/cat_34/medicina_veterinaria/1) [livros](http://www.livrosgratis.com.br/cat_34/medicina_veterinaria/1) [de](http://www.livrosgratis.com.br/cat_34/medicina_veterinaria/1) [Medicina](http://www.livrosgratis.com.br/cat_34/medicina_veterinaria/1) [Veterinária](http://www.livrosgratis.com.br/cat_34/medicina_veterinaria/1) [Baixar](http://www.livrosgratis.com.br/cat_35/meio_ambiente/1) [livros](http://www.livrosgratis.com.br/cat_35/meio_ambiente/1) [de](http://www.livrosgratis.com.br/cat_35/meio_ambiente/1) [Meio](http://www.livrosgratis.com.br/cat_35/meio_ambiente/1) [Ambiente](http://www.livrosgratis.com.br/cat_35/meio_ambiente/1) [Baixar](http://www.livrosgratis.com.br/cat_36/meteorologia/1) [livros](http://www.livrosgratis.com.br/cat_36/meteorologia/1) [de](http://www.livrosgratis.com.br/cat_36/meteorologia/1) [Meteorologia](http://www.livrosgratis.com.br/cat_36/meteorologia/1) [Baixar](http://www.livrosgratis.com.br/cat_45/monografias_e_tcc/1) [Monografias](http://www.livrosgratis.com.br/cat_45/monografias_e_tcc/1) [e](http://www.livrosgratis.com.br/cat_45/monografias_e_tcc/1) [TCC](http://www.livrosgratis.com.br/cat_45/monografias_e_tcc/1) [Baixar](http://www.livrosgratis.com.br/cat_37/multidisciplinar/1) [livros](http://www.livrosgratis.com.br/cat_37/multidisciplinar/1) [Multidisciplinar](http://www.livrosgratis.com.br/cat_37/multidisciplinar/1) [Baixar](http://www.livrosgratis.com.br/cat_38/musica/1) [livros](http://www.livrosgratis.com.br/cat_38/musica/1) [de](http://www.livrosgratis.com.br/cat_38/musica/1) [Música](http://www.livrosgratis.com.br/cat_38/musica/1) [Baixar](http://www.livrosgratis.com.br/cat_39/psicologia/1) [livros](http://www.livrosgratis.com.br/cat_39/psicologia/1) [de](http://www.livrosgratis.com.br/cat_39/psicologia/1) [Psicologia](http://www.livrosgratis.com.br/cat_39/psicologia/1) [Baixar](http://www.livrosgratis.com.br/cat_40/quimica/1) [livros](http://www.livrosgratis.com.br/cat_40/quimica/1) [de](http://www.livrosgratis.com.br/cat_40/quimica/1) [Química](http://www.livrosgratis.com.br/cat_40/quimica/1) [Baixar](http://www.livrosgratis.com.br/cat_41/saude_coletiva/1) [livros](http://www.livrosgratis.com.br/cat_41/saude_coletiva/1) [de](http://www.livrosgratis.com.br/cat_41/saude_coletiva/1) [Saúde](http://www.livrosgratis.com.br/cat_41/saude_coletiva/1) [Coletiva](http://www.livrosgratis.com.br/cat_41/saude_coletiva/1) [Baixar](http://www.livrosgratis.com.br/cat_42/servico_social/1) [livros](http://www.livrosgratis.com.br/cat_42/servico_social/1) [de](http://www.livrosgratis.com.br/cat_42/servico_social/1) [Serviço](http://www.livrosgratis.com.br/cat_42/servico_social/1) [Social](http://www.livrosgratis.com.br/cat_42/servico_social/1) [Baixar](http://www.livrosgratis.com.br/cat_43/sociologia/1) [livros](http://www.livrosgratis.com.br/cat_43/sociologia/1) [de](http://www.livrosgratis.com.br/cat_43/sociologia/1) [Sociologia](http://www.livrosgratis.com.br/cat_43/sociologia/1) [Baixar](http://www.livrosgratis.com.br/cat_44/teologia/1) [livros](http://www.livrosgratis.com.br/cat_44/teologia/1) [de](http://www.livrosgratis.com.br/cat_44/teologia/1) [Teologia](http://www.livrosgratis.com.br/cat_44/teologia/1) [Baixar](http://www.livrosgratis.com.br/cat_46/trabalho/1) [livros](http://www.livrosgratis.com.br/cat_46/trabalho/1) [de](http://www.livrosgratis.com.br/cat_46/trabalho/1) [Trabalho](http://www.livrosgratis.com.br/cat_46/trabalho/1) [Baixar](http://www.livrosgratis.com.br/cat_47/turismo/1) [livros](http://www.livrosgratis.com.br/cat_47/turismo/1) [de](http://www.livrosgratis.com.br/cat_47/turismo/1) [Turismo](http://www.livrosgratis.com.br/cat_47/turismo/1)